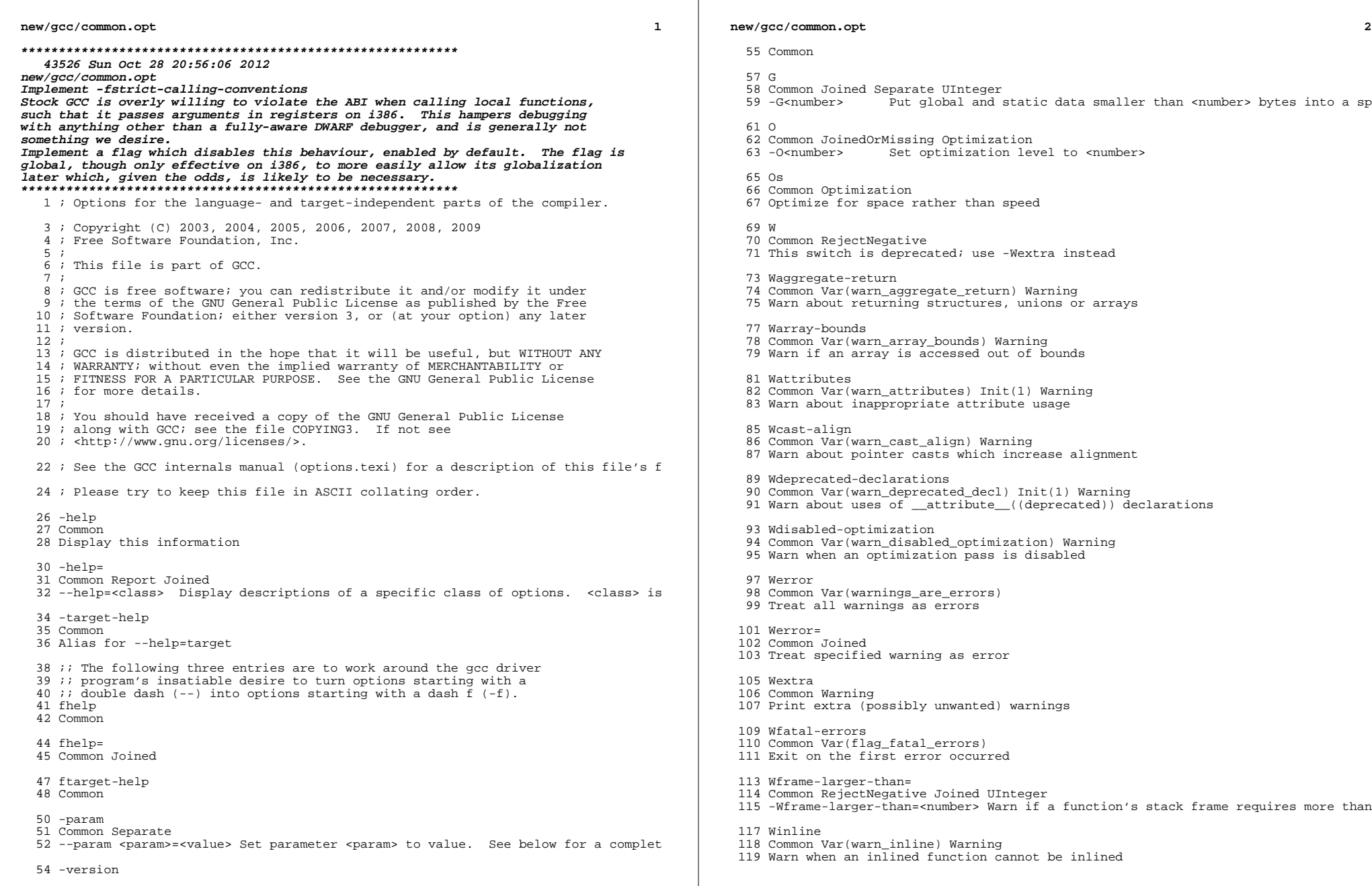

Wlarger-than-

Common RejectNegative Joined UInteger Warning

 Wlarger-than= <sup>125</sup> Common RejectNegative Joined UInteger Warning -Wlarger-than=<number> Warn if an object is larger than <number> bytes

Wlogical-op

- Common Warning Var(warn\_logical\_op)
- Warn when a logical operator is suspicously always evaluating to true or false
- Wunsafe-loop-optimizations 133 Common Var(warn unsafe loop optimizations) Warning
- Warn if the loop cannot be optimized due to nontrivial assumptions.
- Wmissing-noreturn
- Common Var(warn\_missing\_noreturn) Warning 138 Warn about functions which might be candidates for \_\_attribute\_\_((noreturn))
- Wmudflap
- Common Var(warn\_mudflap) Init(1) Warning Warn about constructs not instrumented by -fmudflap
- Woverflow <sup>145</sup> Common Var(warn\_overflow) Init(1) Warning
- Warn about overflow in arithmetic expressions

Wpacked

- Common Var(warn\_packed) Warning Warn when the packed attribute has no effect on struct layout
- Wpadded
- Common Var(warn\_padded) Warning
- Warn when padding is required to align structure members

Wshadow

 Common Var(warn\_shadow) Warning Warn when one local variable shadows another

Wstack-protector

Common Var(warn\_stack\_protect) Warning

Warn when not issuing stack smashing protection for some reason

Wstrict-aliasing

- Common Warning
- Warn about code which might break strict aliasing rules

Wstrict-aliasing=

- Common Joined UInteger Var(warn\_strict\_aliasing) Init(-1) Warning
- Warn about code which might break strict aliasing rules

Wstrict-overflow

- Common Warning
- Warn about optimizations that assume that signed overflow is undefined

Wstrict-overflow=

- Common Joined UInteger Var(warn\_strict\_overflow) Init(-1) Warning <sup>178</sup> Warn about optimizations that assume that signed overflow is undefined
- 

Wswitch

- Common Var(warn\_switch) Warning
- Warn about enumerated switches, with no default, missing a case
- Wswitch-default
- Common Var(warn\_switch\_default) Warning
- Warn about enumerated switches missing a \"default:\" statement

#### **new/gcc/common.opt<sup>4</sup>**

 Wswitch-enum Common Var(warn\_switch\_enum) Warning Warn about all enumerated switches missing a specific case Wsystem-headers Common Var(warn\_system\_headers) Warning Do not suppress warnings from system headers Wtype-limits Common Var(warn\_type\_limits) Init(-1) Warning Warn if a comparison is always true or always false due to the limited range of Wuninitialized <sup>201</sup> Common Var(warn\_uninitialized) Warning Warn about uninitialized automatic variables Wunreachable-code <sup>205</sup> Common Var(warn\_notreached) Warning Warn about code that will never be executed Wunused Common Var(warn\_unused) Init(0) Warning Enable all -Wunused- warnings Wunused-function Common Var(warn\_unused\_function) Init(-1) Warning Warn when a function is unused Wunused-label <sup>217</sup> Common Var(warn\_unused\_label) Init(-1) Warning Warn when a label is unused Wunused-parameter Common Var(warn\_unused\_parameter) Init(-1) Warning Warn when a function parameter is unused Wunused-value Common Var(warn\_unused\_value) Init(-1) Warning Warn when an expression value is unused Wunused-variable Common Var(warn\_unused\_variable) Init(-1) Warning Warn when a variable is unused Wcoverage-mismatch Common RejectNegative Var(warn\_coverage\_mismatch) Warning Warn instead of error in case profiles in -fprofile-use do not match aux-info 237 Common Separate<br>238 -aux-info <file> Emit declaration information into <file> aux-info= Common Joined auxbase Common Separate auxbase-strip Common Separate <sup>d</sup> <sup>250</sup> Common Joined -d<letters> Enable dumps from specific passes of the compiler

**<sup>5</sup>**

 dumpbase 254 Common Separate<br>255 -dumpbase <file> Set the file basename to be used for dumps ; The version of the C++ ABI in use. The following values are allowed: ; <sup>259</sup> ; 0: The version of the ABI believed most conformant with the C++ ABI 260 ; specification. This ABI may change as bugs are discovered and fixed.<br>261 : Therefore, 0 will not necessarily indicate the same ABI in different Therefore, 0 will not necessarily indicate the same ABI in different  $262 :$  versions of  $G_{++}$  ; ; 1: The version of the ABI first used in G++ 3.2.<br>265 : ; <sup>266</sup> ; 2: The version of the ABI first used in G++ 3.4. ; <sup>268</sup> ; Additional positive integers will be assigned as new versions of ; the ABI become the default version of the ABI. fabi-version= 271 Common Joined UInteger Var(flag abi version) Init(2) falign-functions Common Report Var(align\_functions,0) Optimization UInteger Align the start of functions falign-functions= Common RejectNegative Joined UInteger falign-jumps Common Report Var(align\_jumps,0) Optimization UInteger <sup>282</sup> Align labels which are only reached by jumping falign-jumps= <sup>285</sup> Common RejectNegative Joined UInteger falign-labels Common Report Var(align\_labels,0) Optimization UInteger Align all labels falign-labels= Common RejectNegative Joined UInteger falign-loops Common Report Var(align\_loops) Optimization UInteger Align the start of loops falign-loops= Common RejectNegative Joined UInteger ; This flag is only tested if alias checking is enabled. ; 0 if pointer arguments may alias each other. True in C. ; 1 if pointer arguments may not alias each other but may alias ; global variables. ; 2 if pointer arguments may not alias each other and may not ; alias global variables. ; 3 if pointer arguments may not alias anything. True in Fortran. ; Set by the front end. fargument-alias Common Report Var(flag\_argument\_noalias,0) Optimization Specify that arguments may alias each other and globals fargument-noalias Common Report Var(flag\_argument\_noalias,1) VarExists Optimization Assume arguments may alias globals but not each other fargument-noalias-global Common Report Var(flag\_argument\_noalias,2) VarExists Optimization

# **new/gcc/common.opt <sup>6</sup>** Assume arguments alias neither each other nor globals fargument-noalias-anything Common Report Var(flag\_argument\_noalias,3) VarExists Optimization Assume arguments alias no other storage fasynchronous-unwind-tables Common Report Var(flag\_asynchronous\_unwind\_tables) Optimization Generate unwind tables that are exact at each instruction boundary fauto-inc-dec Common Report Var(flag\_auto\_inc\_dec) Init(1) Generate auto-inc/dec instructions ; -fcheck-bounds causes gcc to generate array bounds checks. ; For C, C++ and ObjC: defaults off. ; For Java: defaults to on. ; For Fortran: defaults to off. fbounds-check Common Report Var(flag\_bounds\_check) Generate code to check bounds before indexing arrays fbranch-count-reg Common Report Var(flag\_branch\_on\_count\_reg) Init(1) Optimization Replace add, compare, branch with branch on count register fbranch-probabilities Common Report Var(flag\_branch\_probabilities) Optimization Use profiling information for branch probabilities fbranch-target-load-optimize Common Report Var(flag\_branch\_target\_load\_optimize) Optimization <sup>351</sup> Perform branch target load optimization before prologue / epilogue threading fbranch-target-load-optimize2 Common Report Var(flag\_branch\_target\_load\_optimize2) Optimization Perform branch target load optimization after prologue / epilogue threading fbtr-bb-exclusive Common Report Var(flag\_btr\_bb\_exclusive) Optimization Restrict target load migration not to re-use registers in any basic block fcall-saved- Common Joined RejectNegative -fcall-saved-<register> Mark <register> as being preserved across functions fcall-used-<sup>366</sup> Common Joined RejectNegative -fcall-used-<register> Mark <register> as being corrupted by function calls ; Nonzero for -fcaller-saves: allocate values in regs that need to ; be saved across function calls, if that produces overall better code. ; Optional now, so people can test it. fcaller-saves Common Report Var(flag\_caller\_saves) Optimization Save registers around function calls fcheck-data-deps Common Report Var(flag\_check\_data\_deps) Compare the results of several data dependence analyzers. fcommon <sup>381</sup> Common Report Var(flag\_no\_common,0) Optimization Do not put uninitialized globals in the common section

fconserve-stack

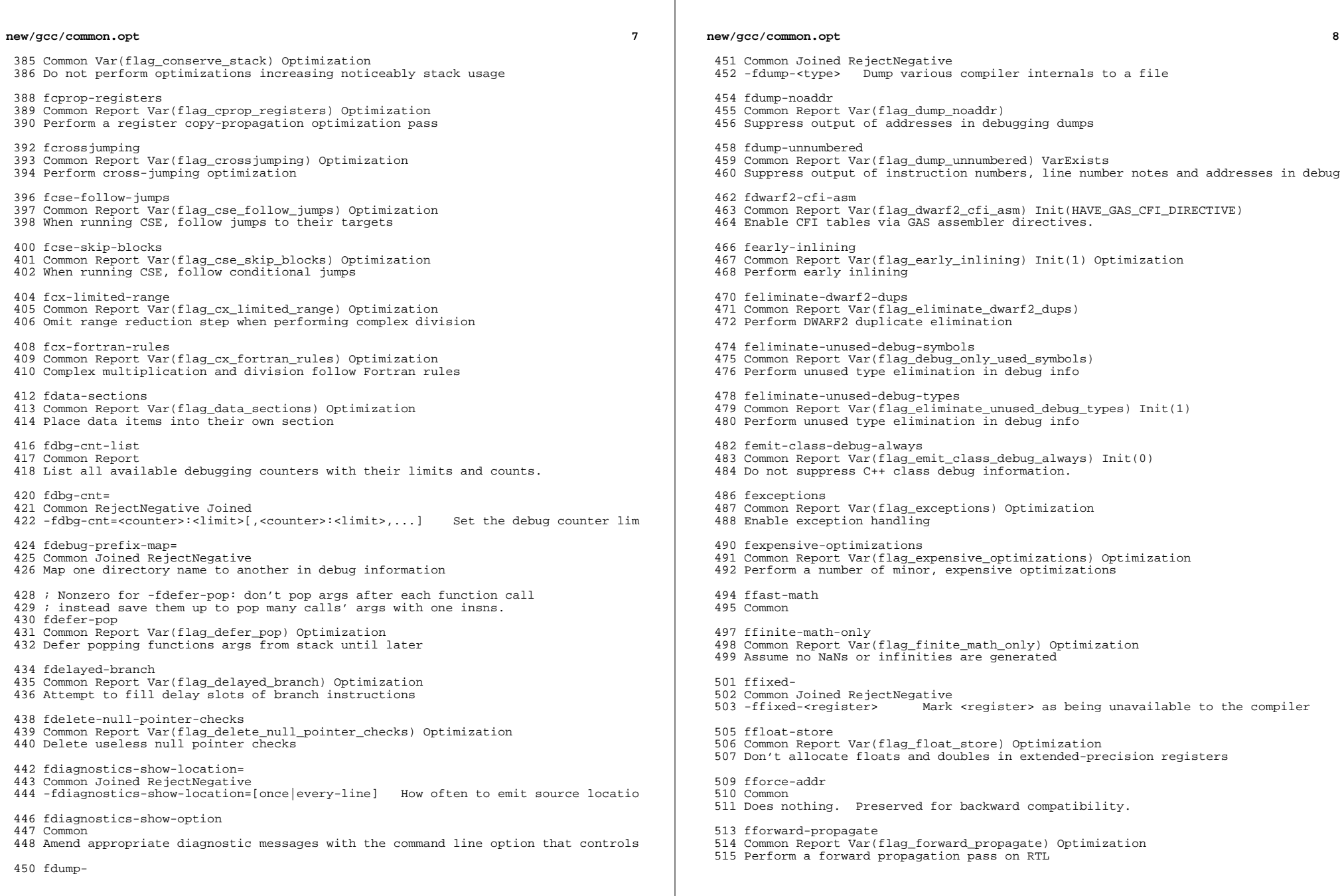

**<sup>9</sup>**

- ; Nonzero means don't put addresses of constant functions in registers.
- ; Used for compiling the Unix kernel, where strange substitutions are ; done on the assembly output.
- 
- ffunction-cse
- 521 Common Report Var(flag no function cse,0)
- 522 Allow function addresses to be held in registers
- ffunction-sections
- 525 Common Report Var(flag function sections) Place each function into its own section
- 
- fgcse
- Common Report Var(flag\_gcse) Optimization
- Perform global common subexpression elimination
- fgcse-lm
- Common Report Var(flag\_gcse\_lm) Init(1) Optimization Perform enhanced load motion during global common subexpression elimination
- fgcse-sm
- Common Report Var(flag\_gcse\_sm) Init(0) Optimization
- Perform store motion after global common subexpression elimination
- fgcse-las
- Common Report Var(flag\_gcse\_las) Init(0) Optimization
- Perform redundant load after store elimination in global common subexpression elimination
- fgcse-after-reload
- Common Report Var(flag\_gcse\_after\_reload) Optimization
- Perform global common subexpression elimination after register allocation has finished
- ; This option is not documented yet as its semantics will change.
- fgraphite
- Common Report Var(flag\_graphite)
- Enable in and out of Graphite representation
- floop-strip-mine
- Common Report Var(flag\_loop\_strip\_mine) Optimization
- Enable Loop Strip Mining transformation
- floop-interchange
- Common Report Var(flag\_loop\_interchange) Optimization
- Enable Loop Interchange transformation
- floop-block
- Common Report Var(flag\_loop\_block) Optimization Enable Loop Blocking transformation
- 
- ; This option is not documented as it does not perform any useful optimization.
- fgraphite-identity
- Common Report Var(flag\_graphite\_identity) Optimization
- Enable Graphite Identity transformation
- fguess-branch-probability
- Common Report Var(flag\_guess\_branch\_prob) Optimization
- Enable guessing of branch probabilities
- ; Nonzero means ignore '#ident' directives. 0 means handle them.
- ; Generate position-independent code for executables if possible
- ; On SVR4 targets, it also controls whether or not to emit a ; string identifying the compiler.
- 
- fident
- Common Report Var(flag\_no\_ident,0) Process #ident directives
- 

## **new/gcc/common.opt**

- fif-conversion Common Report Var(flag\_if\_conversion) Optimization Perform conversion of conditional jumps to branchless equivalents fif-conversion2 Common Report Var(flag\_if\_conversion2) Optimization Perform conversion of conditional jumps to conditional execution ; -finhibit-size-directive inhibits output of .size for ELF. ; This is used only for compiling crtstuff.c, ; and it may be extended to other effects ; needed for crtstuff.c on other systems. finhibit-size-directive Common Report Var(flag\_inhibit\_size\_directive) Do not generate .size directives findirect-inlining 601 Common Report Var(flag\_indirect\_inlining) Perform indirect inlining ; Nonzero means that functions declared 'inline' will be treated ; as 'static'. Prevents generation of zillions of copies of unused ; static inline functions; instead, 'inlines' are written out ; only when actually used. Used in conjunction with -g. Also <sup>608</sup> ; does the right thing with #pragma interface. finline Common Report Var(flag\_no\_inline,0) Init(0) Pay attention to the \"inline\" keyword finline-small-functions Common Report Var(flag\_inline\_small\_functions) Optimization Integrate simple functions into their callers when code size is known to not gro finline-functions Common Report Var(flag\_inline\_functions) Optimization Integrate simple functions into their callers finline-functions-called-once Common Report Var(flag\_inline\_functions\_called\_once) Init(1) Optimization Integrate functions called once into their callers finline-limit- Common RejectNegative Joined UInteger finline-limit= Common RejectNegative Joined UInteger -finline-limit=<number> Limit the size of inlined functions to <number> finstrument-functions Common Report Var(flag\_instrument\_function\_entry\_exit) Instrument function entry and exit with profiling calls finstrument-functions-exclude-function-list= Common RejectNegative Joined -finstrument-functions-exclude-function-list=name,... Do not instrument listed finstrument-functions-exclude-file-list= Common RejectNegative Joined -finstrument-functions-exclude-file-list=filename,... Do not instrument functio fipa-cp Common Report Var(flag\_ipa\_cp) Optimization Perform Interprocedural constant propagation fipa-cp-clone
- **<sup>10</sup>**

**new/gcc/common.opt <sup>11</sup>** Common Report Var(flag\_ipa\_cp\_clone) Optimization Perform cloning to make Interprocedural constant propagation stronger fipa-pure-const Common Report Var(flag\_ipa\_pure\_const) Init(0) Optimization Discover pure and const functions fipa-pta Common Report Var(flag\_ipa\_pta) Init(0) Optimization <sup>658</sup> Perform interprocedural points-to analysis fipa-reference Common Report Var(flag\_ipa\_reference) Init(0) Optimization Discover readonly and non addressable static variables fipa-type-escape Common Report Var(flag\_ipa\_type\_escape) Init(0) Optimization Type based escape and alias analysis fipa-matrix-reorg Common Report Var(flag\_ipa\_matrix\_reorg) Optimization Perform matrix layout flattening and transposing based on profiling information. fipa-struct-reorg <sup>674</sup> Common Report Var(flag\_ipa\_struct\_reorg) Perform structure layout optimizations based on profiling information. fira-algorithm= Common Joined RejectNegative -fira-algorithm=[CB|priority] Set the used IRA algorithm fira-region= Common Joined RejectNegative -fira-region=[one|all|mixed] Set regions for IRA fira-coalesce Common Report Var(flag\_ira\_coalesce) Init(0) Do optimistic coalescing. 690 fira-share-save-slots<br>691 Common Report Var(flag ira share save slots) Init(1) Common Report Var(flag\_ira\_share\_save\_slots) Init(1) <sup>692</sup> Share slots for saving different hard registers. fira-share-spill-slots Common Report Var(flag\_ira\_share\_spill\_slots) Init(1) Share stack slots for spilled pseudo-registers. fira-verbose= Common RejectNegative Joined UInteger -fira-verbose=<number> Control IRA's level of diagnostic messages. fivopts Common Report Var(flag\_ivopts) Init(1) Optimization Optimize induction variables on trees fjump-tables Common Var(flag\_jump\_tables) Init(1) Optimization <sup>708</sup> Use jump tables for sufficiently large switch statements fkeep-inline-functions Common Report Var(flag\_keep\_inline\_functions) Generate code for functions even if they are fully inlined fkeep-static-consts **new/gcc/common.opt <sup>12</sup>** Common Report Var(flag\_keep\_static\_consts) Init(1) Emit static const variables even if they are not used fleading-underscore Common Report Var(flag\_leading\_underscore) Init(-1) Give external symbols a leading underscore floop-optimize Common Does nothing. Preserved for backward compatibility. fmath-errno 727 Common Report Var(flag errno math) Init(1) Optimization Set errno after built-in math functions fmem-report Common Report Var(mem\_report) Report on permanent memory allocation ; This will attempt to merge constant section constants, if 1 only ; string constants and constants from constant pool, if 2 also constant 736 ; variables.<br>737 fmerge-all-constants fmerge-all-constants <sup>738</sup> Common Report Var(flag\_merge\_constants,2) Init(1) Optimization Attempt to merge identical constants and constant variables fmerge-constants Common Report Var(flag\_merge\_constants,1) VarExists Optimization Attempt to merge identical constants across compilation units fmerge-debug-strings Common Report Var(flag\_merge\_debug\_strings) Init(1) Attempt to merge identical debug strings across compilation units fmessage-length= Common RejectNegative Joined UInteger Limit diagnostics to <number> characters per lin fmodulo-sched Common Report Var(flag\_modulo\_sched) Optimization Perform SMS based modulo scheduling before the first scheduling pass fmodulo-sched-allow-regmoves Common Report Var(flag\_modulo\_sched\_allow\_regmoves) Perform SMS based modulo scheduling with register moves allowed fmove-loop-invariants Common Report Var(flag\_move\_loop\_invariants) Init(1) Optimization Move loop invariant computations out of loops fmudflap Common RejectNegative Report Var(flag\_mudflap) Add mudflap bounds-checking instrumentation for single-threaded program fmudflapth Common RejectNegative Report VarExists Var(flag\_mudflap,2) Add mudflap bounds-checking instrumentation for multi-threaded program fmudflapir Common RejectNegative Report Var(flag\_mudflap\_ignore\_reads) Ignore read operations when inserting mudflap instrumentation fdce <sup>778</sup> Common Var(flag\_dce) Init(1) Optimization Use the RTL dead code elimination pass

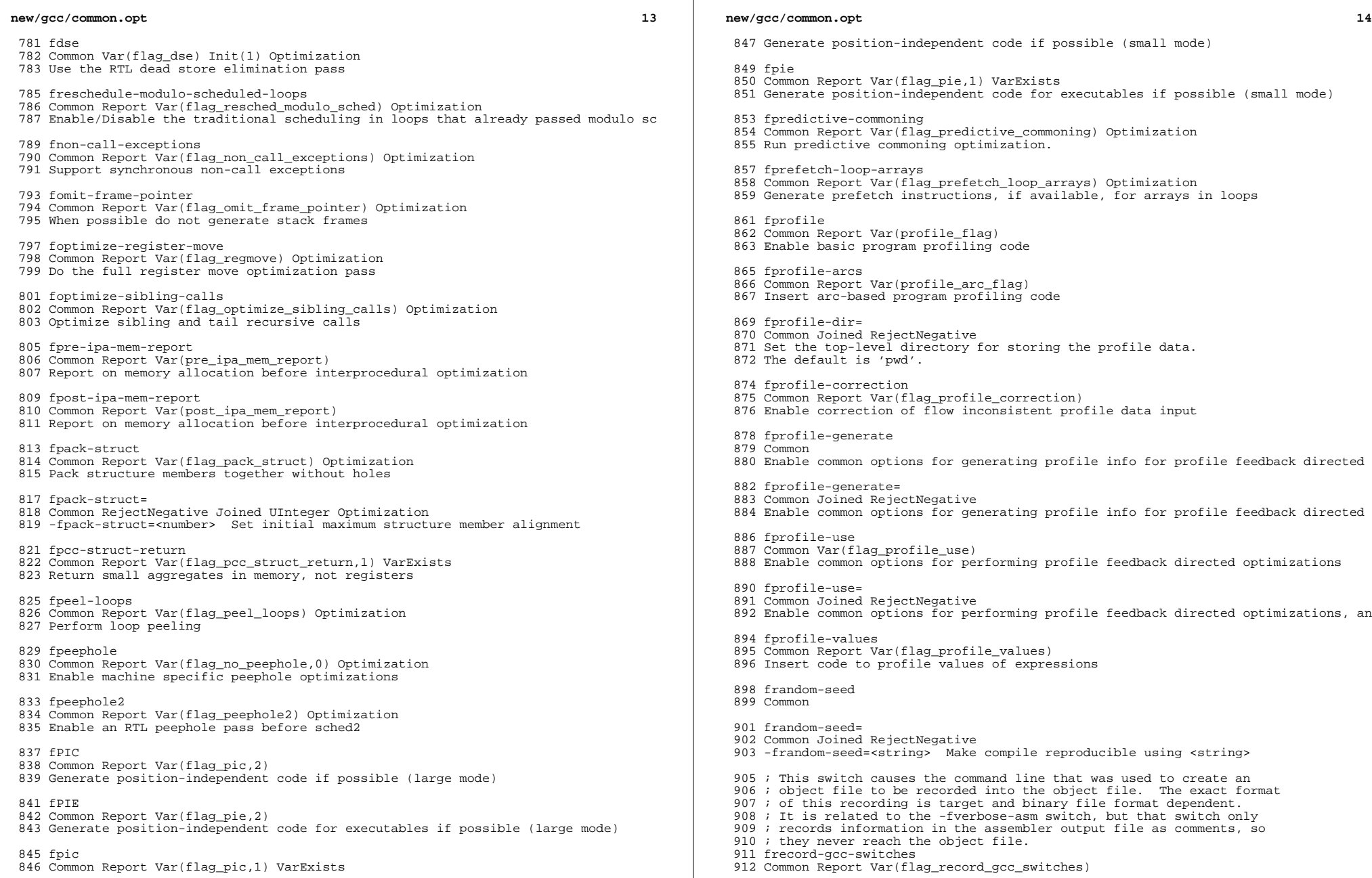

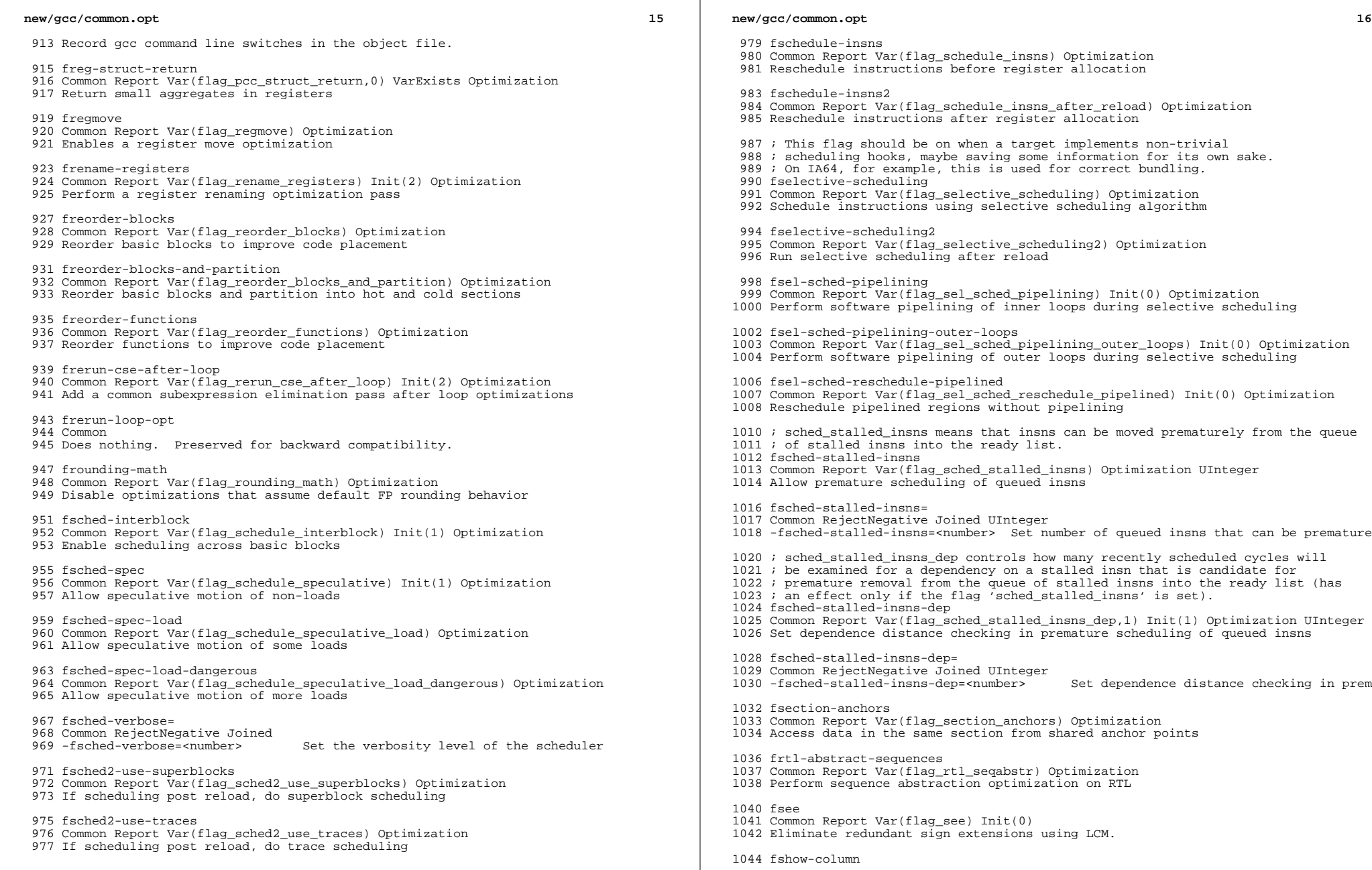

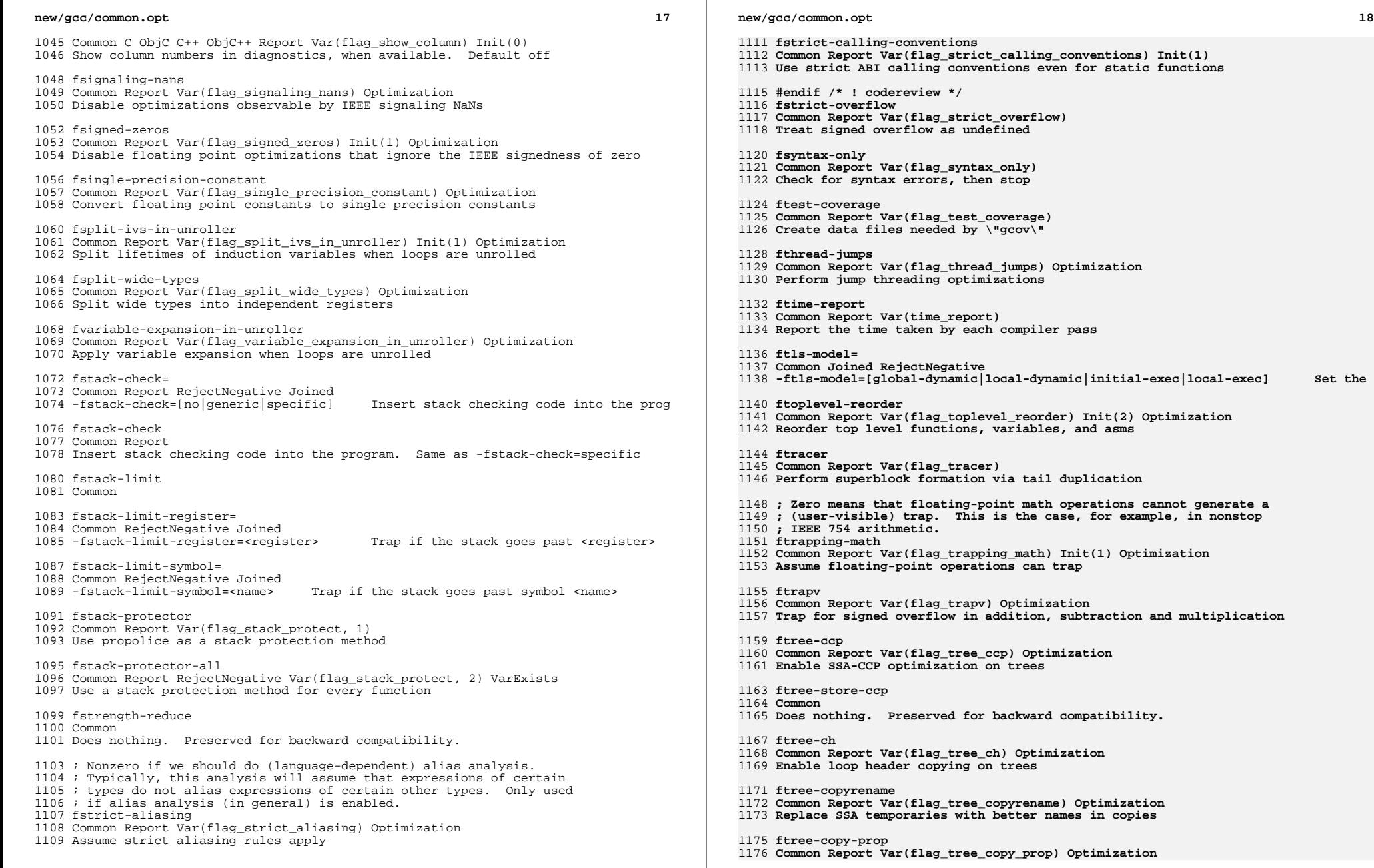

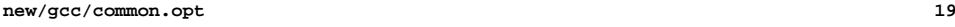

**Enable copy propagation on trees**

**ftree-store-copy-prop**

- **Common**
- **Does nothing. Preserved for backward compatibility.**

**ftree-cselim**

- **Common Report Var(flag\_tree\_cselim) Init(2) Optimization**
- **Transform condition stores into unconditional ones**

**ftree-switch-conversion**

- **Common Report Var(flag\_tree\_switch\_conversion) Optimization**
- **Perform conversions of switch initializations.**

1191 ftree-dce

- **ftree-dce Common Report Var(flag\_tree\_dce) Optimization**
- **Enable SSA dead code elimination optimization on trees**

**ftree-dominator-opts**

- **Common Report Var(flag\_tree\_dom) Optimization**
- **Enable dominator optimizations**

**ftree-dse**

- **Common Report Var(flag\_tree\_dse) Optimization**
- **Enable dead store elimination**

ftree-fre

- **ftree-fre Common Report Var(flag\_tree\_fre) Optimization Enable Full Redundancy Elimination (FRE) on trees**
- **ftree-loop-distribution**
- **Common Report Var(flag\_tree\_loop\_distribution) Optimization Enable loop distribution on trees**

**ftree-loop-im**

- **Common Report Var(flag\_tree\_loop\_im) Init(1) Optimization Enable loop invariant motion on trees**
- 
- **ftree-loop-linear**
- **Common Report Var(flag\_tree\_loop\_linear) Optimization Enable linear loop transforms on trees**

**ftree-loop-ivcanon**

- **Common Report Var(flag\_tree\_loop\_ivcanon) Init(1) Optimization**
- **Create canonical induction variables in loops**

**ftree-loop-optimize**

- **Common Report Var(flag\_tree\_loop\_optimize) Init(1) Optimization**
- **Enable loop optimizations on tree level**

**ftree-parallelize-loops=**

- **Common Report Joined UInteger Var(flag\_tree\_parallelize\_loops) Init(1)**
- **Enable automatic parallelization of loops**

**ftree-pre**

- **Common Report Var(flag\_tree\_pre) Optimization**
- **Enable SSA-PRE optimization on trees**
- 1235 ftree-reassoc
- **ftree-reassoc Common Report Var(flag\_tree\_reassoc) Init(1) Optimization**
- **Enable reassociation on tree level**
- **ftree-salias**
- 1240 Common
- **Common Does nothing. Preserved for backward compatibility.**

**new/gcc/common.opt<sup>20</sup>**

 **ftree-sink Common Report Var(flag\_tree\_sink) Optimization Enable SSA code sinking on trees ftree-sra Common Report Var(flag\_tree\_sra) Optimization Perform scalar replacement of aggregates ftree-ter Common Report Var(flag\_tree\_ter) Init(1) Optimization Replace temporary expressions in the SSA->normal pass** ftree-lrs **ftree-lrs Common Report Var(flag\_tree\_live\_range\_split) Optimization Perform live range splitting during the SSA->normal pass** 1259 ftree-yrp **ftree-vrp Common Report Var(flag\_tree\_vrp) Init(0) Optimization Perform Value Range Propagation on trees funit-at-a-time Common Report Var(flag\_unit\_at\_a\_time) Init(1) Optimization Compile whole compilation unit at a time** 1267 funroll-loops **funroll-loops Common Report Var(flag\_unroll\_loops) Optimization Perform loop unrolling when iteration count is known** 1271 funroll-all-loops **funroll-all-loops Common Report Var(flag\_unroll\_all\_loops) Optimization Perform loop unrolling for all loops ; Nonzero means that loop optimizer may assume that the induction variables ; that control loops do not overflow and that the loops with nontrivial ; exit condition are not infinite funsafe-loop-optimizations Common Report Var(flag\_unsafe\_loop\_optimizations) Optimization Allow loop optimizations to assume that the loops behave in normal way fassociative-math Common Report Var(flag\_associative\_math) Allow optimization for floating-point arithmetic which may change the result of the operation due to rounding. freciprocal-math Common Report Var(flag\_reciprocal\_math) Same as -fassociative-math for expressions which include division. ; Nonzero means that unsafe floating-point math optimizations are allowed ; for the sake of speed. IEEE compliance is not guaranteed, and operations ; are allowed to assume that their arguments and results are "normal" ; (e.g., nonnegative for SQRT). funsafe-math-optimizations Common Report Var(flag\_unsafe\_math\_optimizations) Optimization Allow math optimizations that may violate IEEE or ISO standards funswitch-loops Common Report Var(flag\_unswitch\_loops) Optimization Perform loop unswitching** 1303 funwind-tables **funwind-tables Common Report Var(flag\_unwind\_tables) Optimization Just generate unwind tables for exception handling fvar-tracking Common Report Var(flag\_var\_tracking) VarExists Optimization**

# **<sup>21</sup>**

**new/gcc/common.opt**

- **Perform variable tracking**
- **fvar-tracking-uninit**
- **Common Report Var(flag\_var\_tracking\_uninit) Optimization Perform variable tracking and also tag variables that are uninitialized**
- **ftree-vectorize**
- **Common Report Var(flag\_tree\_vectorize) Optimization**
- **Enable loop vectorization on trees**
- **fvect-cost-model**
- **Common Report Var(flag\_vect\_cost\_model) Optimization**
- **Enable use of cost model in vectorization**
- **ftree-vect-loop-version**
- **Common Report Var(flag\_tree\_vect\_loop\_version) Init(1) Optimization**
- **Enable loop versioning when doing loop vectorization on trees**
- 1327 ftree-vectorizer-verbose=
- **ftree-vectorizer-verbose= Common RejectNegative Joined**
- 1329 -ftree-vectorizer-verbose=<number> Set the verbosity level of the vectorize
- **ftree-scev-cprop Common Report Var(flag\_tree\_scev\_cprop) Init(1) Optimization**
- **Enable copy propagation of scalar-evolution information.**
- **; -fverbose-asm causes extra commentary information to be produced in**
- **; the generated assembly code (to make it more readable). This option**
- **; is generally only of use to those who actually need to read the**
- **; generated assembly code (perhaps while debugging the compiler itself).**
- **; -fno-verbose-asm, the default, causes the extra information ; to not be added and is useful when comparing two assembler files.**
- **fverbose-asm**
- **Common Report Var(flag\_verbose\_asm)**
- **Add extra commentary to assembler output**
- **fvisibility=**
- **Common Joined RejectNegative**
- **-fvisibility=[default|internal|hidden|protected] Set the default symbol v**
- **fvpt**
- **Common Report Var(flag\_value\_profile\_transformations) Optimization**
- **Use expression value profiles in optimizations**
- **fweb**
- **Common Report Var(flag\_web) Init(2) Optimization**
- **Construct webs and split unrelated uses of single variable**
- **ftree-builtin-call-dce**
- **Common Report Var(flag\_tree\_builtin\_call\_dce) Init(0) Optimization**
- **Enable conditional dead code elimination for builtin calls**
- **fwhole-program**
- **Common Report Var(flag\_whole\_program) Init(0) Optimization**
- **Perform whole program optimizations**
- **fwrapv**
- **Common Report Var(flag\_wrapv) Optimization**
- **Assume signed arithmetic overflow wraps around**
- **fzero-initialized-in-bss**
- **Common Report Var(flag\_zero\_initialized\_in\_bss) Init(1)**
- **Put zero initialized data in the bss section**

**<sup>g</sup>**

- **<sup>22</sup> Common JoinedOrMissing Generate debug information in default format** 1378 acoff **gcoff Common JoinedOrMissing Negative(gdwarf-2) Generate debug information in COFF format gdwarf-2 Common JoinedOrMissing Negative(gstabs) Generate debug information in DWARF v2 format ggdb Common JoinedOrMissing Generate debug information in default extended format gstabs Common JoinedOrMissing Negative(gstabs+) Generate debug information in STABS format gstabs+ Common JoinedOrMissing Negative(gvms) Generate debug information in extended STABS format** 1398 mmg **gvms Common JoinedOrMissing Negative(gxcoff) Generate debug information in VMS format gxcoff Common JoinedOrMissing Negative(gxcoff+) Generate debug information in XCOFF format gxcoff+ Common JoinedOrMissing Negative(gcoff) Generate debug information in extended XCOFF format** o **<sup>o</sup> Common Joined Separate**  $1412 - 25$  **-o <file> Place output into <file> p <sup>p</sup> Common Var(profile\_flag) Enable function profiling** 1418 pedantic **pedantic Common Var(pedantic) Issue warnings needed for strict compliance to the standard pedantic-errors Common Like -pedantic but issue them as errors quiet Common Var(quiet\_flag) Do not display functions compiled or elapsed time version Common Var(version\_flag) Display the compiler's version** 1434 w **<sup>w</sup> Common Var(inhibit\_warnings) Suppress warnings**
	- **shared**
	- **Common RejectNegative Negative(pie)**
	- **Create a shared library**

1442 **pie** 1443 **Common RejectNegative Negative(shared)** 1444 **Create a position independent executable**

1446 **; This comment is to ensure we retain the blank line above.**

#### **new/gcc/config/i386/i386.c<sup>1</sup>**

#### **\*\*\*\*\*\*\*\*\*\*\*\*\*\*\*\*\*\*\*\*\*\*\*\*\*\*\*\*\*\*\*\*\*\*\*\*\*\*\*\*\*\*\*\*\*\*\*\*\*\*\*\*\*\*\*\*\*\***

 **964570 Sun Oct 28 20:56:07 2012**

**new/gcc/config/i386/i386.c**

**Implement -fstrict-calling-conventions**

 **Stock GCC is overly willing to violate the ABI when calling local functions, such that it passes arguments in registers on i386. This hampers debugging with anything other than a fully-aware DWARF debugger, and is generally notsomething we desire.**

 **Implement a flag which disables this behaviour, enabled by default. The flag isglobal, though only effective on i386, to more easily allow its globalizationlater which, given the odds, is likely to be necessary.\*\*\*\*\*\*\*\*\*\*\*\*\*\*\*\*\*\*\*\*\*\*\*\*\*\*\*\*\*\*\*\*\*\*\*\*\*\*\*\*\*\*\*\*\*\*\*\*\*\*\*\*\*\*\*\*\*\***

**\_\_\_\_\_\_unchanged\_portion\_omitted\_**

**new/gcc/config/i386/i386.c**

4346 /\* Return the regparm value for a function with the indicated TYPE and DECL.<br>4347 DECL may be NULL when calling function indirectly

4347 DECL may be NULL when calling function indirectly 4348 or considering a libcall.  $*/$ or considering a libcall.  $*$ /

<sup>4350</sup> static int

- <sup>4351</sup> ix86\_function\_regparm (const\_tree type, const\_tree decl)
- $4352$  {<br>4353
- 4353 tree attr;<br>4354 int regpare int regparm;
- 4356 static bool error issued;
- <sup>4358</sup> if (TARGET\_64BIT)
- 4359 return ( $\overline{ix86\_function\_type\_abi}$  (type) == SYSV\_ABI<br>4360 9 X86 64 REGPARM MAX : X64 REGPARM MAX);
- <sup>4360</sup> ? X86\_64\_REGPARM\_MAX : X64\_REGPARM\_MAX);

4362 regparm = ix86\_regparm;<br>4363 attr = lookup attribute

4363 attr = lookup\_attribute ("regparm", TYPE\_ATTRIBUTES (type));<br>4364 if (attr)  $if (attr)$ 

<sup>4365</sup> {

- 4366 regparm<br>4367 = TRE = TREE\_INT\_CST\_LOW (TREE\_VALUE (TREE\_VALUE (attr)));
- <sup>4369</sup> if (decl && TREE\_CODE (decl) == FUNCTION\_DECL) <sup>4370</sup> { 4371  $\prime$  /\* We can't use regparm(3) for nested functions because<br>4372 these pass static chain pointer in \$ecx register. \* 4372 these pass static chain pointer in %ecx register.  $*/$  4373 if (lerror issued & reqparm == 3 4373 if (!error\_issued  $& \text{e}$  regparm == 3<br>4374  $& \text{e}$   $& \text{decl}$  function context (dec) 4374 6& decl\_function\_context (decl)<br>4375 6& IDECL NO STATIC CHAIN (decl)  $&\&$  !DECL NO STATIC CHAIN (decl)) <sup>4376</sup> { 4377 error ("nested functions are limited to 2 register parameters");<br>4378 error issued = true; 4378 error\_issued = true;<br>4379 return 0; return 0; <sup>4380</sup> } <sup>4381</sup> } <sup>4383</sup> return regparm; <sup>4384</sup> } <sup>4386</sup> if (lookup\_attribute ("fastcall", TYPE\_ATTRIBUTES (type))) return 2; 4389 /\* Use register calling convention for local functions when possible.  $*/$  4390 if (decl <sup>4390</sup> if (decl 4391 & TREE\_CODE (decl) == FUNCTION\_DECL<br>4392 & optimize 4392 && optimize<br>4393 **&& (TARGET**) 4393 **&& (TARGET\_64BIT || !flag\_strict\_calling\_conventions)**4394 **#endif /\* ! codereview \*/** 4395 **&& !profile\_flag)**4396 **{**4397 **/\* FIXME: remove this CONST\_CAST when cgraph.[ch] is constified. \*/** 4398 **struct cgraph\_local\_info \*i = cgraph\_local\_info (CONST\_CAST\_TREE(decl));**4399 **if (i && i->local)**4400 **{** 4401 **int local\_regparm, globals = 0, regno;**struct function \*f;

```
4404 /* Make sure no regparm register is taken by a4405 fixed register variable. */
4406 for (local_regparm = 0; local_regparm < REGPARM_MAX; local_regparm++)4407 if (fixed_regs[local_regparm])4408 break;
```

```
4410 /* We can't use regparm(3) for nested functions as these usestatic chain pointer in third argument. */
```
## **new/gcc/config/i386/i386.c**

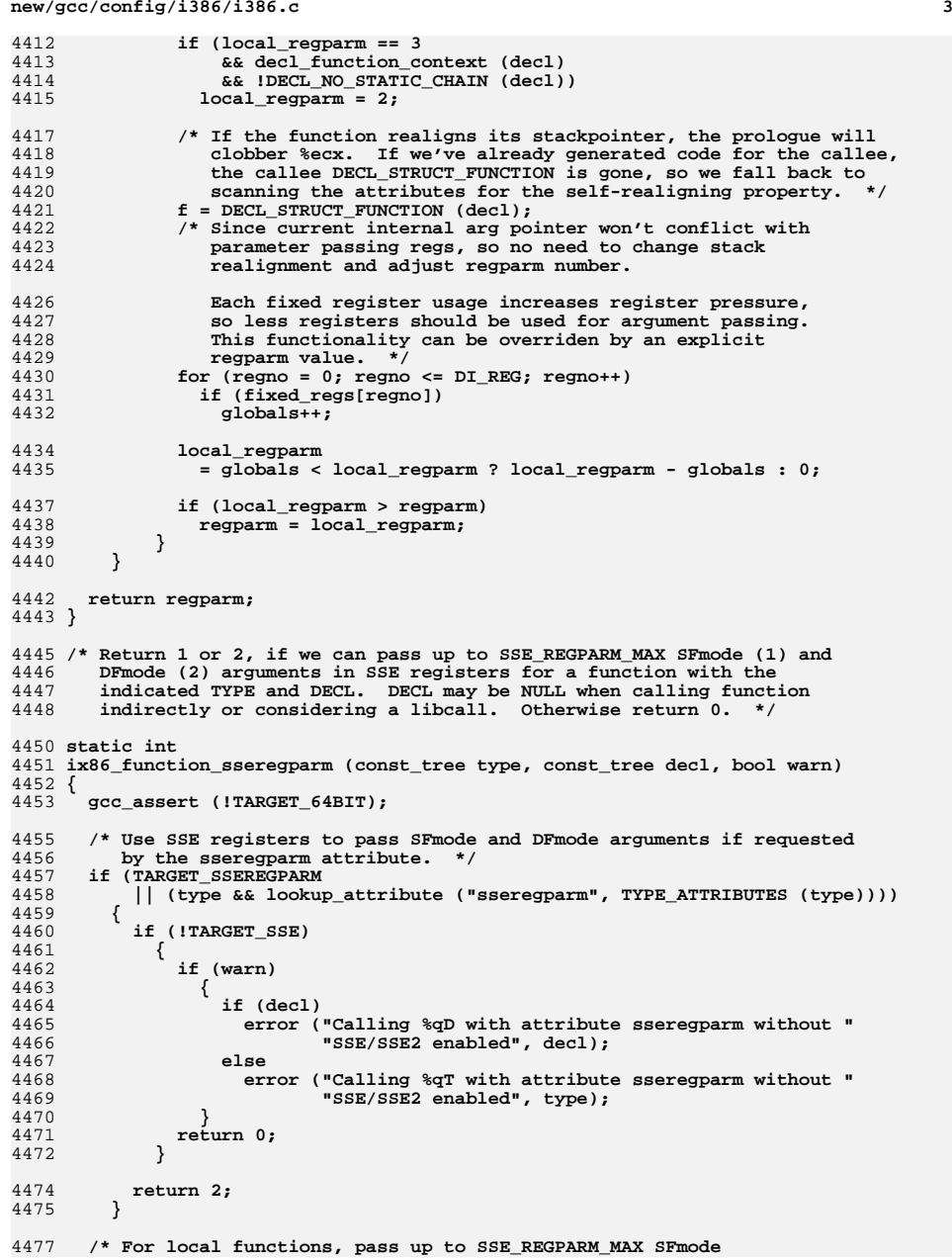

# **<sup>4</sup> (and DFmode for SSE2) arguments in SSE registers. \*/** 4479 **if (decl && TARGET\_SSE\_MATH && optimize && !profile\_flag && (TARGET\_64BIT || !flag\_strict\_calling\_conventions))** 4393 if (decl && TARGET\_SSE\_MATH && optimize && !profile\_flag) {<br> $4482$  /\* FIXME: remove this CONST\_CAST when cgraph.[ch] is constified. \*/ <sup>4483</sup> struct cgraph\_local\_info \*i = cgraph\_local\_info (CONST\_CAST\_TREE(decl)); 4484 if (i && i->local)<br>4485 return TARGET SSI return TARGET\_SSE2 ? 2 : 1; }

return 0; <sup>4489</sup> }

**\_\_\_\_\_\_unchanged\_portion\_omitted\_**

**new/gcc/config/i386/i386.c**

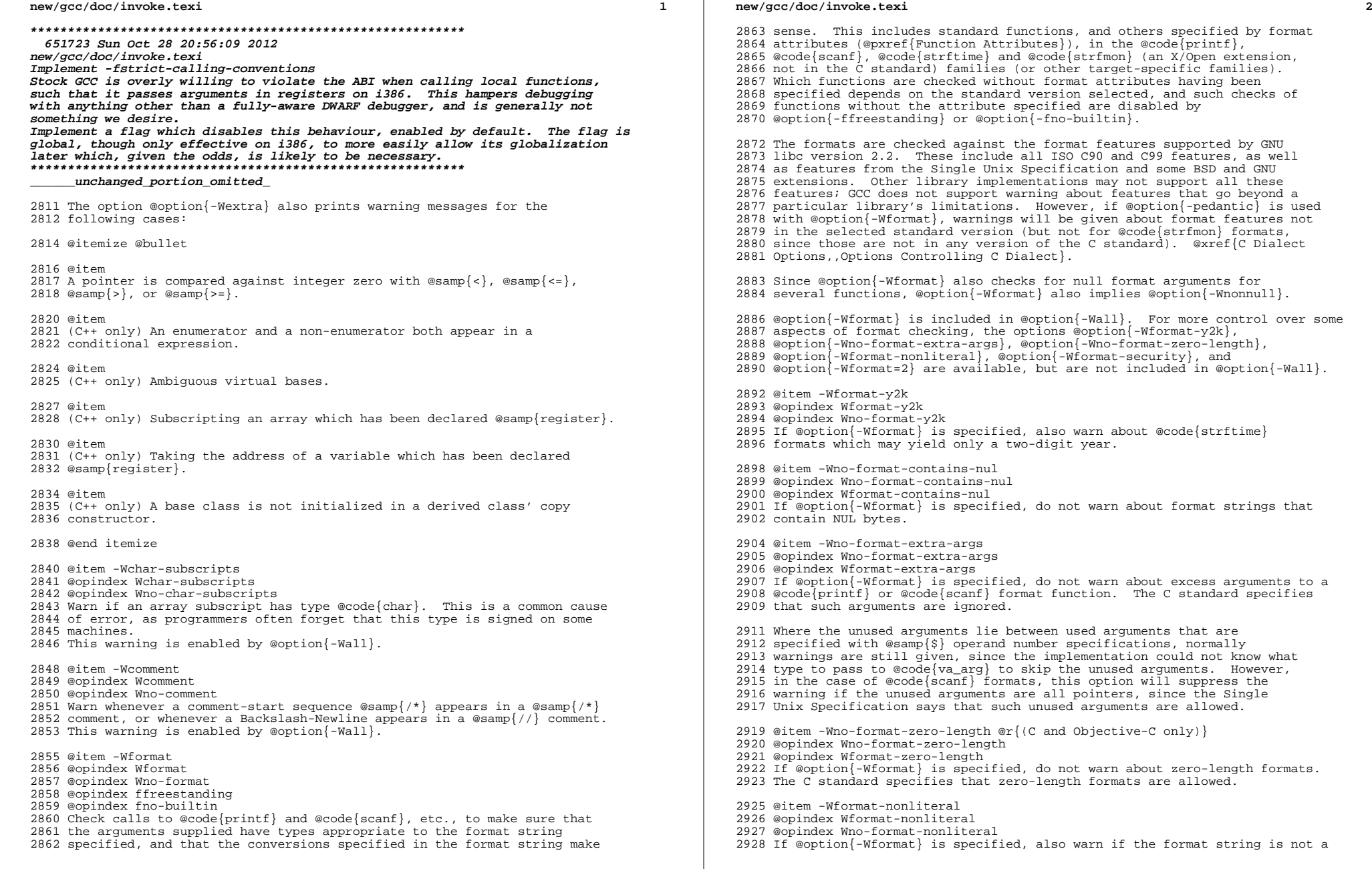

 string literal and so cannot be checked, unless the format function takes its format arguments as a @code{va\_list}.

 @item -Wformat-security @opindex Wformat-security @opindex Wno-format-security If @option{-Wformat} is specified, also warn about uses of format functions that represent possible security problems. At present, this warns about calls to @code{printf} and @code{scanf} functions where the format string is not a string literal and there are no format arguments, as in @code{printf (foo);}. This may be a security hole if the format <sup>2940</sup> string came from untrusted input and contains @samp{%n}. (This is currently a subset of what @option{-Wformat-nonliteral} warns about, but in future warnings may be added to @option{-Wformat-security} that are not <sup>2943</sup> included in @option{-Wformat-nonliteral}.) @item -Wformat=2

@opindex Wformat=2

- @opindex Wno-format=2
- 
- Enable @option{-Wformat} plus format checks not included in @option{-Wformat}. Currently equivalent to @samp{-Wformat -Wformat-nonliteral -Wformat-security -Wformat-y2k}.
- @item -Wnonnull @r{(C and Objective-C only)}
- @opindex Wnonnull
- @opindex Wno-nonnull
- Warn about passing a null pointer for arguments marked as
- requiring a non-null value by the @code{nonnull} function attribute.
- @option{-Wnonnull} is included in @option{-Wall} and @option{-Wformat}. It can be disabled with the @option{-Wno-nonnull} option.
- @item -Winit-self @r{(C, C++, Objective-C and Objective-C++ only)}
- @opindex Winit-self
- @opindex Wno-init-self
- Warn about uninitialized variables which are initialized with themselves. Note this option can only be used with the @option{-Wuninitialized} option.

2967 For example, GCC will warn about @code $\{i\}$  being uninitialized in the following snippet only when @option{-Winit-self} has been specified:

 @smallexample @group int  $f()$  @{ 2973 int  $i = i$ ; return i; @} @end group @end smallexample @item -Wimplicit-int @r{(C and Objective-C only)} @opindex Wimplicit-int @opindex Wno-implicit-int Warn when a declaration does not specify a type.

- This warning is enabled by @option{-Wall}.
- @item -Wimplicit-function-declaration @r{(C and Objective-C only)}
- @opindex Wimplicit-function-declaration
- @opindex Wno-implicit-function-declaration
- Give a warning whenever a function is used before being declared. In
- C99 mode (@option{-std=c99} or @option{-std=gnu99}), this warning is
- enabled by default and it is made into an error by
- @option{-pedantic-errors}. This warning is also enabled by
- @option{-Wall}.

@item -Wimplicit

#### **new/gcc/doc/invoke.texi<sup>4</sup>**

- @opindex Wimplicit
- @opindex Wno-implicit
- Same as @option{-Wimplicit-int} and @option{-Wimplicit-function-declaration}. This warning is enabled by @option{-Wall}.
- @item -Wignored-qualifiers @r{(C and C++ only)}
- @opindex Wignored-qualifiers
- @opindex Wno-ignored-qualifiers
- Warn if the return type of a function has a type qualifier
- such as @code{const}. For ISO C such a type qualifier has no effect,
- since the value returned by a function is not an lvalue.
- For C++, the warning is only emitted for scalar types or @code{void}.
- ISO C prohibits qualified @code{void} return types on function
- definitions, so such return types always receive a warning
- even without this option.
- This warning is also enabled by @option{-Wextra}.
- @item -Wmain
- @opindex Wmain
- @opindex Wno-main
- Warn if the type of @samp{main} is suspicious. @samp{main} should be <sup>3017</sup> a function with external linkage, returning int, taking either zero
- arguments, two, or three arguments of appropriate types. This warning 3019 is enabled by default in  $C++$  and is enabled by either @option{-Wall}
- or @option{-pedantic}.
- 

@item -Wmissing-braces

- @opindex Wmissing-braces
- @opindex Wno-missing-braces
- Warn if an aggregate or union initializer is not fully bracketed. In the following example, the initializer for @samp{a} is not fully bracketed, but that for @samp{b} is fully bracketed.
- @smallexample int a[2][2] = @{ 0, 1, 2, 3 @}; <sup>3031</sup> int b[2][2] = @{ @{ 0, 1 @}, @{ 2, 3 @} @}; @end smallexample
- This warning is enabled by @option{-Wall}.
- @item -Wmissing-include-dirs @r{(C, C++, Objective-C and Objective-C++ only)} @opindex Wmissing-include-dirs
- @opindex Wno-missing-include-dirs
- Warn if a user-supplied include directory does not exist.
- @item -Wparentheses
- @opindex Wparentheses
- @opindex Wno-parentheses
- Warn if parentheses are omitted in certain contexts, such
- as when there is an assignment in a context where a truth value
- is expected, or when operators are nested whose precedence people
- often get confused about.
- 3049 Also warn if a comparison like @samp{x<=y<=z} appears; this is 3050 equivalent to @samp{ $(x < = y ? 1 : 0) < z = z$ }, which is a different interpretation from that of ordinary mathematical notation.
- Also warn about constructions where there may be confusion to which @code{if} statement an @code{else} branch belongs. Here is an example of such a case:
- @smallexample @group @{ if (a)

 if (b) foo (); else bar (); @} @end group @end smallexample

 In C/C++, every @code{else} branch belongs to the innermost possible @code{if} statement, which in this example is @code{if (b)}. This is often not what the programmer expected, as illustrated in the above example by indentation the programmer chose. When there is the potential for this confusion, GCC will issue a warning when this flag is specified. To eliminate the warning, add explicit braces around the innermost @code{if} statement so there is no way the @code{else} could belong to the enclosing @code{if}. The resulting code would look like this:

 @smallexample @group @{ if (a) <br> $3084$ 3084 if (b)<br>3085 foo foo (); 3086 else<br>3087 bay bar (); @} <sup>3089</sup> @} @end group

@end smallexample

This warning is enabled by @option{-Wall}.

@item -Wsequence-point

- @opindex Wsequence-point
- @opindex Wno-sequence-point

 Warn about code that may have undefined semantics because of violations of sequence point rules in the C and C++ standards.

3101 The C and C++ standards defines the order in which expressions in a  $C/C++$  program are evaluated in terms of @dfn{sequence points}, which represent a partial ordering between the execution of parts of the program: those executed before the sequence point, and those executed after it. These occur after the evaluation of a full expression (one which is not part of a larger expression), after the evaluation of the first operand of a  $\text{ecode} \{ \&\&\}, \text{ecode} \{| \}, \text{ecode} \{ ? : \} \text{ or } \text{ecode} \{ , \} \text{ (command) operator, before a}$  function is called (but after the evaluation of its arguments and the expression denoting the called function), and in certain other places. Other than as expressed by the sequence point rules, the order of evaluation of subexpressions of an expression is not specified. All these rules describe only a partial order rather than a total order, since, for example, if two functions are called within one expression with no sequence point between them, the order in which the functions are called is not specified. However, the standards committee have ruled that function calls do not overlap.

 It is not specified when between sequence points modifications to the values of objects take effect. Programs whose behavior depends on this have undefined behavior; the C and C++ standards specify that ''Between

the previous and next sequence point an object shall have its stored

value modified at most once by the evaluation of an expression.

Furthermore, the prior value shall be read only to determine the value

to be stored.''. If a program breaks these rules, the results on any

particular implementation are entirely unpredictable.

#### **new/gcc/doc/invoke.texi<sup>6</sup>**

3127 Examples of code with undefined behavior are @code{a =  $a++$ ;}, @code{a[n]  $3128 = b[n+1]$  and @code{a[i++] = i; }. Some more complicated cases are not diagnosed by this option, and it may give an occasional false positive result, but in general it has been found fairly effective at detecting this sort of problem in programs.

 The standard is worded confusingly, therefore there is some debate over the precise meaning of the sequence point rules in subtle cases. Links to discussions of the problem, including proposed formal definitions, may be found on the GCC readings page, at @w{@uref{http://gcc.gnu.org/readings.html}}.

This warning is enabled by @option{-Wall} for C and C++.

@item -Wreturn-type

- @opindex Wreturn-type
- @opindex Wno-return-type
- Warn whenever a function is defined with a return-type that defaults
- to @code{int}. Also warn about any @code{return} statement with no
- return-value in a function whose return-type is not @code{void}
- (falling off the end of the function body is considered returning
- 3148 without a value), and about a @code{return} statement with a
- expression in a function whose return-type is @code{void}.

 For C++, a function without return type always produces a diagnostic <sup>3152</sup> message, even when @option{-Wno-return-type} is specified. The only exceptions are @samp{main} and functions defined in system headers.

This warning is enabled by @option{-Wall}.

@item -Wswitch

- @opindex Wswitch
- @opindex Wno-switch
- Warn whenever a @code{switch} statement has an index of enumerated type
- and lacks a @code{case} for one or more of the named codes of that
- enumeration. (The presence of a @code{default} label prevents this
- warning.) @code{case} labels outside the enumeration range also
- provoke warnings when this option is used.
- This warning is enabled by @option{-Wall}.
- @item -Wswitch-default
- @opindex Wswitch-default
- @opindex Wno-switch-default
- Warn whenever a @code{switch} statement does not have a @code{default} case.
- @item -Wswitch-enum
- @opindex Wswitch-enum
- @opindex Wno-switch-enum
- Warn whenever a @code{switch} statement has an index of enumerated type
- and lacks a @code{case} for one or more of the named codes of that
- enumeration. @code{case} labels outside the enumeration range also
- provoke warnings when this option is used.

@item -Wsync-nand @r{(C and C++ only)}

@opindex Wsync-nand

@opindex Wno-sync-nand

- 3184 Warn when @code{ sync\_fetch\_and\_nand} and @code{ sync\_nand\_and\_fetch}
- built-in functions are used. These functions changed semantics in GCC 4.4.

@item -Wtrigraphs

- @opindex Wtrigraphs
- @opindex Wno-trigraphs
- Warn if any trigraphs are encountered that might change the meaning of
- the program (trigraphs within comments are not warned about).
- This warning is enabled by @option{-Wall}.

 @item -Wunused-function @opindex Wunused-function @opindex Wno-unused-function Warn whenever a static function is declared but not defined or a non-inline static function is unused. This warning is enabled by @option{-Wall}. @item -Wunused-label @opindex Wunused-label @opindex Wno-unused-label Warn whenever a label is declared but not used. This warning is enabled by @option{-Wall}. To suppress this warning use the @samp{unused} attribute (@pxref{Variable Attributes}). @item -Wunused-parameter @opindex Wunused-parameter @opindex Wno-unused-parameter Warn whenever a function parameter is unused aside from its declaration. To suppress this warning use the @samp{unused} attribute (@pxref{Variable Attributes}). @item -Wunused-variable @opindex Wunused-variable @opindex Wno-unused-variable Warn whenever a local variable or non-constant static variable is unused aside from its declaration. This warning is enabled by @option{-Wall}. To suppress this warning use the @samp{unused} attribute (@pxref{Variable Attributes}). @item -Wunused-value @opindex Wunused-value @opindex Wno-unused-value Warn whenever a statement computes a result that is explicitly not used. To suppress this warning cast the unused expression to @samp{void}. This includes an expression-statement or the left-hand side of a comma expression that contains no side effects. For example, 3235 an expression such as @samp{x[i,j]} will cause a warning, while @samp{x[(void)i,j]} will not. This warning is enabled by @option{-Wall}. @item -Wunused @opindex Wunused @opindex Wno-unused All the above @option{-Wunused} options combined. In order to get a warning about an unused function parameter, you must <sup>3246</sup> either specify @samp{-Wextra -Wunused} (note that @samp{-Wall} implies @samp{-Wunused}), or separately specify @option{-Wunused-parameter}. @item -Wuninitialized @opindex Wuninitialized @opindex Wno-uninitialized Warn if an automatic variable is used without first being initialized or if a variable may be clobbered by a @code{setjmp} call. In C++, warn if a non-static reference or non-static @samp{const} member

appears in a class without constructors.

 If you want to warn about code which uses the uninitialized value of the variable in its own initializer, use the @option{-Winit-self} option.

#### **new/gcc/doc/invoke.texi<sup>8</sup>**

 These warnings occur for individual uninitialized or clobbered elements of structure, union or array variables as well as for variables which are uninitialized or clobbered as a whole. They do not occur for variables or elements declared @code{volatile}. Because these warnings depend on optimization, the exact variables or elements for which there are warnings will depend on the precise optimization options and version of GCC used.

 Note that there may be no warning about a variable that is used only to compute a value that itself is never used, because such computations may be deleted by data flow analysis before the warnings are printed.

 These warnings are made optional because GCC is not smart enough to see all the reasons why the code might be correct despite appearing to have an error. Here is one example of how this can happen:

 @smallexample @group  $3280 @$ {<br>3281 int x; int x; <sup>3282</sup> switch (y) @{<br>3284 cas 3284 case  $1: x = 1;$ <br>3285 break; break;<br> $3286$  case 2:  $3286$ 3286 case  $2: x = 4;$ <br>3287 break; break; <sup>3288</sup> case 3: x = 5; @}<br>3290 foo  $foo (x);$  @} @end group @end smallexample @noindent 3296 If the value of @code{y} is always 1, 2 or 3, then @code{x} is always initialized, but GCC doesn't know this. Here is another common case: @smallexample @{ <sup>3302</sup> int save\_y; 3303 if (change\_y) save\_y = y, y = new\_y;<br>3304 @dots{} @dots{} <sup>3305</sup> if (change\_y) y = save\_y; @} @end smallexample @noindent 3310 This has no bug because @code{save  $y$ } is used only if it is set. @cindex @code{longjmp} warnings This option also warns when a non-volatile automatic variable might be changed by a call to @code{longjmp}. These warnings as well are possible only in optimizing compilation. 3317 The compiler sees only the calls to @code{setjmp}. It cannot know 3318 where @code{longjmp} will be called; in fact, a signal handler could call it at any point in the code. As a result, you may get a warning even when there is in fact no problem because @code{longjmp} cannot in fact be called at the place which would cause a problem.

 Some spurious warnings can be avoided if you declare all the functions you use that never return as @code{noreturn}. @xref{Function

Attributes}.

This warning is enabled by @option{-Wall} or @option{-Wextra}.

@item -Wunknown-pragmas

- @opindex Wunknown-pragmas
- @opindex Wno-unknown-pragmas
- @cindex warning for unknown pragmas
- @cindex unknown pragmas, warning @cindex pragmas, warning of unknown
- 
- Warn when a #pragma directive is encountered which is not understood by
- GCC@. If this command line option is used, warnings will even be issued
- for unknown pragmas in system header files. This is not the case if
- the warnings were only enabled by the @option{-Wall} command line option.

@item -Wno-pragmas

@opindex Wno-pragmas

@opindex Wpragmas

- Do not warn about misuses of pragmas, such as incorrect parameters,
- invalid syntax, or conflicts between pragmas. See also
- @samp{-Wunknown-pragmas}.

@item -Wstrict-aliasing

- @opindex Wstrict-aliasing
- @opindex Wno-strict-aliasing
- This option is only active when @option{-fstrict-aliasing} is active.
- It warns about code which might break the strict aliasing rules that the
- compiler is using for optimization. The warning does not catch all
- cases, but does attempt to catch the more common pitfalls. It is
- included in @option{-Wall}.
- It is equivalent to @option{-Wstrict-aliasing=3}

@item -Wstrict-aliasing=n

- @opindex Wstrict-aliasing=n
- @opindex Wno-strict-aliasing=n
- This option is only active when @option{-fstrict-aliasing} is active.
- 3361 It warns about code which might break the strict aliasing rules that the 3362 compiler is using for optimization.
- 
- compiler is using for optimization. <sup>3363</sup> Higher levels correspond to higher accuracy (fewer false positives).
- Higher levels also correspond to more effort, similar to the way -O works.
- @option{-Wstrict-aliasing} is equivalent to @option{-Wstrict-aliasing=n}, with n=3.

Level 1: Most aggressive, quick, least accurate.

- Possibly useful when higher levels
- do not warn but -fstrict-aliasing still breaks the code, as it has very few
- false negatives. However, it has many false positives.
- Warns for all pointer conversions between possibly incompatible types,
- even if never dereferenced. Runs in the frontend only.

Level 2: Aggressive, quick, not too precise.

- May still have many false positives (not as many as level 1 though),
- and few false negatives (but possibly more than level 1).
- Unlike level 1, it only warns when an address is taken. Warns about
- incomplete types. Runs in the frontend only.

Level 3 (default for @option{-Wstrict-aliasing}):

- Should have very few false positives and few false
- negatives. Slightly slower than levels 1 or 2 when optimization is enabled.
- Takes care of the common punn+dereference pattern in the frontend:
- 3385 @code $\{*(\text{int*})\&\text{some float}\}.$
- If optimization is enabled, it also runs in the backend, where it deals
- with multiple statement cases using flow-sensitive points-to information.
- Only warns when the converted pointer is dereferenced.
- Does not warn about incomplete types.

## **new/gcc/doc/invoke.texi**

 @item -Wstrict-overflow @itemx -Wstrict-overflow=@var{n} @opindex Wstrict-overflow @opindex Wno-strict-overflow <sup>3395</sup> This option is only active when @option{-fstrict-overflow} is active. It warns about cases where the compiler optimizes based on the assumption that signed overflow does not occur. Note that it does not warn about all cases where the code might overflow: it only warns about cases where the compiler implements some optimization. Thus this warning depends on the optimization level.

 An optimization which assumes that signed overflow does not occur is perfectly safe if the values of the variables involved are such that overflow never does, in fact, occur. Therefore this warning can easily give a false positive: a warning about code which is not actually a problem. To help focus on important issues, several warning levels are defined. No warnings are issued for the use of undefined signed overflow when estimating how many iterations a loop will require, in particular when determining whether a loop will be executed at all.

- @table @gcctabopt
- @item -Wstrict-overflow=1
- Warn about cases which are both questionable and easy to avoid. For
- 
- 3415 example: @code{x + 1 > x}; with @option{-fstrict-overflow}, the<br>3416 compiler will simplify this to @code{1}. This level of
- @option{-Wstrict-overflow} is enabled by @option{-Wall}; higher levels
- are not, and must be explicitly requested.

@item -Wstrict-overflow=2

- Also warn about other cases where a comparison is simplified to a
- 3422 constant. For example: @code{abs  $(x)$  >= 0}. This can only be
- simplified when @option{-fstrict-overflow} is in effect, because
- @code{abs (INT\_MIN)} overflows to @code{INT\_MIN}, which is less than
- zero. @option{-Wstrict-overflow} (with no level) is the same as @option{-Wstrict-overflow=2}.

- @item -Wstrict-overflow=3 <sup>3429</sup> Also warn about other cases where a comparison is simplified. For <sup>3430</sup> example: @code{x + 1 > 1} will be simplified to @code{x > 0}.
- 

@item -Wstrict-overflow=4

- Also warn about other simplifications not covered by the above cases.
- 3434 For example: @code{(x \* 10) / 5} will be simplified to @code{x \* 2}.
- @item -Wstrict-overflow=5
- Also warn about cases where the compiler reduces the magnitude of a
- 3438 constant involved in a comparison. For example: @code $\{x + 2 > y\}$  will
- 3439 be simplified to @code{x + 1 >= y}. This is reported only at the
- highest warning level because this simplification applies to many
- comparisons, so this warning level will give a very large number of
- false positives. @end table
- 

@item -Warray-bounds

- @opindex Wno-array-bounds
- @opindex Warray-bounds
- This option is only active when @option{-ftree-vrp} is active
- (default for -O2 and above). It warns about subscripts to arrays
- that are always out of bounds. This warning is enabled by @option{-Wall}.
- @item -Wno-div-by-zero
- @opindex Wno-div-by-zero
- @opindex Wdiv-by-zero
- Do not warn about compile-time integer division by zero. Floating point
- division by zero is not warned about, as it can be a legitimate way of

obtaining infinities and NaNs.

@item -Wsystem-headers

@opindex Wsystem-headers

@opindex Wno-system-headers

@cindex warnings from system headers

@cindex system headers, warnings from

 Print warning messages for constructs found in system header files. Warnings from system headers are normally suppressed, on the assumption that they usually do not indicate real problems and would only make the compiler output harder to read. Using this command line option tells GCC to emit warnings from system headers as if they occurred in user code. However, note that using @option{-Wall} in conjunction with this option will @emph{not} warn about unknown pragmas in system <sup>3471</sup> headers---for that, @option{-Wunknown-pragmas} must also be used.

@item -Wfloat-equal

@opindex Wfloat-equal

@opindex Wno-float-equal

Warn if floating point values are used in equality comparisons.

 The idea behind this is that sometimes it is convenient (for the programmer) to consider floating-point values as approximations to infinitely precise real numbers. If you are doing this, then you need to compute (by analyzing the code, or in some other way) the maximum or likely maximum error that the computation introduces, and allow for it when performing comparisons (and when producing output, but that's a different problem). In particular, instead of testing for equality, you would check to see whether the two values have ranges that overlap; and this is done with the relational operators, so equality comparisons are probably mistaken.

@item -Wtraditional @r{(C and Objective-C only)}

@opindex Wtraditional

@opindex Wno-traditional

 Warn about certain constructs that behave differently in traditional and ISO C@. Also warn about ISO C constructs that have no traditional C

equivalent, and/or problematic constructs which should be avoided.

@itemize @bullet

@item

 Macro parameters that appear within string literals in the macro body. In traditional C macro replacement takes place within string literals, but does not in ISO C@.

@item

In traditional C, some preprocessor directives did not exist.

Traditional preprocessors would only consider a line to be a directive

3505 if the  $\circ$ samp $\{$ # $\}$  appeared in column 1 on the line. Therefore

@option{-Wtraditional} warns about directives that traditional C

understands but would ignore because the @samp{#} does not appear as the

 first character on the line. It also suggests you hide directives like @samp{#pragma} not understood by traditional C by indenting them. Some

traditional implementations would not recognize @samp{#elif}, so it

suggests avoiding it altogether.

@item <sup>3514</sup> A function-like macro that appears without arguments.

@item

The unary plus operator.

@item

- 3520 The @samp{U} integer constant suffix, or the @samp{F} or @samp{L} floating point constant suffixes. (Traditional C does support the @samp{L} suffix on integer
- constants.) Note, these suffixes appear in macros defined in the system

#### **new/gcc/doc/invoke.texi<sup>12</sup>**

 headers of most modern systems, e.g.@: the @samp{\_MIN}/@samp{\_MAX} macros in @co Use of these macros in user code might normally lead to spurious warnings, however GCC's integrated preprocessor has enough context to avoid warning in these cases.

 @item <sup>3529</sup> A function declared external in one block and then used after the end of the block.

@item <sup>3533</sup> A @code{switch} statement has an operand of type @code{long}.

@item

- A non-@code{static} function declaration follows a @code{static} one.
- This construct is not accepted by some traditional C compilers.
- 
- @item <sup>3540</sup> The ISO type of an integer constant has a different width or
- signedness from its traditional type. This warning is only issued if
- the base of the constant is ten. I.e.@: hexadecimal or octal values, which
- typically represent bit patterns, are not warned about.

## @item

Usage of ISO string concatenation is detected.

@item <sup>3549</sup> Initialization of automatic aggregates.

@item

- Identifier conflicts with labels. Traditional C lacks a separate namespace for labels.
- 

@item <sup>3556</sup> Initialization of unions. If the initializer is zero, the warning is

omitted. This is done under the assumption that the zero initializer in

- user code appears conditioned on e.g.@: @code{\_\_STDC\_\_} to avoid missing <sup>3559</sup> initializer warnings and relies on default initialization to zero in the
- traditional C case.

- @item <sup>3563</sup> Conversions by prototypes between fixed/floating point values and vice
- versa. The absence of these prototypes when compiling with traditional
- 
- C would cause serious problems. This is a subset of the possible <sup>3566</sup> conversion warnings, for the full set use @option{-Wtraditional-conversion}.
- 
- @item <sup>3569</sup> Use of ISO C style function definitions. This warning intentionally is
- @emph{not} issued for prototype declarations or variadic functions
- because these ISO C features will appear in your code when using libiberty's traditional C compatibility macros, @code{PARAMS} and
- @code{VPARAMS}. This warning is also bypassed for nested functions
- because that feature is already a GCC extension and thus not relevant to
- traditional C compatibility.

@end itemize

@item -Wtraditional-conversion @r{(C and Objective-C only)}

- @opindex Wtraditional-conversion
- @opindex Wno-traditional-conversion
- Warn if a prototype causes a type conversion that is different from what
- would happen to the same argument in the absence of a prototype. This
- includes conversions of fixed point to floating and vice versa, and
- conversions changing the width or signedness of a fixed point argument
- except when the same as the default promotion.
- @item -Wdeclaration-after-statement @r{(C and Objective-C only)}

@opindex Wdeclaration-after-statement

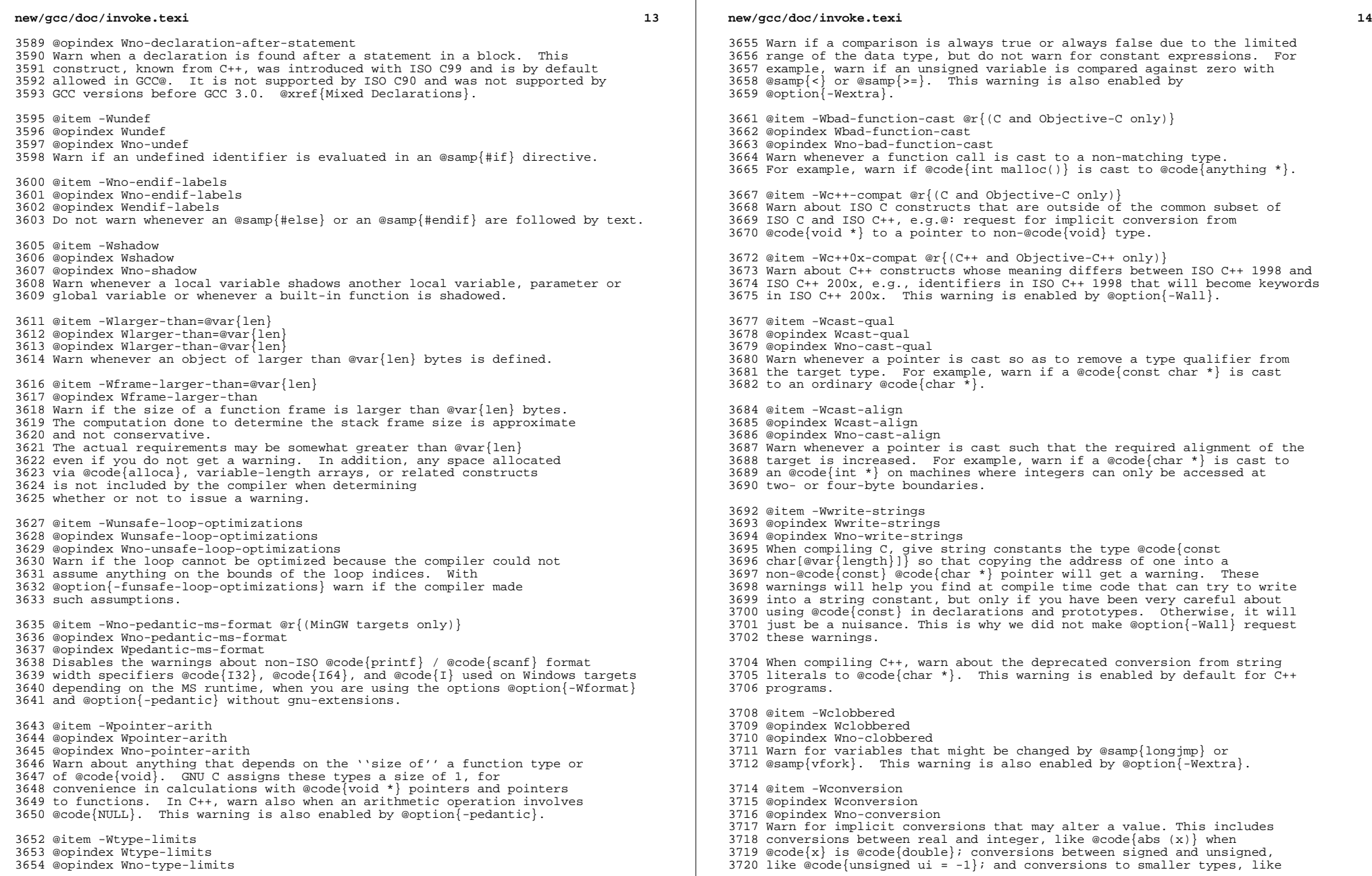

**<sup>15</sup>**

 @code{sqrtf  $(M_PI)$ }. Do not warn for explicit casts like @code{abs 3722 ((int) x) and  $\phi$ code{ui = (unsigned) -1, or if the value is not changed by the conversion like in @code{abs (2.0)}. Warnings about conversions between signed and unsigned integers can be disabled by using @option{-Wno-sign-conversion}. For C++, also warn for conversions between @code{NULL} and non-pointer types; confusing overload resolution for user-defined conversions; and

3729 conversions that will never use a type conversion operator:

- conversions to @code{void}, the same type, a base class or a reference
- to them. Warnings about conversions between signed and unsigned

integers are disabled by default in C++ unless

@option{-Wsign-conversion} is explicitly enabled.

@item -Wempty-body

- @opindex Wempty-body
- @opindex Wno-empty-body

 Warn if an empty body occurs in an @samp{if}, @samp{else} or @samp{do while} statement. This warning is also enabled by @option{-Wextra}.

@item -Wenum-compare @r{(C++ and Objective-C++ only)}

@opindex Wenum-compare

@opindex Wno-enum-compare

 Warn about a comparison between values of different enum types. This warning is enabled by default.

- @item -Wsign-compare
- @opindex Wsign-compare
- @opindex Wno-sign-compare
- @cindex warning for comparison of signed and unsigned values
- @cindex comparison of signed and unsigned values, warning
- @cindex signed and unsigned values, comparison warning
- Warn when a comparison between signed and unsigned values could produce
- an incorrect result when the signed value is converted to unsigned.
- 3755 This warning is also enabled by @option{-Wextra}; to get the other warnings
- of @option{-Wextra} without this warning, use @samp{-Wextra -Wno-sign-compare}.

@item -Wsign-conversion

@opindex Wsign-conversion

- @opindex Wno-sign-conversion
- Warn for implicit conversions that may change the sign of an integer
- value, like assigning a signed integer expression to an unsigned
- integer variable. An explicit cast silences the warning. In C, this
- option is enabled also by @option{-Wconversion}.

@item -Waddress

@opindex Waddress

@opindex Wno-address

 Warn about suspicious uses of memory addresses. These include using the address of a function in a conditional expression, such as @code{void func(void); if (func)}, and comparisons against the memory

3772 address of a string literal, such as @code{if  $(x == "abc")$ }. Such

uses typically indicate a programmer error: the address of a function

 always evaluates to true, so their use in a conditional usually indicate that the programmer forgot the parentheses in a function

call; and comparisons against string literals result in unspecified

 behavior and are not portable in C, so they usually indicate that the <sup>3778</sup> programmer intended to use @code{strcmp}. This warning is enabled by @option{-Wall}.

@item -Wlogical-op

- @opindex Wlogical-op
- @opindex Wno-logical-op
- Warn about suspicious uses of logical operators in expressions.
- This includes using logical operators in contexts where a
- bit-wise operator is likely to be expected.

## **new/gcc/doc/invoke.texi**

@item -Waggregate-return

@opindex Waggregate-return

@opindex Wno-aggregate-return

- Warn if any functions that return structures or unions are defined or called. (In languages where you can return an array, this also elicits
- a warning.)

@item -Wno-attributes

@opindex Wno-attributes

@opindex Wattributes

- Do not warn if an unexpected @code{\_\_attribute\_\_} is used, such as
- unrecognized attributes, function attributes applied to variables,
- etc. This will not stop errors for incorrect use of supported <sup>3801</sup> attributes.
- 

@item -Wno-builtin-macro-redefined

@opindex Wno-builtin-macro-redefined

3805 @opindex Wbuiltin-macro-redefined<br>3806 Do not warn if certain built-in macros are redefined. This suppresses 3806 Do not warn if certain built-in macros are redefined. This suppresses<br>3807 warnings for redefinition of @code{\_\_TIMESTAMP\_\_\_}, @code{\_\_TIME\_},  $3808 \text{ @code}$   $\text{pATE}$ ,  $\text{ @code}$   $\text{FILE}$ , and  $\text{ @code}$   $\text{pASE}$   $\text{FILE}$ .

@item -Wstrict-prototypes @r{(C and Objective-C only)}

@opindex Wstrict-prototypes

@opindex Wno-strict-prototypes

- Warn if a function is declared or defined without specifying the argument types. (An old-style function definition is permitted without a warning if preceded by a declaration which specifies the argument
- types.)
- @item -Wold-style-declaration @r{(C and Objective-C only)} @opindex Wold-style-declaration

@opindex Wno-old-style-declaration

- 
- Warn for obsolescent usages, according to the C Standard, in a
- declaration. For example, warn if storage-class specifiers like

@code{static} are not the first things in a declaration. This warning

is also enabled by @option{-Wextra}.

@item -Wold-style-definition @r{(C and Objective-C only)}

- @opindex Wold-style-definition
- @opindex Wno-old-style-definition
- Warn if an old-style function definition is used. A warning is given
- even if there is a previous prototype.
- @item -Wmissing-parameter-type @r{(C and Objective-C only)}
- @opindex Wmissing-parameter-type

@opindex Wno-missing-parameter-type

 A function parameter is declared without a type specifier in K&R-style functions:

@smallexample

- void foo(bar) @{ @}
- @end smallexample

This warning is also enabled by @option{-Wextra}.

@item -Wmissing-prototypes @r{(C and Objective-C only)}

@opindex Wmissing-prototypes

@opindex Wno-missing-prototypes

- Warn if a global function is defined without a previous prototype
- declaration. This warning is issued even if the definition itself
- provides a prototype. The aim is to detect global functions that fail to be declared in header files.

@item -Wmissing-declarations

 **<sup>17</sup>** @opindex Wmissing-declarations @opindex Wno-missing-declarations Warn if a global function is defined without a previous declaration. Do so even if the definition itself provides a prototype. Use this option to detect global functions that are not declared in header files. In C++, no warnings are issued for function templates, or for inline functions, or for functions in anonymous namespaces. @item -Wmissing-field-initializers @opindex Wmissing-field-initializers @opindex Wno-missing-field-initializers @opindex W @opindex Wextra @opindex Wno-extra Warn if a structure's initializer has some fields missing. For example, the following code would cause such a warning, because @code{x.h} is implicitly zero: @smallexample struct s @{ int f, g, h; @}; <sup>3873</sup> struct s x = @{ 3, 4 @}; @end smallexample This option does not warn about designated initializers, so the following modification would not trigger a warning: @smallexample <sup>3880</sup> struct s @{ int f, g, h; @}; 3881 struct s  $x = \emptyset$  .  $f = 3$ , .  $g' = 4 \emptyset$ ; @end smallexample This warning is included in @option{-Wextra}. To get other @option{-Wextra} <sup>3885</sup> warnings without this one, use @samp{-Wextra -Wno-missing-field-initializers}. @item -Wmissing-noreturn @opindex Wmissing-noreturn @opindex Wno-missing-noreturn Warn about functions which might be candidates for attribute @code{noreturn}. Note these are only possible candidates, not absolute ones. Care should be taken to manually verify functions actually do not ever return before adding the @code{noreturn} attribute, otherwise subtle code generation bugs could be introduced. You will not get a warning for @code{main} in hosted C environments. @item -Wmissing-format-attribute @opindex Wmissing-format-attribute @opindex Wno-missing-format-attribute @opindex Wformat @opindex Wno-format Warn about function pointers which might be candidates for @code{format} attributes. Note these are only possible candidates, not absolute ones. GCC will guess that function pointers with @code{format} attributes that are used in assignment, initialization, parameter passing or return statements should have a corresponding @code{format} attribute in the resulting type. I.e.@: the left-hand side of the assignment or initialization, the type of the parameter variable, or the return type of the containing function respectively should also have a @code{format} attribute to avoid the warning. GCC will also warn about function definitions which might be candidates for @code{format} attributes. Again, these are only 3914 possible candidates. GCC will guess that  $\text{ecode}$  format attributes might be appropriate for any function that calls a function like @code{vprintf} or @code{vscanf}, but this might not always be the case, and some functions for which @code{format} attributes are

appropriate may not be detected.

## **new/gcc/doc/invoke.texi**

 @item -Wno-multichar @opindex Wno-multichar @opindex Wmultichar Do not warn if a multicharacter constant (@samp{'FOOF'}) is used. Usually they indicate a typo in the user's code, as they have implementation-defined values, and should not be used in portable code. @item -Wnormalized=<none|id|nfc|nfkc> @opindex Wnormalized= @cindex NFC @cindex NFKC @cindex character set, input normalization In ISO C and ISO C++, two identifiers are different if they are different sequences of characters. However, sometimes when characters outside the basic ASCII character set are used, you can have two different character sequences that look the same. To avoid confusion, the ISO 10646 standard sets out some @dfn{normalization rules} which when applied ensure that two sequences that look the same are turned into the same sequence. GCC can warn you if you are using identifiers which have not been normalized; this option controls that warning. There are four levels of warning that GCC supports. The default is @option{-Wnormalized=nfc}, which warns about any identifier which is not in the ISO 10646 ''C'' normalized form, @dfn{NFC}. NFC is the <sup>3944</sup> recommended form for most uses. Unfortunately, there are some characters which ISO C and ISO C++ allow in identifiers that when turned into NFC aren't allowable as identifiers. That is, there's no way to use these symbols in portable ISO C or C++ and have all your identifiers in NFC@. @option{-Wnormalized=id} suppresses the warning for these characters. It is hoped that future versions of the standards involved will correct this, which is why this option is not the default. You can switch the warning off for all characters by writing @option{-Wnormalized=none}. You would only want to do this if you were using some other normalization scheme (like ''D''), because otherwise you can easily create bugs that are literally impossible to see. Some characters in ISO 10646 have distinct meanings but look identical in some fonts or display methodologies, especially once formatting has been applied. For instance @code{\u207F}, ''SUPERSCRIPT LATIN SMALL <sup>3962</sup> LETTER N'', will display just like a regular @code{n} which has been placed in a superscript. ISO 10646 defines the @dfn{NFKC} normalization scheme to convert all these into a standard form as well, and GCC will warn if your code is not in NFKC if you use @option{-Wnormalized=nfkc}. This warning is comparable to warning about every identifier that contains the letter O because it might be confused with the digit 0, and so is not the default, but may be useful as a local coding convention if the programming environment is unable to be fixed to display these characters distinctly. @item -Wno-deprecated @opindex Wno-deprecated @opindex Wdeprecated Do not warn about usage of deprecated features. @xref{Deprecated Features}. @item -Wno-deprecated-declarations @opindex Wno-deprecated-declarations @opindex Wdeprecated-declarations 3980 Do not warn about uses of functions (@pxref{Function Attributes}), variables (@pxref{Variable Attributes}), and types (@pxref{Type

Attributes}) marked as deprecated by using the @code{deprecated}

attribute.

@item -Wno-overflow

- @opindex Wno-overflow
- @opindex Woverflow
- Do not warn about compile-time overflow in constant expressions.

@item -Woverride-init @r{(C and Objective-C only)}

- @opindex Woverride-init
- @opindex Wno-override-init
- @opindex W
- @opindex Wextra
- @opindex Wno-extra
- using designated initializers (@pxref{Designated Inits, , Designated
- Initializers}).

This warning is included in @option{-Wextra}. To get other

 @option{-Wextra} warnings without this one, use @samp{-Wextra -Wno-override-init}.

@item -Wpacked

- @opindex Wpacked
- @opindex Wno-packed
- 
- attribute has no effect on the layout or size of the structure.
- 
- 
- 
- have the packed attribute:

@smallexample

@group

- struct foo @{ int x;
- char a, b, c, d;
- @} \_\_attribute\_\_((packed));
- struct bar @{
- char z;
- struct foo f;
- @};
- @end group
- @end smallexample

@item -Wpacked-bitfield-compat

- @opindex Wpacked-bitfield-compat
- @opindex Wno-packed-bitfield-compat
- The 4.1, 4.2 and 4.3 series of GCC ignore the @code{packed} attribute <sup>4031</sup> on bit-fields of type @code{char}. This has been fixed in GCC 4.4 but
- 
- 4032 the change can lead to differences in the structure layout. GCC<br>4033 informs you when the offset of such a field has changed in GCC 4.4.
- 
- informs you when the offset of such a field has changed in GCC 4.4. <sup>4034</sup> For example there is no longer a 4-bit padding between field @code{a} <sup>4035</sup> and @code{b} in this structure:

 @smallexample struct foo @{ char a:4; char b:8; @} attribute ((packed)); @end smallexample

 This warning is enabled by default. Use @option{-Wno-packed-bitfield-compat} to disable this warning.

@item -Wpadded

- @opindex Wpadded
- @opindex Wno-padded

#### **new/gcc/doc/invoke.texi<sup>20</sup>**

 Warn if padding is included in a structure, either to align an element of the structure or to align the whole structure. Sometimes when this happens it is possible to rearrange the fields of the structure to reduce the padding and so make the structure smaller.

- @item -Wredundant-decls
- @opindex Wredundant-decls
- @opindex Wno-redundant-decls
- Warn if anything is declared more than once in the same scope, even in cases where multiple declaration is valid and changes nothing.
- @item -Wnested-externs @r{(C and Objective-C only)}
- @opindex Wnested-externs
- @opindex Wno-nested-externs
- Warn if an @code{extern} declaration is encountered within a function.

@item -Wunreachable-code

- @opindex Wunreachable-code
- @opindex Wno-unreachable-code
- Warn if the compiler detects that code will never be executed.

 This option is intended to warn when the compiler detects that at least a whole line of source code will never be executed, because some condition is never satisfied or because it is after a

procedure that never returns.

 It is possible for this option to produce a warning even though there are circumstances under which part of the affected line can be executed, so care should be taken when removing apparently-unreachable code.

 For instance, when a function is inlined, a warning may mean that the line is unreachable in only one inlined copy of the function.

 This option is not made part of @option{-Wall} because in a debugging version of a program there is often substantial code which checks correct functioning of the program and is, hopefully, unreachable because the program does work. Another common use of unreachable code is to provide behavior which is selectable at compile-time.

@item -Winline

- @opindex Winline
- @opindex Wno-inline
- Warn if a function can not be inlined and it was declared as inline.
- Even with this option, the compiler will not warn about failures to
- inline functions declared in system headers.

 The compiler uses a variety of heuristics to determine whether or not to inline a function. For example, the compiler takes into account the size of the function being inlined and the amount of inlining that has already been done in the current function. Therefore, seemingly insignificant changes in the source program can cause the warnings produced by @option{-Winline} to appear or disappear. @item -Wno-invalid-offsetof @r{(C++ and Objective-C++ only)} @opindex Wno-invalid-offsetof @opindex Winvalid-offsetof

 Suppress warnings from applying the @samp{offsetof} macro to a non-POD <sup>4108</sup> type. According to the 1998 ISO C++ standard, applying @samp{offsetof} to a non-POD type is undefined. In existing C++ implementations, however, @samp{offsetof} typically gives meaningful results even when applied to certain kinds of non-POD types. (Such as a simple @samp{struct} that fails to be a POD type only by virtue of having a

- constructor.) This flag is for users who are aware that they are
- writing nonportable code and who have deliberately chosen to ignore the warning about it.

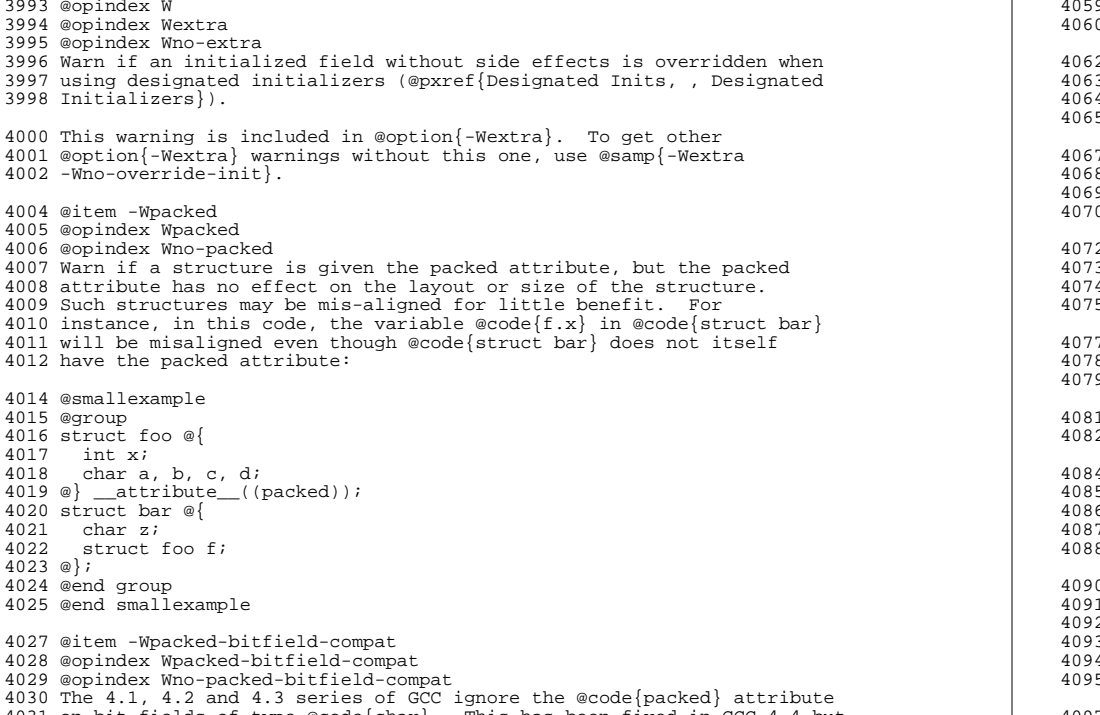

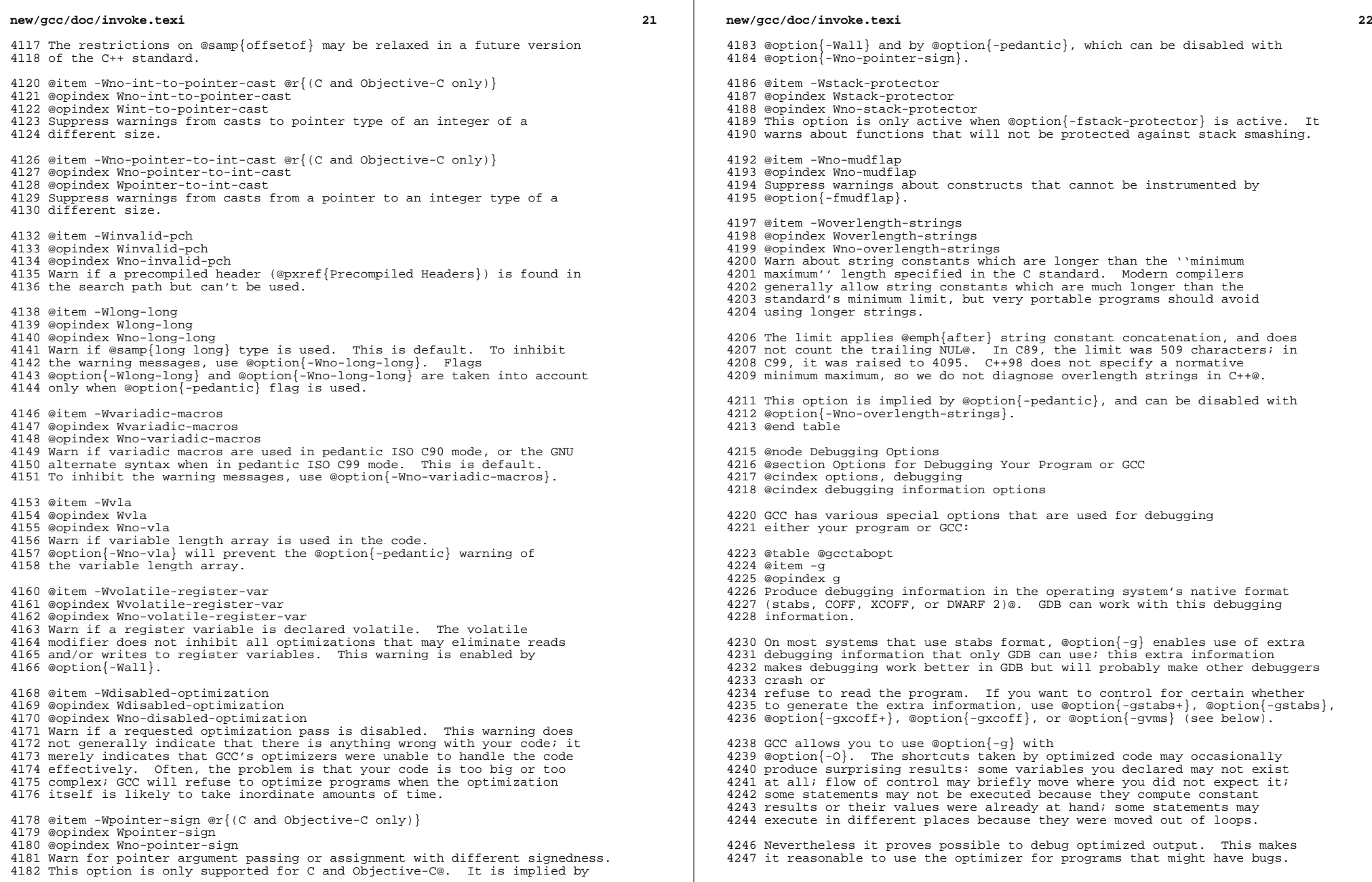

**<sup>23</sup>**

 The following options are useful when GCC is generated with the capability for more than one debugging format.

@item -ggdb

@opindex ggdb

 Produce debugging information for use by GDB@. This means to use the most expressive format available (DWARF 2, stabs, or the native format if neither of those are supported), including GDB extensions if at all possible.

@item -gstabs

- @opindex gstabs
- Produce debugging information in stabs format (if that is supported),
- without GDB extensions. This is the format used by DBX on most BSD

systems. On MIPS, Alpha and System V Release 4 systems this option

- produces stabs debugging output which is not understood by DBX or SDB@.
- On System V Release 4 systems this option requires the GNU assembler.

@item -feliminate-unused-debug-symbols

@opindex feliminate-unused-debug-symbols

Produce debugging information in stabs format (if that is supported),

for only symbols that are actually used.

@item -femit-class-debug-always

 Instead of emitting debugging information for a C++ class in only one object file, emit it in all object files using the class. This option should be used only with debuggers that are unable to handle the way GCC normally emits debugging information for classes because using this

- option will increase the size of debugging information by as much as a
- factor of two.

@item -gstabs+

- @opindex gstabs+
- Produce debugging information in stabs format (if that is supported), using GNU extensions understood only by the GNU debugger (GDB)@. The
- use of these extensions is likely to make other debuggers crash or refuse to read the program.

@item -gcoff

- @opindex gcoff
- Produce debugging information in COFF format (if that is supported).
- This is the format used by SDB on most System V systems prior to
- System V Release 4.

@item -gxcoff

- @opindex gxcoff
- Produce debugging information in XCOFF format (if that is supported).
- This is the format used by the DBX debugger on IBM RS/6000 systems.

@item -gxcoff+

- @opindex gxcoff+
- Produce debugging information in XCOFF format (if that is supported),
- using GNU extensions understood only by the GNU debugger (GDB)@. The
- use of these extensions is likely to make other debuggers crash or
- refuse to read the program, and may cause assemblers other than the GNU assembler (GAS) to fail with an error.
- 
- @item -gdwarf-2
- @opindex gdwarf-2
- Produce debugging information in DWARF version 2 format (if that is
- supported). This is the format used by DBX on IRIX 6. With this
- option, GCC uses features of DWARF version 3 when they are useful;
- version 3 is upward compatible with version 2, but may still cause
- problems for older debuggers.

@item -gvms

## **new/gcc/doc/invoke.texi**

 @opindex gvms Produce debugging information in VMS debug format (if that is supported). This is the format used by DEBUG on VMS systems.

 @item -g@var{level} @itemx -ggdb@var{level} @itemx -gstabs@var{level} @itemx -gcoff@var{level} @itemx -gxcoff@var{level} @itemx -gvms@var{level} Request debugging information and also use @var{level} to specify how much information. The default level is 2.

 Level 0 produces no debug information at all. Thus, @option{-g0} negates 4329 @option $\{-q\}$ .

 Level 1 produces minimal information, enough for making backtraces in parts of the program that you don't plan to debug. This includes descriptions of functions and external variables, but no information about local variables and no line numbers.

 Level 3 includes extra information, such as all the macro definitions present in the program. Some debuggers support macro expansion when 4338 you use @option $\{-q3\}$ .

 @option{-gdwarf-2} does not accept a concatenated debug level, because GCC used to support an option @option{-gdwarf} that meant to generate debug information in version 1 of the DWARF format (which is very <sup>4343</sup> different from version 2), and it would have been too confusing. That debug format is long obsolete, but the option cannot be changed now. Instead use an additional @option{-g@var{level}} option to change the debug level for DWARF2.

- @item -feliminate-dwarf2-dups
- @opindex feliminate-dwarf2-dups
- Compress DWARF2 debugging information by eliminating duplicated
- information about each symbol. This option only makes sense when
- generating DWARF2 debugging information with @option{-gdwarf-2}.
- @item -femit-struct-debug-baseonly
- Emit debug information for struct-like types
- only when the base name of the compilation source file
- matches the base name of file in which the struct was defined.
- This option substantially reduces the size of debugging information,
- 
- but at significant potential loss in type information to the debugger. <sup>4361</sup> See @option{-femit-struct-debug-reduced} for a less aggressive option.
- See @option{-femit-struct-debug-detailed} for more detailed control.
- This option works only with DWARF 2.
- @item -femit-struct-debug-reduced
- Emit debug information for struct-like types
- only when the base name of the compilation source file
- matches the base name of file in which the type was defined,
- unless the struct is a template or defined in a system header.
- This option significantly reduces the size of debugging information,
- with some potential loss in type information to the debugger.
- 
- See @option{-femit-struct-debug-baseonly} for a more aggressive option. <sup>4375</sup> See @option{-femit-struct-debug-detailed} for more detailed control.
- This option works only with DWARF 2.
- @item -femit-struct-debug-detailed@r{[}=@var{spec-list}@r{]} Specify the struct-like types

 **<sup>25</sup>** for which the compiler will generate debug information. The intent is to reduce duplicate struct debug information between different object files within the same program. This option is a detailed version of @option{-femit-struct-debug-reduced} and @option{-femit-struct-debug-baseonly}, which will serve for most needs. A specification has the syntax [@samp{dir:}|@samp{ind:}][@samp{ord:}|@samp{gen:}](@samp{any}|@samp{sys}|@samp{b The optional first word limits the specification to structs that are used directly (@samp{dir:}) or used indirectly (@samp{ind:}). A struct type is used directly when it is the type of a variable, member. Indirect uses arise through pointers to structs. That is, when use of an incomplete struct would be legal, the use is indirect. An example is @samp{struct one direct; struct two \* indirect;}. The optional second word limits the specification to ordinary structs (@samp{ord:}) or generic structs (@samp{gen:}). Generic structs are a bit complicated to explain. For C++, these are non-explicit specializations of template classes, or non-template classes within the above. Other programming languages have generics, but @samp{-femit-struct-debug-detailed} does not yet implement them. The third word specifies the source files for those structs for which the compiler will emit debug information. The values @samp{none} and @samp{any} have the normal meaning. The value @samp{base} means that the base of name of the file in which the type declaration appears must match the base of the name of the main compilation file. In practice, this means that types declared in @file{foo.c} and @file{foo.h} will have debug information, but types declared in other header will not. The value @samp{sys} means those types satisfying @samp{base} or declared in system or compiler headers. You may need to experiment to determine the best settings for your application. The default is @samp{-femit-struct-debug-detailed=all}. This option works only with DWARF 2. @item -fno-merge-debug-strings @opindex fmerge-debug-strings @opindex fno-merge-debug-strings Direct the linker to not merge together strings in the debugging information which are identical in different object files. Merging is not supported by all assemblers or linkers. Merging decreases the size of the debug information in the output file at the cost of increasing link processing time. Merging is enabled by default. @item -fdebug-prefix-map=@var{old}=@var{new} @opindex fdebug-prefix-map When compiling files in directory @file{@var{old}}, record debugging <sup>4438</sup> information describing them as in @file{@var{new}} instead. @item -fno-dwarf2-cfi-asm @opindex fdwarf2-cfi-asm @opindex fno-dwarf2-cfi-asm Emit DWARF 2 unwind info as compiler generated @code{.eh\_frame} section instead of using GAS @code{.cfi\_\*} directives.

@cindex @command{prof}

## **new/gcc/doc/invoke.texi**

@item -p

- @opindex p
- Generate extra code to write profile information suitable for the
- analysis program @command{prof}. You must use this option when compiling
- the source files you want data about, and you must also use it when
- linking.
- @cindex @command{gprof}

 @item -pg @opindex pg

- 
- Generate extra code to write profile information suitable for the
- analysis program @command{gprof}. You must use this option when compiling the source files you want data about, and you must also use it when
- linking.
- 
- @item -Q
- @opindex Q
- Makes the compiler print out each function name as it is compiled, and
- print some statistics about each pass when it finishes.
- @item -ftime-report
- @opindex ftime-report
- Makes the compiler print some statistics about the time consumed by each pass when it finishes.
- @item -fmem-report
- @opindex fmem-report
- Makes the compiler print some statistics about permanent memory
- allocation when it finishes.
- @item -fpre-ipa-mem-report
- @opindex fpre-ipa-mem-report
- @item -fpost-ipa-mem-report
- @opindex fpost-ipa-mem-report
- Makes the compiler print some statistics about permanent memory
- allocation before or after interprocedural optimization.
- @item -fprofile-arcs
- @opindex fprofile-arcs
- Add code so that program flow @dfn{arcs} are instrumented. During
- execution the program records how many times each branch and call is
- executed and how many times it is taken or returns. When the compiled
- program exits it saves this data to a file called
- @file{@var{auxname}.gcda} for each source file. The data may be used for
- profile-directed optimizations (@option{-fbranch-probabilities}), or for
- test coverage analysis (@option{-ftest-coverage}). Each object file's
- @var{auxname} is generated from the name of the output file, if explicitly specified and it is not the final executable, otherwise it is
- the basename of the source file. In both cases any suffix is removed
- 
- 
- (e.g.@: @file{foo.gcda} for input file @file{dir/foo.c}, or <sup>4497</sup> @file{dir/foo.gcda} for output file specified as @option{-o dir/foo.o}). @xref{Cross-profiling}.
- @cindex @command{gcov}
- @item --coverage
- @opindex coverage
- This option is used to compile and link code instrumented for coverage
- analysis. The option is a synonym for @option{-fprofile-arcs}
- @option{-ftest-coverage} (when compiling) and @option{-lgcov} (when
- linking). See the documentation for those options for more details.
- @itemize
- 
- @item <sup>4512</sup> Compile the source files with @option{-fprofile-arcs} plus optimization

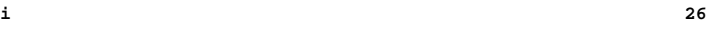

**<sup>27</sup>**

 and code generation options. For test coverage analysis, use the additional @option{-ftest-coverage} option. You do not need to profile

every source file in a program.

 @item <sup>4518</sup> Link your object files with @option{-lgcov} or @option{-fprofile-arcs} (the latter implies the former).

## @item

- Run the program on a representative workload to generate the arc profile
- information. This may be repeated any number of times. You can run
- concurrent instances of your program, and provided that the file system <sup>4525</sup> supports locking, the data files will be correctly updated. Also
- 
- @code{fork} calls are detected and correctly handled (double counting

will not happen).

- @item <sup>4530</sup> For profile-directed optimizations, compile the source files again with
- the same optimization and code generation options plus
- @option{-fbranch-probabilities} (@pxref{Optimize Options,,Options that
- Control Optimization}).

@item

- For test coverage analysis, use @command{gcov} to produce human readable 4537 information from the @file{.gcno} and @file{.gcda} files. Refer to the @command{gcov} documentation for further information.
- 

@end itemize

With @option{-fprofile-arcs}, for each function of your program GCC

 creates a program flow graph, then finds a spanning tree for the graph. Only arcs that are not on the spanning tree have to be instrumented: the compiler adds code to count the number of times that these arcs are executed. When an arc is the only exit or only entrance to a block, the

instrumentation code can be added to the block; otherwise, a new basic

block must be created to hold the instrumentation code.

@need 2000

- @item -ftest-coverage
- @opindex ftest-coverage
- 4553 Produce a notes file that the @command{gcov} code-coverage utility

(@pxref{Gcov,, @command{gcov}---a Test Coverage Program}) can use to

- show program coverage. Each source file's note file is called
- @file{@var{auxname}.gcno}. Refer to the @option{-fprofile-arcs} option
- above for a description of @var{auxname} and instructions on how to
- generate test coverage data. Coverage data will match the source files more closely, if you do not optimize.
- @item -fdbg-cnt-list

@opindex fdbg-cnt-list

- 
- Print the name and the counter upperbound for all debug counters.
- @item -fdbg-cnt=@var{counter-value-list}

@opindex fdbg-cnt

- Set the internal debug counter upperbound. @var{counter-value-list}
- is a comma-separated list of @var{name}:@var{value} pairs
- which sets the upperbound of each debug counter @var{name} to @var{value}.
- 4570 All debug counters have the initial upperbound of  $\left[\sqrt{Q\exp\left\{\text{UINT}\text{MAX}\right\}\right\}$ ,
- 4571 thus dbg\_cnt() returns true always unless the upperbound is set by this option.
- e.g. With -fdbg-cnt=dce:10,tail\_call:0
- 4573 dbg cnt(dce) will return true only for first 10 invocations
- and dbg\_cnt(tail\_call) will return false always.

@item -d@var{letters}

- @itemx -fdump-rtl-@var{pass}
- @opindex d

## **new/gcc/doc/invoke.texi**

4579 Says to make debugging dumps during compilation at times specified by 4580 @var{letters}. This is used for debugging the RTL-based passes of t This is used for debugging the RTL-based passes of the compiler. The file names for most of the dumps are made by appending a pass number and a word to the @var{dumpname}. @var{dumpname} is generated <sup>4583</sup> from the name of the output file, if explicitly specified and it is not an executable, otherwise it is the basename of the source file. These 4585 switches may have different effects when @option ${-E}$  is used for preprocessing.

 Debug dumps can be enabled with a @option{-fdump-rtl} switch or some @option{-d} option @var{letters}. Here are the possible letters for use in @var{pass} and @var{letters}, and their meanings:

- @table @gcctabopt
- @item -fdump-rtl-alignments
- @opindex fdump-rtl-alignments
- Dump after branch alignments have been computed.
- @item -fdump-rtl-asmcons
- @opindex fdump-rtl-asmcons
- Dump after fixing rtl statements that have unsatisfied in/out constraints.
- @item -fdump-rtl-auto\_inc\_dec
- @opindex fdump-rtl-auto\_inc\_dec
- Dump after auto-inc-dec discovery. This pass is only run on
- architectures that have auto inc or auto dec instructions.
- @item -fdump-rtl-barriers

@opindex fdump-rtl-barriers

- Dump after cleaning up the barrier instructions.
- @item -fdump-rtl-bbpart
- @opindex fdump-rtl-bbpart
- Dump after partitioning hot and cold basic blocks.
- @item -fdump-rtl-bbro
- @opindex fdump-rtl-bbro
- Dump after block reordering.
- @item -fdump-rtl-btl1
- @itemx -fdump-rtl-btl2
- @opindex fdump-rtl-btl2
- @opindex fdump-rtl-btl2
- @option{-fdump-rtl-btl1} and @option{-fdump-rtl-btl2} enable dumping
- after the two branch
- target load optimization passes.

@item -fdump-rtl-bypass

- @opindex fdump-rtl-bypass
- Dump after jump bypassing and control flow optimizations.
- @item -fdump-rtl-combine
- @opindex fdump-rtl-combine
- Dump after the RTL instruction combination pass.
- @item -fdump-rtl-compgotos
- @opindex fdump-rtl-compgotos
- Dump after duplicating the computed gotos.

 @item -fdump-rtl-ce1 @itemx -fdump-rtl-ce2 @itemx -fdump-rtl-ce3 @opindex fdump-rtl-ce1 @opindex fdump-rtl-ce2 @opindex fdump-rtl-ce3

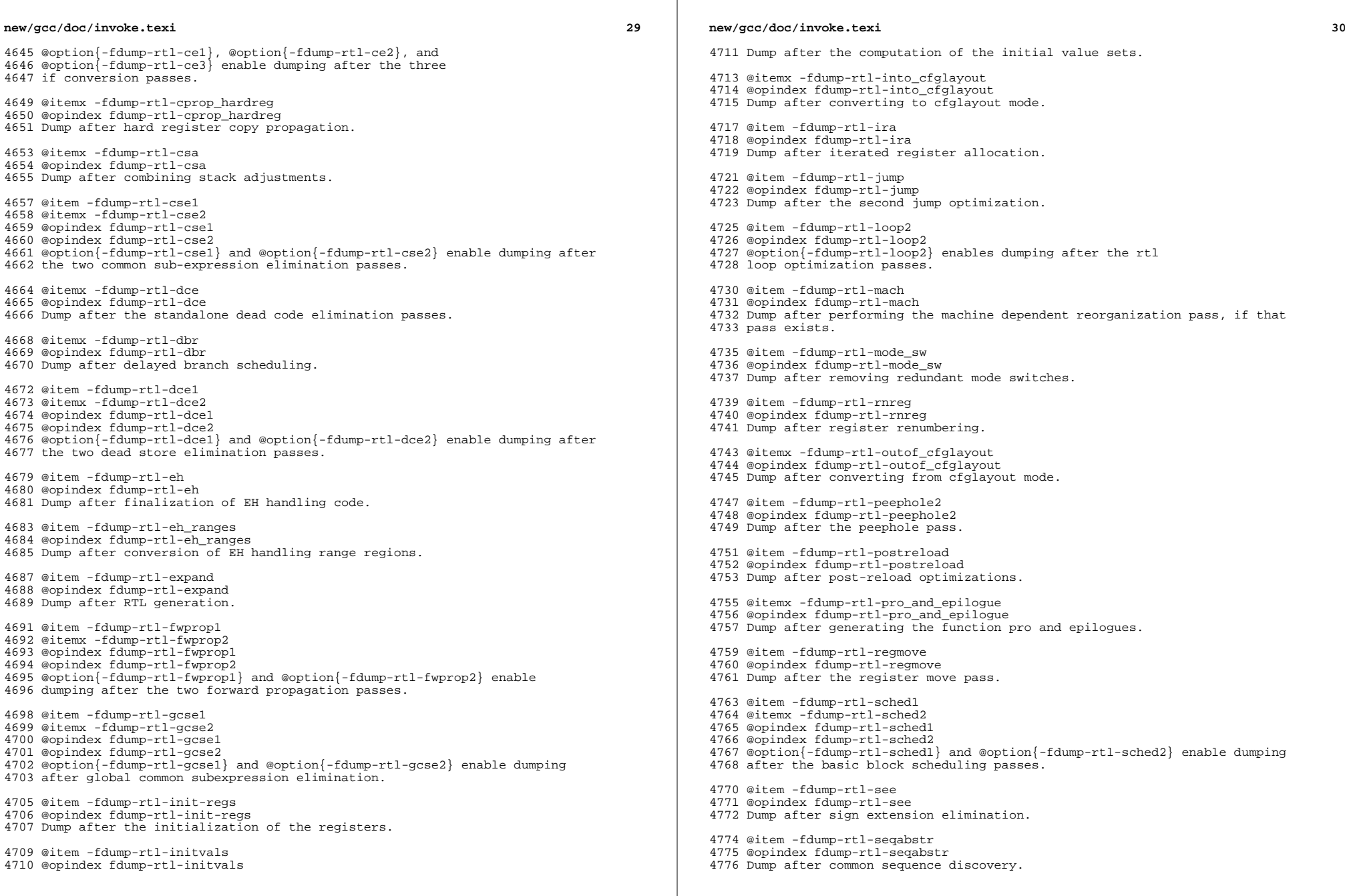

 @item -fdump-rtl-shorten @opindex fdump-rtl-shorten Dump after shortening branches. @item -fdump-rtl-sibling @opindex fdump-rtl-sibling Dump after sibling call optimizations. @item -fdump-rtl-split1 @itemx -fdump-rtl-split2 @itemx -fdump-rtl-split3 @itemx -fdump-rtl-split4 @itemx -fdump-rtl-split5 @opindex fdump-rtl-split1 @opindex fdump-rtl-split2 @opindex fdump-rtl-split3 @opindex fdump-rtl-split4 @opindex fdump-rtl-split5 @option{-fdump-rtl-split1}, @option{-fdump-rtl-split2}, @option{-fdump-rtl-split3}, @option{-fdump-rtl-split4} and @option{-fdump-rtl-split5} enable dumping after five rounds of instruction splitting. @item -fdump-rtl-sms @opindex fdump-rtl-sms Dump after modulo scheduling. This pass is only run on some architectures. @item -fdump-rtl-stack @opindex fdump-rtl-stack Dump after conversion from GCC's "flat register file" registers to the <sup>4809</sup> x87's stack-like registers. This pass is only run on x86 variants. @item -fdump-rtl-subreg1 @itemx -fdump-rtl-subreg2 @opindex fdump-rtl-subreg1 @opindex fdump-rtl-subreg2 @option{-fdump-rtl-subreg1} and @option{-fdump-rtl-subreg2} enable dumping after the two subreg expansion passes. @item -fdump-rtl-unshare @opindex fdump-rtl-unshare Dump after all rtl has been unshared. @item -fdump-rtl-vartrack @opindex fdump-rtl-vartrack Dump after variable tracking. @item -fdump-rtl-vregs @opindex fdump-rtl-vregs Dump after converting virtual registers to hard registers. @item -fdump-rtl-web @opindex fdump-rtl-web Dump after live range splitting. @item -fdump-rtl-regclass @itemx -fdump-rtl-subregs\_of\_mode\_init @itemx -fdump-rtl-subregs\_of\_mode\_finish @itemx -fdump-rtl-dfinit @itemx -fdump-rtl-dfinish @opindex fdump-rtl-regclass @opindex fdump-rtl-subregs\_of\_mode\_init @opindex fdump-rtl-subregs\_of\_mode\_finish

@opindex fdump-rtl-dfinit

**<sup>31</sup>**

**new/gcc/doc/invoke.texi**

 **<sup>32</sup>** @opindex fdump-rtl-dfinish These dumps are defined but always produce empty files. @item -fdump-rtl-all @opindex fdump-rtl-all Produce all the dumps listed above. @item -dA @opindex dA Annotate the assembler output with miscellaneous debugging information. @item -dD @opindex dD Dump all macro definitions, at the end of preprocessing, in addition to normal output. @item -dH <sup>4860</sup> @opindex dH Produce a core dump whenever an error occurs. @item -dm @opindex dm Print statistics on memory usage, at the end of the run, to standard error. @item -dp @opindex dp Annotate the assembler output with a comment indicating which pattern and alternative was used. The length of each instruction is also printed. @item -dP @opindex dP Dump the RTL in the assembler output as a comment before each instruction. Also turns on @option{-dp} annotation. @item -dv @opindex dv For each of the other indicated dump files (@option{-fdump-rtl-@var{pass}}), dump a representation of the control flow graph suitable for viewing with VCG to @file{@var{file}.@var{pass}.vcg}. @item -dx @opindex dx Just generate RTL for a function instead of compiling it. Usually used with @option{-fdump-rtl-expand}. @item -dy @opindex dy Dump debugging information during parsing, to standard error. @end table @item -fdump-noaddr @opindex fdump-noaddr When doing debugging dumps, suppress address output. This makes it more feasible to use diff on debugging dumps for compiler invocations with different compiler binaries and/or different text / bss / data / heap / stack / dso start locations. @item -fdump-unnumbered @opindex fdump-unnumbered When doing debugging dumps, suppress instruction numbers and address output. This makes it more feasible to use diff on debugging dumps for compiler invocations with different options, in particular with and without @option{-g}.

**<sup>33</sup>**

 @item -fdump-translation-unit @r{(C++ only)} @itemx -fdump-translation-unit-@var{options} @r{(C++ only)} @opindex fdump-translation-unit Dump a representation of the tree structure for the entire translation unit to a file. The file name is made by appending @file{.tu} to the source file name. If the @samp{-@var{options}} form is used, @var{options} controls the details of the dump as described for the @option{-fdump-tree} options. @item -fdump-class-hierarchy @r{(C++ only)} @itemx -fdump-class-hierarchy-@var{options} @r{(C++ only)} @opindex fdump-class-hierarchy Dump a representation of each class's hierarchy and virtual function table layout to a file. The file name is made by appending @file{.class} to the source file name. If the @samp{-@var{options}} form is used, @var{options} controls the details of the dump as described for the @option{-fdump-tree} options. @item -fdump-ipa-@var{switch} @opindex fdump-ipa Control the dumping at various stages of inter-procedural analysis language tree to a file. The file name is generated by appending a switch specific suffix to the source file name. The following dumps are possible: @table @samp @item all Enables all inter-procedural analysis dumps. @item cgraph Dumps information about call-graph optimization, unused function removal, and inlining decisions. @item inline <sup>4942</sup> Dump after function inlining. @end table @item -fdump-statistics-@var{option} @opindex -fdump-statistics Enable and control dumping of pass statistics in a separate file. The file name is generated by appending a suffix ending in @samp{.statistics} to the source file name. If the @samp{-@var{option}} form is used, @samp{-stats} will cause counters to be summed over the whole compilation unit while @samp{-details} will dump every event as the passes generate them. The default with no option is to sum counters for each function compiled. @item -fdump-tree-@var{switch} @itemx -fdump-tree-@var{switch}-@var{options} @opindex fdump-tree Control the dumping at various stages of processing the intermediate language tree to a file. The file name is generated by appending a switch specific suffix to the source file name. If the @samp{-@var{options}} form is used, @var{options} is a list of @samp{-} separated options that control the details of the dump. Not all options are applicable to all dumps, those which are not meaningful will be ignored. The following options are available

@table @samp <sup>4967</sup> @item address

Print the address of each node. Usually this is not meaningful as it

changes according to the environment and source file. Its primary use

is for tying up a dump file with a debug environment.

@item slim

- 
- Inhibit dumping of members of a scope or body of a function merely <sup>4973</sup> because that scope has been reached. Only dump such items when they
- are directly reachable by some other path. When dumping pretty-printed

## **new/gcc/doc/invoke.texi**

trees, this option inhibits dumping the bodies of control structures.

@item raw

Print a raw representation of the tree. By default, trees are

pretty-printed into a C-like representation.

- @item details
- Enable more detailed dumps (not honored by every dump option).
- @item stats
- Enable dumping various statistics about the pass (not honored by every dump option).
- @item blocks
- Enable showing basic block boundaries (disabled in raw dumps).

@item vops

- Enable showing virtual operands for every statement.
- @item lineno Enable showing line numbers for statements.
- @item uid
- Enable showing the unique ID (@code{DECL\_UID}) for each variable.
- @item verbose
- Enable showing the tree dump for each statement.
- @item all
- Turn on all options, except @option{raw}, @option{slim}, @option{verbose}
- and @option{lineno}.

@end table

 The following tree dumps are possible: @table @samp

@item original

Dump before any tree based optimization, to @file{@var{file}.original}.

@item optimized

- Dump after all tree based optimization, to @file{@var{file}.optimized}.
- @item gimple
- @opindex fdump-tree-gimple
- Dump each function before and after the gimplification pass to a file. The file name is made by appending @file{.gimple} to the source file name.
- @item cfg
- @opindex fdump-tree-cfg
- Dump the control flow graph of each function to a file. The file name is
- made by appending @file{.cfg} to the source file name.

- @item vcg <sup>5019</sup> @opindex fdump-tree-vcg
- Dump the control flow graph of each function to a file in VCG format. The
- file name is made by appending @file{.vcg} to the source file name. Note that if the file contains more than one function, the generated file cannot
- be used directly by VCG@. You will need to cut and paste each function's
- graph into its own separate file first.

@item ch

- @opindex fdump-tree-ch
- Dump each function after copying loop headers. The file name is made by
- appending @file{.ch} to the source file name.

@item ssa

@opindex fdump-tree-ssa

 Dump SSA related information to a file. The file name is made by appending @file{.ssa} to the source file name.

@item alias

- @opindex fdump-tree-alias
- Dump aliasing information for each function. The file name is made by
- appending @file{.alias} to the source file name.

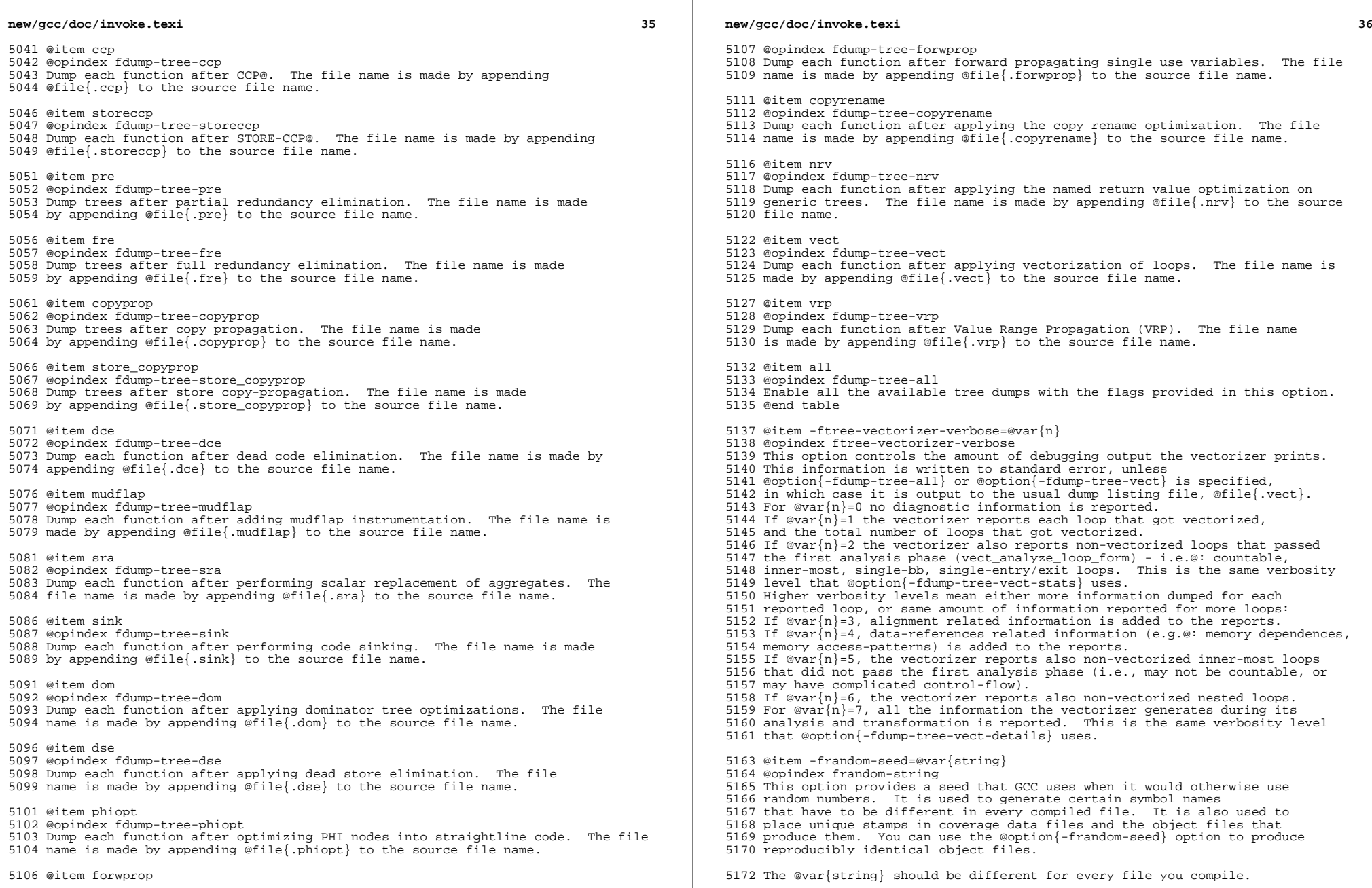

**<sup>37</sup>**

@item -fsched-verbose=@var{n}

@opindex fsched-verbose

 On targets that use instruction scheduling, this option controls the amount of debugging output the scheduler prints. This information is written to standard error, unless @option{-fdump-rtl-sched1} or @option{-fdump-rtl-sched2} is specified, in which case it is output to the usual dump listing file, @file{.sched} or @file{.sched2} respectively. However for @var{n} greater than nine, the output is always printed to standard error.

 For @var{n} greater than zero, @option{-fsched-verbose} outputs the same information as @option{-fdump-rtl-sched1} and @option{-fdump-rtl-sched2}. For @var{n} greater than one, it also output basic block probabilities, 5187 detailed ready list information and unit/insn info. For @var{n} greater than two, it includes RTL at abort point, control-flow and regions info. 5189 And for  $\mathbb{Q}$  war{n} over four,  $\mathbb{Q}$  option{-fsched-verbose} also includes dependence info.

- @item -save-temps
- @opindex save-temps

 Store the usual ''temporary'' intermediate files permanently; place them in the current directory and name them based on the source file. Thus, compiling @file{foo.c} with @samp{-c -save-temps} would produce files @file{foo.i} and @file{foo.s}, as well as @file{foo.o}. This creates a preprocessed @file{foo.i} output file even though the compiler now

normally uses an integrated preprocessor.

5201 When used in combination with the @option $\{-x\}$  command line option,

 @option{-save-temps} is sensible enough to avoid over writing an input source file with the same extension as an intermediate file.

 The corresponding intermediate file may be obtained by renaming the source file before using @option{-save-temps}.

@item -time

@opindex time

 Report the CPU time taken by each subprocess in the compilation sequence. For C source files, this is the compiler proper and assembler (plus the linker if linking is done). The output looks like this:

@smallexample

- # cc1 0.12 0.01
- # as 0.00 0.01
- @end smallexample

 The first number on each line is the ''user time'', that is time spent <sup>5219</sup> executing the program itself. The second number is ''system time'', time spent executing operating system routines on behalf of the program.

- Both numbers are in seconds.
- @item -fvar-tracking
- @opindex fvar-tracking

 Run variable tracking pass. It computes where variables are stored at each position in code. Better debugging information is then generated

5227 (if the debugging information format supports this information).

 It is enabled by default when compiling with optimization (@option{-Os}, <sup>5230</sup> @option{-O}, @option{-O2}, @dots{}), debugging information (@option{-g}) and the debug info format supports it.

@item -print-file-name=@var{library}

- @opindex print-file-name
- Print the full absolute name of the library file @var{library} that
- would be used when linking---and don't do anything else. With this
- option, GCC does not compile or link anything; it just prints the
- file name.

## **new/gcc/doc/invoke.texi**

@item -print-multi-directory

@opindex print-multi-directory

 Print the directory name corresponding to the multilib selected by any other switches present in the command line. This directory is supposed to exist in @env{GCC\_EXEC\_PREFIX}.

@item -print-multi-lib

 @opindex print-multi-lib <sup>5248</sup> Print the mapping from multilib directory names to compiler switches that enable them. The directory name is separated from the switches by @samp{;}, and each switch starts with an @samp{@@} instead of the @samp{-}, without spaces between multiple switches. This is supposed to ease shell-processing.

@item -print-prog-name=@var{program}

- @opindex print-prog-name
- Like @option{-print-file-name}, but searches for a program such as @samp{cpp}.
- @item -print-libgcc-file-name
- @opindex print-libgcc-file-name
- Same as @option{-print-file-name=libgcc.a}.

 This is useful when you use @option{-nostdlib} or @option{-nodefaultlibs} but you do want to link with @file{libgcc.a}. You can do

 @smallexample <sup>5266</sup> gcc -nostdlib @var{files}@dots{} 'gcc -print-libgcc-file-name' @end smallexample

@item -print-search-dirs

- @opindex print-search-dirs
- Print the name of the configured installation directory and a list of
- program and library directories @command{gcc} will search---and don't do anythin
- This is useful when @command{gcc} prints the error message @samp{installation problem, cannot exec cpp0: No such file or directory}. To resolve this you either need to put @file{cpp0} and the other compiler
- components where @command{gcc} expects to find them, or you can set the environm <sup>5278</sup> variable @env{GCC\_EXEC\_PREFIX} to the directory where you installed them.
- 5279 Don't forget the trailing  $@samp\{/\}$ .
- @xref{Environment Variables}.
- @item -print-sysroot
- @opindex print-sysroot
- Print the target sysroot directory that will be used during
- compilation. This is the target sysroot specified either at configure
- time or using the @option{--sysroot} option, possibly with an extra
- suffix that depends on compilation options. If no target sysroot is
- specified, the option prints nothing.
- @item -print-sysroot-headers-suffix
- @opindex print-sysroot-headers-suffix
- Print the suffix added to the target sysroot when searching for
- headers, or give an error if the compiler is not configured with such
- a suffix---and don't do anything else.
- @item -dumpmachine
- @opindex dumpmachine
- Print the compiler's target machine (for example,
- 5299  $\text{gamma}[i686-pc-linux-qnu]\overline{)}$  ---and don't do anything else.
- @item -dumpversion
- @opindex dumpversion
- Print the compiler version (for example, @samp{3.0})---and don't do
- anything else.

@item -dumpspecs

- @opindex dumpspecs
- Print the compiler's built-in specs---and don't do anything else. (This is used when GCC itself is being built.) @xref{Spec Files}.
- @item -feliminate-unused-debug-types
- @opindex feliminate-unused-debug-types
- Normally, when producing DWARF2 output, GCC will emit debugging
- information for all types declared in a compilation
- unit, regardless of whether or not they are actually used
- in that compilation unit. Sometimes this is useful, such as
- if, in the debugger, you want to cast a value to a type that is
- 5318 not actually used in your program (but is declared). More often,
- however, this results in a significant amount of wasted space.
- With this option, GCC will avoid producing debug symbol output
- for types that are nowhere used in the source file being compiled. @end table
- @node Optimize Options
- @section Options That Control Optimization
- @cindex optimize options
- @cindex options, optimization

These options control various sorts of optimizations.

Without any optimization option, the compiler's goal is to reduce the

- cost of compilation and to make debugging produce the expected results. Statements are independent: if you stop the program with a
- breakpoint between statements, you can then assign a new value to any
- variable or change the program counter to any other statement in the function and get exactly the results you would expect from the source
- code.

 Turning on optimization flags makes the compiler attempt to improve the performance and/or code size at the expense of compilation time and possibly the ability to debug the program.

 The compiler performs optimization based on the knowledge it has of the program. Compiling multiple files at once to a single output file mode allows the compiler to use information gained from all of the files when compiling each of them.

 Not all optimizations are controlled directly by a flag. Only optimizations that have a flag are listed.

@table @gcctabopt

- @item -O
- @itemx -O1
- @opindex O
- @opindex O1
- Optimize. Optimizing compilation takes somewhat more time, and a lot more memory for a large function.

 With @option{-O}, the compiler tries to reduce code size and execution time, without performing any optimizations that take a great deal of compilation time.

@option{-O} turns on the following optimization flags:

@gccoptlist{

- -fauto-inc-dec @gol
- -fcprop-registers @gol
- -fdce @gol <sup>5368</sup> -fdefer-pop @gol
- 
- -fdelayed-branch @gol
- -fdse @gol

## **new/gcc/doc/invoke.texi**

- -fguess-branch-probability @gol -fif-conversion2 @gol
- -fif-conversion @gol
- -finline-small-functions @gol
- -fipa-pure-const @gol
- -fipa-reference @gol -fmerge-constants
- 
- -fsplit-wide-types @gol -ftree-builtin-call-dce @gol
- 
- -ftree-ccp @gol
- 
- -ftree-ch @gol <sup>5382</sup> -ftree-copyrename @gol -ftree-dce @gol
- -ftree-dominator-opts @gol
- -ftree-dse @gol
- -ftree-fre @gol
- 
- -ftree-sra @gol
- -ftree-ter @gol <sup>5389</sup> -funit-at-a-time}
- @option{-O} also turns on @option{-fomit-frame-pointer} on machines where doing so does not interfere with debugging.
- @item -O2
- @opindex O2
- Optimize even more. GCC performs nearly all supported optimizations
- that do not involve a space-speed tradeoff.
- As compared to @option{-O}, this option increases both compilation time
- and the performance of the generated code.

 @option{-O2} turns on all optimization flags specified by @option{-O}. It also turns on the following optimization flags: @gccoptlist{-fthread-jumps @gol -falign-functions -falign-jumps @gol -falign-loops -falign-labels @gol -fcaller-saves @gol -fcrossjumping @gol -fcse-follow-jumps -fcse-skip-blocks @gol -fdelete-null-pointer-checks @gol -fexpensive-optimizations @gol -fgcse -fgcse-lm @gol -findirect-inlining @gol -foptimize-sibling-calls @gol -fpeephole2 @gol -fregmove @gol -freorder-blocks -freorder-functions @gol -frerun-cse-after-loop @gol -fsched-interblock -fsched-spec @gol -fschedule-insns -fschedule-insns2 @gol -fstrict-aliasing -fstrict-overflow @gol -ftree-switch-conversion @gol -ftree-pre @gol -ftree-vrp} Please note the warning under @option{-fgcse} about invoking @option{-O2} on programs that use computed gotos. @item -O3 @opindex O3

- Optimize yet more. @option{-O3} turns on all optimizations specified
- by @option{-O2} and also turns on the @option{-finline-functions},
- @option{-funswitch-loops}, @option{-fpredictive-commoning},
- @option{-fgcse-after-reload} and @option{-ftree-vectorize} options.

@item -O0

@opindex O0

**<sup>41</sup>**

 Reduce compilation time and make debugging produce the expected results. This is the default.

- @item  $-0s$
- @opindex Os

 Optimize for size. @option{-Os} enables all @option{-O2} optimizations that do not typically increase code size. It also performs further optimizations designed to reduce code size.

- @option{-Os} disables the following optimization flags: @gccoptlist{-falign-functions -falign-jumps -falign-loops @gol
- -falign-labels -freorder-blocks -freorder-blocks-and-partition @gol
- -fprefetch-loop-arrays -ftree-vect-loop-version}

 If you use multiple @option{-O} options, with or without level numbers, the last such option is the one that is effective. @end table

 Options of the form @option{-f@var{flag}} specify machine-independent flags. Most flags have both positive and negative forms; the negative form of @option{-ffoo} would be @option{-fno-foo}. In the table below, only one of the forms is listed---the one you typically will use. You can figure out the other form by either removing @samp{no-} or adding it.

 The following options control specific optimizations. They are either activated by @option{-O} options or are related to ones that are. You can use the following flags in the rare cases when ''fine-tuning'' of optimizations to be performed is desired.

- @table @gcctabopt
- @item -fno-default-inline
- @opindex fno-default-inline
- Do not make member functions inline by default merely because they are defined inside the class scope (C++ only). Otherwise, when you specify
- @w{@option{-O}}, member functions defined inside class scope are compiled inline by default; i.e., you don't need to add @samp{inline} in front of the member function name.
- @item -fno-defer-pop
- @opindex fno-defer-pop
- Always pop the arguments to each function call as soon as that function
- returns. For machines which must pop arguments after a function call,
- the compiler normally lets arguments accumulate on the stack for several
- function calls and pops them all at once.

Disabled at levels @option{-O}, @option{-O2}, @option{-O3}, @option{-Os}.

- @item -fforward-propagate
- @opindex fforward-propagate
- Perform a forward propagation pass on RTL@. The pass tries to combine two
- instructions and checks if the result can be simplified. If loop unrolling is active, two passes are performed and the second is scheduled after
- loop unrolling.

 This option is enabled by default at optimization levels @option{-O2}, @option{-O3}, @option{-Os}.

- @item -fomit-frame-pointer
- @opindex fomit-frame-pointer
- Don't keep the frame pointer in a register for functions that
- don't need one. This avoids the instructions to save, set up and
- restore frame pointers; it also makes an extra register available
- in many functions. @strong{It also makes debugging impossible on
- some machines.}

**new/gcc/doc/invoke.texi<sup>42</sup>**

 On some machines, such as the VAX, this flag has no effect, because the standard calling sequence automatically handles the frame pointer and nothing is saved by pretending it doesn't exist. The

- machine-description macro @code{FRAME\_POINTER\_REQUIRED} controls whether a target machine supports this flag. @xref{Registers,,Register
- Usage, gccint, GNU Compiler Collection (GCC) Internals}.
- 

Enabled at levels @option{-O}, @option{-O2}, @option{-O3}, @option{-Os}.

- @item -foptimize-sibling-calls
- @opindex foptimize-sibling-calls
- Optimize sibling and tail recursive calls.
- Enabled at levels @option{-O2}, @option{-O3}, @option{-Os}.
- @item -fno-inline
- @opindex fno-inline
- Don't pay attention to the @code{inline} keyword. Normally this option
- is used to keep the compiler from expanding any functions inline.
- Note that if you are not optimizing, no functions can be expanded inline.
- @item -finline-small-functions
- @opindex finline-small-functions

 Integrate functions into their callers when their body is smaller than expected function call code (so overall size of program gets smaller). The compiler heuristically decides which functions are simple enough to be worth integrating in this way.

Enabled at level @option{-O2}.

- @item -findirect-inlining
- @opindex findirect-inlining
- Inline also indirect calls that are discovered to be known at compile
- time thanks to previous inlining. This option has any effect only
- when inlining itself is turned on by the @option{-finline-functions}
- or @option{-finline-small-functions} options.

Enabled at level @option{-O2}.

- @item -finline-functions
- @opindex finline-functions
- Integrate all simple functions into their callers. The compiler
- heuristically decides which functions are simple enough to be worth
- integrating in this way.

 If all calls to a given function are integrated, and the function is declared @code{static}, then the function is normally not output as assembler code in its own right.

- Enabled at level @option{-O3}.
- @item -finline-functions-called-once
- @opindex finline-functions-called-once
- Consider all @code{static} functions called once for inlining into their
- caller even if they are not marked @code{inline}. If a call to a given
- function is integrated, then the function is not output as assembler code in its own right.

Enabled at levels @option{-O1}, @option{-O2}, @option{-O3} and @option{-Os}.

- @item -fearly-inlining
- @opindex fearly-inlining
- Inline functions marked by @code{always\_inline} and functions whose body seems smaller than the function call overhead early before doing
- @option{-fprofile-generate} instrumentation and real inlining pass. Doing so
- makes profiling significantly cheaper and usually inlining faster on programs

having large chains of nested wrapper functions.

Enabled by default.

@item -finline-limit=@var{n}

@opindex finline-limit

 By default, GCC limits the size of functions that can be inlined. This flag allows coarse control of this limit. @var{n} is the size of functions that can be inlined in number of pseudo instructions.

 Inlining is actually controlled by a number of parameters, which may be specified individually by using @option{--param @var{name}=@var{value}}. <sup>5581</sup> The @option{-finline-limit=@var{n}} option sets some of these parameters as follows:

@table @gcctabopt

- @item max-inline-insns-single
- is set to @var{n}/2.
- @item max-inline-insns-auto

5588 is set to  $@var{n}/2$ . @end table

See below for a documentation of the individual

parameters controlling inlining and for the defaults of these parameters.

 @emph{Note:} there may be no value to @option{-finline-limit} that results in default behavior.

 @emph{Note:} pseudo instruction represents, in this particular context, an abstract measurement of function's size. In no way does it represent a count of assembly instructions and as such its exact meaning might change from one release to an another.

@item -fkeep-inline-functions

- @opindex fkeep-inline-functions
- In C, emit @code{static} functions that are declared @code{inline}
- into the object file, even if the function has been inlined into all
- of its callers. This switch does not affect functions using the
- @code{extern inline} extension in GNU C89@. In C++, emit any and all inline functions into the object file.
- 
- @item -fkeep-static-consts
- @opindex fkeep-static-consts

 Emit variables declared @code{static const} when optimization isn't turned on, even if the variables aren't referenced.

 GCC enables this option by default. If you want to force the compiler to check if the variable was referenced, regardless of whether or not

optimization is turned on, use the @option{-fno-keep-static-consts} option.

- @item -fmerge-constants
- @opindex fmerge-constants

 Attempt to merge identical constants (string constants and floating point constants) across compilation units.

 This option is the default for optimized compilation if the assembler and linker support it. Use @option{-fno-merge-constants} to inhibit this behavior.

Enabled at levels @option{-O}, @option{-O2}, @option{-O3}, @option{-Os}.

@item -fmerge-all-constants

@opindex fmerge-all-constants

Attempt to merge identical constants and identical variables.

This option implies @option{-fmerge-constants}. In addition to

## **new/gcc/doc/invoke.texi**

 @option{-fmerge-constants} this considers e.g.@: even constant initialized arrays or initialized constant variables with integral or floating point types. Languages like C or C++ require each variable, including multiple instances of the same variable in recursive calls, to have distinct locations, so using this option will result in non-conforming behavior.

@item -fmodulo-sched

@opindex fmodulo-sched

- Perform swing modulo scheduling immediately before the first scheduling
- pass. This pass looks at innermost loops and reorders their
- instructions by overlapping different iterations.
- @item -fmodulo-sched-allow-regmoves
- @opindex fmodulo-sched-allow-regmoves
- Perform more aggressive SMS based modulo scheduling with register moves
- allowed. By setting this flag certain anti-dependences edges will be
- deleted which will trigger the generation of reg-moves based on the
- life-range analysis. This option is effective only with
- @option{-fmodulo-sched} enabled.
- @item -fno-branch-count-reg
- @opindex fno-branch-count-reg
- Do not use ''decrement and branch'' instructions on a count register,
- but instead generate a sequence of instructions that decrement a
- register, compare it against zero, then branch based upon the result.
- This option is only meaningful on architectures that support such instructions, which include x86, PowerPC, IA-64 and S/390.
- 

The default is @option{-fbranch-count-reg}.

@item -fno-function-cse

- @opindex fno-function-cse
- Do not put function addresses in registers; make each instruction that calls a constant function contain the function's address explicitly.
- This option results in less efficient code, but some strange hacks
- that alter the assembler output may be confused by the optimizations
- performed when this option is not used.

The default is @option{-ffunction-cse}

- @item -fno-zero-initialized-in-bss
- @opindex fno-zero-initialized-in-bss

 If the target supports a BSS section, GCC by default puts variables that are initialized to zero into BSS@. This can save space in the resulting code.

 This option turns off this behavior because some programs explicitly rely on variables going to the data section. E.g., so that the resulting executable can find the beginning of that section and/or make assumptions based on that.

- The default is @option{-fzero-initialized-in-bss}.
- @item -fmudflap -fmudflapth -fmudflapir
- @opindex fmudflap
- @opindex fmudflapth

@opindex fmudflapir

- @cindex bounds checking
- @cindex mudflap
- For front-ends that support it (C and C++), instrument all risky
- pointer/array dereferencing operations, some standard library
- string/heap functions, and some other associated constructs with range/validity tests. Modules so instrumented should be immune to
- buffer overflows, invalid heap use, and some other classes of C/C++
**<sup>45</sup>**

 programming errors. The instrumentation relies on a separate runtime library (@file{libmudflap}), which will be linked into a program if @option{-fmudflap} is given at link time. Run-time behavior of the instrumented program is controlled by the @env{MUDFLAP\_OPTIONS} environment variable. See @code{env MUDFLAP\_OPTIONS=-help a.out} for its options.

 Use @option{-fmudflapth} instead of @option{-fmudflap} to compile and to link if your program is multi-threaded. Use @option{-fmudflapir}, in

- addition to @option{-fmudflap} or @option{-fmudflapth}, if
- instrumentation should ignore pointer reads. This produces less
- instrumentation (and therefore faster execution) and still provides
- some protection against outright memory corrupting writes, but allows
- erroneously read data to propagate within a program.
- @item -fthread-jumps
- @opindex fthread-jumps
- Perform optimizations where we check to see if a jump branches to a
- location where another comparison subsumed by the first is found. If
- so, the first branch is redirected to either the destination of the
- second branch or a point immediately following it, depending on whether the condition is known to be true or false.

Enabled at levels @option{-O2}, @option{-O3}, @option{-Os}.

- @item -fsplit-wide-types
- @opindex fsplit-wide-types
- When using a type that occupies multiple registers, such as @code{long
- long} on a 32-bit system, split the registers apart and allocate them
- independently. This normally generates better code for those types,
- but may make debugging more difficult.

 Enabled at levels @option{-O}, @option{-O2}, @option{-O3}, @option{-Os}.

@item -fcse-follow-jumps

- @opindex fcse-follow-jumps
- In common subexpression elimination (CSE), scan through jump instructions
- when the target of the jump is not reached by any other path. For
- example, when CSE encounters an @code{if} statement with an
- @code{else} clause, CSE will follow the jump when the condition
- tested is false.

Enabled at levels @option{-O2}, @option{-O3}, @option{-Os}.

- @item -fcse-skip-blocks
- @opindex fcse-skip-blocks
- This is similar to @option{-fcse-follow-jumps}, but causes CSE to
- follow jumps which conditionally skip over blocks. When CSE
- encounters a simple @code{if} statement with no else clause,
- @option{-fcse-skip-blocks} causes CSE to follow the jump around the body of the @code{if}.
- 

Enabled at levels @option{-O2}, @option{-O3}, @option{-Os}.

- @item -frerun-cse-after-loop
- @opindex frerun-cse-after-loop
- Re-run common subexpression elimination after loop optimizations has been performed.
- Enabled at levels @option{-O2}, @option{-O3}, @option{-Os}.
- @item -fgcse
- @opindex fgcse
- Perform a global common subexpression elimination pass.
- This pass also performs global constant and copy propagation.

### **new/gcc/doc/invoke.texi**

 @emph{Note:} When compiling a program using computed gotos, a GCC extension, you may get better runtime performance if you disable the global common subexpression elimination pass by adding @option{-fno-gcse} to the command line.

- Enabled at levels @option{-O2}, @option{-O3}, @option{-Os}.
- @item -fgcse-lm
- @opindex fgcse-lm
- When @option{-fgcse-lm} is enabled, global common subexpression elimination will attempt to move loads which are only killed by stores into themselves. This allows a loop containing a load/store sequence to be changed to a load outside the loop, and a copy/store within the loop.
- Enabled by default when gcse is enabled.
- @item -fgcse-sm
- @opindex fgcse-sm
- When @option{-fgcse-sm} is enabled, a store motion pass is run after
- global common subexpression elimination. This pass will attempt to move
- stores out of loops. When used in conjunction with @option{-fgcse-lm},
- loops containing a load/store sequence can be changed to a load before
- the loop and a store after the loop.

Not enabled at any optimization level.

- @item -fgcse-las
- @opindex fgcse-las
- When @option{-fgcse-las} is enabled, the global common subexpression
- elimination pass eliminates redundant loads that come after stores to the
- same memory location (both partial and full redundancies).
- Not enabled at any optimization level.
- @item -fgcse-after-reload @opindex fgcse-after-reload
- When @option{-fgcse-after-reload} is enabled, a redundant load elimination pass is performed after reload. The purpose of this pass is to cleanup redundant spilling.
- @item -funsafe-loop-optimizations
- @opindex funsafe-loop-optimizations
- If given, the loop optimizer will assume that loop indices do not
- overflow, and that the loops with nontrivial exit condition are not
- infinite. This enables a wider range of loop optimizations even if
- the loop optimizer itself cannot prove that these assumptions are valid. Using @option{-Wunsafe-loop-optimizations}, the compiler will warn you
- if it finds this kind of loop.
- @item -fcrossjumping
- @opindex fcrossjumping
- Perform cross-jumping transformation. This transformation unifies equivalent co resulting code may or may not perform better than without cross-jumping.
- Enabled at levels @option{-O2}, @option{-O3}, @option{-Os}.
- @item -fauto-inc-dec
- @opindex fauto-inc-dec
- Combine increments or decrements of addresses with memory accesses.
- This pass is always skipped on architectures that do not have
- instructions to support this. Enabled by default at @option{-O} and
- higher on architectures that support this.

 @item -fdce @opindex fdce

 Perform dead code elimination (DCE) on RTL@. Enabled by default at @option{-O} and higher.

 @item -fdse @opindex fdse

- Perform dead store elimination (DSE) on RTL@.
- Enabled by default at @option{-O} and higher.
- @item -fif-conversion
- @opindex fif-conversion
- Attempt to transform conditional jumps into branch-less equivalents. This
- include use of conditional moves, min, max, set flags and abs instructions, and some tricks doable by standard arithmetics. The use of conditional execution
- on chips where it is available is controlled by @code{if-conversion2}.

Enabled at levels @option{-O}, @option{-O2}, @option{-O3}, @option{-Os}.

- @item -fif-conversion2
- @opindex fif-conversion2
- Use conditional execution (where available) to transform conditional jumps into branch-less equivalents.

Enabled at levels @option{-O}, @option{-O2}, @option{-O3}, @option{-Os}.

@item -fdelete-null-pointer-checks

- @opindex fdelete-null-pointer-checks
- Use global dataflow analysis to identify and eliminate useless checks
- for null pointers. The compiler assumes that dereferencing a null
- pointer would have halted the program. If a pointer is checked after it has already been dereferenced, it cannot be null.
- 
- In some environments, this assumption is not true, and programs can
- safely dereference null pointers. Use
- @option{-fno-delete-null-pointer-checks} to disable this optimization
- for programs which depend on that behavior.

Enabled at levels @option{-O2}, @option{-O3}, @option{-Os}.

- @item -fexpensive-optimizations
- @opindex fexpensive-optimizations
- Perform a number of minor optimizations that are relatively expensive.

Enabled at levels @option{-O2}, @option{-O3}, @option{-Os}.

- @item -foptimize-register-move
- @itemx -fregmove
- @opindex foptimize-register-move
- @opindex fregmove
- Attempt to reassign register numbers in move instructions and as
- operands of other simple instructions in order to maximize the amount of register tying. This is especially helpful on machines with two-operand instructions.
- 
- Note @option{-fregmove} and @option{-foptimize-register-move} are the same optimization.

Enabled at levels @option{-O2}, @option{-O3}, @option{-Os}.

- @item -fira-algorithm=@var{algorithm}
- Use specified coloring algorithm for the integrated register
- allocator. The @var{algorithm} argument should be @code{priority} or
- @code{CB}. The first algorithm specifies Chow's priority coloring,
- the second one specifies Chaitin-Briggs coloring. The second
- algorithm can be unimplemented for some architectures. If it is
- implemented, it is the default because Chaitin-Briggs coloring as a
- rule generates a better code.

### **new/gcc/doc/invoke.texi**

- @item -fira-region=@var{region}
- Use specified regions for the integrated register allocator. The @var{region} argument should be one of @code{all}, @code{mixed}, or @code{one}. The first value means using all loops as register allocation regions, the second value which is the default means using all loops except for loops with small register pressure as the regions, and third one means using all function as a single region. The first value can give best result for machines with small size and irregular register set, the third one results in faster and generates decent code and the smallest size code, and the default value usually give the best results in most cases and for most architectures.
- @item -fira-coalesce
- @opindex fira-coalesce
- Do optimistic register coalescing. This option might be profitable for architectures with big regular register files.
- @item -fno-ira-share-save-slots
- @opindex fno-ira-share-save-slots
- Switch off sharing stack slots used for saving call used hard
- registers living through a call. Each hard register will get a
- separate stack slot and as a result function stack frame will be bigger.
- @item -fno-ira-share-spill-slots
- @opindex fno-ira-share-spill-slots
- Switch off sharing stack slots allocated for pseudo-registers. Each
- pseudo-register which did not get a hard register will get a separate
- stack slot and as a result function stack frame will be bigger.
- @item -fira-verbose=@var{n}
- @opindex fira-verbose
- Set up how verbose dump file for the integrated register allocator
- will be. Default value is 5. If the value is greater or equal to 10, 5934 the dump file will be stderr as if the value were @var{n} minus 10.
- @item -fdelayed-branch
- @opindex fdelayed-branch
- If supported for the target machine, attempt to reorder instructions
- to exploit instruction slots available after delayed branch
- instructions.

Enabled at levels @option{-O}, @option{-O2}, @option{-O3}, @option{-Os}.

- @item -fschedule-insns
- @opindex fschedule-insns
- If supported for the target machine, attempt to reorder instructions to eliminate execution stalls due to required data being unavailable. This helps machines that have slow floating point or memory load instructions by allowing other instructions to be issued until the result of the load or floating point instruction is required.
- Enabled at levels @option{-O2}, @option{-O3}, @option{-Os}.
- @item -fschedule-insns2
- @opindex fschedule-insns2
- Similar to @option{-fschedule-insns}, but requests an additional pass of
- instruction scheduling after register allocation has been done. This is
- especially useful on machines with a relatively small number of
- registers and where memory load instructions take more than one cycle.
- Enabled at levels @option{-O2}, @option{-O3}, @option{-Os}.
- @item -fno-sched-interblock
- @opindex fno-sched-interblock

**<sup>49</sup>**

 Don't schedule instructions across basic blocks. This is normally enabled by default when scheduling before register allocation, i.e.@: with @option{-fschedule-insns} or at @option{-O2} or higher.

- @item -fno-sched-spec
- @opindex fno-sched-spec

 Don't allow speculative motion of non-load instructions. This is normally enabled by default when scheduling before register allocation, i.e.@: with @option{-fschedule-insns} or at @option{-O2} or higher.

- @item -fsched-spec-load
- @opindex fsched-spec-load
- Allow speculative motion of some load instructions. This only makes
- sense when scheduling before register allocation, i.e.@: with
- @option{-fschedule-insns} or at @option{-O2} or higher.
- @item -fsched-spec-load-dangerous
- @opindex fsched-spec-load-dangerous
- Allow speculative motion of more load instructions. This only makes
- sense when scheduling before register allocation, i.e.@: with
- @option{-fschedule-insns} or at @option{-O2} or higher.
- @item -fsched-stalled-insns
- @itemx -fsched-stalled-insns=@var{n}
- @opindex fsched-stalled-insns
- Define how many insns (if any) can be moved prematurely from the queue
- of stalled insns into the ready list, during the second scheduling pass.
- @option{-fno-sched-stalled-insns} means that no insns will be moved
- prematurely, @option{-fsched-stalled-insns=0} means there is no limit
- on how many queued insns can be moved prematurely.
- @option{-fsched-stalled-insns} without a value is equivalent to
- @option{-fsched-stalled-insns=1}.
- @item -fsched-stalled-insns-dep
- @itemx -fsched-stalled-insns-dep=@var{n}
- @opindex fsched-stalled-insns-dep
- Define how many insn groups (cycles) will be examined for a dependency
- on a stalled insn that is candidate for premature removal from the queue
- of stalled insns. This has an effect only during the second scheduling pass, <sup>6004</sup> and only if @option{-fsched-stalled-insns} is used.
- 
- @option{-fno-sched-stalled-insns-dep} is equivalent to
- @option{-fsched-stalled-insns-dep=0}.
- @option{-fsched-stalled-insns-dep} without a value is equivalent to <sup>6008</sup> @option{-fsched-stalled-insns-dep=1}.
- 
- @item -fsched2-use-superblocks
- @opindex fsched2-use-superblocks
- When scheduling after register allocation, do use superblock scheduling
- algorithm. Superblock scheduling allows motion across basic block boundaries resulting on faster schedules. This option is experimental, as not all machine <sup>6015</sup> descriptions used by GCC model the CPU closely enough to avoid unreliable
- results from the algorithm.

 This only makes sense when scheduling after register allocation, i.e.@: with @option{-fschedule-insns2} or at @option{-O2} or higher.

- @item -fsched2-use-traces
- @opindex fsched2-use-traces
- Use @option{-fsched2-use-superblocks} algorithm when scheduling after register

 allocation and additionally perform code duplication in order to increase the size of superblocks using tracer pass. See @option{-ftracer} for details on trace formation.

 This mode should produce faster but significantly longer programs. Also <sup>6029</sup> without @option{-fbranch-probabilities} the traces constructed may not match the reality and hurt the performance. This only makes

#### **new/gcc/doc/invoke.texi<sup>50</sup>**

- sense when scheduling after register allocation, i.e.@: with @option{-fschedule-insns2} or at @option{-O2} or higher.
- @item -fsee
- @opindex fsee
- Eliminate redundant sign extension instructions and move the non-redundant ones to optimal placement using lazy code motion (LCM).
- @item -freschedule-modulo-scheduled-loops
- @opindex freschedule-modulo-scheduled-loops
- The modulo scheduling comes before the traditional scheduling, if a loop
- was modulo scheduled we may want to prevent the later scheduling passes
- from changing its schedule, we use this option to control that.
- @item -fselective-scheduling
- @opindex fselective-scheduling
- Schedule instructions using selective scheduling algorithm. Selective scheduling runs instead of the first scheduler pass.
- @item -fselective-scheduling2
- @opindex fselective-scheduling2
- Schedule instructions using selective scheduling algorithm. Selective
- scheduling runs instead of the second scheduler pass.
- @item -fsel-sched-pipelining
- @opindex fsel-sched-pipelining
- Enable software pipelining of innermost loops during selective scheduling.
- This option has no effect until one of @option{-fselective-scheduling} or
- @option{-fselective-scheduling2} is turned on.
- 
- @item -fsel-sched-pipelining-outer-loops @opindex fsel-sched-pipelining-outer-loops
- 
- When pipelining loops during selective scheduling, also pipeline outer loops.
- This option has no effect until @option{-fsel-sched-pipelining} is turned on.
- @item -fcaller-saves
- @opindex fcaller-saves
- Enable values to be allocated in registers that will be clobbered by
- function calls, by emitting extra instructions to save and restore the
- registers around such calls. Such allocation is done only when it
- seems to result in better code than would otherwise be produced.
- This option is always enabled by default on certain machines, usually
- those which have no call-preserved registers to use instead.
- Enabled at levels @option{-O2}, @option{-O3}, @option{-Os}.
- @item -fconserve-stack
- @opindex fconserve-stack
- Attempt to minimize stack usage. The compiler will attempt to use less
- stack space, even if that makes the program slower. This option
- implies setting the @option{large-stack-frame} parameter to 100
- and the @option{large-stack-frame-growth} parameter to 400.
- @item -ftree-reassoc
- @opindex ftree-reassoc
- Perform reassociation on trees. This flag is enabled by default
- at @option{-O} and higher.
- @item -ftree-pre
- @opindex ftree-pre
- Perform partial redundancy elimination (PRE) on trees. This flag is
- 6093 enabled by default at @option $\{-02\}$  and @option $\{-03\}$ .

 @item -ftree-fre @opindex ftree-fre

**<sup>51</sup>**

- Perform full redundancy elimination (FRE) on trees. The difference
- between FRE and PRE is that FRE only considers expressions
- that are computed on all paths leading to the redundant computation.
- This analysis is faster than PRE, though it exposes fewer redundancies.
- This flag is enabled by default at @option{-O} and higher.
- @item -ftree-copy-prop
- @opindex ftree-copy-prop
- Perform copy propagation on trees. This pass eliminates unnecessary copy operations. This flag is enabled by default at @option{-O} and higher.
- @item -fipa-pure-const
- @opindex fipa-pure-const
- Discover which functions are pure or constant.
- Enabled by default at @option{-O} and higher.
- @item -fipa-reference
- @opindex fipa-reference
- 
- Discover which static variables do not escape cannot escape the compilation unit.
- Enabled by default at @option{-O} and higher.
- @item -fipa-struct-reorg
- @opindex fipa-struct-reorg
- Perform structure reorganization optimization, that change C-like structures layout in order to better utilize spatial locality. This transformation is affective for programs containing arrays of structures. Available in two compilation modes: profile-based (enabled with @option{-fprofile-generate}) or static (which uses built-in heuristics). Require @option{-fipa-type-escape}
- to provide the safety of this transformation. It works only in whole program
- 
- mode, so it requires @option{-fwhole-program} and @option{-combine} to be <sup>6129</sup> enabled. Structures considered @samp{cold} by this transformation are not
- affected (see @option{--param struct-reorg-cold-struct-ratio=@var{value}}).
- With this flag, the program debug info reflects a new structure layout.
- @item -fipa-pta
- @opindex fipa-pta
- Perform interprocedural pointer analysis. This option is experimental
- and does not affect generated code.
- @item -fipa-cp
- @opindex fipa-cp
- Perform interprocedural constant propagation.
- This optimization analyzes the program to determine when values passed
- to functions are constants and then optimizes accordingly.
- This optimization can substantially increase performance
- if the application has constants passed to functions.
- This flag is enabled by default at @option{-O2}, @option{-Os} and @option{-O3}.
- @item -fipa-cp-clone
- @opindex fipa-cp-clone
- Perform function cloning to make interprocedural constant propagation stronger.
- When enabled, interprocedural constant propagation will perform function cloning
- when externally visible function can be called with constant arguments.
- Because this optimization can create multiple copies of functions,
- it may significantly increase code size
- (see @option{--param ipcp-unit-growth=@var{value}}).
- This flag is enabled by default at @option{-O3}.
- @item -fipa-matrix-reorg
- @opindex fipa-matrix-reorg
- Perform matrix flattening and transposing.
- Matrix flattening tries to replace a m-dimensional matrix
- 6162 with its equivalent n-dimensional matrix, where  $n \le m$ .

#### **new/gcc/doc/invoke.texi<sup>52</sup>**

- This reduces the level of indirection needed for accessing the elements
- of the matrix. The second optimization is matrix transposing that
- attempts to change the order of the matrix's dimensions in order to

improve cache locality.

- Both optimizations need the @option{-fwhole-program} flag.
- Transposing is enabled only if profiling information is available.
- @item -ftree-sink
- @opindex ftree-sink
- Perform forward store motion on trees. This flag is
- enabled by default at @option{-O} and higher.
- @item -ftree-ccp
- @opindex ftree-ccp
- Perform sparse conditional constant propagation (CCP) on trees. This
- pass only operates on local scalar variables and is enabled by default at @option{-O} and higher.
- 
- @item -ftree-switch-conversion
- Perform conversion of simple initializations in a switch to
- initializations from a scalar array. This flag is enabled by default
- at @option{-O2} and higher.
- @item -ftree-dce
- @opindex ftree-dce
- Perform dead code elimination (DCE) on trees. This flag is enabled by
- default at @option{-O} and higher.
- @item -ftree-builtin-call-dce
- 
- 6193 @opindex ftree-builtin-call-dce<br>6194 Perform conditional dead code elimination (DCE) for calls to builtin functions
- Perform conditional dead code elimination (DCE) for calls to builtin functions <sup>6195</sup> that may set @code{errno} but are otherwise side-effect free. This flag is
- enabled by default at @option{-O2} and higher if @option{-Os} is not also
- specified.
- @item -ftree-dominator-opts
- @opindex ftree-dominator-opts
- Perform a variety of simple scalar cleanups (constant/copy
- propagation, redundancy elimination, range propagation and expression
- simplification) based on a dominator tree traversal. This also
- performs jump threading (to reduce jumps to jumps). This flag is
- enabled by default at @option{-O} and higher.
- @item -ftree-dse
- @opindex ftree-dse
- Perform dead store elimination (DSE) on trees. A dead store is a store into
- a memory location which will later be overwritten by another store without
- any intervening loads. In this case the earlier store can be deleted. This
- flag is enabled by default at @option{-O} and higher.

for @option{-Os}, since it usually increases code size.

- @item -ftree-ch
- @opindex ftree-ch

 @item -ftree-loop-optimize @opindex ftree-loop-optimize

6224 at @option $\{-0\}$  and higher. @item -ftree-loop-linear @opindex ftree-loop-linear

Perform loop header copying on trees. This is beneficial since it increases

Perform loop optimizations on trees. This flag is enabled by default

Perform linear loop transformations on tree. This flag can improve cache

 effectiveness of code motion optimizations. It also saves one jump. This flag 6218 is enabled by default at @option $\{-0\}$  and higher. It is not enabled

**<sup>53</sup>**

performance and allow further loop optimizations to take place.

 @item -floop-interchange Perform loop interchange transformations on loops. Interchanging two nested loops switches the inner and outer loops. For example, given a loop like: @smallexample 6236 DO  $J = 1$ , M 6237 DO I = 1, N<br>6238  $A(T, T) =$  $A(J, I) = A(J, I) * C$ <br>6239 ENDDO ENDDO <sup>6240</sup> ENDDO @end smallexample loop interchange will transform the loop as if the user had written: @smallexample 6244 DO  $I = 1$ , N 6245 DO  $J = 1$ , M<br>6246 A(J, J) =  $A(J, I) = A(J, I) * C$  ENDDO ENDDO @end smallexample 6250 which can be beneficial when @code $\{N\}$  is larger than the caches, 6251 because in Fortran, the elements of an array are stored in memory contiguously by column, and the original loop iterates over rows, potentially creating at each access a cache miss. This optimization applies to all the languages supported by GCC and is not limited to Fortran. To use this code transformation, GCC has to be configured with @option{--with-ppl} and @option{--with-cloog} to enable the Graphite loop transformation infrastructure. @item -floop-strip-mine Perform loop strip mining transformations on loops. Strip mining splits a loop into two nested loops. The outer loop has strides equal to the strip size and the inner loop has strides of the original loop within a strip. For example, given a loop like: @smallexample 6265 DO I = 1, N  $A(I) = A(I) + C$  ENDDO @end smallexample loop strip mining will transform the loop as if the user had written: @smallexample 6271 DO II =  $1, N, 4$ 6272 DO I = II, min (II + 3, N)<br>6273 A(I) = A(I) + C  $A(I) = A(I) + C$ <br>6274 ENDDO ENDDO ENDDO <sup>6276</sup> @end smallexample This optimization applies to all the languages supported by GCC and is not limited to Fortran. To use this code transformation, GCC has to be configured with @option{--with-ppl} and @option{--with-cloog} to enable the Graphite loop transformation infrastructure. @item -floop-block Perform loop blocking transformations on loops. Blocking strip mines each loop in the loop nest such that the memory accesses of the element loops fit inside caches. For example, given a loop like: @smallexample 6287 DO I = 1,  $N$ 6288 DO  $J = 1$ , M<br>6289 A(J, T) =  $A(J, I) = B(I) + C(J)$ 6290 ENDDO ENDDO <sup>6292</sup> @end smallexample loop blocking will transform the loop as if the user had written: @smallexample

### **new/gcc/doc/invoke.texi**

```
6295 DO II = 1, N, 64
6296 DO JJ = 1, M, 64<br>6297 DO I = II, min
6297 DO I = II, min (II + 63, N)<br>6298 DO J = JJ, min (JJ + 63, I
6298 DO J = JJ, min (JJ + 63, M)<br>6299 A(T, T) = B(T) + C(T)6299 A(J, I) = B(I) + C(J)<br>6300 ENDDO
6300 ENDDO
6301 ENDDO
6302 ENDDO
6303 ENDDO
6304 @end smallexample
6305 which can be beneficial when @code{M} is larger than the caches,
6306 because the innermost loop will iterate over a smaller amount of data
6307 that can be kept in the caches. This optimization applies to all the
6308 languages supported by GCC and is not limited to Fortran. To use this
6309 code transformation, GCC has to be configured with @option{--with-ppl}
6310 and @option{--with-cloog} to enable the Graphite loop transformation
6311 infrastructure.
6313 @item -fcheck-data-deps
6314 @opindex fcheck-data-deps
6315 Compare the results of several data dependence analyzers. This option
6316 is used for debugging the data dependence analyzers.
6318 @item -ftree-loop-distribution
6319 Perform loop distribution. This flag can improve cache performance on
6320 big loop bodies and allow further loop optimizations, like
6321 parallelization or vectorization, to take place. For example, the loop
6322 @smallexample
6323 DO I = 1, N
6324 A(T) = B(T) + C6325 D(I) = E(I) * F6326 ENDDO
6327 @end smallexample
6328 is transformed to
6329 @smallexample
6330 DO I = 1, N
6331 A(I) = B(I) + C6332 ENDDO
6333 DO T = 1, N
6334 D(I) = E(I) * F6335 ENDDO
6336 @end smallexample
6338 @item -ftree-loop-im
6339 @opindex ftree-loop-im
6340 Perform loop invariant motion on trees. This pass moves only invariants that
6341 would be hard to handle at RTL level (function calls, operations that expand to
6342 nontrivial sequences of insns). With @option{-funswitch-loops} it also moves
6343 operands of conditions that are invariant out of the loop, so that we can use
6344 just trivial invariantness analysis in loop unswitching. The pass also includes
6345 store motion.
6347 @item -ftree-loop-ivcanon
6348 @opindex ftree-loop-ivcanon
6349 Create a canonical counter for number of iterations in the loop for that
6350 determining number of iterations requires complicated analysis. Later
6351 optimizations then may determine the number easily. Useful especially
6352 in connection with unrolling.
6354 @item -fivopts
6355 @opindex fivopts
6356 Perform induction variable optimizations (strength reduction, induction
6357 variable merging and induction variable elimination) on trees.
6359 @item -ftree-parallelize-loops=n
```
@opindex ftree-parallelize-loops

**<sup>55</sup>**

Parallelize loops, i.e., split their iteration space to run in n threads.

This is only possible for loops whose iterations are independent

and can be arbitrarily reordered. The optimization is only

profitable on multiprocessor machines, for loops that are CPU-intensive,

rather than constrained e.g.@: by memory bandwidth. This option

implies @option{-pthread}, and thus is only supported on targets

- that have support for @option{-pthread}.
- @item -ftree-sra
- @opindex ftree-sra
- Perform scalar replacement of aggregates. This pass replaces structure references with scalars to prevent committing structures to memory too

early. This flag is enabled by default at @option{-O} and higher.

- @item -ftree-copyrename
- @opindex ftree-copyrename
- Perform copy renaming on trees. This pass attempts to rename compiler
- 
- temporaries to other variables at copy locations, usually resulting in <sup>6379</sup> variable names which more closely resemble the original variables. This flag 6380 is enabled by default at @option $\{-0\}$  and higher.

- @item -ftree-ter
- @opindex ftree-ter
- Perform temporary expression replacement during the SSA->normal phase. Single
- use/single def temporaries are replaced at their use location with their
- defining expression. This results in non-GIMPLE code, but gives the expanders much more complex trees to work on resulting in better RTL generation. This is
- enabled by default at @option{-O} and higher.
- @item -ftree-vectorize
- @opindex ftree-vectorize
- Perform loop vectorization on trees. This flag is enabled by default at @option{-O3}.
- @item -ftree-vect-loop-version
- @opindex ftree-vect-loop-version
- Perform loop versioning when doing loop vectorization on trees. When a loop
- appears to be vectorizable except that data alignment or data dependence cannot be determined at compile time then vectorized and non-vectorized versions of
- the loop are generated along with runtime checks for alignment or dependence
- to control which version is executed. This option is enabled by default
- except at level @option{-Os} where it is disabled.
- @item -fvect-cost-model
- @opindex fvect-cost-model
- Enable cost model for vectorization.
- @item -ftree-vrp
- @opindex ftree-vrp
- 
- Perform Value Range Propagation on trees. This is similar to the <sup>6411</sup> constant propagation pass, but instead of values, ranges of values are
- propagated. This allows the optimizers to remove unnecessary range
- checks like array bound checks and null pointer checks. This is
- enabled by default at @option{-O2} and higher. Null pointer check
- elimination is only done if @option{-fdelete-null-pointer-checks} is
- enabled.
- @item -ftracer
- @opindex ftracer
- Perform tail duplication to enlarge superblock size. This transformation
- simplifies the control flow of the function allowing other optimizations to do better job.
- @item -funroll-loops
- @opindex funroll-loops
- Unroll loops whose number of iterations can be determined at compile

### **new/gcc/doc/invoke.texi**

 time or upon entry to the loop. @option{-funroll-loops} implies @option{-frerun-cse-after-loop}. This option makes code larger, and may or may not make it run faster.

- @item -funroll-all-loops
- @opindex funroll-all-loops
- Unroll all loops, even if their number of iterations is uncertain when the loop is entered. This usually makes programs run more slowly. @option{-funroll-all-loops} implies the same options as @option{-funroll-loops},
- 
- @item -fsplit-ivs-in-unroller
- @opindex fsplit-ivs-in-unroller
- Enables expressing of values of induction variables in later iterations
- of the unrolled loop using the value in the first iteration. This breaks long dependency chains, thus improving efficiency of the scheduling passes.
- Combination of @option{-fweb} and CSE is often sufficient to obtain the same effect. However in cases the loop body is more complicated than a single basic block, this is not reliable. It also does not work at all on some of the architectures due to restrictions in the CSE pass.
- This optimization is enabled by default.
- @item -fvariable-expansion-in-unroller
- @opindex fvariable-expansion-in-unroller
- With this option, the compiler will create multiple copies of some
- local variables when unrolling a loop which can result in superior code.
- @item -fpredictive-commoning
- @opindex fpredictive-commoning
- Perform predictive commoning optimization, i.e., reusing computations
- (especially memory loads and stores) performed in previous
- iterations of loops.
- This option is enabled at level @option{-O3}.
- @item -fprefetch-loop-arrays
- @opindex fprefetch-loop-arrays
- If supported by the target machine, generate instructions to prefetch
- memory to improve the performance of loops that access large arrays.
- This option may generate better or worse code; results are highly
- dependent on the structure of loops within the source code.
- Disabled at level @option{-Os}.
- @item -fno-peephole
- @itemx -fno-peephole2
- @opindex fno-peephole
- @opindex fno-peephole2
- Disable any machine-specific peephole optimizations. The difference
- between @option{-fno-peephole} and @option{-fno-peephole2} is in how they
- are implemented in the compiler; some targets use one, some use the
- other, a few use both.

@option{-fpeephole} is enabled by default. <sup>6484</sup> @option{-fpeephole2} enabled at levels @option{-O2}, @option{-O3}, @option{-Os}.

- @item -fno-guess-branch-probability
- @opindex fno-guess-branch-probability
- Do not guess branch probabilities using heuristics.
- GCC will use heuristics to guess branch probabilities if they are
- not provided by profiling feedback (@option{-fprofile-arcs}). These
- heuristics are based on the control flow graph. If some branch probabilities

**<sup>57</sup>**

 are specified by @samp{\_\_builtin\_expect}, then the heuristics will be used to guess branch probabilities for the rest of the control flow graph, taking the @samp{\_\_builtin\_expect} info into account. The interactions between the heuristics and @samp{\_\_builtin\_expect} can be complex, and in <sup>6497</sup> some cases, it may be useful to disable the heuristics so that the effects of @samp{\_\_builtin\_expect} are easier to understand.

 The default is @option{-fguess-branch-probability} at levels 6501 @option{-O}, @option{-O2}, @option{-O3}, @option{-Os}.

- @item -freorder-blocks
- @opindex freorder-blocks
- Reorder basic blocks in the compiled function in order to reduce number of taken branches and improve code locality.

Enabled at levels @option{-O2}, @option{-O3}.

@item -freorder-blocks-and-partition

@opindex freorder-blocks-and-partition

- In addition to reordering basic blocks in the compiled function, in order
- to reduce number of taken branches, partitions hot and cold basic blocks
- into separate sections of the assembly and .o files, to improve

paging and cache locality performance.

This optimization is automatically turned off in the presence of

 exception handling, for linkonce sections, for functions with a user-defined section attribute and on any architecture that does not support named sections.

@item -freorder-functions

- @opindex freorder-functions
- Reorder functions in the object file in order to
- improve code locality. This is implemented by using special
- subsections @code{.text.hot} for most frequently executed functions and
- @code{.text.unlikely} for unlikely executed functions. Reordering is done by
- the linker so object file format must support named sections and linker must place them in a reasonable way.

 Also profile feedback must be available in to make this option effective. See @option{-fprofile-arcs} for details.

Enabled at levels @option{-O2}, @option{-O3}, @option{-Os}.

- @item -fstrict-aliasing
- @opindex fstrict-aliasing
- Allow the compiler to assume the strictest aliasing rules applicable to
- the language being compiled. For C (and C++), this activates
- optimizations based on the type of expressions. In particular, an
- object of one type is assumed never to reside at the same address as an
- object of a different type, unless the types are almost the same. For
- example, an @code{unsigned int} can alias an @code{int}, but not a @code{void\*} or a @code{double}. A character type may alias any other
- type.

@anchor{Type-punning}Pay special attention to code like this:

- @smallexample
- union a\_union @{
- int i;
- double d;
- @};
- int f() @{
- union a\_union t;
- 6556  $t.d = 3.0i$
- return t.i;
- @}

# **new/gcc/doc/invoke.texi**

@end smallexample

 The practice of reading from a different union member than the one most recently written to (called ''type-punning'') is common. Even with @option{-fstrict-aliasing}, type-punning is allowed, provided the memory is accessed through the union type. So, the code above will work as expected. @xref{Structures unions enumerations and bit-fields implementation}. However, this code might not: @smallexample int f() @{ 6568 union a\_union t;<br>6569 int\* ip; int\* ip; <sup>6570</sup> t.d = 3.0; ip = &t.i; return \*ip; @} @end smallexample Similarly, access by taking the address, casting the resulting pointer and dereferencing the result has undefined behavior, even if the cast uses a union type, e.g.: @smallexample int f() @{ 6581 double  $\dot{d} = 3.0$ ;

- return ((union a\_union \*) &d)->i;
- @}

 The @option{-fstrict-aliasing} option is enabled at levels 6587 @option $\{-02\}$ , @option $\{-03\}$ , @option $\{-0s\}$ .

- **@item -fstrict-calling-conventions**
- **@opindex mstrict-calling-conventions**
- **Use strict ABI calling conventions even with local functions.**
- **This disable certain optimizations that may cause GCC to call local**
- **functions in a manner other than that described by the ABI.**

**#endif /\* ! codereview \*/**

- **@item -fstrict-overflow**
- **@opindex fstrict-overflow**
- **Allow the compiler to assume strict signed overflow rules, depending**
- 6599 on the language being compiled. For C (and C++) this means that
- **on the language being compiled. For C (and C++) this means that overflow when doing arithmetic with signed numbers is undefined, which**
- **means that the compiler may assume that it will not happen. This**
- **permits various optimizations. For example, the compiler will assume**
- **that an expression like @code{i + 10 > i} will always be true for**
- **signed @code{i}. This assumption is only valid if signed overflow is undefined, as the expression is false if @code{i + 10} overflows when**
- **using twos complement arithmetic. When this option is in effect any**
- **attempt to determine whether an operation on signed numbers will**
- **overflow must be written carefully to not actually involve overflow.**

 **This option also allows the compiler to assume strict pointer semantics: given a pointer to an object, if adding an offset to that pointer does not produce a pointer to the same object, the addition is undefined. This permits the compiler to conclude that @code{p + u >** 6614 p} is always true for a pointer @code{p} and unsigned integer<br>6615 @code{u}. This assumption is only valid because pointer wraparound is<br>6616 undefined, as the expression is false if @code{p + u} overflows using **twos complement arithmetic.**

- **See also the @option{-fwrapv} option. Using @option{-fwrapv} means that integer signed overflow is fully defined: it wraps. When @option{-fwrapv} is used, there is no difference between @option{-fstrict-overflow} and @option{-fno-strict-overflow} for**
- **integers. With @option{-fwrapv} certain types of overflow are**
- **permitted. For example, if the compiler gets an overflow when doing**

**<sup>58</sup>**

@end smallexample

**<sup>59</sup>**

 **arithmetic on constants, the overflowed value can still be used with @option{-fwrapv}, but not otherwise.**

- **The @option{-fstrict-overflow} option is enabled at levels @option{-O2}, @option{-O3}, @option{-Os}.**
- 
- **@item -falign-functions @itemx -falign-functions=@var{n}**
- **@opindex falign-functions**
- **Align the start of functions to the next power-of-two greater than**
- 
- **@var{n}, skipping up to @var{n} bytes. For instance,** 6636 **@option{-falign-functions=32} aligns functions to the next 32-byte**
- **boundary, but @option{-falign-functions=24} would align to the next**
- **32-byte boundary only if this can be done by skipping 23 bytes or less.**
- **@option{-fno-align-functions} and @option{-falign-functions=1} are equivalent and mean that functions will not be aligned.**
- **Some assemblers only support this flag when @var{n} is a power of two; in that case, it is rounded up.**
- **If @var{n} is not specified or is zero, use a machine-dependent default.**
- **Enabled at levels @option{-O2}, @option{-O3}.**
- **@item -falign-labels**
- **@itemx -falign-labels=@var{n}**
- **@opindex falign-labels**
- **Align all branch targets to a power-of-two boundary, skipping up to**
- **@var{n} bytes like @option{-falign-functions}. This option can easily**
- **make code slower, because it must insert dummy operations for when the**
- **branch target is reached in the usual flow of the code.**
- **@option{-fno-align-labels} and @option{-falign-labels=1} are equivalent and mean that labels will not be aligned.**
- **If @option{-falign-loops} or @option{-falign-jumps} are applicable and are greater than this value, then their values are used instead.**
- **If @var{n} is not specified or is zero, use a machine-dependent default which is very likely to be @samp{1}, meaning no alignment.**
- **Enabled at levels @option{-O2}, @option{-O3}.**
- **@item -falign-loops**
- **@itemx -falign-loops=@var{n}**
- **@opindex falign-loops**
- **Align loops to a power-of-two boundary, skipping up to @var{n} bytes**
- **like @option{-falign-functions}. The hope is that the loop will be**
- **executed many times, which will make up for any execution of the dummy operations.**
- **@option{-fno-align-loops} and @option{-falign-loops=1} are equivalent and mean that loops will not be aligned.**
- **If @var{n} is not specified or is zero, use a machine-dependent default.**
- **Enabled at levels @option{-O2}, @option{-O3}.**
- **@item -falign-jumps**
- **@itemx -falign-jumps=@var{n}**
- **@opindex falign-jumps**
- **Align branch targets to a power-of-two boundary, for branch targets**
- **where the targets can only be reached by jumping, skipping up to @var{n}**
- **bytes like @option{-falign-functions}. In this case, no dummy operations**
- **need be executed.**
- **new/gcc/doc/invoke.texi**
- **@option{-fno-align-jumps} and @option{-falign-jumps=1} are**
- **equivalent and mean that loops will not be aligned.**
- **If @var{n} is not specified or is zero, use a machine-dependent default.**
- **Enabled at levels @option{-O2}, @option{-O3}.**
- **@item -funit-at-a-time**
- **@opindex funit-at-a-time**
- **This option is left for compatibility reasons. @option{-funit-at-a-time}**
- **has no effect, while @option{-fno-unit-at-a-time} implies**
- **@option{-fno-toplevel-reorder} and @option{-fno-section-anchors}.**
- **Enabled by default.**
- **@item -fno-toplevel-reorder**
- **@opindex fno-toplevel-reorder**
- **Do not reorder top-level functions, variables, and @code{asm}**
- **statements. Output them in the same order that they appear in the**
- **input file. When this option is used, unreferenced static variables**
- **will not be removed. This option is intended to support existing code**
- **which relies on a particular ordering. For new code, it is better to**
- **use attributes.**

 **Enabled at level @option{-O0}. When disabled explicitly, it also imply @option{-fno-section-anchors} that is otherwise enabled at @option{-O0} on some targets.**

- **@item -fweb**
- **@opindex fweb**
- **Constructs webs as commonly used for register allocation purposes and assign**
- **each web individual pseudo register. This allows the register allocation pass**
- **to operate on pseudos directly, but also strengthens several other optimization**
- **passes, such as CSE, loop optimizer and trivial dead code remover. It can,**
- **however, make debugging impossible, since variables will no longer stay in a ''home register''.**
- **Enabled by default with @option{-funroll-loops}.**
- **@item -fwhole-program**
- **@opindex fwhole-program**
- **Assume that the current compilation unit represents whole program being**
- **compiled. All public functions and variables with the exception of @code{main}**
- **and those merged by attribute @code{externally\_visible} become static functions**
- **and in a affect gets more aggressively optimized by interprocedural optimizers.**
- **While this option is equivalent to proper use of @code{static} keyword for**
- **programs consisting of single file, in combination with option**
- **@option{--combine} this flag can be used to compile most of smaller scale C**
- **programs since the functions and variables become local for the whole combined**
- **compilation unit, not for the single source file itself.**
- **This option is not supported for Fortran programs.**
- **@item -fcprop-registers**
- **@opindex fcprop-registers**
- **After register allocation and post-register allocation instruction splitting,**
- **we perform a copy-propagation pass to try to reduce scheduling dependencies**
- **and occasionally eliminate the copy.**
- **Enabled at levels @option{-O}, @option{-O2}, @option{-O3}, @option{-Os}.**
- **@item -fprofile-correction**
- **@opindex fprofile-correction**
- **Profiles collected using an instrumented binary for multi-threaded programs may**
- **be inconsistent due to missed counter updates. When this option is specified,**

**<sup>61</sup>**

 **GCC will use heuristics to correct or smooth out such inconsistencies. By default, GCC will emit an error message when an inconsistent profile is detected**

**@item -fprofile-dir=@var{path}**

**@opindex fprofile-dir**

**Set the directory to search the profile data files in to @var{path}.**

**This option affects only the profile data generated by**

- **@option{-fprofile-generate}, @option{-ftest-coverage}, @option{-fprofile-arcs}**
- **and used by @option{-fprofile-use} and @option{-fbranch-probabilities}**
- **and its related options.**
- **By default, GCC will use the current directory as @var{path}**
- **thus the profile data file will appear in the same directory as the object file.**

**@item -fprofile-generate**

**@itemx -fprofile-generate=@var{path}**

**@opindex fprofile-generate**

**Enable options usually used for instrumenting application to produce**

- **profile useful for later recompilation with profile feedback based**
- **optimization. You must use @option{-fprofile-generate} both when**

**compiling and when linking your program.**

**The following options are enabled: @code{-fprofile-arcs}, @code{-fprofile-values**

 **If @var{path} is specified, GCC will look at the @var{path} to find the profile feedback data files. See @option{-fprofile-dir}.**

- **@item -fprofile-use**
- **@itemx -fprofile-use=@var{path}**
- **@opindex fprofile-use**

**Enable profile feedback directed optimizations, and optimizations**

**generally profitable only with profile feedback available.**

 **The following options are enabled: @code{-fbranch-probabilities}, @code{-fvpt}, @code{-funroll-loops}, @code{-fpeel-loops}, @code{-ftracer}**

 **By default, GCC emits an error message if the feedback profiles do not match the source code. This error can be turned into a warning by using @option{-Wcoverage-mismatch}. Note this may result in poorly optimized code.**

**If @var{path} is specified, GCC will look at the @var{path} to find**

- **the profile feedback data files. See @option{-fprofile-dir}.**
- **@end table**

 **The following options control compiler behavior regarding floating point arithmetic. These options trade off between speed and correctness. All must be specifically enabled.**

**@table @gcctabopt**

- **@item -ffloat-store**
- **@opindex ffloat-store**
- **Do not store floating point variables in registers, and inhibit other**
- **options that might change whether a floating point value is taken from a**
- **register or memory.**

**@cindex floating point precision**

**This option prevents undesirable excess precision on machines such as**

**the 68000 where the floating registers (of the 68881) keep more**

- **precision than a @code{double} is supposed to have. Similarly for the**
- **x86 architecture. For most programs, the excess precision does only**
- **good, but a few programs rely on the precise definition of IEEE floating**
- **point. Use @option{-ffloat-store} for such programs, after modifying**
- **them to store all pertinent intermediate computations into variables.**
- **new/gcc/doc/invoke.texi<sup>62</sup>**
- **@item -ffast-math**
- 6824 @opindex ffast-math
- **@opindex ffast-math Sets @option{-fno-math-errno}, @option{-funsafe-math-optimizations},**
- **@option{-ffinite-math-only}, @option{-fno-rounding-math},** 6827 **@option{-fno-signaling-nans} and @option{-fcx-limited-range}.**
- 

**This option causes the preprocessor macro @code{\_\_FAST\_MATH\_\_} to be defined.**

- **This option is not turned on by any @option{-O} option since**
- **it can result in incorrect output for programs which depend on**
- **an exact implementation of IEEE or ISO rules/specifications for**
- **math functions. It may, however, yield faster code for programs**
- **that do not require the guarantees of these specifications.**
- **@item -fno-math-errno**
- **@opindex fno-math-errno**
- **Do not set ERRNO after calling math functions that are executed**
- **with a single instruction, e.g., sqrt. A program that relies on**
- **IEEE exceptions for math error handling may want to use this flag**
- **for speed while maintaining IEEE arithmetic compatibility.**
- **This option is not turned on by any @option{-O} option since it can result in incorrect output for programs which depend on an exact implementation of IEEE or ISO rules/specifications for math functions. It may, however, yield faster code for programs that do not require the guarantees of these specifications.**
- **The default is @option{-fmath-errno}.**

 **On Darwin systems, the math library never sets @code{errno}. There is therefore no reason for the compiler to consider the possibility that it might, and @option{-fno-math-errno} is the default.**

**@item -funsafe-math-optimizations**

- **@opindex funsafe-math-optimizations**
- **Allow optimizations for floating-point arithmetic that (a) assume that arguments and results are valid and (b) may violate IEEE or ANSI standards. When used at link-time, it may include libraries or startup files that change the default FPU control word or other similar optimizations.**

 **This option is not turned on by any @option{-O} option since it can result in incorrect output for programs which depend on an exact implementation of IEEE or ISO rules/specifications for math functions. It may, however, yield faster code for programs that do not require the guarantees of these specifications. Enables @option{-fno-signed-zeros}, @option{-fno-trapping-math},**

**@option{-fassociative-math} and @option{-freciprocal-math}.**

**The default is @option{-fno-unsafe-math-optimizations}.**

- **@item -fassociative-math**
- **@opindex fassociative-math**

 **Allow re-association of operands in series of floating-point operations. This violates the ISO C and C++ language standard by possibly changing computation result. NOTE: re-ordering may change the sign of zero as well as ignore NaNs and inhibit or create underflow or overflow (and thus cannot be used on a code which relies on rounding behavior like @code{(x + 2\*\*52) - 2\*\*52)}. May also reorder floating-point comparisons and thus may not be used when ordered comparisons are required. This option requires that both @option{-fno-signed-zeros} and**

 **@option{-fno-trapping-math} be in effect. Moreover, it doesn't make much sense with @option{-frounding-math}.**

**<sup>63</sup>**

**The default is @option{-fno-associative-math}.**

**@item -freciprocal-math**

**@opindex freciprocal-math**

 **Allow the reciprocal of a value to be used instead of dividing by the value if this enables optimizations. For example @code{x / y} can be replaced with @code{x \* (1/y)} which is useful if @code{(1/y)} is subject to common subexpression elimination. Note that this loses precision and increases the number of flops operating on the value.**

**The default is @option{-fno-reciprocal-math}.**

- **@item -ffinite-math-only**
- **@opindex ffinite-math-only**
- **Allow optimizations for floating-point arithmetic that assume**
- **that arguments and results are not NaNs or +-Infs.**

**This option is not turned on by any @option{-O} option since**

- **it can result in incorrect output for programs which depend on**
- **an exact implementation of IEEE or ISO rules/specifications for**
- **math functions. It may, however, yield faster code for programs**
- **that do not require the guarantees of these specifications.**
- **The default is @option{-fno-finite-math-only}.**
- **@item -fno-signed-zeros**
- **@opindex fno-signed-zeros**
- **Allow optimizations for floating point arithmetic that ignore the**
- **signedness of zero. IEEE arithmetic specifies the behavior of**
- **distinct +0.0 and @minus{}0.0 values, which then prohibits simplification**
- **of expressions such as x+0.0 or 0.0\*x (even with @option{-ffinite-math-only}).**
- **This option implies that the sign of a zero result isn't significant.**

**The default is @option{-fsigned-zeros}.**

- **@item -fno-trapping-math**
- **@opindex fno-trapping-math**
- **Compile code assuming that floating-point operations cannot generate**
- **user-visible traps. These traps include division by zero, overflow,**
- **underflow, inexact result and invalid operation. This option requires**
- **that @option{-fno-signaling-nans} be in effect. Setting this option may**
- **allow faster code if one relies on ''non-stop'' IEEE arithmetic, for example.**
- **This option should never be turned on by any @option{-O} option since**
- **it can result in incorrect output for programs which depend on**
- **an exact implementation of IEEE or ISO rules/specifications for**
- **math functions.**

**The default is @option{-ftrapping-math}.**

- **@item -frounding-math**
- **@opindex frounding-math**
- **Disable transformations and optimizations that assume default floating**
- **point rounding behavior. This is round-to-zero for all floating point**
- **to integer conversions, and round-to-nearest for all other arithmetic**
- **truncations. This option should be specified for programs that change**
- **the FP rounding mode dynamically, or that may be executed with a**
- **non-default rounding mode. This option disables constant folding of**
- **floating point expressions at compile-time (which may be affected by rounding mode) and arithmetic transformations that are unsafe in the**
- **presence of sign-dependent rounding modes.**
- **The default is @option{-fno-rounding-math}.**
- **This option is experimental and does not currently guarantee to**

**new/gcc/doc/invoke.texi**

 **disable all GCC optimizations that are affected by rounding mode. Future versions of GCC may provide finer control of this setting using C99's @code{FENV\_ACCESS} pragma. This command line option will be used to specify the default state for @code{FENV\_ACCESS}.**

- **@item -frtl-abstract-sequences**
- **@opindex frtl-abstract-sequences**
- **It is a size optimization method. This option is to find identical**
- **sequences of code, which can be turned into pseudo-procedures and**
- **then replace all occurrences with calls to the newly created**
- **subroutine. It is kind of an opposite of @option{-finline-functions}. This optimization runs at RTL level.**
- **@item -fsignaling-nans**
- **@opindex fsignaling-nans**
- **Compile code assuming that IEEE signaling NaNs may generate user-visible**
- **traps during floating-point operations. Setting this option disables**
- **optimizations that may change the number of exceptions visible with**
- **signaling NaNs. This option implies @option{-ftrapping-math}.**

 **This option causes the preprocessor macro @code{\_\_SUPPORT\_SNAN\_\_} to be defined.**

- **The default is @option{-fno-signaling-nans}.**
- **This option is experimental and does not currently guarantee to**
- **disable all GCC optimizations that affect signaling NaN behavior.**
- **@item -fsingle-precision-constant**
- **@opindex fsingle-precision-constant**
- **Treat floating point constant as single precision constant instead of**
- **implicitly converting it to double precision constant.**
- **@item -fcx-limited-range**
- **@opindex fcx-limited-range**
- **When enabled, this option states that a range reduction step is not**
- **needed when performing complex division. Also, there is no checking**
- **whether the result of a complex multiplication or division is @code{NaN**
- **+ I\*NaN}, with an attempt to rescue the situation in that case. The**
- **default is @option{-fno-cx-limited-range}, but is enabled by**
- **@option{-ffast-math}.**
- **This option controls the default setting of the ISO C99**
- **@code{CX\_LIMITED\_RANGE} pragma. Nevertheless, the option applies to all languages.**
- **@item -fcx-fortran-rules**
- **@opindex fcx-fortran-rules**
- **Complex multiplication and division follow Fortran rules. Range**
- **reduction is done as part of complex division, but there is no checking**
- **whether the result of a complex multiplication or division is @code{NaN**
- **+ I\*NaN}, with an attempt to rescue the situation in that case.**
- **The default is @option{-fno-cx-fortran-rules}.**
- **@end table**
- **The following options control optimizations that may improve**
- **performance, but are not enabled by any @option{-O} options. This**
- **section includes experimental options that may produce broken code.**

**@table @gcctabopt**

- **@item -fbranch-probabilities**
- **@opindex fbranch-probabilities**
- **After running a program compiled with @option{-fprofile-arcs}**
- **(@pxref{Debugging Options,, Options for Debugging Your Program or**

**<sup>65</sup>**

- **@command{gcc}}), you can compile it a second time using**
- **@option{-fbranch-probabilities}, to improve optimizations based on**
- **the number of times each branch was taken. When the program**
- **compiled with @option{-fprofile-arcs} exits it saves arc execution**
- **counts to a file called @file{@var{sourcename}.gcda} for each source**
- **file. The information in this data file is very dependent on the**
- **structure of the generated code, so you must use the same source code and the same optimization options for both compilations.**
- **With @option{-fbranch-probabilities}, GCC puts a**
- **@samp{REG\_BR\_PROB} note on each @samp{JUMP\_INSN} and @samp{CALL\_INSN}.**
- **These can be used to improve optimization. Currently, they are only**
- **used in one place: in @file{reorg.c}, instead of guessing which path a**
- **branch is mostly to take, the @samp{REG\_BR\_PROB} values are used to**
- **exactly determine which path is taken more often.**
- **@item -fprofile-values**
- **@opindex fprofile-values**
- **If combined with @option{-fprofile-arcs}, it adds code so that some**
- **data about values of expressions in the program is gathered.**
- **With @option{-fbranch-probabilities}, it reads back the data gathered from profiling values of expressions and adds @samp{REG\_VALUE\_PROFILE}**
- **notes to instructions for their later usage in optimizations.**
- **Enabled with @option{-fprofile-generate} and @option{-fprofile-use}.**
- **@item -fvpt**
- **@opindex fvpt**
- **If combined with @option{-fprofile-arcs}, it instructs the compiler to add a code to gather information about values of expressions.**
- 
- **With @option{-fbranch-probabilities}, it reads back the data gathered**
- **and actually performs the optimizations based on them. Currently the optimizations include specialization of division operation**
- **using the knowledge about the value of the denominator.**
- 
- **@item -frename-registers**
- **@opindex frename-registers**
- **Attempt to avoid false dependencies in scheduled code by making use**
- **of registers left over after register allocation. This optimization**
- **will most benefit processors with lots of registers. Depending on the**
- **debug information format adopted by the target, however, it can make debugging impossible, since variables will no longer stay in**
- **<sup>a</sup>''home register''.**
- **Enabled by default with @option{-funroll-loops}.**
- **@item -ftracer**
- **@opindex ftracer**
- **Perform tail duplication to enlarge superblock size. This transformation**
- **simplifies the control flow of the function allowing other optimizations to do**
- **better job.**
- **Enabled with @option{-fprofile-use}.**
- **@item -funroll-loops**
- **@opindex funroll-loops**
- **Unroll loops whose number of iterations can be determined at compile time or**
- **upon entry to the loop. @option{-funroll-loops} implies**
- **@option{-frerun-cse-after-loop}, @option{-fweb} and @option{-frename-registers}.**
- **It also turns on complete loop peeling (i.e.@: complete removal of loops with small constant number of iterations). This option makes code larger, and may**
- **or may not make it run faster.**
- **Enabled with @option{-fprofile-use}.**

#### **new/gcc/doc/invoke.texi<sup>66</sup>**

- **@item -funroll-all-loops**
- **@opindex funroll-all-loops**
- **Unroll all loops, even if their number of iterations is uncertain when**
- **the loop is entered. This usually makes programs run more slowly.**
- **@option{-funroll-all-loops} implies the same options as**
- **@option{-funroll-loops}.**
- **@item -fpeel-loops**
- **@opindex fpeel-loops**
- **Peels the loops for that there is enough information that they do not**
- **roll much (from profile feedback). It also turns on complete loop peeling**
- **(i.e.@: complete removal of loops with small constant number of iterations).**
- **Enabled with @option{-fprofile-use}.**
- **@item -fmove-loop-invariants**
- **@opindex fmove-loop-invariants**
- **Enables the loop invariant motion pass in the RTL loop optimizer. Enabled at level @option{-O1}**
- **@item -funswitch-loops**
- **@opindex funswitch-loops**
- **Move branches with loop invariant conditions out of the loop, with duplicates**
- **of the loop on both branches (modified according to result of the condition).**
- **@item -ffunction-sections**
- **@itemx -fdata-sections**
- **@opindex ffunction-sections**
- **@opindex fdata-sections**
- **Place each function or data item into its own section in the output**
- **file if the target supports arbitrary sections. The name of the**
- **function or the name of the data item determines the section's name**
- **in the output file.**
- **Use these options on systems where the linker can perform optimizations**
- **to improve locality of reference in the instruction space. Most systems**
- **using the ELF object format and SPARC processors running Solaris 2 have**
- **linkers with such optimizations. AIX may have these optimizations in**
- **the future.**

**threading.**

- **Only use these options when there are significant benefits from doing**
- **so. When you specify these options, the assembler and linker will**
- **create larger object and executable files and will also be slower.**
- **You will not be able to use @code{gprof} on all systems if you**
- **specify this option and you may have problems with debugging if**
- **you specify both this option and @option{-g}.**

**branch target registers in within any basic block.**

- 
- **@item -fbranch-target-load-optimize**
- **@opindex fbranch-target-load-optimize**
- **Perform branch target register load optimization before prologue / epilogue threading.**
- **The use of target registers can typically be exposed only during reload,**
- **thus hoisting loads out of loops and doing inter-block scheduling needs**

**Perform branch target register load optimization after prologue / epilogue**

**When performing branch target register load optimization, don't reuse**

**a separate optimization pass.**

 **@item -fbtr-bb-exclusive @opindex fbtr-bb-exclusive**

- **@item -fbranch-target-load-optimize2**
- **@opindex fbranch-target-load-optimize2**

**<sup>67</sup>**

- **@item -fstack-protector**
- **@opindex fstack-protector**
- **Emit extra code to check for buffer overflows, such as stack smashing**
- **attacks. This is done by adding a guard variable to functions with**
- **vulnerable objects. This includes functions that call alloca, and**
- **functions with buffers larger than 8 bytes. The guards are initialized**
- **when a function is entered and then checked when the function exits. If a guard check fails, an error message is printed and the program exits.**
- 7162 @item -fstack-protector-all
- **@item -fstack-protector-all @opindex fstack-protector-all**
- **Like @option{-fstack-protector} except that all functions are protected.**
- 
- **@item -fsection-anchors**
- **@opindex fsection-anchors**
- **Try to reduce the number of symbolic address calculations by using**
- **shared ''anchor'' symbols to address nearby objects. This transformation can help to reduce the number of GOT entries and GOT accesses on some targets.**
- **For example, the implementation of the following function @code{foo}:**
- 7175 @smallexample
- **@smallexample static int a, b, c;**
- **int foo (void) @{ return a + b + c; @}**
- **@end smallexample**
- **would usually calculate the addresses of all three variables, but if you compile it with @option{-fsection-anchors}, it will access the variables**
- **from a common anchor point instead. The effect is similar to the**
- **following pseudocode (which isn't valid C):**
- **@smallexample**
- **int foo (void)**
- **@{**
- **register int \*xr = &x;**
- **return xr[&a &x] + xr[&b &x] + xr[&c &x];**
- **@}**
- **@end smallexample**
- **Not all targets support this option.**
- **@item --param @var{name}=@var{value}**
- **@opindex param**
- **In some places, GCC uses various constants to control the amount of**
- **optimization that is done. For example, GCC will not inline functions**
- **that contain more that a certain number of instructions. You can**
- **control some of these constants on the command-line using the**
- **@option{--param} option.**
- **The names of specific parameters, and the meaning of the values, are**
- **tied to the internals of the compiler, and are subject to change**
- **without notice in future releases.**

 **In each case, the @var{value} is an integer. The allowable choices for @var{name} are given in the following table:**

- **@table @gcctabopt**
- **@item sra-max-structure-size**
- **The maximum structure size, in bytes, at which the scalar replacement**
- **of aggregates (SRA) optimization will perform block copies. The**
- **default value, 0, implies that GCC will select the most appropriate**
- **size itself.**
- **@item sra-field-structure-ratio**
- **The threshold ratio (as a percentage) between instantiated fields and**
- **new/gcc/doc/invoke.texi<sup>68</sup>**
- **the complete structure size. We say that if the ratio of the number**
- **of bytes in instantiated fields to the number of bytes in the complete**
- **structure exceeds this parameter, then block copies are not used. The default is 75.**
- 
- **@item struct-reorg-cold-struct-ratio**
- **The threshold ratio (as a percentage) between a structure frequency**
- **and the frequency of the hottest structure in the program. This parameter is used by struct-reorg optimization enabled by @option{-fipa-struct-reorg}.**
- **We say that if the ratio of a structure frequency, calculated by profiling,**
- **to the hottest structure frequency in the program is less than this**
- **parameter, then structure reorganization is not applied to this structure.**
- **The default is 10.**
- **@item predictable-branch-cost-outcome**
- **When branch is predicted to be taken with probability lower than this threshold**
- **(in percent), then it is considered well predictable. The default is 10.**
- **@item max-crossjump-edges**
- **The maximum number of incoming edges to consider for crossjumping.**
- **The algorithm used by @option{-fcrossjumping} is @math{O(N^2)} in**
- **the number of edges incoming to each block. Increasing values mean**
- **more aggressive optimization, making the compile time increase with**
- **probably small improvement in executable size.**
- **@item min-crossjump-insns**
- **The minimum number of instructions which must be matched at the end**
- **of two blocks before crossjumping will be performed on them. This**
- **value is ignored in the case where all instructions in the block being**
- **crossjumped from are matched. The default value is 5.**
- **@item max-grow-copy-bb-insns**
- **The maximum code size expansion factor when copying basic blocks**
- **instead of jumping. The expansion is relative to a jump instruction.**
- **The default value is 8.**

**@item max-goto-duplication-insns**

- **The maximum number of instructions to duplicate to a block that jumps**
- **to a computed goto. To avoid @math{O(N^2)} behavior in a number of**
- **passes, GCC factors computed gotos early in the compilation process,**
- **and unfactors them as late as possible. Only computed jumps at the**
- **end of a basic blocks with no more than max-goto-duplication-insns are**
- **unfactored. The default value is 8.**
- **@item max-delay-slot-insn-search**
- **The maximum number of instructions to consider when looking for an**
- **instruction to fill a delay slot. If more than this arbitrary number of**
- **instructions is searched, the time savings from filling the delay slot**
- **will be minimal so stop searching. Increasing values mean more**
- **aggressive optimization, making the compile time increase with probably**
- **small improvement in executable run time.**
- **@item max-delay-slot-live-search**

**optimization will not be done.**

 **control-flow graph. @item max-gcse-memory**

- **When trying to fill delay slots, the maximum number of instructions to**
- **consider when searching for a block with valid live register**
- **information. Increasing this arbitrarily chosen value means more aggressive optimization, increasing the compile time. This parameter should be removed when the delay slot code is rewritten to maintain the**

 **The approximate maximum amount of memory that will be allocated in order to perform the global common subexpression elimination optimization. If more memory than specified is required, the**

**@item max-gcse-passes**

- **The maximum number of passes of GCSE to run. The default is 1.**
- **@item max-pending-list-length**
- **The maximum number of pending dependencies scheduling will allow**
- **before flushing the current state and starting over. Large functions**
- **with few branches or calls can create excessively large lists which needlessly consume memory and resources.**
- **@item max-inline-insns-single**
- **Several parameters control the tree inliner used in gcc.**
- **This number sets the maximum number of instructions (counted in GCC's**
- **internal representation) in a single function that the tree inliner**
- **will consider for inlining. This only affects functions declared**
- **inline and methods implemented in a class declaration (C++).**
- **The default value is 450.**
- **@item max-inline-insns-auto**
- **When you use @option{-finline-functions} (included in @option{-O3}),**
- **a lot of functions that would otherwise not be considered for inlining**
- **by the compiler will be investigated. To those functions, a different**
- **(more restrictive) limit compared to functions declared inline can**
- **be applied.**
- **The default value is 90.**
- **@item large-function-insns**
- **The limit specifying really large functions. For functions larger than this**
- **limit after inlining, inlining is constrained by**
- **@option{--param large-function-growth}. This parameter is useful primarily to avoid extreme compilation time caused by non-linear algorithms used by the**
- 7315 backend.
- **backend. The default value is 2700.**
- **@item large-function-growth**
- **Specifies maximal growth of large function caused by inlining in percents. The default value is 100 which limits large function growth to 2.0 times**
- **the original size.**
- **@item large-unit-insns**
- **The limit specifying large translation unit. Growth caused by inlining of units larger than this limit is limited by @option{--param inline-unit-growth}. For small units this might be too tight (consider unit consisting of function A that is inline and B that just calls A three time. If B is small relative to A, the growth of unit is 300\% and yet such inlining is very sane. For very large units consisting of small inlineable functions however the overall unit growth limit is needed to avoid exponential explosion of code size. Thus for**
- **smaller units, the size is increased to @option{--param large-unit-insns} before applying @option{--param inline-unit-growth}. The default is 10000**
- **@item inline-unit-growth**
- **Specifies maximal overall growth of the compilation unit caused by inlining.**
- **The default value is 30 which limits unit growth to 1.3 times the original**
- **size.**
- **@item ipcp-unit-growth**
- **Specifies maximal overall growth of the compilation unit caused by**
- **interprocedural constant propagation. The default value is 10 which limits**
- **unit growth to 1.1 times the original size.**
- **@item large-stack-frame**
- **The limit specifying large stack frames. While inlining the algorithm is trying to not grow past this limit too much. Default value is 256 bytes.**
- **@item large-stack-frame-growth**
- **Specifies maximal growth of large stack frames caused by inlining in percents.**
- **The default value is 1000 which limits large stack frame growth to 11 times**
- **new/gcc/doc/invoke.texi<sup>70</sup>**
- **the original size.**
- **@item max-inline-insns-recursive**
- **@itemx max-inline-insns-recursive-auto**
- **Specifies maximum number of instructions out-of-line copy of self recursive inli**
- **function can grow into by performing recursive inlining.**
- **For functions declared inline @option{--param max-inline-insns-recursive} is**
- **taken into account. For function not declared inline, recursive inlining**
- **happens only when @option{-finline-functions} (included in @option{-O3}) is**
- **enabled and @option{--param max-inline-insns-recursive-auto} is used. The**
- **default value is 450.**
- **@item max-inline-recursive-depth**
- **@itemx max-inline-recursive-depth-auto**
- **Specifies maximum recursion depth used by the recursive inlining.**
- **For functions declared inline @option{--param max-inline-recursive-depth} is** 7369 **taken into account. For function not declared inline, recursive inlining happens only when @option{-finline-functions} (included in @option{-O3}) is enabled and @option{--param max-inline-recursive-depth-auto} is used. The**
- **default value is 8.**
- **@item min-inline-recursive-probability**
- **Recursive inlining is profitable only for function having deep recursion**
- **in average and can hurt for function having little recursion depth by**
- **increasing the prologue size or complexity of function body to other**
- **optimizers.**

 **When profile feedback is available (see @option{-fprofile-generate}) the actual recursion depth can be guessed from probability that function will recurse via given call expression. This parameter limits inlining only to call expression whose probability exceeds given threshold (in percents). The default value is 10.**

- **@item inline-call-cost**
- **Specify cost of call instruction relative to simple arithmetics operations**
- **(having cost of 1). Increasing this cost disqualifies inlining of non-leaf**
- **functions and at the same time increases size of leaf function that is believed**
- **reduce function size by being inlined. In effect it increases amount of**
- **inlining for code having large abstraction penalty (many functions that just**
- **pass the arguments to other functions) and decrease inlining for code with low**
- **abstraction penalty. The default value is 12.**
- **@item min-vect-loop-bound**
- **The minimum number of iterations under which a loop will not get vectorized**
- **when @option{-ftree-vectorize} is used. The number of iterations after**
- **vectorization needs to be greater than the value specified by this option**
- **to allow vectorization. The default value is 0.**
- **@item max-unrolled-insns**
- **The maximum number of instructions that a loop should have if that loop**
- **is unrolled, and if the loop is unrolled, it determines how many times**
- **the loop code is unrolled.**
- **@item max-average-unrolled-insns**
- **The maximum number of instructions biased by probabilities of their execution** 7408 **that a loop should have if that loop is unrolled, and if the loop is unrolled,**
- 
- **it determines how many times the loop code is unrolled.**
- 7411 @item max-unroll-times
- **@item max-unroll-times The maximum number of unrollings of a single loop.**
- **@item max-peeled-insns**
- **The maximum number of instructions that a loop should have if that loop**
- **is peeled, and if the loop is peeled, it determines how many times**

**the loop code is peeled.**

- **@item max-peel-times**
- **The maximum number of peelings of a single loop.**
- **@item max-completely-peeled-insns The maximum number of insns of a completely peeled loop.**
- **@item max-completely-peel-times The maximum number of iterations of a loop to be suitable for complete peeling.**
- **@item max-completely-peel-loop-nest-depth The maximum depth of a loop nest suitable for complete peeling.**
- **@item max-unswitch-insns The maximum number of insns of an unswitched loop.**
- **@item max-unswitch-level The maximum number of branches unswitched in a single loop.**
- **@item lim-expensive**
- **The minimum cost of an expensive expression in the loop invariant motion.**
- 7440 @item iv-consider-all-candidates-bound
- **@item iv-consider-all-candidates-bound Bound on number of candidates for induction variables below that**
- **all candidates are considered for each use in induction variable**
- **optimizations. Only the most relevant candidates are considered if there are more candidates, to avoid quadratic time complexity.**
- **@item iv-max-considered-uses**
- **The induction variable optimizations give up on loops that contain more induction variable uses.**
- **@item iv-always-prune-cand-set-bound**
- **If number of candidates in the set is smaller than this value,**
- **we always try to remove unnecessary ivs from the set during its**
- **optimization when a new iv is added to the set.**
- **@item scev-max-expr-size**
- **Bound on size of expressions used in the scalar evolutions analyzer.**
- **Large expressions slow the analyzer.**
- **@item omega-max-vars**
- **The maximum number of variables in an Omega constraint system.**
- **The default value is 128.**
- **@item omega-max-geqs**
- **The maximum number of inequalities in an Omega constraint system. The default value is 256.**
- **@item omega-max-eqs**
- **The maximum number of equalities in an Omega constraint system.**
- **The default value is 128.**
- **@item omega-max-wild-cards**
- **The maximum number of wildcard variables that the Omega solver will**
- **be able to insert. The default value is 18.**
- **@item omega-hash-table-size**
- **The size of the hash table in the Omega solver. The default value is 550.**
- **@item omega-max-keys**
- **The maximal number of keys used by the Omega solver. The default**
- **value is 500.**
- **new/gcc/doc/invoke.texi<sup>72</sup>**
- **@item omega-eliminate-redundant-constraints**

**constraints. The default value is 0.**

- **When set to 1, use expensive methods to eliminate all redundant**
- 
- **@item vect-max-version-for-alignment-checks**
- **The maximum number of runtime checks that can be performed when**
- **doing loop versioning for alignment in the vectorizer. See option ftree-vect-loop-version for more information.**
- 7492 @item vect-max-version-for-alias-checks
- **@item vect-max-version-for-alias-checks The maximum number of runtime checks that can be performed when**
- **doing loop versioning for alias in the vectorizer. See option**
- **ftree-vect-loop-version for more information.**
- **@item max-iterations-to-track**
- **The maximum number of iterations of a loop the brute force algorithm**
- **for analysis of # of iterations of the loop tries to evaluate.**
- **@item hot-bb-count-fraction**
- **Select fraction of the maximal count of repetitions of basic block in program**
- **given basic block needs to have to be considered hot.**
- **@item hot-bb-frequency-fraction**
- **Select fraction of the maximal frequency of executions of basic block in**
- **function given basic block needs to have to be considered hot**
- **@item max-predicted-iterations**
- **The maximum number of loop iterations we predict statically. This is useful**
- **in cases where function contain single loop with known bound and other loop**
- **with unknown. We predict the known number of iterations correctly, while**
- **the unknown number of iterations average to roughly 10. This means that the**
- **loop without bounds would appear artificially cold relative to the other one.**
- **@item align-threshold**
- **Select fraction of the maximal frequency of executions of basic block in function given basic block will get aligned.**
- **@item align-loop-iterations**

 **A loop expected to iterate at lest the selected number of iterations will get aligned.**

- **@item tracer-dynamic-coverage**
- **@itemx tracer-dynamic-coverage-feedback**

 **This value is used to limit superblock formation once the given percentage of executed instructions is covered. This limits unnecessary code size**

- **expansion.**
- **The @option{tracer-dynamic-coverage-feedback} is used only when profile**
- **feedback is available. The real profiles (as opposed to statically estimated**
- **ones) are much less balanced allowing the threshold to be larger value.**
- **@item tracer-max-code-growth**
- **Stop tail duplication once code growth has reached given percentage. This is rather hokey argument, as most of the duplicates will be eliminated later in cross jumping, so it may be set to much higher values than is the desired code growth.**
- **@item tracer-min-branch-ratio**
- **Stop reverse growth when the reverse probability of best edge is less than this threshold (in percent).**

**<sup>71</sup>**

**<sup>73</sup>**

**@item tracer-min-branch-ratio**

**@itemx tracer-min-branch-ratio-feedback**

 **Stop forward growth if the best edge do have probability lower than this threshold.**

**Similarly to @option{tracer-dynamic-coverage} two values are present, one for**

- **compilation for profile feedback and one for compilation without. The value for compilation with profile feedback needs to be more conservative (higher) in**
- **order to make tracer effective.**
- **@item max-cse-path-length**
- **Maximum number of basic blocks on path that cse considers. The default is 10.**
- **@item max-cse-insns**
- **The maximum instructions CSE process before flushing. The default is 1000.**
- **@item max-aliased-vops**

**Maximum number of virtual operands per function allowed to represent**

**aliases before triggering the alias partitioning heuristic. Alias**

**partitioning reduces compile times and memory consumption needed for**

- **aliasing at the expense of precision loss in alias information. The default value for this parameter is 100 for -O1, 500 for -O2 and 1000**
- **for -O3.**

**Notice that if a function contains more memory statements than the**

- **value of this parameter, it is not really possible to achieve this**
- **reduction. In this case, the compiler will use the number of memory**
- **statements as the value for @option{max-aliased-vops}.**
- **@item avg-aliased-vops**
- **Average number of virtual operands per statement allowed to represent**
- **aliases before triggering the alias partitioning heuristic. This**
- **works in conjunction with @option{max-aliased-vops}. If a function**
- **contains more than @option{max-aliased-vops} virtual operators, then**
- **memory symbols will be grouped into memory partitions until either the**
- **total number of virtual operators is below @option{max-aliased-vops}**
- **or the average number of virtual operators per memory statement is**
- **below @option{avg-aliased-vops}. The default value for this parameter is 1 for -O1 and -O2, and 3 for -O3.**
- **@item ggc-min-expand**
- **GCC uses a garbage collector to manage its own memory allocation. This**
- **parameter specifies the minimum percentage by which the garbage**
- **collector's heap should be allowed to expand between collections.**
- **Tuning this may improve compilation speed; it has no effect on code generation.**
- **The default is 30% + 70% \* (RAM/1GB) with an upper bound of 100% when**
- **RAM >= 1GB@. If @code{getrlimit} is available, the notion of "RAM" is**
- **the smallest of actual RAM and @code{RLIMIT\_DATA} or @code{RLIMIT\_AS}. If**
- **GCC is not able to calculate RAM on a particular platform, the lower**
- **bound of 30% is used. Setting this parameter and**
- **@option{ggc-min-heapsize} to zero causes a full collection to occur at**
- **every opportunity. This is extremely slow, but can be useful for**
- **debugging.**
- **@item ggc-min-heapsize**

**Minimum size of the garbage collector's heap before it begins bothering**

 **to collect garbage. The first collection occurs after the heap expands by @option{ggc-min-expand}% beyond @option{ggc-min-heapsize}. Again,**

**new/gcc/doc/invoke.texi**

 **tuning this may improve compilation speed, and has no effect on code generation.**

- **The default is the smaller of RAM/8, RLIMIT\_RSS, or a limit which**
- **tries to ensure that RLIMIT\_DATA or RLIMIT\_AS are not exceeded, but**
- **with a lower bound of 4096 (four megabytes) and an upper bound of**
- **131072 (128 megabytes). If GCC is not able to calculate RAM on a**
- **particular platform, the lower bound is used. Setting this parameter**
- **very large effectively disables garbage collection. Setting this parameter and @option{ggc-min-expand} to zero causes a full collection**
- **to occur at every opportunity.**

**@item max-reload-search-insns**

- **The maximum number of instruction reload should look backward for equivalent**
- **register. Increasing values mean more aggressive optimization, making the**
- **compile time increase with probably slightly better performance. The default value is 100.**
- **@item max-cselib-memory-locations**
- **The maximum number of memory locations cselib should take into account.**
- **Increasing values mean more aggressive optimization, making the compile time**
- **increase with probably slightly better performance. The default value is 500.**
- **@item reorder-blocks-duplicate**
- **@itemx reorder-blocks-duplicate-feedback**
- **Used by basic block reordering pass to decide whether to use unconditional**
- **branch or duplicate the code on its destination. Code is duplicated when its**
- **estimated size is smaller than this value multiplied by the estimated size of**
- **unconditional jump in the hot spots of the program.**
- **The @option{reorder-block-duplicate-feedback} is used only when profile**
- **feedback is available and may be set to higher values than**

 **@option{reorder-block-duplicate} since information about the hot spots is more accurate.**

- **@item max-sched-ready-insns**
- **The maximum number of instructions ready to be issued the scheduler should**
- **consider at any given time during the first scheduling pass. Increasing**
- **values mean more thorough searches, making the compilation time increase**
- **with probably little benefit. The default value is 100.**
- **@item max-sched-region-blocks**
- **The maximum number of blocks in a region to be considered for**
- **interblock scheduling. The default value is 10.**
- **@item max-pipeline-region-blocks**
- **The maximum number of blocks in a region to be considered for**
- **pipelining in the selective scheduler. The default value is 15.**

**@item max-sched-region-insns**

- **The maximum number of insns in a region to be considered for**
- **interblock scheduling. The default value is 100.**
- **@item max-pipeline-region-insns**
- **The maximum number of insns in a region to be considered for**
- **pipelining in the selective scheduler. The default value is 200.**
- **@item min-spec-prob**
- **The minimum probability (in percents) of reaching a source block**
- **for interblock speculative scheduling. The default value is 40.**
- **@item max-sched-extend-regions-iters**
- **The maximum number of iterations through CFG to extend regions.**
- **0 disable region extension,**
- **N do at most N iterations.**

- **The default value is 0.**
- **@item max-sched-insn-conflict-delay**
- **The maximum conflict delay for an insn to be considered for speculative motion.**
- **The default value is 3.**
- **@item sched-spec-prob-cutoff**
- **The minimal probability of speculation success (in percents), so that**
- **speculative insn will be scheduled.**
- **The default value is 40.**
- **@item sched-mem-true-dep-cost**
- **Minimal distance (in CPU cycles) between store and load targeting same**
- **memory locations. The default value is 1.**
- **@item selsched-max-lookahead**
- **The maximum size of the lookahead window of selective scheduling. It is a**
- **depth of search for available instructions. The default value is 50.**
- 
- **@item selsched-max-sched-times**
- **The maximum number of times that an instruction will be scheduled during**
- **selective scheduling. This is the limit on the number of iterations through which the instruction may be pipelined. The default value is 2.**
- **@item selsched-max-insns-to-rename**
- **The maximum number of best instructions in the ready list that are considered**
- **for renaming in the selective scheduler. The default value is 2.**
- **@item max-last-value-rtl**
- **The maximum size measured as number of RTLs that can be recorded in an expressio in combiner for a pseudo register as last known value of that register. The def is 10000.**
- **@item integer-share-limit**
- **Small integer constants can use a shared data structure, reducing the**
- **compiler's memory usage and increasing its speed. This sets the maximum**
- **value of a shared integer constant. The default value is 256.**

**@item min-virtual-mappings**

- **Specifies the minimum number of virtual mappings in the incremental**
- **SSA updater that should be registered to trigger the virtual mappings**
- **heuristic defined by virtual-mappings-ratio. The default value is**
- **100.**
- **@item virtual-mappings-ratio**
- **If the number of virtual mappings is virtual-mappings-ratio bigger**
- **than the number of virtual symbols to be updated, then the incremental**
- **SSA updater switches to a full update for those symbols. The default**
- **ratio is 3.**
- **@item ssp-buffer-size**
- **The minimum size of buffers (i.e.@: arrays) that will receive stack smashing protection when @option{-fstack-protection} is used.**
- **@item max-jump-thread-duplication-stmts**
- **Maximum number of statements allowed in a block that needs to be**
- **duplicated when threading jumps.**
- **@item max-fields-for-field-sensitive**
- **Maximum number of fields in a structure we will treat in**
- **a field sensitive manner during pointer analysis. The default is zero**
- **for -O0, and -O1 and 100 for -Os, -O2, and -O3.**
- **@item prefetch-latency**
- **Estimate on average number of instructions that are executed before**

#### **new/gcc/doc/invoke.texi<sup>76</sup>**

 **prefetch finishes. The distance we prefetch ahead is proportional to this constant. Increasing this number may also lead to less streams being prefetched (see @option{simultaneous-prefetches}).**

- **@item simultaneous-prefetches**
- **Maximum number of prefetches that can run at the same time.**
- **@item l1-cache-line-size**
- **The size of cache line in L1 cache, in bytes.**
- **@item l1-cache-size**
- **The size of L1 cache, in kilobytes.**
- **@item l2-cache-size**
- **The size of L2 cache, in kilobytes.**
- **@item use-canonical-types**
- **Whether the compiler should use the ''canonical'' type system. By**
- **default, this should always be 1, which uses a more efficient internal**
- **mechanism for comparing types in C++ and Objective-C++. However, if**
- **bugs in the canonical type system are causing compilation failures,**
- **set this value to 0 to disable canonical types.**
- 7770 @item switch-conversion-max-branch-ratio
- **@item switch-conversion-max-branch-ratio Switch initialization conversion will refuse to create arrays that are**
- **bigger than @option{switch-conversion-max-branch-ratio} times the number of**
- **branches in the switch.**

**@item max-partial-antic-length**

- **Maximum length of the partial antic set computed during the tree**
- **partial redundancy elimination optimization (@option{-ftree-pre}) when**
- **optimizing at @option{-O3} and above. For some sorts of source code**
- **the enhanced partial redundancy elimination optimization can run away,**
- **consuming all of the memory available on the host machine. This**
- **parameter sets a limit on the length of the sets that are computed,**
- **which prevents the runaway behavior. Setting a value of 0 for**
- **this parameter will allow an unlimited set length.**
- **@item sccvn-max-scc-size**
- **Maximum size of a strongly connected component (SCC) during SCCVN**
- **processing. If this limit is hit, SCCVN processing for the whole**
- **function will not be done and optimizations depending on it will**
- **be disabled. The default maximum SCC size is 10000.**
- **@item ira-max-loops-num**
- **IRA uses a regional register allocation by default. If a function**
- **contains loops more than number given by the parameter, only at most**
- **given number of the most frequently executed loops will form regions**
- **for the regional register allocation. The default value of the**
- **parameter is 100.**
- **@item ira-max-conflict-table-size**
- **Although IRA uses a sophisticated algorithm of compression conflict**
- **table, the table can be still big for huge functions. If the conflict**
- **table for a function could be more than size in MB given by the**

**motion optimization performed on them. The default value of the**

**parameter is 1000 for -O1 and 10000 for -O2 and above.**

- **parameter, the conflict table is not built and faster, simpler, and**
- **lower quality register allocation algorithm will be used. The**
- **algorithm do not use pseudo-register conflicts. The default value of**
- **the parameter is 2000.**
- **@item loop-invariant-max-bbs-in-loop**
- **Loop invariant motion can be very expensive, both in compile time and**
- **in amount of needed compile time memory, with very large loops. Loops with more basic blocks than this parameter won't have loop invariant**

**@end table**

- **@end table**
- **@node Preprocessor Options**
- **@section Options Controlling the Preprocessor**
- **@cindex preprocessor options**
- **@cindex options, preprocessor**
- **These options control the C preprocessor, which is run on each C source file before actual compilation.**
- **If you use the @option{-E} option, nothing is done except preprocessing.**
- **Some of these options make sense only together with @option{-E} because**
- **they cause the preprocessor output to be unsuitable for actual**
- **compilation.**
- 7830 @table @gcctabopt
- **@table @gcctabopt @item -Wp,@var{option}**
- 
- **@opindex Wp**
- **You can use @option{-Wp,@var{option}} to bypass the compiler driver and pass @var{option} directly through to the preprocessor. If**
- **@var{option} contains commas, it is split into multiple options at the**
- **commas. However, many options are modified, translated or interpreted**
- **by the compiler driver before being passed to the preprocessor, and**
- **@option{-Wp} forcibly bypasses this phase. The preprocessor's direct**
- **interface is undocumented and subject to change, so whenever possible**
- **you should avoid using @option{-Wp} and let the driver handle the**
- **options instead.**
- **@item -Xpreprocessor @var{option}**
- **@opindex Xpreprocessor**
- **Pass @var{option} as an option to the preprocessor. You can use this to**
- **supply system-specific preprocessor options which GCC does not know how to recognize.**
- **If you want to pass an option that takes an argument, you must use**
- **@option{-Xpreprocessor} twice, once for the option and once for the argument.**
- **@end table**
- **@include cppopts.texi**
- **@node Assembler Options**
- **@section Passing Options to the Assembler**
- **@c prevent bad page break with this line**
- **You can pass options to the assembler.**
- **@table @gcctabopt**
- **@item -Wa,@var{option}**
- **@opindex Wa**
- **Pass @var{option} as an option to the assembler. If @var{option}**
- **contains commas, it is split into multiple options at the commas.**
- **@item -Xassembler @var{option}**
- **@opindex Xassembler**
- 
- **Pass @var{option} as an option to the assembler. You can use this to** 7870 **supply system-specific assembler options which GCC does not know how to**
- **recognize.**
- **If you want to pass an option that takes an argument, you must use**
- **@option{-Xassembler} twice, once for the option and once for the argument.**
- **@end table**
- **@node Link Options**
- **new/gcc/doc/invoke.texi<sup>78</sup>**
- **@section Options for Linking**
- **@cindex link options**
- **@cindex options, linking**

 **These options come into play when the compiler links object files into an executable output file. They are meaningless if the compiler is not doing a link step.**

- 7887 @table @gcctabopt
- **@table @gcctabopt @cindex file names**
- **@item @var{object-file-name}**
- **A file name that does not end in a special recognized suffix is**
- **considered to name an object file or library. (Object files are**
- **distinguished from libraries by the linker according to the file**
- **contents.) If linking is done, these object files are used as input to the linker.**
- **@item -c**
- **@itemx -S**
- **@itemx -E**
- **@opindex c**
- **@opindex S**
- **@opindex E**
- **If any of these options is used, then the linker is not run, and**
- **object file names should not be used as arguments. @xref{Overall**
- **Options}.**

**@cindex Libraries**

- **@item -l@var{library}**
- **@itemx -l @var{library}**
- **@opindex l**
- **Search the library named @var{library} when linking. (The second**
- **alternative with the library as a separate argument is only for**
- **POSIX compliance and is not recommended.)**
- **It makes a difference where in the command you write this option; the linker searches and processes libraries and object files in the order they**
- **are specified. Thus, @samp{foo.o -lz bar.o} searches library @samp{z}**
- **after file @file{foo.o} but before @file{bar.o}. If @file{bar.o} refers**
- **to functions in @samp{z}, those functions may not be loaded.**
- **The linker searches a standard list of directories for the library,**
- **which is actually a file named @file{lib@var{library}.a}. The linker**
- **then uses this file as if it had been specified precisely by name.**
- **The directories searched include several standard system directories plus any that you specify with @option{-L}.**
- **Normally the files found this way are library files---archive files whose members are object files. The linker handles an archive file by** 7929 **scanning through it for members which define symbols that have so far**
- 
- **been referenced but not defined. But if the file that is found is an**
- **ordinary object file, it is linked in the usual fashion. The only**
- **difference between using an @option{-l} option and specifying a file name is that @option{-l} surrounds @var{library} with @samp{lib} and @samp{.a}**
- **and searches several directories.**
- **@item -lobjc**
- **@opindex lobjc**
- **You need this special case of the @option{-l} option in order to**
- **link an Objective-C or Objective-C++ program.**
- **@item -nostartfiles**
- **@opindex nostartfiles**
- **Do not use the standard system startup files when linking.**
- **The standard system libraries are used normally, unless @option{-nostdlib}**

**or @option{-nodefaultlibs} is used.**

**@item -nodefaultlibs**

- **@opindex nodefaultlibs**
- **Do not use the standard system libraries when linking.**
- **Only the libraries you specify will be passed to the linker.**
- **The standard startup files are used normally, unless @option{-nostartfiles}**
- **is used. The compiler may generate calls to @code{memcmp},**
- **@code{memset}, @code{memcpy} and @code{memmove}.**
- **These entries are usually resolved by entries in**
- **libc. These entry points should be supplied through some other**
- **mechanism when this option is specified.**

**@item -nostdlib**

- **@opindex nostdlib**
- **Do not use the standard system startup files or libraries when linking.**
- **No startup files and only the libraries you specify will be passed to**
- **the linker. The compiler may generate calls to @code{memcmp}, @code{memset},**
- **@code{memcpy} and @code{memmove}.**
- **These entries are usually resolved by entries in**
- **libc. These entry points should be supplied through some other**
- **mechanism when this option is specified.**
- **@cindex @option{-lgcc}, use with @option{-nostdlib}**
- **@cindex @option{-nostdlib} and unresolved references**
- **@cindex unresolved references and @option{-nostdlib}**
- **@cindex @option{-lgcc}, use with @option{-nodefaultlibs}**
- **@cindex @option{-nodefaultlibs} and unresolved references**
- **@cindex unresolved references and @option{-nodefaultlibs}**
- **One of the standard libraries bypassed by @option{-nostdlib} and**
- **@option{-nodefaultlibs} is @file{libgcc.a}, a library of internal subroutines**
- **that GCC uses to overcome shortcomings of particular machines, or special**
- **needs for some languages.**
- **(@xref{Interface,,Interfacing to GCC Output,gccint,GNU Compiler**
- **Collection (GCC) Internals},**
- 
- **for more discussion of @file{libgcc.a}.)** 7981 **In most cases, you need @file{libgcc.a} even when you want to avoid**
- **other standard libraries. In other words, when you specify @option{-nostdlib}**
- **or @option{-nodefaultlibs} you should usually specify @option{-lgcc} as well.**
- **This ensures that you have no unresolved references to internal GCC**
- **library subroutines. (For example, @samp{\_\_main}, used to ensure C++**
- **constructors will be called; @pxref{Collect2,,@code{collect2}, gccint,**
- **GNU Compiler Collection (GCC) Internals}.)**
- **@item -pie**
- **@opindex pie**
- **Produce a position independent executable on targets which support it.**
- **For predictable results, you must also specify the same set of options**
- **that were used to generate code (@option{-fpie}, @option{-fPIE},**
- **or model suboptions) when you specify this option.**
- **@item -rdynamic**
- **@opindex rdynamic**
- **Pass the flag @option{-export-dynamic} to the ELF linker, on targets**
- **that support it. This instructs the linker to add all symbols, not**
- **only used ones, to the dynamic symbol table. This option is needed**
- **for some uses of @code{dlopen} or to allow obtaining backtraces**
- **from within a program.**
- **@item -s**
- **@opindex s**
- **Remove all symbol table and relocation information from the executable.**
- **@item -static**
- **@opindex static**
- **On systems that support dynamic linking, this prevents linking with the shared**

**new/gcc/doc/invoke.texi<sup>80</sup>**

**libraries. On other systems, this option has no effect.**

- 8013 @itam -gharad
- **@item -shared @opindex shared**
- **Produce a shared object which can then be linked with other objects to**
- **form an executable. Not all systems support this option. For predictable results, you must also specify the same set of options that were used to generate code (@option{-fpic}, @option{-fPIC}, or model suboptions)**
- **when you specify this option.@footnote{On some systems, @samp{gcc -shared} needs to build supplementary stub code for constructors to work. On**
- **multi-libbed systems, @samp{gcc -shared} must select the correct support**
- **libraries to link against. Failing to supply the correct flags may lead to subtle defects. Supplying them in cases where they are not necessary**
- 
- **@opindex shared-libgcc**
- **@opindex static-libgcc**
- **On systems that provide @file{libgcc} as a shared library, these options**
- **force the use of either the shared or static version respectively.**
- **If no shared version of @file{libgcc} was built when the compiler was**
- **configured, these options have no effect.**
- **There are several situations in which an application should use the shared @file{libgcc} instead of the static version. The most common of these is when the application wishes to throw and catch exceptions**
- **across different shared libraries. In that case, each of the libraries**
- **as well as the application itself should use the shared @file{libgcc}.**
- **Therefore, the G++ and GCJ drivers automatically add**
- **@option{-shared-libgcc} whenever you build a shared library or a main**
- **executable, because C++ and Java programs typically use exceptions, so**
- **this is the right thing to do.**
- **If, instead, you use the GCC driver to create shared libraries, you may** 8047 **find that they will not always be linked with the shared @file{libgcc}. If GCC finds, at its configuration time, that you have a non-GNU linker or a GNU linker that does not support option @option{--eh-frame-hdr}, it will link the shared version of @file{libgcc} into shared libraries by default. Otherwise, it will take advantage of the linker and optimize away the linking with the shared version of @file{libgcc}, linking with the static version of libgcc by default. This allows exceptions to** 8054 **propagate through such shared libraries, without incurring relocation costs at library load time.**
- **However, if a library or main executable is supposed to throw or catch exceptions, you must link it using the G++ or GCJ driver, as appropriate for the languages used in the program, or using the option @option{-shared-libgcc}, such that it is linked with the shared @file{libgcc}.**
- **@item -symbolic**
- **@opindex symbolic**
- **Bind references to global symbols when building a shared object. Warn about any unresolved references (unless overridden by the link editor option @samp{-Xlinker -z -Xlinker defs}). Only a few systems support this option.**
- **@item -T @var{script}**
- 8071 @opindex T
- **@opindex T @cindex linker script**
- **Use @var{script} as the linker script. This option is supported by most**
- **systems using the GNU linker. On some targets, such as bare-board**
- **targets without an operating system, the @option{-T} option may be required**
- **when linking to avoid references to undefined symbols.**

 **is innocuous.} @item -shared-libgcc**

**@itemx -static-libgcc**

**<sup>81</sup>**

- **@item -Xlinker @var{option}**
- **@opindex Xlinker**
- **Pass @var{option} as an option to the linker. You can use this to supply system-specific linker options which GCC does not know how to**
- **recognize.**
- **If you want to pass an option that takes a separate argument, you must use @option{-Xlinker} twice, once for the option and once for the argument.**
- **For example, to pass @option{-assert definitions}, you must write**
- **@samp{-Xlinker -assert -Xlinker definitions}. It does not work to write**
- **@option{-Xlinker "-assert definitions"}, because this passes the entire**
- **string as a single argument, which is not what the linker expects.**
- **When using the GNU linker, it is usually more convenient to pass**
- **arguments to linker options using the @option{@var{option}=@var{value}}**
- **syntax than as separate arguments. For example, you can specify**
- **@samp{-Xlinker -Map=output.map} rather than**
- **@samp{-Xlinker -Map -Xlinker output.map}. Other linkers may not support this syntax for command-line options.**
- **@item -Wl,@var{option}**
- **@opindex Wl**
- **Pass @var{option} as an option to the linker. If @var{option} contains**
- **commas, it is split into multiple options at the commas. You can use this**
- **syntax to pass an argument to the option.**
- **For example, @samp{-Wl,-Map,output.map} passes @samp{-Map output.map} to the**
- **linker. When using the GNU linker, you can also get the same effect with @samp{-Wl,-Map=output.map}.**
- **@item -u @var{symbol}**
- **@opindex u**
- **Pretend the symbol @var{symbol} is undefined, to force linking of**
- **library modules to define it. You can use @option{-u} multiple times with**
- **different symbols to force loading of additional library modules.**
- **@end table**

- **@node Directory Options**
- **@section Options for Directory Search**
- **@cindex directory options**
- **@cindex options, directory search**
- **@cindex search path**

**These options specify directories to search for header files, for**

**libraries and for parts of the compiler:**

- **@table @gcctabopt**
- **@item -I@var{dir}**
- **@opindex I**
- **Add the directory @var{dir} to the head of the list of directories to be**
- **searched for header files. This can be used to override a system header**
- **file, substituting your own version, since these directories are**
- **searched before the system header file directories. However, you should**
- **not use this option to add directories that contain vendor-supplied**
- **system header files (use @option{-isystem} for that). If you use more than**
- **one @option{-I} option, the directories are scanned in left-to-right**
- **order; the standard system directories come after.**
- **If a standard system include directory, or a directory specified with**
- **@option{-isystem}, is also specified with @option{-I}, the @option{-I}**
- **option will be ignored. The directory will still be searched but as a**
- **system directory at its normal position in the system include chain.**
- **This is to ensure that GCC's procedure to fix buggy system headers and**
- 8140 the ordering for the include\_next directive are not inadvertently changed.
- **If you really need to change the search order for system directories,**
- **use the @option{-nostdinc} and/or @option{-isystem} options.**

### **new/gcc/doc/invoke.texi**

- **@item -iquote@var{dir}**
- **@opindex iquote**
- **Add the directory @var{dir} to the head of the list of directories to**
- **be searched for header files only for the case of @samp{#include**
- **"@var{file}"}; they are not searched for @samp{#include <@var{file}>},**
- **otherwise just like @option{-I}.**
- **@item -L@var{dir}**
- **@opindex L**
- **Add directory @var{dir} to the list of directories to be searched for @option{-l}.**
- **@item -B@var{prefix}**
- **@opindex B**
- **This option specifies where to find the executables, libraries,**
- **include files, and data files of the compiler itself.**
- **The compiler driver program runs one or more of the subprograms**
- **@file{cpp}, @file{cc1}, @file{as} and @file{ld}. It tries**
- **@var{prefix} as a prefix for each program it tries to run, both with and**
- **without @samp{@var{machine}/@var{version}/} (@pxref{Target Options}).**
- **For each subprogram to be run, the compiler driver first tries the @option{-B} prefix, if any. If that name is not found, or if @option{-B} was not specified, the driver tries two standard prefixes, which are @file{/usr/lib/gcc/} and @file{/usr/local/lib/gcc/}. If neither of those results in a file name that is found, the unmodified program name is searched for using the directories specified in your**
- **@env{PATH} environment variable.**
- **The compiler will check to see if the path provided by the @option{-B}**
- **refers to a directory, and if necessary it will add a directory**
- **separator character at the end of the path.**
- **@option{-B} prefixes that effectively specify directory names also apply to libraries in the linker, because the compiler translates these options into @option{-L} options for the linker. They also apply to includes files in the preprocessor, because the compiler translates these options into @option{-isystem} options for the preprocessor. In this case, the compiler appends @samp{include} to the prefix.**
- **The run-time support file @file{libgcc.a} can also be searched for using the @option{-B} prefix, if needed. If it is not found there, the two standard prefixes above are tried, and that is all. The file is left**
- **out of the link if it is not found by those means.**

 **Another way to specify a prefix much like the @option{-B} prefix is to use the environment variable @env{GCC\_EXEC\_PREFIX}. @xref{Environment Variables}.**

 **As a special kludge, if the path provided by @option{-B} is @file{[dir/]stage@var{N}/}, where @var{N} is a number in the range 0 to 9, then it will be replaced by @file{[dir/]include}. This is to help with boot-strapping the compiler.**

**@item -specs=@var{file}**

- **@opindex specs**
- **Process @var{file} after the compiler reads in the standard @file{specs}**
- **file, in order to override the defaults that the @file{gcc} driver**
- **program uses when determining what switches to pass to @file{cc1},**
- 
- **@file{cc1plus}, @file{as}, @file{ld}, etc. More than one** 8205 **@option{-specs=@var{file}} can be specified on the command line, and they are processed in order, from left to right.**
- **@item --sysroot=@var{dir}**

# **@opindex sysroot**

- **Use @var{dir} as the logical root directory for headers and libraries.**
- **For example, if the compiler would normally search for headers in**
- **@file{/usr/include} and libraries in @file{/usr/lib}, it will instead**
- **search @file{@var{dir}/usr/include} and @file{@var{dir}/usr/lib}.**
- **If you use both this option and the @option{-isysroot} option, then the @option{--sysroot} option will apply to libraries, but the**
- **@option{-isysroot} option will apply to header files.**
- **The GNU linker (beginning with version 2.16) has the necessary support**
- **for this option. If your linker does not support this option, the**
- **header file aspect of @option{--sysroot} will still work, but the**
- **library aspect will not.**
- **@item -I-**
- **@opindex I-**
- **This option has been deprecated. Please use @option{-iquote} instead for @option{-I} directories before the @option{-I-} and remove the @option{-I-}. Any directories you specify with @option{-I} options before the @option{-I-} option are searched only for the case of @samp{#include "@var{file}"};**
- **they are not searched for @samp{#include <@var{file}>}.**

 **If additional directories are specified with @option{-I} options after the @option{-I-}, these directories are searched for all @samp{#include} directives. (Ordinarily @emph{all} @option{-I} directories are used this way.)**

**In addition, the @option{-I-} option inhibits the use of the current**

- **directory (where the current input file came from) as the first search**
- **directory for @samp{#include "@var{file}"}. There is no way to**
- **override this effect of @option{-I-}. With @option{-I.} you can specify**
- **searching the directory which was current when the compiler was**
- **invoked. That is not exactly the same as what the preprocessor does by default, but it is often satisfactory.**

 **@option{-I-} does not inhibit the use of the standard system directories for header files. Thus, @option{-I-} and @option{-nostdinc} are**

- **independent.**
- **@end table**
- **@c man end**
- **@node Spec Files**
- **@section Specifying subprocesses and the switches to pass to them**
- **@cindex Spec Files**

 **@command{gcc} is a driver program. It performs its job by invoking a sequence of other programs to do the work of compiling, assembling and linking. GCC interprets its command-line parameters and uses these to deduce which programs it should invoke, and which command-line options it ought to place on their command lines. This behavior is controlled by @dfn{spec strings}. In most cases there is one spec string for each program that GCC can invoke, but a few programs have multiple spec strings to control their behavior. The spec strings built into GCC can be overridden by using the @option{-specs=} command-line switch to specify**

- **@dfn{Spec files} are plaintext files that are used to construct spec**
- **strings. They consist of a sequence of directives separated by blank**
- **lines. The type of directive is determined by the first non-whitespace**
- **character on the line and it can be one of the following:**
- **@table @code**

**a spec file.**

- **@item %@var{command}**
- **Issues a @var{command} to the spec file processor. The commands that can**
- **new/gcc/doc/invoke.texi**
- **appear here are:**
- 8277 @table @code
- **@table @code @item %include <@var{file}>**
- **@cindex %include**
- **Search for @var{file} and insert its text at the current point in the**
- **specs file.**
- **@item %include\_noerr <@var{file}>**
- **@cindex %include\_noerr**
- **Just like @samp{%include}, but do not generate an error message if the include file cannot be found.**
- **@item %rename @var{old\_name} @var{new\_name}**
- 
- **@cindex %rename Rename the spec string @var{old\_name} to @var{new\_name}.**
- **@end table**
- **@item \*[@var{spec\_name}]:**
- **This tells the compiler to create, override or delete the named spec**
- **string. All lines after this directive up to the next directive or**
- **blank line are considered to be the text for the spec string. If this**
- **results in an empty string then the spec will be deleted. (Or, if the**
- **spec did not exist, then nothing will happened.) Otherwise, if the spec**
- **does not currently exist a new spec will be created. If the spec does**
- **exist then its contents will be overridden by the text of this**
- **directive, unless the first character of that text is the @samp{+} character, in which case the text will be appended to the spec.**
- **@item [@var{suffix}]:**
- **Creates a new @samp{[@var{suffix}] spec} pair. All lines after this directive** 8307 **and up to the next directive or blank line are considered to make up the**
- 
- **spec string for the indicated suffix. When the compiler encounters an**
- **input file with the named suffix, it will processes the spec string in**
- **order to work out how to compile that file. For example:**
- **@smallexample**
- 8313 .ZZ:
- **.ZZ: z-compile -input %i**
- **@end smallexample**
- 8317 This savs that any input file whose name ends in @samp{.ZZ} should be
- **This says that any input file whose name ends in @samp{.ZZ} should be passed to the program @samp{z-compile}, which should be invoked with the**
- **command-line switch @option{-input} and with the result of performing the**
- **@samp{%i} substitution. (See below.)**
- **As an alternative to providing a spec string, the text that follows a suffix directive can be one of the following:**
- **@table @code**
- 
- **@item @@@var{language} This says that the suffix is an alias for a known @var{language}. This is**
- **similar to using the @option{-x} command-line switch to GCC to specify a**
- **language explicitly. For example:**
- **@smallexample**
- $8332 77$ **.ZZ:**
- 
- **@@c++ @end smallexample**
- **Says that .ZZ files are, in fact, C++ source files.**
- **@item #@var{name}**
- **This causes an error messages saying:**

**@smallexample**

- **@var{name} compiler not installed on this system.**
- **@end smallexample**
- **@end table**

 **GCC already has an extensive list of suffixes built into it. This directive will add an entry to the end of the list of suffixes, but since the list is searched from the end backwards, it is effectively**

**possible to override earlier entries using this technique.**

**@end table**

 **GCC has the following spec strings built into it. Spec files can override these strings or create their own. Note that individual targets can also add their own spec strings to this list.**

**@smallexample**

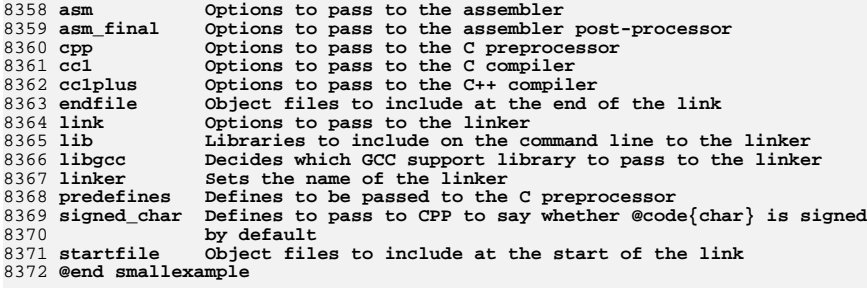

**Here is a small example of a spec file:**

**@smallexample**

**%rename lib old\_lib**

**\*lib:**

**--start-group -lgcc -lc -leval1 --end-group %(old\_lib)**

**@end smallexample**

**This example renames the spec called @samp{lib} to @samp{old\_lib} and**

- **then overrides the previous definition of @samp{lib} with a new one.**
- **The new definition adds in some extra command-line options before**

**including the text of the old definition.**

 **@dfn{Spec strings} are a list of command-line options to be passed to their corresponding program. In addition, the spec strings can contain @samp{%}-prefixed sequences to substitute variable text or to conditionally insert text into the command line. Using these constructs it is possible to generate quite complex command lines.**

 **Here is a table of all defined @samp{%}-sequences for spec strings. Note that spaces are not generated automatically around the results of expanding these sequences. Therefore you can concatenate them together or combine them with constant text in a single argument.**

- **@table @code**
- 8400 @item %%
- **@item %% Substitute one @samp{%} into the program name or argument.**

**@item %i**

**Substitute the name of the input file being processed.**

**@item %b**

**new/gcc/doc/invoke.texi<sup>86</sup>**

 **Substitute the basename of the input file being processed. This is the substring up to (and not including) the last period**

**and not including the directory.**

- 8411 @item %R
- **@item %B This is the same as @samp{%b}, but include the file suffix (text after the last period).**
- **@item %d**

 **Marks the argument containing or following the @samp{%d} as a temporary file name, so that that file will be deleted if GCC exits successfully. Unlike @samp{%g}, this contributes no text to the argument.**

 **@item %g@var{suffix} Substitute a file name that has suffix @var{suffix} and is chosen once per compilation, and mark the argument in the same way as @samp{%d}. To reduce exposure to denial-of-service attacks, the file name is now chosen in a way that is hard to predict even when previously chosen file names are known. For example, @samp{%g.s @dots{} %g.o @dots{} %g.s} might turn into @samp{ccUVUUAU.s ccXYAXZ12.o ccUVUUAU.s}. @var{suffix} matches the regexp @samp{[.A-Za-z]\*} or the special string @samp{%O}, which is treated exactly as if @samp{%O} had been preprocessed. Previously, @samp{%g} was simply substituted with a file name chosen once per compilation, without regard to any appended suffix (which was therefore treated just like ordinary text), making such attacks more likely to succeed. @item %u@var{suffix} Like @samp{%g}, but generates a new temporary file name even if** 8436 **@samp{%u@var{suffix}} was already seen. @item %U@var{suffix} Substitutes the last file name generated with @samp{%u@var{suffix}}, generating new one if there is no such last file name. In the absence of any @samp{%u@var{suffix}}, this is just like @samp{%g@var{suffix}}, except they don' the same suffix @emph{space}, so @samp{%g.s @dots{} %U.s @dots{} %g.s @dots{} %U** 8443 **would involve the generation of two distinct file names, one for each @samp{%g.s} and another for each @samp{%U.s}. Previously, @samp{%U} wa simply substituted with a file name chosen for the previous @samp{%u}, without regard to any appended suffix. @item %j@var{suffix} Substitutes the name of the @code{HOST\_BIT\_BUCKET}, if any, and if it is writable, and if save-temps is off; otherwise, substitute the name of a temporary file, just like @samp{%u}. This temporary file is not meant for communication between processes, but rather as a junk disposal mechanism. @item %|@var{suffix} @itemx %m@var{suffix} Like @samp{%g}, except if @option{-pipe} is in effect. In that case @samp{%|} substitutes a single dash and @samp{%m} substitutes nothing at all. These are the two most common ways to instruct a program that it should read from standard input or write to standard output. If you need something more elaborate you can use an @samp{%@{pipe:@code{X}@}} construct: see for example @file{f/lang-specs.h}. @item %.@var{SUFFIX} Substitutes @var{.SUFFIX} for the suffixes of a matched switch's args**

- **when it is subsequently output with @samp{%\*}. @var{SUFFIX} is terminated by the next space or %.**
- 
- **@item %w**
- **Marks the argument containing or following the @samp{%w} as the**
- **designated output file of this compilation. This puts the argument into the sequence of arguments that @samp{%o} will substitute later.**

**<sup>87</sup>**

**@item %o**

**Substitutes the names of all the output files, with spaces**

**automatically placed around them. You should write spaces**

**around the @samp{%o} as well or the results are undefined.**

**@samp{%o} is for use in the specs for running the linker.**

 **Input files whose names have no recognized suffix are not compiled at all, but they are included among the output files, so they will**

**be linked.**

**@item %O**

**Substitutes the suffix for object files. Note that this is**

- **handled specially when it immediately follows @samp{%g, %u, or %U},**
- **because of the need for those to form complete file names. The**

**handling is such that @samp{%O} is treated exactly as if it had already**

- **been substituted, except that @samp{%g, %u, and %U} do not currently**
- **support additional @var{suffix} characters following @samp{%O} as they would following, for example, @samp{.o}.**

**@item %p**

- **Substitutes the standard macro predefinitions for the**
- **current target machine. Use this when running @code{cpp}.**

 $61+cm$   $95$ 

 **@item %P Like @samp{%p}, but puts @samp{\_\_} before and after the name of each predefined macro, except for macros that start with @samp{\_\_} or with @samp{\_@var{L}}, where @var{L} is an uppercase letter. This is for ISO C@.**

8502 @item %I

- 
- 
- 8502 @item %I<br>8503 Substitute any of @option{-iprefix} (made from @env{GCC\_EXEC\_PREFIX}),<br>8504 @option{-isysroot} (made from @env{TARGET\_SYSTEM\_ROOT}),<br>8505 @option{-isystem} (made from @env{COMPILER\_PATH} and @option{-B} **and @option{-imultilib} as necessary.**

**@item %s**

- **Current argument is the name of a library or startup file of some sort.**
- **Search for that file in a standard list of directories and substitute**

**the full name found.**

**@item %e@var{str}**

 **Print @var{str} as an error message. @var{str} is terminated by a newline. Use this when inconsistent options are detected.**

**@item %(@var{name})**

**Substitute the contents of spec string @var{name} at this point.**

 **@item %[@var{name}] Like @samp{%(@dots{})} but put @samp{\_\_} around @option{-D} arguments.**

 **@item %x@{@var{option}@} Accumulate an option for @samp{%X}.**

**@item %X**

 **Output the accumulated linker options specified by @option{-Wl} or a @samp{%x} spec string.**

**@item %Y**

**Output the accumulated assembler options specified by @option{-Wa}.**

**@item %Z**

**Output the accumulated preprocessor options specified by @option{-Wp}.**

**@item %a**

**Process the @code{asm} spec. This is used to compute the**

**switches to be passed to the assembler.**

# **new/gcc/doc/invoke.texi**

8540 @item %A **@item %A Process the @code{asm\_final} spec. This is a spec string for passing switches to an assembler post-processor, if such a program is needed.**

# **@item %l**

 **Process the @code{link} spec. This is the spec for computing the command line passed to the linker. Typically it will make use of the @samp{%L %G %S %D and %E} sequences.**

**@item %D**

**Dump out a @option{-L} option for each directory that GCC believes might**

- **contain startup files. If the target supports multilibs then the**
- **current multilib directory will be prepended to each of these paths.**

# 8555 @item %T.

- **@item %L Process the @code{lib} spec. This is a spec string for deciding which libraries should be included on the command line to the linker.**
- **@item %G**

 **Process the @code{libgcc} spec. This is a spec string for deciding which GCC support library should be included on the command line to the linker.**

**@item %S**

 **Process the @code{startfile} spec. This is a spec for deciding which object files should be the first ones passed to the linker. Typically this might be a file named @file{crt0.o}.**

8568 @item %E

- 8568 @item %E<br>8569 Process the @code{endfile} spec. This is a spec string that specifies<br>859 Process the direct specific that is a specific **the last object files that will be passed to the linker.**
- 8572 @item %C
- **@item %C Process the @code{cpp} spec. This is used to construct the arguments to be passed to the C preprocessor.**

**@item %1**

- **Process the @code{cc1} spec. This is used to construct the options to be passed to the actual C compiler (@samp{cc1}).**
- **@item %2**
- **Process the @code{cc1plus} spec. This is used to construct the options to be passed to the actual C++ compiler (@samp{cc1plus}).**
- **@item %\***
- **Substitute the variable part of a matched option. See below.**
- **Note that each comma in the substituted string is replaced by**
- **a single space.**

 **@item %<@code{S} Remove all occurrences of @code{-S} from the command line. Note---this command is position dependent. @samp{%} commands in the spec string before this one will see @code{-S}, @samp{%} commands in the spec string after this one will not.**

**@item %:@var{function}(@var{args})**

- **Call the named function @var{function}, passing it @var{args}. @var{args} is first processed as a nested spec string, then split into an argument vector in the usual fashion. The function returns a string which is processed as if it had appeared literally as part of the current spec.**
- **The following built-in spec functions are provided:**

**@table @code**

**new/gcc/doc/invoke.texi**

 **<sup>89</sup> @item @code{getenv} The @code{getenv} spec function takes two arguments: an environment variable name and a string. If the environment variable is not defined, a fatal error is issued. Otherwise, the return value is the value of the environment variable concatenated with the string. For example, if @env{TOPDIR} is defined as @file{/path/to/top}, then: @smallexample %:getenv(TOPDIR /include) @end smallexample expands to @file{/path/to/top/include}. @item @code{if-exists} The @code{if-exists} spec function takes one argument, an absolute pathname to a file. If the file exists, @code{if-exists} returns the pathname. Here is a small example of its usage:** 8623 @smallexample **@smallexample \*startfile: crt0%O%s %:if-exists(crti%O%s) crtbegin%O%s @end smallexample @item @code{if-exists-else} The @code{if-exists-else} spec function is similar to the @code{if-exists} spec function, except that it takes two arguments. The first argument is an absolute pathname to a file. If the file exists, @code{if-exists-else} returns the pathname. If it does not exist, it returns the second argument. This way, @code{if-exists-else} can be used to select one file or another, based on the existence of the first. Here is a small example of its usage: @smallexample** \*startfile. **\*startfile: crt0%O%s %:if-exists(crti%O%s) \ %:if-exists-else(crtbeginT%O%s crtbegin%O%s) @end smallexample @item @code{replace-outfile} The @code{replace-outfile} spec function takes two arguments. It looks for the first argument in the outfiles array and replaces it with the second argument. is a small example of its usage: @smallexample %@{fgnu-runtime:%:replace-outfile(-lobjc -lobjc-gnu)@} @end smallexample @item @code{print-asm-header} The @code{print-asm-header} function takes no arguments and simply prints a banner like: @smallexample Assembler options ================= Use "-Wa,OPTION" to pass "OPTION" to the assembler. @end smallexample It is used to separate compiler options from assembler options in the @option{--target-help} output. @end table @item %@{@code{S}@} Substitutes the @code{-S} switch, if that switch was given to GCC@. If that switch was not specified, this substitutes nothing. Note that the leading dash is omitted when specifying this option, and it is automatically inserted if the substitution is performed. Thus the spec <sup>90</sup> string @samp{%@{foo@}} would match the command-line option @option{-foo} and would output the command line option @option{-foo}. @item %W@{@code{S}@} Like %@{@code{S}@} but mark last argument supplied within as a file to be deleted on failure. @item %@{@code{S}\*@} Substitutes all the switches specified to GCC whose names start with @code{-S}, but which also take an argument. This is used for switches like @option{-o}, @option{-D}, @option{-I}, etc. GCC considers @option{-o foo} as being one switch whose names starts with @samp{o}. %@{o\*@} would substitute this text, including the space. Thus two arguments would be generated. @item %@{@code{S}\*&@code{T}\*@} Like %@{@code{S}\*@}, but preserve order of @code{S} and @code{T} options (the order of @code{S} and @code{T} in the spec is not significant). There can be any number of ampersand-separated variables; for each the wild card is optional. Useful for CPP as @samp{%@{D\*&U\*&A\*@}}. @item %@{@code{S}:@code{X}@} Substitutes @code{X}, if the @samp{-S} switch was given to GCC@. @item %@{!@code{S}:@code{X}@}** 8696 **Substitutes @code{X}, if the @samp{-S} switch was @emph{not} given to GCC@. @item %@{@code{S}\*:@code{X}@} Substitutes @code{X} if one or more switches whose names start with @code{-S} are specified to GCC@. Normally @code{X} is substituted only once, no matter how many such switches appeared. However, if @code{%\*} appears somewhere in @code{X}, then @code{X} will be substituted once** 8703 **for each matching switch, with the @code{%\*} replaced by the part of that switch that matched the @code{\*}. @item %@{.@code{S}:@code{X}@} Substitutes @code{X}, if processing a file with suffix @code{S}. @item %@{!.@code{S}:@code{X}@} Substitutes @code{X}, if @emph{not} processing a file with suffix @code{S}. @item %@{,@code{S}:@code{X}@} Substitutes @code{X}, if processing a file for language @code{S}. @item %@{!,@code{S}:@code{X}@} Substitutes @code{X}, if not processing a file for language @code{S}. @item %@{@code{S}|@code{P}:@code{X}@} Substitutes @code{X} if either @code{-S} or @code{-P} was given to GCC@. This may be combined with @samp{!}, @samp{.}, @samp{,}, and @code{\*} sequences as well, although they have a stronger binding than the @samp{|}. If @code{%\*} appears in @code{X}, all of the alternatives must be starred, and only the first matching alternative is substituted. For example, a spec string like this: @smallexample %@{.c:-foo@} %@{!.c:-bar@} %@{.c|d:-baz@} %@{!.c|d:-boggle@} @end smallexample will output the following command-line options from the following input command-line options: @smallexample fred.c -foo -baz**

8737 jim.d -bar -boggle  $8738 - d$  fred.c -foo -baz -boggle 8739 -d jim.d -bar -baz -boggle **@end smallexample**

**@item %@{S:X; T:Y; :D@}**

 **If @code{S} was given to GCC, substitutes @code{X}; else if @code{T} was given to GCC, substitutes @code{Y}; else substitutes @code{D}. There can be as many clauses as you need. This may be combined with @code{.}, @code{,}, @code{!}, @code{|}, and @code{\*} as needed.**

# **@end table**

 **The conditional text @code{X} in a %@{@code{S}:@code{X}@} or similar construct may contain other nested @samp{%} constructs or spaces, or even newlines. They are processed as usual, as described above. Trailing white space in @code{X} is ignored. White space may also**

 **appear anywhere on the left side of the colon in these constructs, except between @code{.} or @code{\*} and the corresponding word.**

**The @option{-O}, @option{-f}, @option{-m}, and @option{-W} switches are**

**handled specifically in these constructs. If another value of**

**@option{-O} or the negated form of a @option{-f}, @option{-m}, or**

 **@option{-W} switch is found later in the command line, the earlier switch value is ignored, except with @{@code{S}\*@} where @code{S} is**

**just one letter, which passes all matching options.**

 **The character @samp{|} at the beginning of the predicate text is used to indicate that a command should be piped to the following command, but only if @option{-pipe} is specified.**

**It is built into GCC which switches take arguments and which do not.**

**(You might think it would be useful to generalize this to allow each**

**compiler's spec to say which switches take arguments. But this cannot**

 **be done in a consistent fashion. GCC cannot even decide which input files have been specified without knowing which switches take arguments,**

**and it must know which input files to compile in order to tell which**

**compilers to run).**

 **GCC also knows implicitly that arguments starting in @option{-l} are to be treated as compiler output files, and passed to the linker in their proper position among the other output files.**

**@c man begin OPTIONS**

**@node Target Options**

- **@section Specifying Target Machine and Compiler Version**
- **@cindex target options**

**@cindex cross compiling**

- **@cindex specifying machine version**
- **@cindex specifying compiler version and target machine**
- **@cindex compiler version, specifying**

**@cindex target machine, specifying**

**The usual way to run GCC is to run the executable called @file{gcc}, or**

- **@file{<machine>-gcc} when cross-compiling, or**
- **@file{<machine>-gcc-<version>} to run a version other than the one that**
- **was installed last. Sometimes this is inconvenient, so GCC provides**
- **options that will switch to another cross-compiler or version.**

**@table @gcctabopt**

**@item -b @var{machine}**

**@opindex b**

**The argument @var{machine} specifies the target machine for compilation.**

### **new/gcc/doc/invoke.texi**

 **The value to use for @var{machine} is the same as was specified as the machine type when configuring GCC as a cross-compiler. For example, if a cross-compiler was configured with @samp{configure arm-elf}, meaning to compile for an arm processor with elf binaries, then you would specify @option{-b arm-elf} to run that cross compiler. Because there are other options beginning with @option{-b}, the configuration must contain a hyphen, or @option{-b} alone should be one**

**argument followed by the configuration in the next argument.**

**@item -V @var{version}**

**@opindex V**

**The argument @var{version} specifies which version of GCC to run.**

- 
- **This is useful when multiple versions are installed. For example, @var{version} might be @samp{4.0}, meaning to run GCC version 4.0.**
- **@end table**

 **The @option{-V} and @option{-b} options work by running the** 8821 **@file{<machine>-gcc-<version>} executable, so there's no real reason to use them if you can just run that directly.**

**@node Submodel Options**

**@section Hardware Models and Configurations**

**@cindex submodel options**

- **@cindex specifying hardware config**
- **@cindex hardware models and configurations, specifying**
- **@cindex machine dependent options**

**Earlier we discussed the standard option @option{-b} which chooses among**

**different installed compilers for completely different target**

**machines, such as VAX vs.@: 68000 vs.@: 80386.**

**In addition, each of these target machine types can have its own**

**special options, starting with @samp{-m}, to choose among various**

**hardware models or configurations---for example, 68010 vs 68020,**

- **floating coprocessor or none. A single installed version of the**
- **compiler can compile for any model or configuration, according to the**

**options specified.**

 **Some configurations of the compiler also support additional special options, usually for compatibility with other compilers on the same platform.**

**@c This list is ordered alphanumerically by subsection name.**

 **@c It should be the same order and spelling as these options are listed @c in Machine Dependent Options**

- 8850 @menu
- **@menu \* ARC Options::**
- **\* ARM Options::**
- **\* AVR Options::**
- **\* Blackfin Options::**
- **\* CRIS Options::**
- **\* CRX Options::**
- **\* Darwin Options::**
- **\* DEC Alpha Options::**
- **\* DEC Alpha/VMS Options::**
- **\* FR30 Options::**
- **\* FRV Options::**
- **\* GNU/Linux Options::**
- 8863 \* H8/300 Options:: **\* H8/300 Options:: \* HPPA Options::**
- 
- **\* i386 and x86-64 Options::**
- **\* i386 and x86-64 Windows Options::**
- **\* IA-64 Options::**
- **\* M32C Options::**

**<sup>91</sup>**

 **<sup>93</sup> \* M32R/D Options:: \* M680x0 Options:: \* M68hc1x Options:: \* MCore Options:: \* MIPS Options:: \* MMIX Options:: \* MN10300 Options:: \* PDP-11 Options::** 8877 \* picoChip Options:: **\* picoChip Options:: \* PowerPC Options:: \* RS/6000 and PowerPC Options:: \* S/390 and zSeries Options:: \* Score Options:: \* SH Options:: \* SPARC Options:: \* SPU Options:: \* System V Options:: \* V850 Options:: \* VAX Options:: \* VxWorks Options:: \* x86-64 Options:: \* Xstormy16 Options:: \* Xtensa Options:: \* zSeries Options:: @end menu @node ARC Options @subsection ARC Options @cindex ARC Options These options are defined for ARC implementations: @table @gcctabopt @item -EL @opindex EL Compile code for little endian mode. This is the default.**  $@ifem$   $-ER$  **@item -EB @opindex EB Compile code for big endian mode. @item -mmangle-cpu @opindex mmangle-cpu Prepend the name of the cpu to all public symbol names. In multiple-processor systems, there are many ARC variants with different instruction and register set characteristics. This flag prevents code compiled for one cpu to be linked with code compiled for another. No facility exists for handling variants that are ''almost identical''. This is an all or nothing option. @item -mcpu=@var{cpu} @opindex mcpu Compile code for ARC variant @var{cpu}. Which variants are supported depend on the configuration. All variants support @option{-mcpu=base}, this is the default. @item -mtext=@var{text-section} @itemx -mdata=@var{data-section} @itemx -mrodata=@var{readonly-data-section} @opindex mtext @opindex mdata @opindex mrodata Put functions, data, and readonly data in @var{text-section},**

- 
- **@var{data-section}, and @var{readonly-data-section} respectively**
- **by default. This can be overridden with the @code{section} attribute. @xref{Variable Attributes}.**

# **new/gcc/doc/invoke.texi<sup>94</sup>**

 **@item -mfix-cortex-m3-ldrd @opindex mfix-cortex-m3-ldrd Some Cortex-M3 cores can cause data corruption when @code{ldrd} instructions with overlapping destination and base registers are used. This option avoids generating these instructions. This option is enabled by default when @option{-mcpu=cortex-m3} is specified. @end table @node ARM Options @subsection ARM Options @cindex ARM options These @samp{-m} options are defined for Advanced RISC Machines (ARM) architectures: @table @gcctabopt @item -mabi=@var{name} @opindex mabi Generate code for the specified ABI@. Permissible values are: @samp{apcs-gnu}, @samp{atpcs}, @samp{aapcs}, @samp{aapcs-linux} and @samp{iwmmxt}. @item -mapcs-frame @opindex mapcs-frame Generate a stack frame that is compliant with the ARM Procedure Call Standard for all functions, even if this is not strictly necessary for correct execution of the code. Specifying @option{-fomit-frame-pointer} with this option will cause the stack frames not to be generated for leaf functions. The default is @option{-mno-apcs-frame}. @item -mapcs @opindex mapcs This is a synonym for @option{-mapcs-frame}. @ignore @c not currently implemented @item -mapcs-stack-check @opindex mapcs-stack-check Generate code to check the amount of stack space available upon entry to every function (that actually uses some stack space). If there is insufficient space available then either the function @samp{\_\_rt\_stkovf\_split\_small} or @samp{\_\_rt\_stkovf\_split\_big} will be** 8978 **called, depending upon the amount of stack space required. The run time system is required to provide these functions. The default is @option{-mno-apcs-stack-check}, since this produces smaller code. @c not currently implemented @item -mapcs-float @opindex mapcs-float Pass floating point arguments using the float point registers. This is one of the variants of the APCS@. This option is recommended if the target hardware has a floating point unit or if a lot of floating point arithmetic is going to be performed by the code. The default is @option{-mno-apcs-float}, since integer only code is slightly increased in size if @option{-mapcs-float} is used. @c not currently implemented @item -mapcs-reentrant @opindex mapcs-reentrant Generate reentrant, position independent code. The default is @option{-mno-apcs-reentrant}. @end ignore**

- **@item -mthumb-interwork**
- **@opindex mthumb-interwork**

**<sup>95</sup>**

**Generate code which supports calling between the ARM and Thumb**

**instruction sets. Without this option the two instruction sets cannot**

**be reliably used inside one program. The default is** 9004 **@option{-mno-thumb-interwork}, since slightly larger code is generated**

**when @option{-mthumb-interwork} is specified.**

**@item -mno-sched-prolog**

 **@opindex mno-sched-prolog** 9009 Prevent the reordering of instructions in the function prolog, or the

- **Prevent the reordering of instructions in the function prolog, or the merging of those instruction with the instructions in the function's**
- 
- **body. This means that all functions will start with a recognizable set**
- **of instructions (or in fact one of a choice from a small set of**
- **different function prologues), and this information can be used to**
- **locate the start if functions inside an executable piece of code. The default is @option{-msched-prolog}.**

**@item -mfloat-abi=@var{name}**

- **@opindex mfloat-abi**
- **Specifies which floating-point ABI to use. Permissible values**
- **are: @samp{soft}, @samp{softfp} and @samp{hard}.**

**Specifying @samp{soft} causes GCC to generate output containing** 

**library calls for floating-point operations.**

- **@samp{softfp} allows the generation of code using hardware floating-point**
- **instructions, but still uses the soft-float calling conventions.**
- **@samp{hard} allows generation of floating-point instructions**

**and uses FPU-specific calling conventions.**

**Using @option{-mfloat-abi=hard} with VFP coprocessors is not supported.**

- **Use @option{-mfloat-abi=softfp} with the appropriate @option{-mfpu} option**
- **to allow the compiler to generate code that makes use of the hardware**

**floating-point capabilities for these CPUs.**

**The default depends on the specific target configuration. Note that**

- **the hard-float and soft-float ABIs are not link-compatible; you must**
- **compile your entire program with the same ABI, and link with a**
- **compatible set of libraries.**

**@item -mhard-float**

- **@opindex mhard-float**
- **Equivalent to @option{-mfloat-abi=hard}.**

**@item -msoft-float**

- **@opindex msoft-float**
- **Equivalent to @option{-mfloat-abi=soft}.**

9047 @item -mlittle-endian

**@item -mlittle-endian @opindex mlittle-endian**

- 
- **Generate code for a processor running in little-endian mode. This is**
- **the default for all standard configurations.**
- **@item -mbig-endian**
- **@opindex mbig-endian**
- **Generate code for a processor running in big-endian mode; the default is to compile code for a little-endian processor.**
- **@item -mwords-little-endian**
- **@opindex mwords-little-endian**
- **This option only applies when generating code for big-endian processors.**
- **Generate code for a little-endian word order but a big-endian byte**

**order. That is, a byte order of the form @samp{32107654}. Note: this**

**option should only be used if you require compatibility with code for**

- **big-endian ARM processors generated by versions of the compiler prior to**
- **2.8.**

**@item -mcpu=@var{name}**

**new/gcc/doc/invoke.texi<sup>96</sup>**

 **@opindex mcpu This specifies the name of the target ARM processor. GCC uses this name to determine what kind of instructions it can emit when generating assembly code. Permissible names are: @samp{arm2}, @samp{arm250}, @samp{arm3}, @samp{arm6}, @samp{arm60}, @samp{arm600}, @samp{arm610}, @samp{arm620}, @samp{arm7}, @samp{arm7m}, @samp{arm7d}, @samp{arm7dm}, @samp{arm7di}, @samp{arm7dmi}, @samp{arm70}, @samp{arm700},** 9074 **@samp{arm700i}, @samp{arm710}, @samp{arm710c}, @samp{arm7100},** @samp{arm720}. 9075 @samp{arm720},<br>9076 @samp{arm7500}, @samp{arm7500fe}, @samp{arm7tdmi}, @samp{arm7tdmi-s},<br>9077 @samp{arm710t}, @samp{arm720t}, @samp{arm740t},<br>9078 @samp{strongarm}, @samp{strongarm110}, @samp{strongarm1100}, **@samp{strongarm1110}, @samp{arm8}, @samp{arm810}, @samp{arm9}, @samp{arm9e}, @samp{arm920}, @samp{arm920t}, @samp{arm922t}, @samp{arm946e-s}, @samp{arm966e-s}, @samp{arm968e-s}, @samp{arm926ej-s}, @samp{arm940t}, @samp{arm9tdmi}, @samp{arm10tdmi}, @samp{arm1020t}, @samp{arm1026ej-s}, @samp{arm10e}, @samp{arm1020e}, @samp{arm1022e},** 9085 **@samp{arm1136j-s}, @samp{arm1136jf-s}, @samp{mpcore}, @samp{mpcorenovfp}, @samp{arm1156t2-s}, @samp{arm1176jz-s}, @samp{arm1176jzf-s}, @samp{cortex-a8}, @samp{cortex-a9}, @samp{cortex-r4}, @samp{cortex-r4f}, @samp{cortex-m3}, @samp{cortex-m1}, @samp{xscale}, @samp{iwmmxt}, @samp{iwmmxt2}, @samp{ep9312}. @item -mtune=@var{name} @opindex mtune This option is very similar to the @option{-mcpu=} option, except that instead of specifying the actual target processor type, and hence restricting which instructions can be used, it specifies that GCC should tune the performance of the code as if the target were of the type specified in this option, but still choosing the instructions that it will generate based on the cpu specified by a @option{-mcpu=} option. For some ARM implementations better performance can be obtained by using this option. @item -march=@var{name} @opindex march This specifies the name of the target ARM architecture. GCC uses this name to determine what kind of instructions it can emit when generating assembly code. This option can be used in conjunction with or instead of the @option{-mcpu=} option. Permissible names are: @samp{armv2}, @samp{armv2a}, @samp{armv3}, @samp{armv3m}, @samp{armv4}, @samp{armv4t},** 9110 **@samp{armv5}, @samp{armv5t}, @samp{armv5e}, @samp{armv5te}, @samp{armv6}, @samp{armv6j}, @samp{armv6t2}, @samp{armv6z}, @samp{armv6zk}, @samp{armv6-m},** 9113 **@samp{armv7}, @samp{armv7-a}, @samp{armv7-r}, @samp{armv7-m}, @samp{iwmmxt}, @samp{iwmmxt2}, @samp{ep9312}. @item -mfpu=@var{name} @itemx -mfpe=@var{number} @itemx -mfp=@var{number} @opindex mfpu @opindex mfpe @opindex mfp This specifies what floating point hardware (or hardware emulation) is available on the target. Permissible names are: @samp{fpa}, @samp{fpe2}, @samp{fpe3}, @samp{maverick}, @samp{vfp}, @samp{vfpv3}, @samp{vfpv3-d16} and @samp{neon}. @option{-mfp} and @option{-mfpe} are synonyms for @option{-mfpu}=@samp{fpe}@var{number}, for compatibility with older versions of GCC@.**

 **If @option{-msoft-float} is specified this specifies the format of floating point values.**

**@item -mstructure-size-boundary=@var{n}**

**<sup>97</sup>**

**@opindex mstructure-size-boundary**

**The size of all structures and unions will be rounded up to a multiple**

 **of the number of bits set by this option. Permissible values are 8, 32 and 64. The default value varies for different toolchains. For the COFF**

 **targeted toolchain the default value is 8. A value of 64 is only allowed if the underlying ABI supports it.**

 **Specifying the larger number can produce faster, more efficient code, but can also increase the size of the program. Different values are potentially incompatible. Code compiled with one value cannot necessarily expect to**

 **work with code or libraries compiled with another value, if they exchange information using structures or unions.**

**@item -mabort-on-noreturn**

- **@opindex mabort-on-noreturn**
- **Generate a call to the function @code{abort} at the end of a**
- **@code{noreturn} function. It will be executed if the function tries to return.**
- **@item -mlong-calls**
- 
- **@itemx -mno-long-calls**
- **@opindex mlong-calls**

 **@opindex mno-long-calls Tells the compiler to perform function calls by first loading the**

**address of the function into a register and then performing a subroutine**

**call on this register. This switch is needed if the target function**

- **will lie outside of the 64 megabyte addressing range of the offset based**
- **version of subroutine call instruction.**

 **Even if this switch is enabled, not all function calls will be turned into long calls. The heuristic is that static functions, functions which have the @samp{short-call} attribute, functions that are inside** 9165 **the scope of a @samp{#pragma no\_long\_calls} directive and functions whose definitions have already been compiled within the current compilation unit, will not be turned into long calls. The exception to this rule is that weak function definitions, functions with the @samp{long-call}** 9169 **attribute or the @samp{section} attribute, and functions that are within**

- **the scope of a @samp{#pragma long\_calls} directive, will always be**
- **turned into long calls.**

**This feature is not enabled by default. Specifying**

- **@option{-mno-long-calls} will restore the default behavior, as will**
- **placing the function calls within the scope of a @samp{#pragma**
- **long\_calls\_off} directive. Note these switches have no effect on how**

 **the compiler generates code to handle function calls via function pointers.**

- **@item -msingle-pic-base**
- **@opindex msingle-pic-base**
- **Treat the register used for PIC addressing as read-only, rather than**
- **loading it in the prologue for each function. The run-time system is**
- **responsible for initializing this register with an appropriate value**
- **before execution begins.**
- **@item -mpic-register=@var{reg}**
- **@opindex mpic-register**
- **Specify the register to be used for PIC addressing. The default is R10 unless stack-checking is enabled, when R9 is used.**

**@item -mcirrus-fix-invalid-insns**

- **@opindex mcirrus-fix-invalid-insns**
- **@opindex mno-cirrus-fix-invalid-insns**
- **Insert NOPs into the instruction stream to in order to work around**
- **problems with invalid Maverick instruction combinations. This option**
- **is only valid if the @option{-mcpu=ep9312} option has been used to**
- **enable generation of instructions for the Cirrus Maverick floating**

### **new/gcc/doc/invoke.texi**

 **point co-processor. This option is not enabled by default, since the problem is only present in older Maverick implementations. The default can be re-enabled by use of the @option{-mno-cirrus-fix-invalid-insns} switch.**

- **@item -mpoke-function-name**
- **@opindex mpoke-function-name**
- **Write the name of each function into the text section, directly**
- **preceding the function prologue. The generated code is similar to this:**
- **@smallexample t0**
- **.ascii "arm\_poke\_function\_name", 0**
- 
- **.align t1**
- **.word 0xff000000 + (t1 t0)**
- 9215 **arm\_poke\_function\_name**<br>9216 **mov ip**, sp
- 
- **mov ip, sp stmfd sp!, @{fp, ip, lr, pc@}**
- **sub fp, ip, #4**
- **@end smallexample**
- **When performing a stack backtrace, code can inspect the value of @code{pc} stored at @code{fp + 0}. If the trace function then looks at**
- **location @code{pc 12} and the top 8 bits are set, then we know that**
- **there is a function name embedded immediately preceding this location**
- **and has length @code{((pc[-3]) & 0xff000000)}.**
- 
- **@item -mthumb**
- **@opindex mthumb**
- **Generate code for the Thumb instruction set. The default is to**
- **use the 32-bit ARM instruction set.**
- **This option automatically enables either 16-bit Thumb-1 or**
- **mixed 16/32-bit Thumb-2 instructions based on the @option{-mcpu=@var{name}} and @option{-march=@var{name}} options.**

**@item -mtpcs-frame**

- **@opindex mtpcs-frame**
- **Generate a stack frame that is compliant with the Thumb Procedure Call**
- 
- **Standard for all non-leaf functions. (A leaf function is one that does not call any other functions.) The default is @option{-mno-tpcs-frame}.**
- **@item -mtpcs-leaf-frame**
- **@opindex mtpcs-leaf-frame**
- **Generate a stack frame that is compliant with the Thumb Procedure Call**
- **Standard for all leaf functions. (A leaf function is one that does**
- **not call any other functions.) The default is @option{-mno-apcs-leaf-frame}.**
- **@item -mcallee-super-interworking**
- **@opindex mcallee-super-interworking**
- **Gives all externally visible functions in the file being compiled an ARM**
- **instruction set header which switches to Thumb mode before executing the**
- **rest of the function. This allows these functions to be called from**
- **non-interworking code.**

**@item -mcaller-super-interworking**

- **@opindex mcaller-super-interworking**
- **Allows calls via function pointers (including virtual functions) to**
- **execute correctly regardless of whether the target code has been**
- **compiled for interworking or not. There is a small overhead in the cost**
- **of executing a function pointer if this option is enabled.**
	-
- **@item -mtp=@var{name}**
- **@opindex mtp**
- **Specify the access model for the thread local storage pointer. The valid**
- **models are @option{soft}, which generates calls to @code{\_\_aeabi\_read\_tp},**

**<sup>98</sup>**

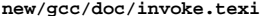

 **@option{cp15}, which fetches the thread pointer from @code{cp15} directly (supported in the arm6k architecture), and @option{auto}, which uses the best available method for the selected processor. The default setting is @option{auto}.**

- **@item -mword-relocations**
- **@opindex mword-relocations**
- **Only generate absolute relocations on word sized values (i.e. R\_ARM\_ABS32).**
- **This is enabled by default on targets (uClinux, SymbianOS) where the runtime**
- **loader imposes this restriction, and when @option{-fpic} or @option{-fPIC}**
- **is specified.**
- **@end table**
- **@node AVR Options**
- **@subsection AVR Options**
- **@cindex AVR Options**
- **These options are defined for AVR implementations:**
- **@table @gcctabopt**
- **@item -mmcu=@var{mcu}**
- **@opindex mmcu**
- **Specify ATMEL AVR instruction set or MCU type.**

 **Instruction set avr1 is for the minimal AVR core, not supported by the C compiler, only for assembler programs (MCU types: at90s1200, attiny10,**

**attiny11, attiny12, attiny15, attiny28).**

**Instruction set avr2 (default) is for the classic AVR core with up to**

- **8K program memory space (MCU types: at90s2313, at90s2323, attiny22, at90s2333, at90s2343, at90s4414, at90s4433, at90s4434, at90s8515,**
- **at90c8534, at90s8535).**

 **Instruction set avr3 is for the classic AVR core with up to 128K program memory space (MCU types: atmega103, atmega603, at43usb320, at76c711).**

 **Instruction set avr4 is for the enhanced AVR core with up to 8K program memory space (MCU types: atmega8, atmega83, atmega85).**

 **Instruction set avr5 is for the enhanced AVR core with up to 128K program memory space (MCU types: atmega16, atmega161, atmega163, atmega32, atmega323,**

- **atmega64, atmega128, at43usb355, at94k).**
- **@item -msize**
- **@opindex msize**
- **Output instruction sizes to the asm file.**
- **@item -mno-interrupts**
- **@opindex mno-interrupts**
- **Generated code is not compatible with hardware interrupts.**
- **Code size will be smaller.**
- **@item -mcall-prologues**
- **@opindex mcall-prologues**
- **Functions prologues/epilogues expanded as call to appropriate**
- **subroutines. Code size will be smaller.**
- 
- **@item -mno-tablejump @opindex mno-tablejump**
- **Do not generate tablejump insns which sometimes increase code size.**
- **The option is now deprecated in favor of the equivalent**
- **@option{-fno-jump-tables}**
- **@item -mtiny-stack**
- **@opindex mtiny-stack**

**new/gcc/doc/invoke.texi <sup>100</sup> Change only the low 8 bits of the stack pointer. @item -mint8 @opindex mint8 Assume int to be 8 bit integer. This affects the sizes of all types: A char will be 1 byte, an int will be 1 byte, an long will be 2 bytes and long long will be 4 bytes. Please note that this option does not comply to the C standards, but it will provide you with smaller code size. @end table @node Blackfin Options @subsection Blackfin Options @cindex Blackfin Options @table @gcctabopt @item -mcpu=@var{cpu}@r{[}-@var{sirevision}@r{]} @opindex mcpu= Specifies the name of the target Blackfin processor. Currently, @var{cpu} can be one of @samp{bf512}, @samp{bf514}, @samp{bf516}, @samp{bf518}, @samp{bf522}, @samp{bf523}, @samp{bf524}, @samp{bf525}, @samp{bf526},** 9352 @samp{bf527}, @samp{bf531}, @samp{bf532}, @samp{bf533},<br>9353 @samp{bf534}, @samp{bf536}, @samp{bf537}, @samp{bf538}, @samp{bf539},<br>9354 @samp{bf542}, @samp{bf544}, @samp{bf547}, @samp{bf548}, @samp{bf549}, **@samp{bf561}. The optional @var{sirevision} specifies the silicon revision of the target Blackfin processor. Any workarounds available for the targeted silicon revision will be enabled. If @var{sirevision} is @samp{none}, no workarounds are enabled If @var{sirevision} is @samp{any}, all workarounds for the targeted processor will be enabled. The @code{\_\_SILICON\_REVISION\_\_} macro is defined to two hexadecimal digits representing the major and minor numbers in the silicon revision. If @var{sirevision} is @samp{none}, the @code{\_\_SILICON\_REVISION\_\_} is not defined. If @var{sirevision} is @samp{any}, the @code{\_\_SILICON\_REVISION\_\_} is defined to be @code{0xffff}. If this optional @var{sirevision} is not used, GCC assumes the latest known silicon revision of the targeted Blackfin processor. Support for @samp{bf561} is incomplete. For @samp{bf561}, Only the processor macro is defined. Without this option, @samp{bf532} is used as the processor by default. The corresponding predefined processor macros for @var{cpu} is to be defined. And for @samp{bfin-elf} toolchain, this causes the hardware BSP provided by libgloss to be linked in if @option{-msim} is not given. @item -msim @opindex msim Specifies that the program will be run on the simulator. This causes the simulator BSP provided by libgloss to be linked in. This option has effect only for @samp{bfin-elf} toolchain. Certain other options, such as @option{-mid-shared-library} and** 9381 **@option{-mfdpic}, imply @option{-msim}. @item -momit-leaf-frame-pointer @opindex momit-leaf-frame-pointer Don't keep the frame pointer in a register for leaf functions. This**

- **avoids the instructions to save, set up and restore frame pointers and**
- **makes an extra register available in leaf functions. The option @option{-fomit-frame-pointer} removes the frame pointer for all functions**
- **which might make debugging harder.**
- **@item -mspecld-anomaly**
- **@opindex mspecld-anomaly**
- **When enabled, the compiler will ensure that the generated code does not**
- **contain speculative loads after jump instructions. If this option is used,**
- **@code{\_\_WORKAROUND\_SPECULATIVE\_LOADS} is defined.**

**<sup>99</sup>**

**@item -mno-specld-anomaly**

- **@opindex mno-specld-anomaly**
- **Don't generate extra code to prevent speculative loads from occurring.**
- **@item -mcsync-anomaly**
- **@opindex mcsync-anomaly**

 **When enabled, the compiler will ensure that the generated code does not contain CSYNC or SSYNC instructions too soon after conditional branches.**

- **If this option is used, @code{\_\_WORKAROUND\_SPECULATIVE\_SYNCS} is defined.**
- **@item -mno-csync-anomaly**
- **@opindex mno-csync-anomaly**
- **Don't generate extra code to prevent CSYNC or SSYNC instructions from**
- **occurring too soon after a conditional branch.**
- **@item -mlow-64k**
- **@opindex mlow-64k**
- **When enabled, the compiler is free to take advantage of the knowledge that**
- **the entire program fits into the low 64k of memory.**
- **@item -mno-low-64k**
- **@opindex mno-low-64k**
- **Assume that the program is arbitrarily large. This is the default.**
- **@item -mstack-check-l1**
- **@opindex mstack-check-l1**
- **Do stack checking using information placed into L1 scratchpad memory by the uClinux kernel.**
- **@item -mid-shared-library**
- **@opindex mid-shared-library**
- **Generate code that supports shared libraries via the library ID method.**
- **This allows for execute in place and shared libraries in an environment**
- **without virtual memory management. This option implies @option{-fPIC}.**
- **With a @samp{bfin-elf} target, this option implies @option{-msim}.**
- **@item -mno-id-shared-library**
- **@opindex mno-id-shared-library**
- **Generate code that doesn't assume ID based shared libraries are being used. This is the default.**
- **@item -mleaf-id-shared-library**
- **@opindex mleaf-id-shared-library**
- **Generate code that supports shared libraries via the library ID method,**
- **but assumes that this library or executable won't link against any other**
- **ID shared libraries. That allows the compiler to use faster code for jumps and calls.**
- **@item -mno-leaf-id-shared-library**
- **@opindex mno-leaf-id-shared-library**
- **Do not assume that the code being compiled won't link against any ID shared**
- **libraries. Slower code will be generated for jump and call insns.**
- **@item -mshared-library-id=n**
- **@opindex mshared-library-id**
- **Specified the identification number of the ID based shared library being**
- **compiled. Specifying a value of 0 will generate more compact code, specifying**
- **other values will force the allocation of that number to the current**
- **library but is no more space or time efficient than omitting this option.**
- **@item -msep-data**
- **@opindex msep-data**
- **Generate code that allows the data segment to be located in a different**
- **area of memory from the text segment. This allows for execute in place in**
- **an environment without virtual memory management by eliminating relocations**
- **against the text section.**

#### **new/gcc/doc/invoke.texi<sup>102</sup>**

- **@item -mno-sep-data**
- **@opindex mno-sep-data**
- **Generate code that assumes that the data segment follows the text segment. This is the default.**
- **@item -mlong-calls**
- **@itemx -mno-long-calls**
- **@opindex mlong-calls**
- **@opindex mno-long-calls**
- 
- **Tells the compiler to perform function calls by first loading the address of the function into a register and then performing a subroutine**
- **call on this register. This switch is needed if the target function**
- **will lie outside of the 24 bit addressing range of the offset based**
- **version of subroutine call instruction.**
- **This feature is not enabled by default. Specifying**
- **@option{-mno-long-calls} will restore the default behavior. Note these switches have no effect on how the compiler generates code to handle function calls via function pointers.**
- 
- **@item -mfast-fp**
- **@opindex mfast-fp Link with the fast floating-point library. This library relaxes some of**
- **the IEEE floating-point standard's rules for checking inputs against**
- **Not-a-Number (NAN), in the interest of performance.**

**@item -minline-plt**

- **@opindex minline-plt**
- **Enable inlining of PLT entries in function calls to functions that are**
- **not known to bind locally. It has no effect without @option{-mfdpic}.**
- 9495 @item -mmulticore
- **@item -mmulticore @opindex mmulticore**
- **Build standalone application for multicore Blackfin processor. Proper**
- **start files and link scripts will be used to support multicore.**
- **This option defines @code{\_\_BFIN\_MULTICORE}. It can only be used with**
- **@option{-mcpu=bf561@r{[}-@var{sirevision}@r{]}}. It can be used with**
- 
- **@option{-mcorea} or @option{-mcoreb}. If it's used without** 9502 **@option{-mcorea} or @option{-mcoreb}, single application/dual core**
- **programming model is used. In this model, the main function of Core B**
- **should be named as coreb\_main. If it's used with @option{-mcorea} or**
- 
- **@option{-mcoreb}, one application per core programming model is used.** 9506 **If this option is not used, single core application programming**
- **model is used.**
- 9509 @item -mcorea **@item -mcorea @opindex mcorea**
- 
- **Build standalone application for Core A of BF561 when using**
- **one application per core programming model. Proper start files**
- **and link scripts will be used to support Core A. This option**
- **defines @code{\_\_BFIN\_COREA}. It must be used with @option{-mmulticore}.**
- **@item -mcoreb**

 **@item -msdram @opindex msdram**

**@opindex mcoreb**

**@option{-mmulticore}.** 

**Build standalone application for Core B of BF561 when using**

**should be used instead of main. It must be used with**

- **one application per core programming model. Proper start files**
- **and link scripts will be used to support Core B. This option defines @code{\_\_BFIN\_COREB}. When this option is used, coreb\_main**

 **Build standalone application for SDRAM. Proper start files and link scripts will be used to put the application into SDRAM.**

**new/gcc/doc/invoke.texi <sup>103</sup> Loader should initialize SDRAM before loading the application into SDRAM. This option defines @code{\_\_BFIN\_SDRAM}. @item -micplb @opindex micplb Assume that ICPLBs are enabled at runtime. This has an effect on certain anomaly workarounds. For Linux targets, the default is to assume ICPLBs are enabled; for standalone applications the default is off. @end table @node CRIS Options @subsection CRIS Options @cindex CRIS Options These options are defined specifically for the CRIS ports. @table @gcctabopt @item -march=@var{architecture-type} @itemx -mcpu=@var{architecture-type} @opindex march @opindex mcpu** 9550 Generate code for the specified architecture. The choices for<br>9551 @var{architecture-type} are @samp{v3}, @samp{v8} and @samp{v10} for<br>9552 respectively ETRAX@w{ }4, ETRAX@w{ }100, and ETRAX@w{ }100@w{ }LX@. **Default is @samp{v0} except for cris-axis-linux-gnu, where the default is @samp{v10}. @item -mtune=@var{architecture-type} @opindex mtune Tune to @var{architecture-type} everything applicable about the generated code, except for the ABI and the set of available instructions. The choices for @var{architecture-type} are the same as for @option{-march=@var{architecture-type}}. @item -mmax-stack-frame=@var{n} @opindex mmax-stack-frame Warn when the stack frame of a function exceeds @var{n} bytes. @item -metrax4 @itemx -metrax100 @opindex metrax4 @opindex metrax100 The options @option{-metrax4} and @option{-metrax100} are synonyms for @option{-march=v3} and @option{-march=v8} respectively. @item -mmul-bug-workaround @itemx -mno-mul-bug-workaround @opindex mmul-bug-workaround @opindex mno-mul-bug-workaround Work around a bug in the @code{muls} and @code{mulu} instructions for CPU models where it applies. This option is active by default. @item -mpdebug @opindex mpdebug Enable CRIS-specific verbose debug-related information in the assembly code. This option also has the effect to turn off the @samp{#NO\_APP} formatted-code indicator to the assembler at the beginning of the assembly file. @item -mcc-init @opindex mcc-init**

- **Do not use condition-code results from previous instruction; always emit compare and test instructions before use of condition codes.**
- **@item -mno-side-effects**
- **@opindex mno-side-effects**

**new/gcc/doc/invoke.texi <sup>104</sup> Do not emit instructions with side-effects in addressing modes other than post-increment. @item -mstack-align @itemx -mno-stack-align @itemx -mdata-align @itemx -mno-data-align @itemx -mconst-align @itemx -mno-const-align @opindex mstack-align @opindex mno-stack-align @opindex mdata-align @opindex mno-data-align @opindex mconst-align @opindex mno-const-align These options (no-options) arranges (eliminate arrangements) for the stack-frame, individual data and constants to be aligned for the maximum single data access size for the chosen CPU model. The default is to arrange for 32-bit alignment. ABI details such as structure layout are not affected by these options. @item -m32-bit @itemx -m16-bit**  $@ifamx - m8 - bif$  **@itemx -m8-bit @opindex m32-bit @opindex m16-bit @opindex m8-bit Similar to the stack- data- and const-align options above, these options arrange for stack-frame, writable data and constants to all be 32-bit, 16-bit or 8-bit aligned. The default is 32-bit alignment. @item -mno-prologue-epilogue @itemx -mprologue-epilogue @opindex mno-prologue-epilogue @opindex mprologue-epilogue With @option{-mno-prologue-epilogue}, the normal function prologue and epilogue that sets up the stack-frame are omitted and no return instructions or return sequences are generated in the code. Use this option only together with visual inspection of the compiled code: no warnings or errors are generated when call-saved registers must be saved, or storage for local variable needs to be allocated. @item -mno-gotplt @itemx -mgotplt @opindex mno-gotplt @opindex mgotplt With @option{-fpic} and @option{-fPIC}, don't generate (do generate) instruction sequences that load addresses for functions from the PLT part of the GOT rather than (traditional on other architectures) calls to the PLT@. The default is @option{-mgotplt}. @item -melf @opindex melf Legacy no-op option only recognized with the cris-axis-elf and cris-axis-linux-gnu targets. @item -mlinux**

- **@opindex mlinux**
- **Legacy no-op option only recognized with the cris-axis-linux-gnu target.**
- **@item -sim**
- **@opindex sim**
- **This option, recognized for the cris-axis-elf arranges**
- **to link with input-output functions from a simulator library. Code,**
- **initialized data and zero-initialized data are allocated consecutively.**

**@item -sim2**

- **@opindex sim2**
- **Like @option{-sim}, but pass linker options to locate initialized data at**
- **0x40000000 and zero-initialized data at 0x80000000.**
- **@end table**
- **@node CRX Options**
- **@subsection CRX Options**
- **@cindex CRX Options**

**These options are defined specifically for the CRX ports.**

- **@table @gcctabopt**
- 9675 @item -mmac
- **@item -mmac @opindex mmac**
- **Enable the use of multiply-accumulate instructions. Disabled by default.**
- **@item -mpush-args**
- **@opindex mpush-args**
- **Push instructions will be used to pass outgoing arguments when functions**
- **are called. Enabled by default.**
- **@end table**
- **@node Darwin Options**
- **@subsection Darwin Options**
- **@cindex Darwin options**

 **These options are defined for all architectures running the Darwin operating system.**

**FSF GCC on Darwin does not create ''fat'' object files; it will create**

- **an object file for the single architecture that it was built to**
- **target. Apple's GCC on Darwin does create ''fat'' files if multiple**
- **@option{-arch} options are used; it does so by running the compiler or**
- **linker multiple times and joining the results together with @file{lipo}.**
- **The subtype of the file created (like @samp{ppc7400} or @samp{ppc970} or**
- **@samp{i686}) is determined by the flags that specify the ISA**
- **that GCC is targetting, like @option{-mcpu} or @option{-march}. The**
- **@option{-force\_cpusubtype\_ALL} option can be used to override this.**

 **The Darwin tools vary in their behavior when presented with an ISA mismatch. The assembler, @file{as}, will only permit instructions to be used that are valid for the subtype of the file it is generating, so you cannot put 64-bit instructions in an @samp{ppc750} object file. The linker for shared libraries, @file{/usr/bin/libtool}, will fail and print an error if asked to create a shared library with a less restrictive subtype than its input files (for instance, trying to put a @samp{ppc970} object file in a @samp{ppc7400} library). The linker for executables, @file{ld}, will quietly give the executable the most restrictive subtype of any of its input files.**

- **@table @gcctabopt**
- **@item -F@var{dir}**
- **@opindex F**
- **Add the framework directory @var{dir} to the head of the list of**
- **directories to be searched for header files. These directories are**
- **interleaved with those specified by @option{-I} options and are**
- **scanned in a left-to-right order.**
- **A framework directory is a directory with frameworks in it. A**
- **framework is a directory with a @samp{"Headers"} and/or**
- **@samp{"PrivateHeaders"} directory contained directly in it that ends**
- **in @samp{".framework"}. The name of a framework is the name of this**

 **<sup>106</sup> directory excluding the @samp{".framework"}. Headers associated with the framework are found in one of those two directories, with @samp{"Headers"} being searched first. A subframework is a framework directory that is in a framework's @samp{"Frameworks"} directory. Includes of subframework headers can only appear in a header of a framework that contains the subframework, or in a sibling subframework header. Two subframeworks are siblings if they occur in the same framework. A subframework should not have the same name as a framework, a warning will be issued if this is violated. Currently a subframework cannot have subframeworks, in the future, the mechanism may be extended to support this. The standard frameworks can be found in @samp{"/System/Library/Frameworks"} and @samp{"/Library/Frameworks"}. An example include looks like @code{#include <Framework/header.h>}, where @samp{Framework} denotes the name of the framework and header.h is found in the @samp{"PrivateHeaders"} or @samp{"Headers"} directory. @item -iframework@var{dir} @opindex iframework Like @option{-F} except the directory is a treated as a system directory. The main difference between this @option{-iframework} and @option{-F} is that with @option{-iframework} the compiler does not warn about constructs contained within header files found via @var{dir}. This option is valid only for the C family of languages. @item -gused @opindex gused Emit debugging information for symbols that are used. For STABS debugging format, this enables @option{-feliminate-unused-debug-symbols}. This is by default ON@. @item -gfull @opindex gfull Emit debugging information for all symbols and types. @item -mmacosx-version-min=@var{version} The earliest version of MacOS X that this executable will run on is @var{version}. Typical values of @var{version} include @code{10.1}, @code{10.2}, and @code{10.3.9}. If the compiler was built to use the system's headers by default, then the default for this option is the system version on which the compiler is running, otherwise the default is to make choices which are compatible with as many systems and code bases as possible. @item -mkernel @opindex mkernel Enable kernel development mode. The @option{-mkernel} option sets @option{-static}, @option{-fno-common}, @option{-fno-cxa-atexit}, @option{-fno-exceptions}, @option{-fno-non-call-exceptions},** 9777 **@option{-fapple-kext}, @option{-fno-weak} and @option{-fno-rtti} where applicable. This mode also sets @option{-mno-altivec}, @option{-msoft-float}, @option{-fno-builtin} and** 9780 **@option{-mlong-branch} for PowerPC targets. @item -mone-byte-bool @opindex mone-byte-bool Override the defaults for @samp{bool} so that @samp{sizeof(bool)==1}.**

- **By default @samp{sizeof(bool)} is @samp{4} when compiling for**
- **Darwin/PowerPC and @samp{1} when compiling for Darwin/x86, so this**
- **option has no effect on x86.**
- **@strong{Warning:} The @option{-mone-byte-bool} switch causes GCC**
- **to generate code that is not binary compatible with code generated**
- **without that switch. Using this switch may require recompiling all**
- **other modules in a program, including system libraries. Use this**

**new/gcc/doc/invoke.texi**

**<sup>107</sup>**

**switch to conform to a non-default data model.**

**@item -mfix-and-continue**

**@itemx -ffix-and-continue**

- **@itemx -findirect-data**
- **@opindex mfix-and-continue**
- **@opindex ffix-and-continue**
- **@opindex findirect-data**
- **Generate code suitable for fast turn around development. Needed to enable gdb to dynamically load @code{.o} files into already running**
- **programs. @option{-findirect-data} and @option{-ffix-and-continue} are provided for backwards compatibility.**
- **@item -all\_load**
- **@opindex all\_load**
- **Loads all members of static archive libraries.**
- **See man ld(1) for more information.**
- **@item -arch\_errors\_fatal**
- **@opindex arch\_errors\_fatal**
- **Cause the errors having to do with files that have the wrong architecture**
- **to be fatal.**
- **@item -bind\_at\_load**
- **@opindex bind\_at\_load**
- **Causes the output file to be marked such that the dynamic linker will bind all undefined references when the file is loaded or launched.**
- 
- **@item -bundle**
- **@opindex bundle**
- **Produce a Mach-o bundle format file.**
- **See man ld(1) for more information.**
- **@item -bundle\_loader @var{executable}**
- **@opindex bundle\_loader**
- **This option specifies the @var{executable} that will be loading the build output file being linked. See man ld(1) for more information.**
- **@item -dynamiclib**
- **@opindex dynamiclib**
- **When passed this option, GCC will produce a dynamic library instead of**
- **an executable when linking, using the Darwin @file{libtool} command.**
- **@item -force\_cpusubtype\_ALL**
- **@opindex force\_cpusubtype\_ALL**
- **This causes GCC's output file to have the @var{ALL} subtype, instead of one controlled by the @option{-mcpu} or @option{-march} option.**
- **@item -allowable\_client @var{client\_name}**
- **@itemx -client\_name**
- **@itemx -compatibility\_version**
- **@itemx -current\_version**
- **@itemx -dead\_strip**
- **@itemx -dependency-file**
- **@itemx -dylib\_file**
- **@itemx -dylinker\_install\_name**
- **@itemx -dynamic**
- **@itemx -exported\_symbols\_list**
- **@itemx -filelist**
- **@itemx -flat\_namespace**
- **@itemx -force\_flat\_namespace**
- **@itemx -headerpad\_max\_install\_names**
- **@itemx -image\_base**
- **@itemx -init**
- **@itemx -install\_name**
- **@itemx -keep\_private\_externs**

**new/gcc/doc/invoke.texi**

 **@itemx -multi\_module @itemx -multiply\_defined @itemx -multiply\_defined\_unused @itemx -noall\_load @itemx -no\_dead\_strip\_inits\_and\_terms @itemx -nofixprebinding @itemx -nomultidefs @itemx -noprebind @itemx -noseglinkedit @itemx -pagezero\_size @itemx -prebind @itemx -prebind\_all\_twolevel\_modules @itemx -private\_bundle @itemx -read\_only\_relocs @itemx -sectalign @itemx -sectobjectsymbols @itemx -whyload @itemx -seg1addr @itemx -sectcreate @itemx -sectobjectsymbols @itemx -sectorder @itemx -segaddr @itemx -segs\_read\_only\_addr @itemx -segs\_read\_write\_addr @itemx -seg\_addr\_table @itemx -seg\_addr\_table\_filename @itemx -seglinkedit @itemx -segprot @itemx -segs\_read\_only\_addr @itemx -segs\_read\_write\_addr @itemx -single\_module** 9890 @itemx -static **@itemx -static @itemx -sub\_library @itemx -sub\_umbrella @itemx -twolevel\_namespace @itemx -umbrella @itemx -undefined @itemx -unexported\_symbols\_list @itemx -weak\_reference\_mismatches @itemx -whatsloaded @opindex allowable\_client @opindex client\_name @opindex compatibility\_version @opindex current\_version @opindex dead\_strip @opindex dependency-file @opindex dylib\_file @opindex dylinker\_install\_name @opindex dynamic @opindex exported\_symbols\_list @opindex filelist @opindex flat\_namespace @opindex force\_flat\_namespace @opindex headerpad\_max\_install\_names @opindex image\_base @opindex init @opindex install\_name @opindex keep\_private\_externs @opindex multi\_module @opindex multiply\_defined @opindex multiply\_defined\_unused @opindex noall\_load @opindex no\_dead\_strip\_inits\_and\_terms @opindex nofixprebinding**

- **@opindex nomultidefs**
- **@opindex noprebind**

 **<sup>109</sup> @opindex noseglinkedit @opindex pagezero\_size @opindex prebind @opindex prebind\_all\_twolevel\_modules @opindex private\_bundle @opindex read\_only\_relocs @opindex sectalign @opindex sectobjectsymbols @opindex whyload @opindex seg1addr @opindex sectcreate @opindex sectobjectsymbols @opindex sectorder @opindex segaddr @opindex segs\_read\_only\_addr @opindex segs\_read\_write\_addr @opindex seg\_addr\_table @opindex seg\_addr\_table\_filename @opindex seglinkedit @opindex segprot @opindex segs\_read\_only\_addr @opindex segs\_read\_write\_addr @opindex single\_module @opindex static @opindex sub\_library @opindex sub\_umbrella @opindex twolevel\_namespace @opindex umbrella @opindex undefined @opindex unexported\_symbols\_list**

- **@opindex weak\_reference\_mismatches**
- **@opindex whatsloaded**
- **These options are passed to the Darwin linker. The Darwin linker man page**
- **describes them in detail.**
- **@end table**

**@node DEC Alpha Options**

**@subsection DEC Alpha Options**

**These @samp{-m} options are defined for the DEC Alpha implementations:**

- **@table @gcctabopt**
- **@item -mno-soft-float**
- **@itemx -msoft-float**
- **@opindex mno-soft-float**
- **@opindex msoft-float**
- **Use (do not use) the hardware floating-point instructions for**
- **floating-point operations. When @option{-msoft-float} is specified,**
- **functions in @file{libgcc.a} will be used to perform floating-point**
- **operations. Unless they are replaced by routines that emulate the**
- **floating-point operations, or compiled in such a way as to call such**
- **emulations routines, these routines will issue floating-point**
- **operations. If you are compiling for an Alpha without floating-point operations, you must ensure that the library is built so as not to call**
- **them.**
- **Note that Alpha implementations without floating-point operations are required to have floating-point registers.**
- **@item -mfp-reg**
- **@itemx -mno-fp-regs**
- **@opindex mfp-reg**
- **@opindex mno-fp-regs**
- **Generate code that uses (does not use) the floating-point register set.**
- **@option{-mno-fp-regs} implies @option{-msoft-float}. If the floating-point**
- **register set is not used, floating point operands are passed in integer**

## **new/gcc/doc/invoke.texi**

 **registers as if they were integers and floating-point results are passed in @code{\$0} instead of @code{\$f0}. This is a non-standard calling sequence, so any function with a floating-point argument or return value called by code compiled with @option{-mno-fp-regs} must also be compiled with that option.**

 **A typical use of this option is building a kernel that does not use, and hence need not save and restore, any floating-point registers.**

- 10000 aitem -mieee
- **@item -mieee @opindex mieee**

 **The Alpha architecture implements floating-point hardware optimized for maximum performance. It is mostly compliant with the IEEE floating point standard. However, for full compliance, software assistance is required. This option generates code fully IEEE compliant code @emph{except} that the @var{inexact-flag} is not maintained (see below).** 10007 If this option is turned on, the preprocessor macro @code{\_IEEE\_FP} is<br>10008 defined during compilation. The resulting code is less efficient but is<br>10009 able to correctly support denormalized numbers and exceptiona **values such as not-a-number and plus/minus infinity. Other Alpha compilers call this option @option{-ieee\_with\_no\_inexact}.**

- **@item -mieee-with-inexact**
- **@opindex mieee-with-inexact**
- **This is like @option{-mieee} except the generated code also maintains** 10016 **the IEEE @var{inexact-flag}. Turning on this option causes the**
- 
- **generated code to implement fully-compliant IEEE math. In addition to**
- **@code{\_IEEE\_FP}, @code{\_IEEE\_FP\_EXACT} is defined as a preprocessor**
- **macro. On some Alpha implementations the resulting code may execute**
- **significantly slower than the code generated by default. Since there is**
- **very little code that depends on the @var{inexact-flag}, you should normally not specify this option. Other Alpha compilers call this**
- **option @option{-ieee\_with\_inexact}.**
- **@item -mfp-trap-mode=@var{trap-mode}**
- **@opindex mfp-trap-mode**
- **This option controls what floating-point related traps are enabled.**
- **Other Alpha compilers call this option @option{-fptm @var{trap-mode}}.**
- **The trap mode can be set to one of four values:**
- 
- **@table @samp @item n**
- **This is the default (normal) setting. The only traps that are enabled**
- **are the ones that cannot be disabled in software (e.g., division by zero trap).**
- **@item u**

 **In addition to the traps enabled by @samp{n}, underflow traps are enabled as well.**

- **@item su**
- **Like @samp{u}, but the instructions are marked to be safe for software**
- **completion (see Alpha architecture manual for details).**
- **@item sui**
- **Like @samp{su}, but inexact traps are enabled as well.**
- **@end table**
- **@item -mfp-rounding-mode=@var{rounding-mode}**
- **@opindex mfp-rounding-mode**
- **Selects the IEEE rounding mode. Other Alpha compilers call this option**
- **@option{-fprm @var{rounding-mode}}. The @var{rounding-mode} can be one of:**
- **@table @samp**
- **@item n**

**<sup>111</sup>**

 **Normal IEEE rounding mode. Floating point numbers are rounded towards the nearest machine number or towards the even machine number in case of a tie.**

**@item m**

**Round towards minus infinity.**

**@item c**

**Chopped rounding mode. Floating point numbers are rounded towards zero.**

10067 @item d

 **@item d Dynamic rounding mode. A field in the floating point control register (@var{fpcr}, see Alpha architecture reference manual) controls the rounding mode in effect. The C library initializes this register for rounding towards plus infinity. Thus, unless your program modifies the @var{fpcr}, @samp{d} corresponds to round towards plus infinity. @end table**

**@item -mtrap-precision=@var{trap-precision}**

**@opindex mtrap-precision**

**In the Alpha architecture, floating point traps are imprecise. This**

**means without software assistance it is impossible to recover from a**

**floating trap and program execution normally needs to be terminated.**

- **GCC can generate code that can assist operating system trap handlers**
- **in determining the exact location that caused a floating point trap.**
- **Depending on the requirements of an application, different levels of**

**precisions can be selected:**

- 
- **@table @samp**
- **@item p**
- **Program precision. This option is the default and means a trap handler**
- **can only identify which program caused a floating point exception.**

**@item f**

- **Function precision. The trap handler can determine the function that**
- **caused a floating point exception.**

**@item i**

- **Instruction precision. The trap handler can determine the exact**
- **instruction that caused a floating point exception.**
- **@end table**
- **Other Alpha compilers provide the equivalent options called @option{-scope\_safe} and @option{-resumption\_safe}.**
- **@item -mieee-conformant**
- **@opindex mieee-conformant**
- **This option marks the generated code as IEEE conformant. You must not use this option unless you also specify @option{-mtrap-precision=i} and either**
- **@option{-mfp-trap-mode=su} or @option{-mfp-trap-mode=sui}. Its only effect** 10107 **is to emit the line @samp{.eflag 48} in the function prologue of the**
- **generated assembly file. Under DEC Unix, this has the effect that**
- **IEEE-conformant math library routines will be linked in.**
- 
- **@item -mbuild-constants**
- **@opindex mbuild-constants Normally GCC examines a 32- or 64-bit integer constant to**
- **see if it can construct it from smaller constants in two or three**
- **instructions. If it cannot, it will output the constant as a literal and**
- **generate code to load it from the data segment at runtime.**
- **Use this option to require GCC to construct @emph{all} integer constants using code, even if it takes more instructions (the maximum is six).**
- **You would typically use this option to build a shared library dynamic loader. Itself a shared library, it must relocate itself in memory**

**new/gcc/doc/invoke.texi<sup>112</sup>**

**before it can find the variables and constants in its own data segment.**

**@item -malpha-as**

- **@itemx -mgas**
- **@opindex malpha-as**
- **@opindex mgas**
- **Select whether to generate code to be assembled by the vendor-supplied**
- **assembler (@option{-malpha-as}) or by the GNU assembler @option{-mgas}.**
- 10132 @item -mhwy
- **@item -mbwx @itemx -mno-bwx**
- **@itemx -mcix**
- **@itemx -mno-cix**
- **@itemx -mfix**
- **@itemx -mno-fix**
- **@itemx -mmax**
- **@itemx -mno-max**
- **@opindex mbwx**
- **@opindex mno-bwx**
- **@opindex mcix**
- **@opindex mno-cix**
- **@opindex mfix**
- **@opindex mno-fix**
- **@opindex mmax @opindex mno-max**
- **Indicate whether GCC should generate code to use the optional BWX,**
- **CIX, FIX and MAX instruction sets. The default is to use the instruction**
- **sets supported by the CPU type specified via @option{-mcpu=} option or that**
- **of the CPU on which GCC was built if none was specified.**
- **@item -mfloat-vax**
- **@itemx -mfloat-ieee**
- **@opindex mfloat-vax**
- **@opindex mfloat-ieee**
- **Generate code that uses (does not use) VAX F and G floating point**
- **arithmetic instead of IEEE single and double precision.**
- **@item -mexplicit-relocs**
- **@itemx -mno-explicit-relocs**
- **@opindex mexplicit-relocs**
- **@opindex mno-explicit-relocs**
- **Older Alpha assemblers provided no way to generate symbol relocations**
- **except via assembler macros. Use of these macros does not allow**
- **optimal instruction scheduling. GNU binutils as of version 2.12**
- **supports a new syntax that allows the compiler to explicitly mark**
- **which relocations should apply to which instructions. This option**
- **is mostly useful for debugging, as GCC detects the capabilities of the assembler when it is built and sets the default accordingly.**
- **@item -msmall-data**
- **@itemx -mlarge-data**
- **@opindex msmall-data**
- **@opindex mlarge-data**
- **When @option{-mexplicit-relocs} is in effect, static data is**
- **accessed via @dfn{gp-relative} relocations. When @option{-msmall-data}**
- **is used, objects 8 bytes long or smaller are placed in a @dfn{small data area}**
- **(the @code{.sdata} and @code{.sbss} sections) and are accessed via**

 **The default is @option{-mlarge-data}. With this option the data area is limited to just below 2GB@. Programs that require more than 2GB of data must use @code{malloc} or @code{mmap} to allocate the data in the**

- **16-bit relocations off of the @code{\$gp} register. This limits the**
- **size of the small data area to 64KB, but allows the variables to be**
- **directly accessed via a single instruction.**

**heap instead of in the program's data segment.**

**new/gcc/doc/invoke.texi <sup>113</sup> When generating code for shared libraries, @option{-fpic} implies @option{-msmall-data} and @option{-fPIC} implies @option{-mlarge-data}. @item -msmall-text @itemx -mlarge-text @opindex msmall-text @opindex mlarge-text When @option{-msmall-text} is used, the compiler assumes that the code of the entire program (or shared library) fits in 4MB, and is thus reachable with a branch instruction. When @option{-msmall-data} is used, the compiler can assume that all local symbols share the same @code{\$gp} value, and thus reduce the number of instructions required for a function call from 4 to 1. The default is @option{-mlarge-text}. @item -mcpu=@var{cpu\_type} @opindex mcpu Set the instruction set and instruction scheduling parameters for machine type @var{cpu\_type}. You can specify either the @samp{EV} style name or the corresponding chip number. GCC supports scheduling parameters for the EV4, EV5 and EV6 family of processors and will choose the default values for the instruction set from the processor you specify. If you do not specify a processor type, GCC will default to the processor on which the compiler was built. Supported values for @var{cpu\_type} are @table @samp @item ev4 @itemx ev45 @itemx 21064 Schedules as an EV4 and has no instruction set extensions. @item ev5 @itemx 21164 Schedules as an EV5 and has no instruction set extensions. @item ev56 @itemx 21164a Schedules as an EV5 and supports the BWX extension. @item pca56 @itemx 21164pc @itemx 21164PC Schedules as an EV5 and supports the BWX and MAX extensions. @item ev6 @itemx 21264 Schedules as an EV6 and supports the BWX, FIX, and MAX extensions. @item ev67 @itemx 21264a Schedules as an EV6 and supports the BWX, CIX, FIX, and MAX extensions. @end table Native Linux/GNU toolchains also support the value @samp{native}, which selects the best architecture option for the host processor. @option{-mcpu=native} has no effect if GCC does not recognize the processor. @item -mtune=@var{cpu\_type} @opindex mtune Set only the instruction scheduling parameters for machine type @var{cpu\_type}. The instruction set is not changed. new/gcc/doc/invoke.texi <sup>114</sup> Native Linux/GNU toolchains also support the value @samp{native}, which selects the best architecture option for the host processor. @option{-mtune=native} has no effect if GCC does not recognize the processor. @item -mmemory-latency=@var{time} @opindex mmemory-latency Sets the latency the scheduler should assume for typical memory references as seen by the application. This number is highly dependent on the memory access patterns used by the application and the size of the external cache on the machine. Valid options for @var{time} are @table @samp @item @var{number} A decimal number representing clock cycles. @item L1 @itemx L2 @itemx L3 @itemx main The compiler contains estimates of the number of clock cycles for ''typical'' EV4 & EV5 hardware for the Level 1, 2 & 3 caches (also called Dcache, Scache, and Bcache), as well as to main memory. Note that L3 is only valid for EV5. @end table @end table @node DEC Alpha/VMS Options @subsection DEC Alpha/VMS Options These @samp{-m} options are defined for the DEC Alpha/VMS implementations: @table @gcctabopt @item -mvms-return-codes @opindex mvms-return-codes Return VMS condition codes from main. The default is to return POSIX style condition (e.g.@: error) codes. @end table @node FR30 Options @subsection FR30 Options @cindex FR30 Options These options are defined specifically for the FR30 port. @table @gcctabopt @item -msmall-model @opindex msmall-model Use the small address space model. This can produce smaller code, but it does assume that all symbolic values and addresses will fit into a 20-bit range. @item -mno-lsim @opindex mno-lsim Assume that run-time support has been provided and so there is no need to include the simulator library (@file{libsim.a}) on the linker command line. @end table @node FRV Options @subsection FRV Options**

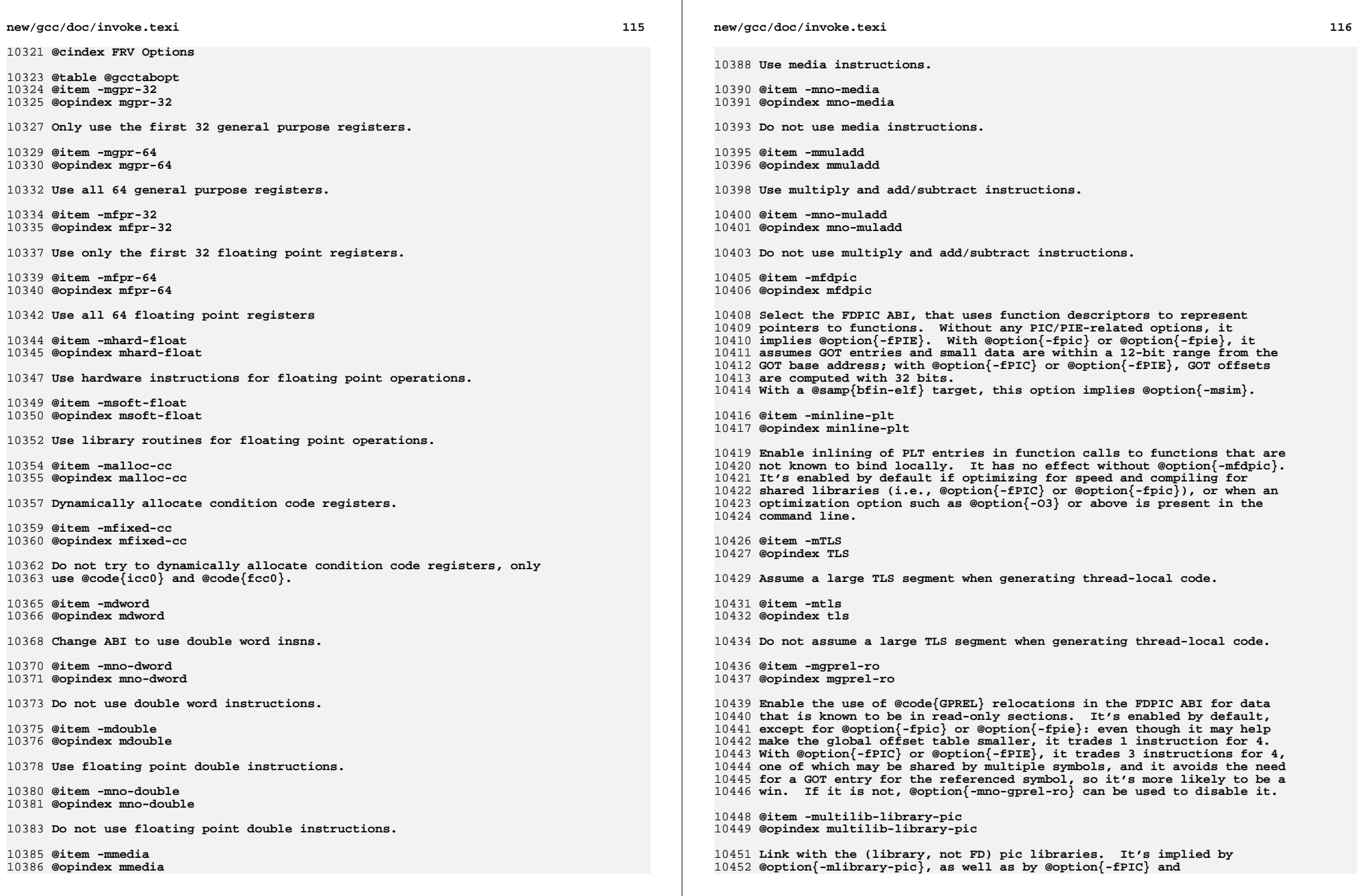
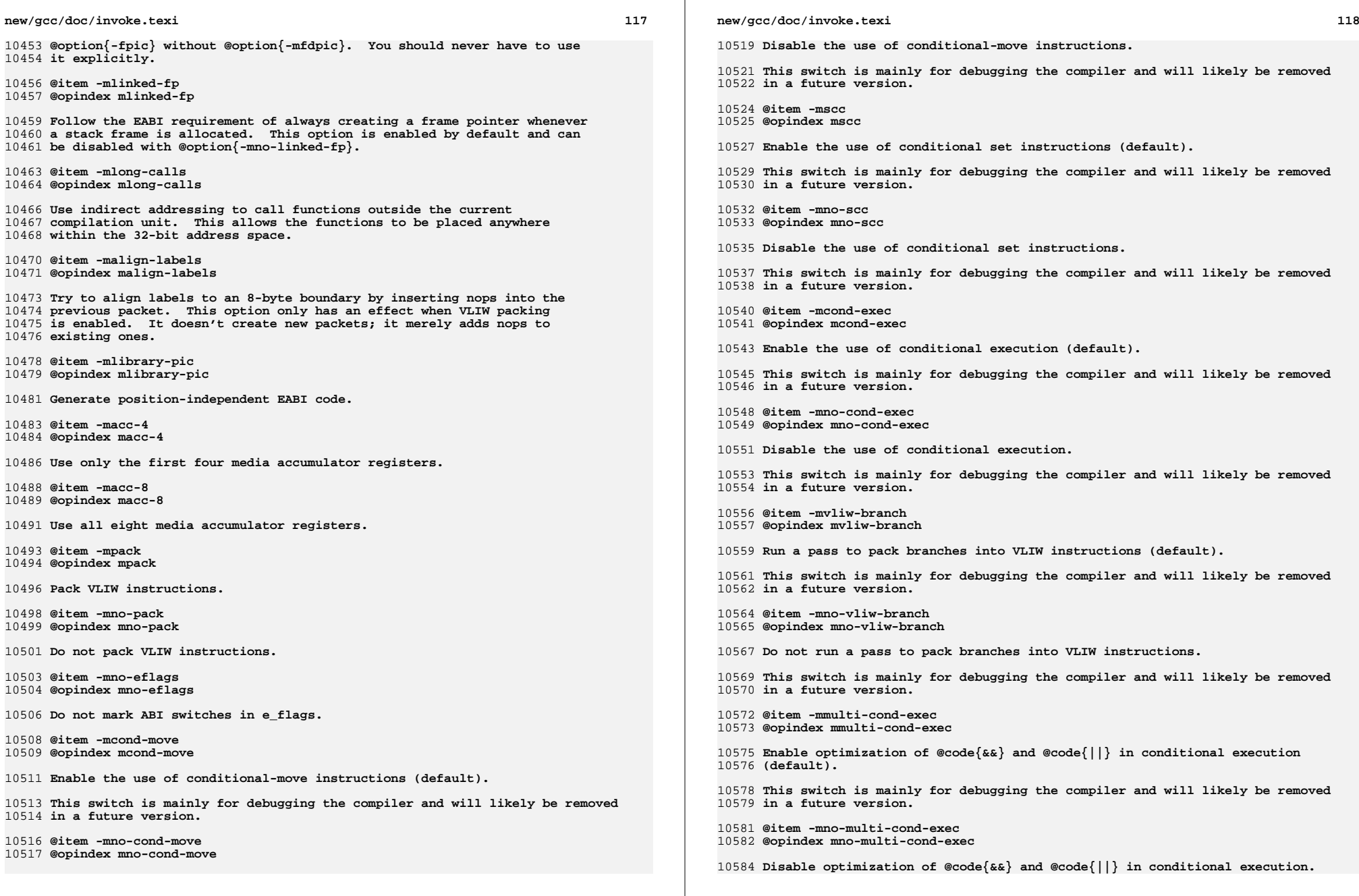

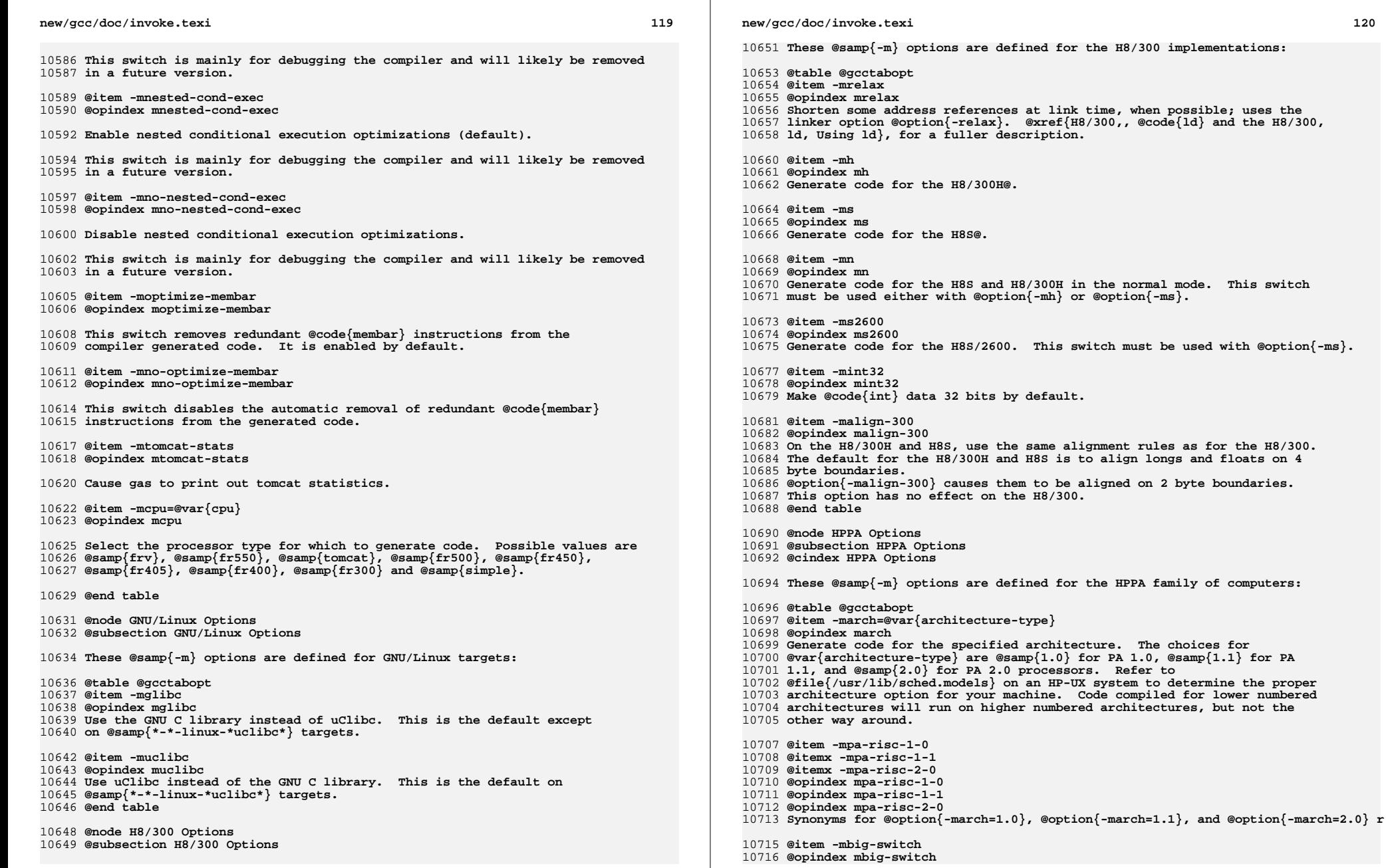

**<sup>121</sup>**

 **Generate code suitable for big switch tables. Use this option only if the assembler/linker complain about out of range branches within a switch**

**table.**

**@item -mjump-in-delay**

**@opindex mjump-in-delay**

 **Fill delay slots of function calls with unconditional jump instructions by modifying the return pointer for the function call to be the target**

- **of the conditional jump.**
- **@item -mdisable-fpregs**
- **@opindex mdisable-fpregs**
- **Prevent floating point registers from being used in any manner. This is necessary for compiling kernels which perform lazy context switching of**
- **floating point registers. If you use this option and attempt to perform**
- **floating point operations, the compiler will abort.**
- 
- **@item -mdisable-indexing**

 **@opindex mdisable-indexing Prevent the compiler from using indexing address modes. This avoids some**

**rather obscure problems when compiling MIG generated code under MACH@.**

- **@item -mno-space-regs**
- **@opindex mno-space-regs**
- **Generate code that assumes the target has no space registers. This allows**
- **GCC to generate faster indirect calls and use unscaled index address modes.**

**Such code is suitable for level 0 PA systems and kernels.**

- **@item -mfast-indirect-calls**
- **@opindex mfast-indirect-calls**
- **Generate code that assumes calls never cross space boundaries. This**
- **allows GCC to emit code which performs faster indirect calls.**

 **This option will not work in the presence of shared libraries or nested functions.**

- **@item -mfixed-range=@var{register-range}**
- **@opindex mfixed-range**
- **Generate code treating the given register range as fixed registers.**
- **A fixed register is one that the register allocator can not use. This is**
- **useful when compiling kernel code. A register range is specified as** 10759 **two registers separated by a dash. Multiple register ranges can be**
- 
- **specified separated by a comma.**
- **@item -mlong-load-store**
- **@opindex mlong-load-store**
- **Generate 3-instruction load and store sequences as sometimes required by the HP-UX 10 linker. This is equivalent to the @samp{+k} option to**
- **the HP compilers.**
- 
- **@item -mportable-runtime @opindex mportable-runtime**
- **Use the portable calling conventions proposed by HP for ELF systems.**
- **@item -mgas**
- **@opindex mgas**
- **Enable the use of assembler directives only GAS understands.**
- **@item -mschedule=@var{cpu-type}**
- **@opindex mschedule**
- **Schedule code according to the constraints for the machine type**
- **@var{cpu-type}. The choices for @var{cpu-type} are @samp{700}**
- **@samp{7100}, @samp{7100LC}, @samp{7200}, @samp{7300} and @samp{8000}. Refer**
- **to @file{/usr/lib/sched.models} on an HP-UX system to determine the**
- **proper scheduling option for your machine. The default scheduling is**

**new/gcc/doc/invoke.texi**

**@samp{8000}.**

**@item -mlinker-opt**

- **@opindex mlinker-opt**
- **Enable the optimization pass in the HP-UX linker. Note this makes symbolic**
- **debugging impossible. It also triggers a bug in the HP-UX 8 and HP-UX 9**
- **linkers in which they give bogus error messages when linking some programs.**
- 10791 @item -msoft-float
- **@item -msoft-float @opindex msoft-float**
- **Generate output containing library calls for floating point.**
- **@strong{Warning:} the requisite libraries are not available for all HPPA**
- **targets. Normally the facilities of the machine's usual C compiler are**
- **used, but this cannot be done directly in cross-compilation. You must make**
- **your own arrangements to provide suitable library functions for**
- **cross-compilation.**

 **@option{-msoft-float} changes the calling convention in the output file; therefore, it is only useful if you compile @emph{all} of a program with this option. In particular, you need to compile @file{libgcc.a}, the library that comes with GCC, with @option{-msoft-float} in order for this to work.**

- 10806 @item -msio
- **@item -msio @opindex msio Generate the predefine, @code{\_SIO}, for server IO@. The default is @option{-mwsio}. This generates the predefines, @code{\_\_hp9000s700}, @code{\_\_hp9000s700\_\_} and @code{\_WSIO}, for workstation IO@. These options are available under HP-UX and HI-UX@.**
- 
- **@item -mgnu-ld** 10814 @opindex gnu-1d
- **@opindex gnu-ld Use GNU ld specific options. This passes @option{-shared} to ld when**
- **building a shared library. It is the default when GCC is configured,**
- **explicitly or implicitly, with the GNU linker. This option does not**
- **have any affect on which ld is called, it only changes what parameters**
- **are passed to that ld. The ld that is called is determined by the**
- **@option{--with-ld} configure option, GCC's program search path, and**
- **finally by the user's @env{PATH}. The linker used by GCC can be printed**
- **using @samp{which 'gcc -print-prog-name=ld'}. This option is only available**
- **on the 64 bit HP-UX GCC, i.e.@: configured with @samp{hppa\*64\*-\*-hpux\*}.**

**@item -mhp-ld**

- **@opindex hp-ld**
- **Use HP ld specific options. This passes @option{-b} to ld when building a shared library and passes @option{+Accept TypeMismatch} to ld on all links. It is the default when GCC is configured, explicitly or implicitly, with the HP linker. This option does not have any affect on which ld is called, it only changes what parameters are passed to that ld. The ld that is called is determined by the @option{--with-ld} configure option, GCC's program search path, and finally by the user's @env{PATH}. The linker used by GCC can be printed using @samp{which 'gcc -print-prog-name=ld'}. This option is only available on the 64 bit**
- **HP-UX GCC, i.e.@: configured with @samp{hppa\*64\*-\*-hpux\*}.**

**@item -mlong-calls**

**@opindex mno-long-calls**

 **Generate code that uses long call sequences. This ensures that a call is always able to reach linker generated stubs. The default is to generate long calls only when the distance from the call site to the beginning of the function or translation unit, as the case may be, exceeds a predefined limit set by the branch type being used. The limits for normal calls are 7,600,000 and 240,000 bytes, respectively for the PA 2.0 and PA 1.X architectures. Sibcalls are always limited at 240,000 bytes.**

**<sup>123</sup>**

 **Distances are measured from the beginning of functions when using the @option{-ffunction-sections} option, or when using the @option{-mgas} and @option{-mno-portable-runtime} options together under HP-UX with the SOM linker.**

 **It is normally not desirable to use this option as it will degrade performance. However, it may be useful in large applications, particularly when partial linking is used to build the application.**

 **The types of long calls used depends on the capabilities of the assembler and linker, and the type of code being generated. The impact on systems that support long absolute calls, and long pic symbol-difference or pc-relative calls should be relatively small. However, an indirect call is used on 32-bit ELF systems in pic code and it is quite long.**

**@item -munix=@var{unix-std}**

**@opindex march**

 **Generate compiler predefines and select a startfile for the specified UNIX standard. The choices for @var{unix-std} are @samp{93}, @samp{95} and @samp{98}. @samp{93} is supported on all HP-UX versions. @samp{95} is available on HP-UX 10.10 and later. @samp{98} is available on HP-UX 11.11 and later. The default values are @samp{93} for HP-UX 10.00, @samp{95} for HP-UX 10.10 though to 11.00, and @samp{98} for HP-UX 11.11 and later.**

 **@option{-munix=93} provides the same predefines as GCC 3.3 and 3.4. @option{-munix=95} provides additional predefines for @code{XOPEN\_UNIX} and @code{\_XOPEN\_SOURCE\_EXTENDED}, and the startfile @file{unix95.o}. @option{-munix=98} provides additional predefines for @code{\_XOPEN\_UNIX}, @code{\_XOPEN\_SOURCE\_EXTENDED}, @code{\_INCLUDE\_\_STDC\_A1\_SOURCE} and**

**@code{\_INCLUDE\_XOPEN\_SOURCE\_500}, and the startfile @file{unix98.o}.**

 **It is @emph{important} to note that this option changes the interfaces for various library routines. It also affects the operational behavior of the C library. Thus, @emph{extreme} care is needed in using this option.**

**Library code that is intended to operate with more than one UNIX**

**standard must test, set and restore the variable @var{\_\_xpg4\_extended\_mask}**

**as appropriate. Most GNU software doesn't provide this capability.**

**@item -nolibdld**

**@opindex nolibdld**

**Suppress the generation of link options to search libdld.sl when the**

**@option{-static} option is specified on HP-UX 10 and later.**

**@item -static**

**@opindex static**

**The HP-UX implementation of setlocale in libc has a dependency on**

**libdld.sl. There isn't an archive version of libdld.sl. Thus,**

**when the @option{-static} option is specified, special link options**

**are needed to resolve this dependency.**

 **On HP-UX 10 and later, the GCC driver adds the necessary options to link with libdld.sl when the @option{-static} option is specified.**

**This causes the resulting binary to be dynamic. On the 64-bit port,**

 **the linkers generate dynamic binaries by default in any case. The @option{-nolibdld} option can be used to prevent the GCC driver from**

**adding these link options.**

**@item -threads**

**@opindex threads**

**Add support for multithreading with the @dfn{dce thread} library**

**under HP-UX@. This option sets flags for both the preprocessor and**

**linker.**

# **new/gcc/doc/invoke.texi**

**@end table**

**@node i386 and x86-64 Options**

**@subsection Intel 386 and AMD x86-64 Options**

**@cindex i386 Options**

**@cindex x86-64 Options**

 **@cindex Intel 386 Options @cindex AMD x86-64 Options**

 **These @samp{-m} options are defined for the i386 and x86-64 family of computers:**

**@table @gcctabopt**

**@item -mtune=@var{cpu-type}**

**@opindex mtune**

**Tune to @var{cpu-type} everything applicable about the generated code, except**

**for the ABI and the set of available instructions. The choices for**

**@var{cpu-type} are:**

 $@table$   $@empty$ <sub>n</sub>

**@table @emph @item generic**

**Produce code optimized for the most common IA32/AMD64/EM64T processors.**

**If you know the CPU on which your code will run, then you should use**

**the corresponding @option{-mtune} option instead of**

**@option{-mtune=generic}. But, if you do not know exactly what CPU users**

**of your application will have, then you should use this option.**

**As new processors are deployed in the marketplace, the behavior of this**

**option will change. Therefore, if you upgrade to a newer version of**

 **GCC, the code generated option will change to reflect the processors that were most common when that version of GCC was released.**

**There is no @option{-march=generic} option because @option{-march}**

**indicates the instruction set the compiler can use, and there is no**

**generic instruction set applicable to all processors. In contrast,**

 **@option{-mtune} indicates the processor (or, in this case, collection of processors) for which the code is optimized.**

**@item native**

- **This selects the CPU to tune for at compilation time by determining the processor type of the compiling machine. Using @option{-mtune=native}**
- 

 **will produce code optimized for the local machine under the constraints of the selected instruction set. Using @option{-march=native} will**

**enable all instruction subsets supported by the local machine (hence**

**the result might not run on different machines).**

**@item i386**

**Original Intel's i386 CPU@.**

**@item i486**

**Intel's i486 CPU@. (No scheduling is implemented for this chip.)**

**@item i586, pentium**

**Intel Pentium CPU with no MMX support.**

**@item pentium-mmx**

**Intel PentiumMMX CPU based on Pentium core with MMX instruction set support.**

**@item pentiumpro**

**Intel PentiumPro CPU@.**

**@item i686**

**Same as @code{generic}, but when used as @code{march} option, PentiumPro**

 **instruction set will be used, so the code will run on all i686 family chips. @item pentium2**

**Intel Pentium2 CPU based on PentiumPro core with MMX instruction set support.**

**@item pentium3, pentium3m**

 **Intel Pentium3 CPU based on PentiumPro core with MMX and SSE instruction set** 10975 support.

**support. @item pentium-m**

**Low power version of Intel Pentium3 CPU with MMX, SSE and SSE2 instruction set**

**support. Used by Centrino notebooks.**

**@item pentium4, pentium4m**

**Intel Pentium4 CPU with MMX, SSE and SSE2 instruction set support.**

**<sup>124</sup>**

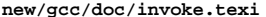

**<sup>125</sup>**

**@item prescott**

- **Improved version of Intel Pentium4 CPU with MMX, SSE, SSE2 and SSE3 instruction set support.**
- **@item nocona**
- **Improved version of Intel Pentium4 CPU with 64-bit extensions, MMX, SSE,**
- **SSE2 and SSE3 instruction set support.**
- **@item core2**
- **Intel Core2 CPU with 64-bit extensions, MMX, SSE, SSE2, SSE3 and SSSE3**
- **instruction set support.**
- 10990 @item k6
- **@item k6 AMD K6 CPU with MMX instruction set support.**
- **@item k6-2, k6-3**
- **Improved versions of AMD K6 CPU with MMX and 3dNOW!@: instruction set support.**
- **@item athlon, athlon-tbird**
- **AMD Athlon CPU with MMX, 3dNOW!, enhanced 3dNOW!@: and SSE prefetch instructions support.**
- **@item athlon-4, athlon-xp, athlon-mp**
- **Improved AMD Athlon CPU with MMX, 3dNOW!, enhanced 3dNOW!@: and full SSE**
- **instruction set support.**
- **@item k8, opteron, athlon64, athlon-fx**
- **AMD K8 core based CPUs with x86-64 instruction set support. (This supersets**
- **MMX, SSE, SSE2, 3dNOW!, enhanced 3dNOW!@: and 64-bit instruction set extensions.**
- **@item k8-sse3, opteron-sse3, athlon64-sse3**
- **Improved versions of k8, opteron and athlon64 with SSE3 instruction set support. @item amdfam10, barcelona**
- **AMD Family 10h core based CPUs with x86-64 instruction set support. (This**
- **supersets MMX, SSE, SSE2, SSE3, SSE4A, 3dNOW!, enhanced 3dNOW!, ABM and 64-bit**
- **instruction set extensions.)**
- **@item winchip-c6**
- **IDT Winchip C6 CPU, dealt in same way as i486 with additional MMX instruction set support.**
- **@item winchip2**
- **IDT Winchip2 CPU, dealt in same way as i486 with additional MMX and 3dNOW!@:**
- **instruction set support.**
- **@item c3**
- **Via C3 CPU with MMX and 3dNOW!@: instruction set support. (No scheduling is**
- **implemented for this chip.)**
- **@item c3-2**
- **Via C3-2 CPU with MMX and SSE instruction set support. (No scheduling is**
- **implemented for this chip.)**
- 11021 @item geode
- **@item geode Embedded AMD CPU with MMX and 3dNOW! instruction set support.**
- **@end table**
- **While picking a specific @var{cpu-type} will schedule things appropriately**
- **for that particular chip, the compiler will not generate any code that**
- **does not run on the i386 without the @option{-march=@var{cpu-type}} option**
- **being used.**
- **@item -march=@var{cpu-type}**
- **@opindex march**
- **Generate instructions for the machine type @var{cpu-type}. The choices**
- **for @var{cpu-type} are the same as for @option{-mtune}. Moreover,**
- **specifying @option{-march=@var{cpu-type}} implies @option{-mtune=@var{cpu-type}}**
- **@item -mcpu=@var{cpu-type}**
- **@opindex mcpu**
- **A deprecated synonym for @option{-mtune}.**
- **@item -mfpmath=@var{unit}**
- **@opindex march**
- **Generate floating point arithmetics for selected unit @var{unit}. The choices for @var{unit} are:**
- **@table @samp**
- **@item 387**

 **<sup>126</sup> Use the standard 387 floating point coprocessor present majority of chips and emulated otherwise. Code compiled with this option will run almost everywhere. The temporary results are computed in 80bit precision instead of precision specified by the type resulting in slightly different results compared to most of other chips. See @option{-ffloat-store} for more detailed description.**

- **This is the default choice for i386 compiler.**
- **@item sse**

**new/gcc/doc/invoke.texi**

- **Use scalar floating point instructions present in the SSE instruction set. This instruction set is supported by Pentium3 and newer chips, in the AMD line by Athlon-4, Athlon-xp and Athlon-mp chips. The earlier version of SSE instruction set supports only single precision arithmetics, thus the double and extended precision arithmetics is still done using 387. Later version, present only in Pentium4 and the future AMD x86-64 chips supports double precision arithmetics too. For the i386 compiler, you need to use @option{-march=@var{cpu-type}}, @option{-**
- **or @option{-msse2} switches to enable SSE extensions and make this option effective. For the x86-64 compiler, these extensions are enabled by default.**
- **The resulting code should be considerably faster in the majority of cases and av the numerical instability problems of 387 code, but may break some existing code that expects temporaries to be 80bit.**
- **This is the default choice for the x86-64 compiler.**
- **@item sse,387**
- **@itemx sse+387**
- **@itemx both**
- **Attempt to utilize both instruction sets at once. This effectively double the**
- **amount of available registers and on chips with separate execution units for**
- **387 and SSE the execution resources too. Use this option with care, as it is**
- **still experimental, because the GCC register allocator does not model separate**
- **functional units well resulting in instable performance.**
- **@end table**
- **@item -masm=@var{dialect}**
- **@opindex masm=@var{dialect}**
- **Output asm instructions using selected @var{dialect}. Supported**
- **choices are @samp{intel} or @samp{att} (the default one). Darwin does**
- **not support @samp{intel}.**
- **@item -mieee-fp**
- **@itemx -mno-ieee-fp**
- **@opindex mieee-fp**
- **@opindex mno-ieee-fp**
- **Control whether or not the compiler uses IEEE floating point**
- **comparisons. These handle correctly the case where the result of a**
- **comparison is unordered.**
- **@item -msoft-float**
- **@opindex msoft-float**
- **Generate output containing library calls for floating point.**
- **@strong{Warning:} the requisite libraries are not part of GCC@.**
- **Normally the facilities of the machine's usual C compiler are used, but**
- **this can't be done directly in cross-compilation. You must make your**
- **own arrangements to provide suitable library functions for**
- **cross-compilation.**

 **On machines where a function returns floating point results in the 80387 register stack, some floating point opcodes may be emitted even if @option{-msoft-float} is used.**

- 
- **@item -mno-fp-ret-in-387 @opindex mno-fp-ret-in-387**

**Do not use the FPU registers for return values of functions.**

 **The usual calling convention has functions return values of types @code{float} and @code{double} in an FPU register, even if there is no FPU@. The idea is that the operating system should emulate an FPU@.**

 **The option @option{-mno-fp-ret-in-387} causes such values to be returned in ordinary CPU registers instead.**

- **@item -mno-fancy-math-387**
- **@opindex mno-fancy-math-387**

**Some 387 emulators do not support the @code{sin}, @code{cos} and**

- **@code{sqrt} instructions for the 387. Specify this option to avoid**
- **generating those instructions. This option is the default on FreeBSD,**
- **OpenBSD and NetBSD@. This option is overridden when @option{-march}**
- **indicates that the target cpu will always have an FPU and so the**
- **instruction will not need emulation. As of revision 2.6.1, these**
- **instructions are not generated unless you also use the**
- **@option{-funsafe-math-optimizations} switch.**

**@item -malign-double**

- 
- **@itemx -mno-align-double**
- **@opindex malign-double**
- **@opindex mno-align-double**
- **Control whether GCC aligns @code{double}, @code{long double}, and**
- **@code{long long} variables on a two word boundary or a one word boundary. Aligning @code{double} variables on a two word boundary will**
- **produce code that runs somewhat faster on a @samp{Pentium} at the**
- **expense of more memory.**
- **On x86-64, @option{-malign-double} is enabled by default.**

**@strong{Warning:} if you use the @option{-malign-double} switch,**

- **structures containing the above types will be aligned differently than**
- **the published application binary interface specifications for the 386**
- **and will not be binary compatible with structures in code compiled**
- **without that switch.**
- **@item -m96bit-long-double**
- **@itemx -m128bit-long-double**
- **@opindex m96bit-long-double**
- **@opindex m128bit-long-double**
- **These switches control the size of @code{long double} type. The i386**
- **application binary interface specifies the size to be 96 bits,**
- **so @option{-m96bit-long-double} is the default in 32 bit mode.**
- **Modern architectures (Pentium and newer) would prefer @code{long double}**
- **to be aligned to an 8 or 16 byte boundary. In arrays or structures**
- **conforming to the ABI, this would not be possible. So specifying a**
- **@option{-m128bit-long-double} will align @code{long double}**
- **to a 16 byte boundary by padding the @code{long double} with an additional 32 bit zero.**

 **In the x86-64 compiler, @option{-m128bit-long-double} is the default choice as its ABI specifies that @code{long double} is to be aligned on 16 byte boundary.**

 **Notice that neither of these options enable any extra precision over the x87 standard of 80 bits for a @code{long double}.**

**@strong{Warning:} if you override the default value for your target ABI, the**

- **structures and arrays containing @code{long double} variables will change**
- **their size as well as function calling convention for function taking**
- **@code{long double} will be modified. Hence they will not be binary**
- **compatible with arrays or structures in code compiled without that switch.**
- **new/gcc/doc/invoke.texi**
- **@item -mlarge-data-threshold=@var{number}**
- **@opindex mlarge-data-threshold=@var{number}**
- **When @option{-mcmodel=medium} is specified, the data greater than**
- **@var{threshold} are placed in large data section. This value must be the**
- **same across all object linked into the binary and defaults to 65535.**

**@item -mrtd**

- **@opindex mrtd**
- **Use a different function-calling convention, in which functions that**
- **take a fixed number of arguments return with the @code{ret} @var{num}**
- **instruction, which pops their arguments while returning. This saves one**
- **instruction in the caller since there is no need to pop the arguments**
- **there.**

 **You can specify that an individual function is called with this calling sequence with the function attribute @samp{stdcall}. You can also override the @option{-mrtd} option by using the function attribute @samp{cdecl}. @xref{Function Attributes}.**

 **@strong{Warning:} this calling convention is incompatible with the one normally used on Unix, so you cannot use it if you need to call libraries compiled with the Unix compiler.**

 **Also, you must provide function prototypes for all functions that take variable numbers of arguments (including @code{printf}); otherwise incorrect code will be generated for calls to those functions.**

 **In addition, seriously incorrect code will result if you call a function with too many arguments. (Normally, extra arguments are harmlessly ignored.)**

- **@item -mregparm=@var{num}**
- **@opindex mregparm**
- **Control how many registers are used to pass integer arguments. By**
- **default, no registers are used to pass arguments, and at most 3**
- **registers can be used. You can control this behavior for a specific**
- **function by using the function attribute @samp{regparm}.**
- **@xref{Function Attributes}.**

**@strong{Warning:} if you use this switch, and**

- **@var{num} is nonzero, then you must build all modules with the same**
- **value, including any libraries. This includes the system libraries and**
- **startup modules.**
- **@item -msseregparm**
- **@opindex msseregparm**
- **Use SSE register passing conventions for float and double arguments**
- **and return values. You can control this behavior for a specific**
- **function by using the function attribute @samp{sseregparm}.**
- **@xref{Function Attributes}.**
- **@strong{Warning:} if you use this switch then you must build all**
- **modules with the same value, including any libraries. This includes**
- **the system libraries and startup modules.**
- **@item -mpc32**
- **@itemx -mpc64**
- **@itemx -mpc80**
- **@opindex mpc32**
- **@opindex mpc64**
- **@opindex mpc80**
- **Set 80387 floating-point precision to 32, 64 or 80 bits. When @option{-mpc32}**
- **is specified, the significands of results of floating-point operations are**
- **rounded to 24 bits (single precision); @option{-mpc64} rounds the**

**<sup>128</sup>**

**<sup>129</sup>**

 **significands of results of floating-point operations to 53 bits (double precision) and @option{-mpc80} rounds the significands of results of floating-point operations to 64 bits (extended double precision), which is the default. When this option is used, floating-point operations in higher precisions are not available to the programmer without setting the FPU control word explicitly.**

 **Setting the rounding of floating-point operations to less than the default 80 bits can speed some programs by 2% or more. Note that some mathematical libraries assume that extended precision (80 bit) floating-point operations are enabled by default; routines in such libraries could suffer significant loss of accuracy, typically through so-called "catastrophic cancellation", when this option is used to set the precision to less than extended precision.** 

**@item -mstackrealign**

**@opindex mstackrealign**

 **Realign the stack at entry. On the Intel x86, the @option{-mstackrealign} option will generate an alternate prologue and epilogue that realigns the runtime stack if necessary. This supports mixing legacy codes that keep a 4-byte aligned stack with modern codes that keep a 16-byte stack for**

 **SSE compatibility. See also the attribute @code{force\_align\_arg\_pointer}, applicable to individual functions.**

**@item -mpreferred-stack-boundary=@var{num}**

- **@opindex mpreferred-stack-boundary**
- **Attempt to keep the stack boundary aligned to a 2 raised to @var{num}**
- **byte boundary. If @option{-mpreferred-stack-boundary} is not specified,**
- **the default is 4 (16 bytes or 128 bits).**
- **@item -mincoming-stack-boundary=@var{num}**
- **@opindex mincoming-stack-boundary**
- **Assume the incoming stack is aligned to a 2 raised to @var{num} byte**
- **boundary. If @option{-mincoming-stack-boundary} is not specified,**
- **the one specified by @option{-mpreferred-stack-boundary} will be used.**

 **On Pentium and PentiumPro, @code{double} and @code{long double} values should be aligned to an 8 byte boundary (see @option{-malign-double}) or suffer significant run time performance penalties. On Pentium III, the**

 **Streaming SIMD Extension (SSE) data type @code{\_\_m128} may not work properly if it is not 16 byte aligned.**

**To ensure proper alignment of this values on the stack, the stack boundary**

- **must be as aligned as that required by any value stored on the stack.**
- **Further, every function must be generated such that it keeps the stack**
- **aligned. Thus calling a function compiled with a higher preferred**
- **stack boundary from a function compiled with a lower preferred stack**
- **boundary will most likely misalign the stack. It is recommended that**
- **libraries that use callbacks always use the default setting.**

 **This extra alignment does consume extra stack space, and generally increases code size. Code that is sensitive to stack space usage, such**

- **as embedded systems and operating system kernels, may want to reduce the**
- **preferred alignment to @option{-mpreferred-stack-boundary=2}.**
- **@item -mmmx**
- **@itemx -mno-mmx**
- **@itemx -msse**
- **@itemx -mno-sse**
- **@itemx -msse2**
- **@itemx -mno-sse2**
- **@itemx -msse3**
- **@itemx -mno-sse3**
- **@itemx -mssse3**
- **@itemx -mno-ssse3**
- **@itemx -msse4.1**
- **@itemx -mno-sse4.1**

**new/gcc/doc/invoke.texi**

 **@itemx -msse4.2 @itemx -mno-sse4.2 @itemx -msse4 @itemx -mno-sse4 @itemx -mavx @itemx -mno-avx @itemx -maes @itemx -mno-aes @itemx -mpclmul @itemx -mno-pclmul @itemx -msse4a @itemx -mno-sse4a @itemx -msse5 @itemx -mno-sse5** 11325 @itemx -m3dnow **@itemx -m3dnow @itemx -mno-3dnow @itemx -mpopcnt @itemx -mno-popcnt @itemx -mabm @itemx -mno-abm @opindex mmmx @opindex mno-mmx @opindex msse @opindex mno-sse @opindex m3dnow @opindex mno-3dnow These switches enable or disable the use of instructions in the MMX, SSE, SSE2, SSE3, SSSE3, SSE4.1, AVX, AES, PCLMUL, SSE4A, SSE5, ABM or 3DNow!@: extended instruction sets.**

- **These extensions are also available as built-in functions: see**
- **@ref{X86 Built-in Functions}, for details of the functions enabled and**
- **disabled by these switches.**

 **To have SSE/SSE2 instructions generated automatically from floating-point code (as opposed to 387 instructions), see @option{-mfpmath=sse}.**

 **GCC depresses SSEx instructions when @option{-mavx} is used. Instead, it generates new AVX instructions or AVX equivalence for all SSEx instructions when needed.**

**These options will enable GCC to use these extended instructions in**

**generated code, even without @option{-mfpmath=sse}. Applications which**

- 11353 perform runtime CPU detection must compile separate files for each
- **perform runtime CPU detection must compile separate files for each supported architecture, using the appropriate flags. In particular,**
- **the file containing the CPU detection code should be compiled without these options.**

**@item -mcld**

**@opindex mcld**

 **This option instructs GCC to emit a @code{cld} instruction in the prologue of functions that use string instructions. String instructions depend on the DF flag to select between autoincrement or autodecrement mode. While the ABI specifies the DF flag to be cleared on function entry, some operating systems violate this specification by not clearing the DF flag in their exception dispatchers. The exception handler can be invoked with the DF flag set which leads to wrong direction mode, when string instructions are used. This option can be enabled by default on 32-bit x86 targets by configuring GCC with the @option{--enable-cld} configure option. Generation of @code{cld} instructions can be suppressed with the @option{-mno-cld} compiler option in this case.**

- **@item -mcx16**
- **@opindex mcx16**
- **This option will enable GCC to use CMPXCHG16B instruction in generated code.**
- **CMPXCHG16B allows for atomic operations on 128-bit double quadword (or oword)**
- **data types. This is useful for high resolution counters that could be updated**

**<sup>130</sup>**

**<sup>131</sup>**

 **by multiple processors (or cores). This instruction is generated as part of atomic built-in functions: see @ref{Atomic Builtins} for details.**

- **@item -msahf**
- 11381 @opindex msahf

 **@opindex msahf This option will enable GCC to use SAHF instruction in generated 64-bit code. Early Intel CPUs with Intel 64 lacked LAHF and SAHF instructions supported by AMD64 until introduction of Pentium 4 G1 step in December 2005. LAHF and SAHF are load and store instructions, respectively, for certain status flags. In 64-bit mode, SAHF instruction is used to optimize @code{fmod}, @code{drem} or @code{remainder} built-in functions: see @ref{Other Builtins} for details.**

- **@item -mrecip**
- **@opindex mrecip**

 **This option will enable GCC to use RCPSS and RSQRTSS instructions (and their vectorized variants RCPPS and RSQRTPS) with an additional Newton-Raphson step to increase precision instead of DIVSS and SQRTSS (and their vectorized variants) for single precision floating point arguments. These instructions are generated only when @option{-funsafe-math-optimizations} is enabled together with @option{-finite-math-only} and @option{-fno-trapping-math}. Note that while the throughput of the sequence is higher than the throughput of the non-reciprocal instruction, the precision of the sequence can be decreased by up to 2 ulp (i.e. the inverse of 1.0 equals 0.99999994).**

- **@item -mveclibabi=@var{type} @opindex mveclibabi Specifies the ABI type to use for vectorizing intrinsics using an external library. Supported types are @code{svml} for the Intel short vector math library and @code{acml} for the AMD math core library style of interfacing. GCC will currently emit calls to @code{vmldExp2},** 11407 @code{vmldLn2}, @code{vmldLog102}, @code{vmldLog102}, @code{vmldPow2},<br>11408 @code{vmldTanh2}, @code{vmldTan2}, @code{vmldAtanh2}, @code{vmldAtanh2},<br>11409 @code{vmldCbrt2}, @code{vmldSinh2}, @code{vmldSin2}, @code{v **@code{vmldAsin2}, @code{vmldCosh2}, @code{vmldCos2}, @code{vmldAcosh2}, @code{vmldAcos2}, @code{vmlsExp4}, @code{vmlsLn4}, @code{vmlsLog104}, @code{vmlsLog104}, @code{vmlsPow4}, @code{vmlsTanh4}, @code{vmlsTan4},** 11413 **@code{vmlsAtan4}, @code{vmlsAtanh4}, @code{vmlsCbrt4}, @code{vmlsSinh4}, @code{vmlsSin4}, @code{vmlsAsinh4}, @code{vmlsAsin4}, @code{vmlsCosh4}, @code{vmlsCos4}, @code{vmlsAcosh4} and @code{vmlsAcos4} for corresponding function type when @option{-mveclibabi=svml} is used and @code{\_\_vrd2\_sin},** 11417 **@code{\_\_vrd2\_cos}, @code{\_\_vrd2\_exp}, @code{\_\_vrd2\_log}, @code{\_\_vrd2\_log2}, @code{\_\_vrd2\_log10}, @code{\_\_vrs4\_sinf}, @code{\_\_vrs4\_cosf}, @code{\_\_vrs4\_expf}, @code{\_\_vrs4\_logf}, @code{\_\_vrs4\_log2f},** 11420 **@code{\_\_vrs4\_log10f} and @code{\_\_vrs4\_powf} for corresponding function type when @option{-mveclibabi=acml} is used. Both @option{-ftree-vectorize} and**
- **@option{-funsafe-math-optimizations} have to be enabled. A SVML or ACML ABI compatible library will have to be specified at link time.**
- **@item -mpush-args**
- **@itemx -mno-push-args**
- **@opindex mpush-args**
- **@opindex mno-push-args**
- **Use PUSH operations to store outgoing parameters. This method is shorter**
- **and usually equally fast as method using SUB/MOV operations and is enabled**
- **by default. In some cases disabling it may improve performance because of**
- **improved scheduling and reduced dependencies.**
- **@item -maccumulate-outgoing-args**
- **@opindex maccumulate-outgoing-args**
- **If enabled, the maximum amount of space required for outgoing arguments will be**
- **computed in the function prologue. This is faster on most modern CPUs**
- **because of reduced dependencies, improved scheduling and reduced stack usage**
- **when preferred stack boundary is not equal to 2. The drawback is a notable**
- **increase in code size. This switch implies @option{-mno-push-args}.**

**@item -mthreads**

- **new/gcc/doc/invoke.texi**
- **@opindex mthreads**
- **Support thread-safe exception handling on @samp{Mingw32}. Code that relies**
- **on thread-safe exception handling must compile and link all code with the**
- **@option{-mthreads} option. When compiling, @option{-mthreads} defines**
- **@option{-D\_MT}; when linking, it links in a special thread helper library @option{-lmingwthrd} which cleans up per thread exception handling data.**
- 
- **@item -mno-align-stringops @opindex mno-align-stringops**
- **Do not align destination of inlined string operations. This switch reduces**
- **code size and improves performance in case the destination is already aligned,**
- **but GCC doesn't know about it.**
- **@item -minline-all-stringops**
- **@opindex minline-all-stringops**
- **By default GCC inlines string operations only when destination is known to be**
- **aligned at least to 4 byte boundary. This enables more inlining, increase code**
- **size, but may improve performance of code that depends on fast memcpy, strlen**
- **and memset for short lengths.**
- **@item -minline-stringops-dynamically**
- **@opindex minline-stringops-dynamically**
- **For string operation of unknown size, inline runtime checks so for small**
- **blocks inline code is used, while for large blocks library call is used.**
- 
- **@item -mstringop-strategy=@var{alg} @opindex mstringop-strategy=@var{alg}**
- **Overwrite internal decision heuristic about particular algorithm to inline**
- **string operation with. The allowed values are @code{rep\_byte},**
- **@code{rep\_4byte}, @code{rep\_8byte} for expanding using i386 @code{rep} prefix**
- **of specified size, @code{byte\_loop}, @code{loop}, @code{unrolled\_loop} for**
- **expanding inline loop, @code{libcall} for always expanding library call.**
- **@item -momit-leaf-frame-pointer**
- **@opindex momit-leaf-frame-pointer**
- **Don't keep the frame pointer in a register for leaf functions. This**
- **avoids the instructions to save, set up and restore frame pointers and**
- **makes an extra register available in leaf functions. The option**
- **@option{-fomit-frame-pointer} removes the frame pointer for all functions**
- **which might make debugging harder.**
- 
- **@item -mtls-direct-seg-refs**
- **@itemx -mno-tls-direct-seg-refs**
- **@opindex mtls-direct-seg-refs**
- **Controls whether TLS variables may be accessed with offsets from the TLS segment register (@code{%gs} for 32-bit, @code{%fs} for 64-bit),**
- **or whether the thread base pointer must be added. Whether or not this**
- **is legal depends on the operating system, and whether it maps the**
- **segment to cover the entire TLS area.**
- **For systems that use GNU libc, the default is on.**
- **@item -mfused-madd**
- **@itemx -mno-fused-madd**
- **@opindex mfused-madd**
- **Enable automatic generation of fused floating point multiply-add instructions**
- **if the ISA supports such instructions. The -mfused-madd option is on by**
- **default. The fused multiply-add instructions have a different**
- **rounding behavior compared to executing a multiply followed by an add.**
- 11503 @item -msse2avy
- **@item -msse2avx @itemx -mno-sse2avx**
- **@opindex msse2avx**
- **Specify that the assembler should encode SSE instructions with VEX**
- **prefix. The option @option{-mavx} turns this on by default.**
- **@end table**

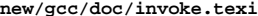

**<sup>133</sup>**

 **These @samp{-m} switches are supported in addition to the above on AMD x86-64 processors in 64-bit environments.**

- **@table @gcctabopt**
- **@item -m32**
- **@itemx -m64**
- **@opindex m32**
- **@opindex m64**
- **Generate code for a 32-bit or 64-bit environment.**
- **The 32-bit environment sets int, long and pointer to 32 bits and**
- **generates code that runs on any i386 system.**
- **The 64-bit environment sets int to 32 bits and long and pointer**
- **to 64 bits and generates code for AMD's x86-64 architecture. For**
- **darwin only the -m64 option turns off the @option{-fno-pic} and**
- **@option{-mdynamic-no-pic} options.**
- 
- **@item -mno-red-zone**
- **@opindex no-red-zone**
- **Do not use a so called red zone for x86-64 code. The red zone is mandated by the x86-64 ABI, it is a 128-byte area beyond the location of the**
- 
- **stack pointer that will not be modified by signal or interrupt handlers**
- **and therefore can be used for temporary data without adjusting the stack pointer. The flag @option{-mno-red-zone} disables this red zone.**
- 
- **@item -mcmodel=small**
- **@opindex mcmodel=small**
- **Generate code for the small code model: the program and its symbols must be linked in the lower 2 GB of the address space. Pointers are 64 bits. Programs can be statically or dynamically linked. This is the default**
- **code model.**
- 11541 @item -mamodel=kernel
- **@item -mcmodel=kernel @opindex mcmodel=kernel**
- 
- **Generate code for the kernel code model. The kernel runs in the**
- **negative 2 GB of the address space.**
- **This model has to be used for Linux kernel code.**
- **@item -mcmodel=medium**
- **@opindex mcmodel=medium**
- **Generate code for the medium model: The program is linked in the lower 2**
- **GB of the address space. Small symbols are also placed there. Symbols**
- **with sizes larger than @option{-mlarge-data-threshold} are put into**
- **large data or bss sections and can be located above 2GB. Programs can**
- **be statically or dynamically linked.**
- 
- **@item -mcmodel=large**
- **@opindex mcmodel=large Generate code for the large model: This model makes no assumptions**
- **about addresses and sizes of sections.**
- 
- **@item -msave-args @opindex msave-args**
- **Save integer arguments on the stack at function entry.**
- **@end table**
- **@node IA-64 Options**
- **@subsection IA-64 Options**
- **@cindex IA-64 Options**
- **These are the @samp{-m} options defined for the Intel IA-64 architecture.**
- **@table @gcctabopt**
- **@item -mbig-endian**
- **@opindex mbig-endian**
- **Generate code for a big endian target. This is the default for HP-UX@.**

#### **new/gcc/doc/invoke.texi<sup>134</sup>**

- **@item -mlittle-endian**
- **@opindex mlittle-endian**
- **Generate code for a little endian target. This is the default for AIX5**
- **and GNU/Linux.**
- **@item -mgnu-as**
- **@itemx -mno-gnu-as**
- **@opindex mgnu-as**
- **@opindex mno-gnu-as**
- **Generate (or don't) code for the GNU assembler. This is the default.**
- **@c Also, this is the default if the configure option @option{--with-gnu-as} @c is used.**
- **@item -mgnu-ld**
- **@itemx -mno-gnu-ld**
- **@opindex mgnu-ld**
- **@opindex mno-gnu-ld**
- **Generate (or don't) code for the GNU linker. This is the default.**
- **@c Also, this is the default if the configure option @option{--with-gnu-ld} @c is used.**
- **@item -mno-pic**
- **@opindex mno-pic**
- **Generate code that does not use a global pointer register. The result**
- **is not position independent code, and violates the IA-64 ABI@.**
- **@item -mvolatile-asm-stop**
- **@itemx -mno-volatile-asm-stop**
- **@opindex mvolatile-asm-stop**
- **@opindex mno-volatile-asm-stop**
- **Generate (or don't) a stop bit immediately before and after volatile asm**
- **statements.**
- **@item -mregister-names**
- **@itemx -mno-register-names**
- **@opindex mregister-names**
- **@opindex mno-register-names**
- **Generate (or don't) @samp{in}, @samp{loc}, and @samp{out} register names for**
- **the stacked registers. This may make assembler output more readable.**
- 
- **@item -mno-sdata**
- **@itemx -msdata**
- **@opindex mno-sdata**
- **@opindex msdata**
- **Disable (or enable) optimizations that use the small data section. This may be useful for working around optimizer bugs.**
- **@item -mconstant-gp**
- **@opindex mconstant-gp**
- **Generate code that uses a single constant global pointer value. This is**

**Generate code that is self-relocatable. This implies @option{-mconstant-gp}.**

**useful when compiling kernel code.**

 **using the minimum latency algorithm. @item -minline-float-divide-max-throughput @opindex minline-float-divide-max-throughput**

 **This is useful when compiling firmware code. @item -minline-float-divide-min-latency @opindex minline-float-divide-min-latency**

**Generate code for inline divides of floating point values**

**Generate code for inline divides of floating point values**

 **@item -mauto-pic @opindex mauto-pic**

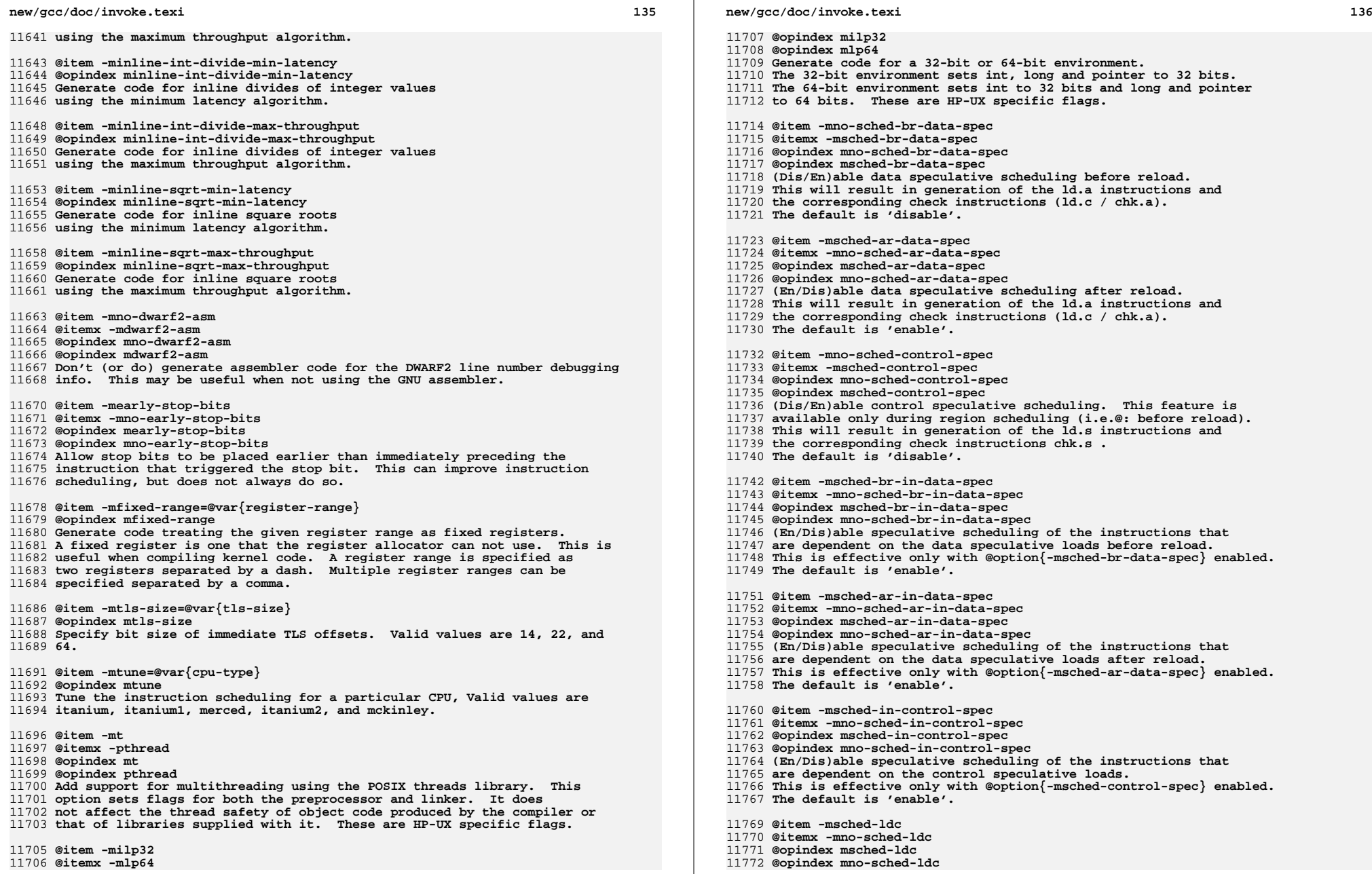

- 11705 **@item -milp32** 11706 **@itemx -mlp64**
- 

- **(En/Dis)able use of simple data speculation checks ld.c .**
- **If disabled, only chk.a instructions will be emitted to check**
- **data speculative loads. The default is 'enable'.**
- **@item -mno-sched-control-ldc**
- **@itemx -msched-control-ldc**
- **@opindex mno-sched-control-ldc**
- **@opindex msched-control-ldc**
- **(Dis/En)able use of ld.c instructions to check control speculative loads.**
- **If enabled, in case of control speculative load with no speculatively**
- **scheduled dependent instructions this load will be emitted as ld.sa and**
- **ld.c will be used to check it.**
- **The default is 'disable'.**
- **@item -mno-sched-spec-verbose**
- **@itemx -msched-spec-verbose**
- **@opindex mno-sched-spec-verbose**
- **@opindex msched-spec-verbose**
- **(Dis/En)able printing of the information about speculative motions.**
- **@item -mno-sched-prefer-non-data-spec-insns**
- **@itemx -msched-prefer-non-data-spec-insns**
- **@opindex mno-sched-prefer-non-data-spec-insns**
- **@opindex msched-prefer-non-data-spec-insns**
- **If enabled, data speculative instructions will be chosen for schedule**
- **only if there are no other choices at the moment. This will make**
- **the use of the data speculation much more conservative.**
- **The default is 'disable'.**
- **@item -mno-sched-prefer-non-control-spec-insns**
- **@itemx -msched-prefer-non-control-spec-insns**
- **@opindex mno-sched-prefer-non-control-spec-insns**
- **@opindex msched-prefer-non-control-spec-insns**
- **If enabled, control speculative instructions will be chosen for schedule**
- **only if there are no other choices at the moment. This will make**
- **the use of the control speculation much more conservative.**
- **The default is 'disable'.**
- **@item -mno-sched-count-spec-in-critical-path**
- **@itemx -msched-count-spec-in-critical-path**
- **@opindex mno-sched-count-spec-in-critical-path**
- **@opindex msched-count-spec-in-critical-path**
- **If enabled, speculative dependencies will be considered during**
- **computation of the instructions priorities. This will make the use of the**
- **speculation a bit more conservative.**
- **The default is 'disable'.**

**@end table**

- 
- **@node M32C Options**
- **@subsection M32C Options @cindex M32C options**
- 
- **@table @gcctabopt**
- **@item -mcpu=@var{name}**
- **@opindex mcpu= Select the CPU for which code is generated. @var{name} may be one of**
- 
- **@samp{r8c} for the R8C/Tiny series, @samp{m16c} for the M16C (up to /60) series, @samp{m32cm} for the M16C/80 series, or @samp{m32c} for**
- 
- **the M32C/80 series.**
- **@item -msim**
- **@opindex msim**
- **Specifies that the program will be run on the simulator. This causes**
- **an alternate runtime library to be linked in which supports, for**
- **example, file I/O@. You must not use this option when generating programs that will run on real hardware; you must provide your own runtime library for whatever I/O functions are needed.**
- **@item -memregs=@var{number}**
- **@opindex memregs=**

**new/gcc/doc/invoke.texi**

 **Specifies the number of memory-based pseudo-registers GCC will use during code generation. These pseudo-registers will be used like real registers, so there is a tradeoff between GCC's ability to fit the**

**<sup>138</sup>**

- **code into available registers, and the performance penalty of using**
- 11849 memory instead of registers. Note that all modules in a program must **memory instead of registers. Note that all modules in a program must be compiled with the same value for this option. Because of that, you**
- **must not use this option with the default runtime libraries gcc**
- **builds.**
- **@end table**
- **@node M32R/D Options**
- **@subsection M32R/D Options**
- **@cindex M32R/D options**
- **These @option{-m} options are defined for Renesas M32R/D architectures:**
- **@table @gcctabopt**
- **@item -m32r2**
- **@opindex m32r2**
- **Generate code for the M32R/2@.**
- **@item -m32rx**
- **@opindex m32rx**
- **Generate code for the M32R/X@.**
- 11871 @item -m32r
- **@item -m32r @opindex m32r**
- **Generate code for the M32R@. This is the default.**
- **@item -mmodel=small**
- **@opindex mmodel=small**
- **Assume all objects live in the lower 16MB of memory (so that their addresses** 11878 **can be loaded with the @code{ld24} instruction), and assume all subroutines**
- 
- **are reachable with the @code{bl} instruction.**
- **This is the default.**
- **The addressability of a particular object can be set with the**
- **@code{model} attribute.**
- **@item -mmodel=medium**
- **@opindex mmodel=medium**

**@code{section} attribute has been specified).**

- **Assume objects may be anywhere in the 32-bit address space (the compiler**
- **will generate @code{seth/add3} instructions to load their addresses), and assume all subroutines are reachable with the @code{bl} instruction.**
- 

 **instruction sequence).** 11899 @item -msdata=none **@item -msdata=none @opindex msdata=none**

**This is the default.**

- **@item -mmodel=large**
- **@opindex mmodel=large**
- **Assume objects may be anywhere in the 32-bit address space (the compiler**
- **will generate @code{seth/add3} instructions to load their addresses), and**
- **assume subroutines may not be reachable with the @code{bl} instruction (the compiler will generate the much slower @code{seth/add3/jl}**

 **Disable use of the small data area. Variables will be put into one of @samp{.data}, @samp{bss}, or @samp{.rodata} (unless the**

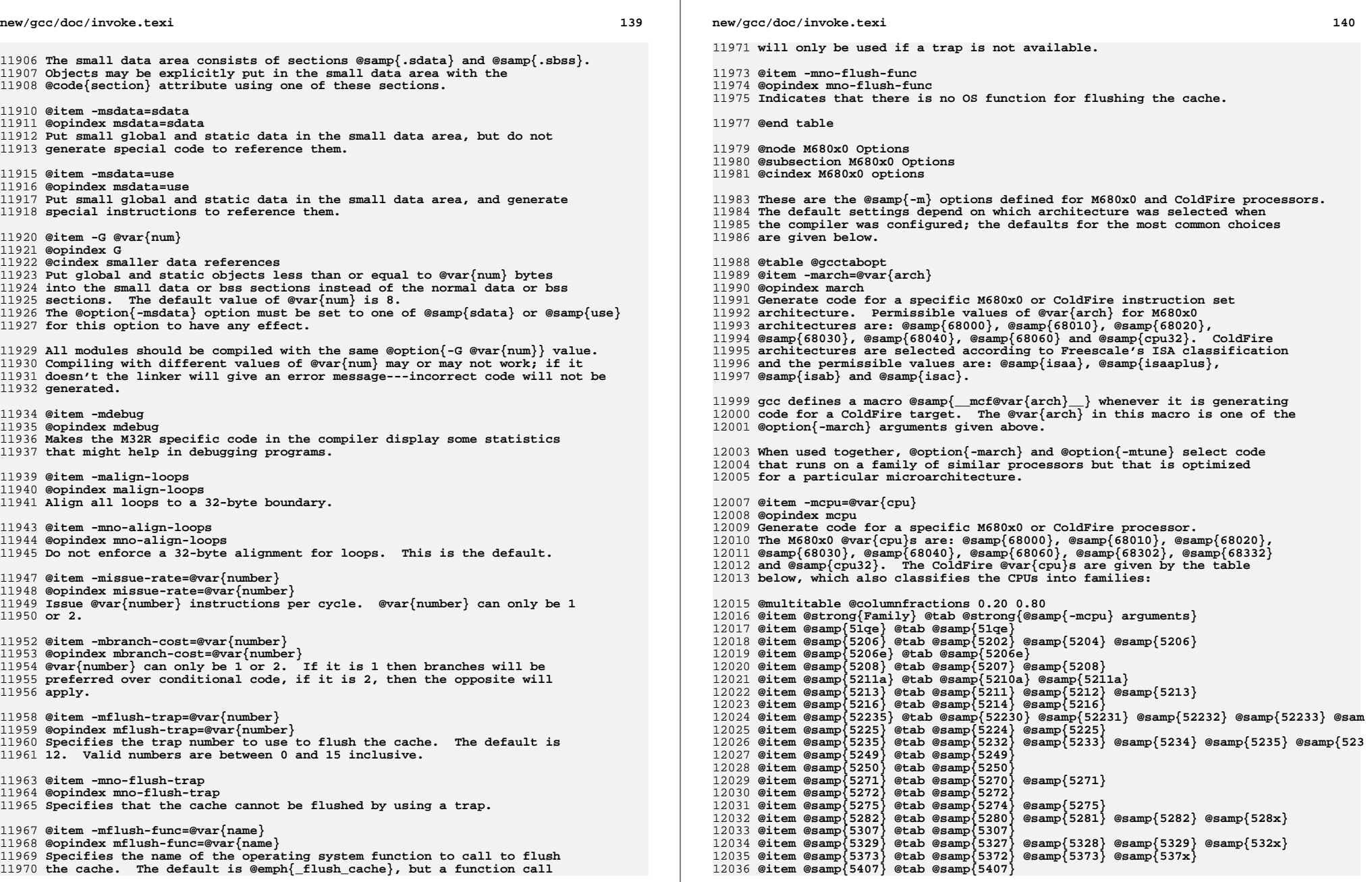

**<sup>141</sup>**

 **@item @samp{5475} @tab @samp{5470} @samp{5471} @samp{5472} @samp{5473} @samp{547 @end multitable**

 **@option{-mcpu=@var{cpu}} overrides @option{-march=@var{arch}} if @var{arch} is compatible with @var{cpu}. Other combinations of @option{-mcpu} and @option{-march} are rejected.**

 **gcc defines the macro @samp{\_\_mcf\_cpu\_@var{cpu}} when ColdFire target @var{cpu} is selected. It also defines @samp{\_\_mcf\_family\_@var{family}}, where the value of @var{family} is given by the table above.**

**@item -mtune=@var{tune}**

**@opindex mtune**

 **Tune the code for a particular microarchitecture, within the constraints set by @option{-march} and @option{-mcpu}. The M680x0 microarchitectures are: @samp{68000}, @samp{68010}, @samp{68020}, @samp{68030}, @samp{68040}, @samp{68060}**

**and @samp{cpu32}. The ColdFire microarchitectures** 12055 **are: @samp{cfv1}, @samp{cfv2}, @samp{cfv3}, @samp{cfv4} and @samp{cfv4e}.**

 **You can also use @option{-mtune=68020-40} for code that needs to run relatively well on 68020, 68030 and 68040 targets. @option{-mtune=68020-60} is similar but includes 68060 targets as well. These two options select the same tuning decisions as**

**@option{-m68020-40} and @option{-m68020-60} respectively.**

**gcc defines the macros @samp{\_\_mc@var{arch}} and @samp{\_\_mc@var{arch}\_\_}**

- **when tuning for 680x0 architecture @var{arch}. It also defines**
- **@samp{mc@var{arch}} unless either @option{-ansi} or a non-GNU @option{-std}**
- **option is used. If gcc is tuning for a range of architectures, as selected by @option{-mtune=68020-40} or @option{-mtune=68020-60},**

**it defines the macros for every architecture in the range.**

 **gcc also defines the macro @samp{\_\_m@var{uarch}\_\_} when tuning for ColdFire microarchitecture @var{uarch}, where @var{uarch} is one of the arguments given above.**

**@item -m68000**

- **@itemx -mc68000**
- **@opindex m68000**
- **@opindex mc68000**
- **Generate output for a 68000. This is the default**
- **when the compiler is configured for 68000-based systems.**

**It is equivalent to @option{-march=68000}.**

 **Use this option for microcontrollers with a 68000 or EC000 core, including the 68008, 68302, 68306, 68307, 68322, 68328 and 68356.**

**@item -m68010**

- **@opindex m68010**
- **Generate output for a 68010. This is the default**
- **when the compiler is configured for 68010-based systems.**
- **It is equivalent to @option{-march=68010}.**

**@item -m68020**

- **@itemx -mc68020**
- **@opindex m68020**
- 12094 @opinder mc68020
- **@opindex mc68020 Generate output for a 68020. This is the default**
- **when the compiler is configured for 68020-based systems.**
- **It is equivalent to @option{-march=68020}.**
- **@item -m68030**
- **@opindex m68030**
- **Generate output for a 68030. This is the default when the compiler is**
- **configured for 68030-based systems. It is equivalent to**

**new/gcc/doc/invoke.texi**

- **@option{-march=68030}.**
- **@item -m68040**
- **@opindex m68040**
- **Generate output for a 68040. This is the default when the compiler is**
- **configured for 68040-based systems. It is equivalent to**
- **@option{-march=68040}.**

 **This option inhibits the use of 68881/68882 instructions that have to be emulated by software on the 68040. Use this option if your 68040 does not have code to emulate those instructions.**

- 12115 @item -m68060
- **@item -m68060 @opindex m68060**
- **Generate output for a 68060. This is the default when the compiler is**
- **configured for 68060-based systems. It is equivalent to**
- **@option{-march=68060}.**
- **This option inhibits the use of 68020 and 68881/68882 instructions that**
- **have to be emulated by software on the 68060. Use this option if your 68060**
- **does not have code to emulate those instructions.**
- **@item -mcpu32**
- **@opindex mcpu32**
- **Generate output for a CPU32. This is the default**
- **when the compiler is configured for CPU32-based systems.**
- **It is equivalent to @option{-march=cpu32}.**
- 
- **Use this option for microcontrollers with a CPU32 or CPU32+ core, including the 68330, 68331, 68332, 68333, 68334,**
- **68336, 68340, 68341, 68349 and 68360.**
- **@item -m5200**
- **@opindex m5200**
- **Generate output for a 520X ColdFire CPU@. This is the default**
- **when the compiler is configured for 520X-based systems.**
- **It is equivalent to @option{-mcpu=5206}, and is now deprecated**
- **in favor of that option.**

 **Use this option for microcontroller with a 5200 core, including the MCF5202, MCF5203, MCF5204 and MCF5206.**

- **@item -m5206e**
- **@opindex m5206e**
- **Generate output for a 5206e ColdFire CPU@. The option is now**
- **deprecated in favor of the equivalent @option{-mcpu=5206e}.**
- **@item -m528x**
- **@opindex m528x**
- **Generate output for a member of the ColdFire 528X family.**
- **The option is now deprecated in favor of the equivalent**
- **@option{-mcpu=528x}.**
- **@item -m5307**
- **@opindex m5307**
- **Generate output for a ColdFire 5307 CPU@. The option is now deprecated**
- **in favor of the equivalent @option{-mcpu=5307}.**

**@item -m5407**

- **@opindex m5407**
- **Generate output for a ColdFire 5407 CPU@. The option is now deprecated in favor of the equivalent @option{-mcpu=5407}.**
- **@item -mcfv4e**
- **@opindex mcfv4e**
- **Generate output for a ColdFire V4e family CPU (e.g.@: 547x/548x).**

**<sup>142</sup>**

**This includes use of hardware floating point instructions.**

**The option is equivalent to @option{-mcpu=547x}, and is now**

- **deprecated in favor of that option.**
- 12173 @item -m68020-40
- **@item -m68020-40 @opindex m68020-40**

**Generate output for a 68040, without using any of the new instructions.**

- **This results in code which can run relatively efficiently on either a**
- **68020/68881 or a 68030 or a 68040. The generated code does use the**
- **68881 instructions that are emulated on the 68040.**

**The option is equivalent to @option{-march=68020} @option{-mtune=68020-40}.**

- **@item -m68020-60**
- **@opindex m68020-60**
- **Generate output for a 68060, without using any of the new instructions.**
- **This results in code which can run relatively efficiently on either a**
- **68020/68881 or a 68030 or a 68040. The generated code does use the** 12187 **68881 instructions that are emulated on the 68060.**
- 

**The option is equivalent to @option{-march=68020} @option{-mtune=68020-60}.**

- **@item -mhard-float**
- 12192 @itemy -m68881
- **@itemx -m68881 @opindex mhard-float**
- **@opindex m68881**
- **Generate floating-point instructions. This is the default for 68020**
- **and above, and for ColdFire devices that have an FPU@. It defines the**
- **macro @samp{\_\_HAVE\_68881\_\_} on M680x0 targets and @samp{\_\_mcffpu\_\_}**
- **on ColdFire targets.**
- **@item -msoft-float**
- **@opindex msoft-float**
- **Do not generate floating-point instructions; use library calls instead.**
- **This is the default for 68000, 68010, and 68832 targets. It is also**
- **the default for ColdFire devices that have no FPU.**

**@item -mdiv**

- **@itemx -mno-div**
- **@opindex mdiv**
- **@opindex mno-div**
- **Generate (do not generate) ColdFire hardware divide and remainder**
- 
- **instructions. If @option{-march} is used without @option{-mcpu},** 12212 **the default is ''on'' for ColdFire architectures and ''off'' for M680x0**
- **architectures. Otherwise, the default is taken from the target CPU**
- **(either the default CPU, or the one specified by @option{-mcpu}). For** 12215 **example, the default is ''off'' for @option{-mcpu=5206} and ''on'' for**
- **@option{-mcpu=5206e}.**
- **gcc defines the macro @samp{\_\_mcfhwdiv\_\_} when this option is enabled.**
- **@item -mshort**
- **@opindex mshort**
- **Consider type @code{int} to be 16 bits wide, like @code{short int}.**
- **Additionally, parameters passed on the stack are also aligned to a**
- **16-bit boundary even on targets whose API mandates promotion to 32-bit.**
- 
- **@item -mno-short @opindex mno-short**
- **Do not consider type @code{int} to be 16 bits wide. This is the default.**
- 
- **@item -mnobitfield**
- **@itemx -mno-bitfield @opindex mnobitfield**
- **@opindex mno-bitfield**
- **Do not use the bit-field instructions. The @option{-m68000}, @option{-mcpu32}**

**new/gcc/doc/invoke.texi<sup>144</sup>**

**and @option{-m5200} options imply @w{@option{-mnobitfield}}.**

- **@item -mbitfield**
- **@opindex mbitfield**
- **Do use the bit-field instructions. The @option{-m68020} option implies**
- **@option{-mbitfield}. This is the default if you use a configuration**
- **designed for a 68020.**
- **@item -mrtd**
- **@opindex mrtd Use a different function-calling convention, in which functions**
- **that take a fixed number of arguments return with the @code{rtd}**
- **instruction, which pops their arguments while returning. This**
- **saves one instruction in the caller since there is no need to pop**
- **the arguments there.**
- **This calling convention is incompatible with the one normally used on Unix, so you cannot use it if you need to call libraries compiled with the Unix compiler.**
- **Also, you must provide function prototypes for all functions that take variable numbers of arguments (including @code{printf}); otherwise incorrect code will be generated for calls to those functions.**
- **In addition, seriously incorrect code will result if you call a function with too many arguments. (Normally, extra arguments are harmlessly ignored.)**
- **The @code{rtd} instruction is supported by the 68010, 68020, 68030, 68040, 68060 and CPU32 processors, but not by the 68000 or 5200.**
- **@item -mno-rtd**
- **@opindex mno-rtd**
- **Do not use the calling conventions selected by @option{-mrtd}.**
- **This is the default.**
- **@item -malign-int**
- **@itemx -mno-align-int**
- **@opindex malign-int**
- 12275 @opindex mno-align-int
- **@opindex mno-align-int Control whether GCC aligns @code{int}, @code{long}, @code{long long},**
- **@code{float}, @code{double}, and @code{long double} variables on a 32-bit**
- **boundary (@option{-malign-int}) or a 16-bit boundary (@option{-mno-align-int}).**
- **Aligning variables on 32-bit boundaries produces code that runs somewhat**
- **faster on processors with 32-bit busses at the expense of more memory.**
- **@strong{Warning:} if you use the @option{-malign-int} switch, GCC will**
- **align structures containing the above types differently than**
- **most published application binary interface specifications for the m68k.**
- **@item -mpcrel**

**the system.**

- **@opindex mpcrel**
- **Use the pc-relative addressing mode of the 68000 directly, instead of**

**Do not (do) assume that unaligned memory references will be handled by**

- **using a global offset table. At present, this option implies @option{-fpic},**
- **allowing at most a 16-bit offset for pc-relative addressing. @option{-fPIC} is**
- **not presently supported with @option{-mpcrel}, though this could be supported fo**
- **68020 and higher processors.**
- **@item -mno-strict-align**
- **@itemx -mstrict-align**
- **@opindex mno-strict-align**
- **@opindex mstrict-align**

**<sup>145</sup>**

**@item -msep-data**

- **Generate code that allows the data segment to be located in a different**
- **area of memory from the text segment. This allows for execute in place in**
- **an environment without virtual memory management. This option implies**
- **@option{-fPIC}.**
- **@item -mno-sep-data**
- **Generate code that assumes that the data segment follows the text segment. This is the default.**
- **@item -mid-shared-library**
- **Generate code that supports shared libraries via the library ID method.**
- **This allows for execute in place and shared libraries in an environment**
- **without virtual memory management. This option implies @option{-fPIC}.**
- **@item -mno-id-shared-library**
- **Generate code that doesn't assume ID based shared libraries are being used. This is the default.**
- **@item -mshared-library-id=n**
- **Specified the identification number of the ID based shared library being**
- **compiled. Specifying a value of 0 will generate more compact code, specifying**
- **other values will force the allocation of that number to the current**
- **library but is no more space or time efficient than omitting this option.**
- **@item -mxgot**
- **@itemx -mno-xgot**
- **@opindex mxgot**
- **@opindex mno-xgot**
- **When generating position-independent code for ColdFire, generate code**
- **that works if the GOT has more than 8192 entries. This code is**
- 12332 larger and slower than code generated without this option. On M680x0
- **larger and slower than code generated without this option. On M680x0 processors, this option is not needed; @option{-fPIC} suffices.**
- **GCC normally uses a single instruction to load values from the GOT@.**
- **While this is relatively efficient, it only works if the GOT**
- **is smaller than about 64k. Anything larger causes the linker**
- **to report an error such as:**

**@cindex relocation truncated to fit (ColdFire)**

- **@smallexample**
- **relocation truncated to fit: R\_68K\_GOT16O foobar**
- **@end smallexample**
- **If this happens, you should recompile your code with @option{-mxgot}.**
- **It should then work with very large GOTs. However, code generated with @option{-mxgot} is less efficient, since it takes 4 instructions to fetch**
- **the value of a global symbol.**

**Note that some linkers, including newer versions of the GNU linker,**

- **can create multiple GOTs and sort GOT entries. If you have such a linker,**
- **you should only need to use @option{-mxgot} when compiling a single**
- **object file that accesses more than 8192 GOT entries. Very few do.**

 **These options have no effect unless GCC is generating position-independent code.**

- **@end table**
- 
- **@node M68hc1x Options**
- **@subsection M68hc1x Options @cindex M68hc1x options**
- **These are the @samp{-m} options defined for the 68hc11 and 68hc12**
- **microcontrollers. The default values for these options depends on**
- **which style of microcontroller was selected when the compiler was configured;**

**new/gcc/doc/invoke.texi<sup>146</sup>**

**the defaults for the most common choices are given below.**

- **@table @gcctabopt**
- **@item -m6811**
- **@itemx -m68hc11**
- **@opindex m6811**
- **@opindex m68hc11**
- **Generate output for a 68HC11. This is the default**
- **when the compiler is configured for 68HC11-based systems.**
- **@item -m6812**
- **@itemx -m68hc12**
- **@opindex m6812**
- **@opindex m68hc12**
- **Generate output for a 68HC12. This is the default**
- **when the compiler is configured for 68HC12-based systems.**
- **@item -m68S12**
- **@itemx -m68hcs12**
- **@opindex m68S12**
- **@opindex m68hcs12**
- **Generate output for a 68HCS12.**
- 12390 @item -mauto-incdec
- **@item -mauto-incdec @opindex mauto-incdec**
- **Enable the use of 68HC12 pre and post auto-increment and auto-decrement addressing modes.**
- 
- **@item -minmax @itemx -nominmax**
- **@opindex minmax**
- **@opindex mnominmax**
- **Enable the use of 68HC12 min and max instructions.**
- **@item -mlong-calls**
- **@itemx -mno-long-calls**
- **@opindex mlong-calls**
- **@opindex mno-long-calls**
- **Treat all calls as being far away (near). If calls are assumed to be**
- **far away, the compiler will use the @code{call} instruction to**
- **call a function and the @code{rtc} instruction for returning.**
- **@item -mshort**
- **@opindex mshort**
- **Consider type @code{int} to be 16 bits wide, like @code{short int}.**
- **@item -msoft-reg-count=@var{count}**
- **@opindex msoft-reg-count**
- **Specify the number of pseudo-soft registers which are used for the**
- **code generation. The maximum number is 32. Using more pseudo-soft**
- **register may or may not result in better code depending on the program.**
- **The default is 4 for 68HC11 and 2 for 68HC12.**
- **@end table**
- 

 **@table @gcctabopt @item -mhardlit @itemx -mno-hardlit**

- **@node MCore Options @subsection MCore Options**
- **@cindex MCore options**

 **These are the @samp{-m} options defined for the Motorola M\*Core processors.**

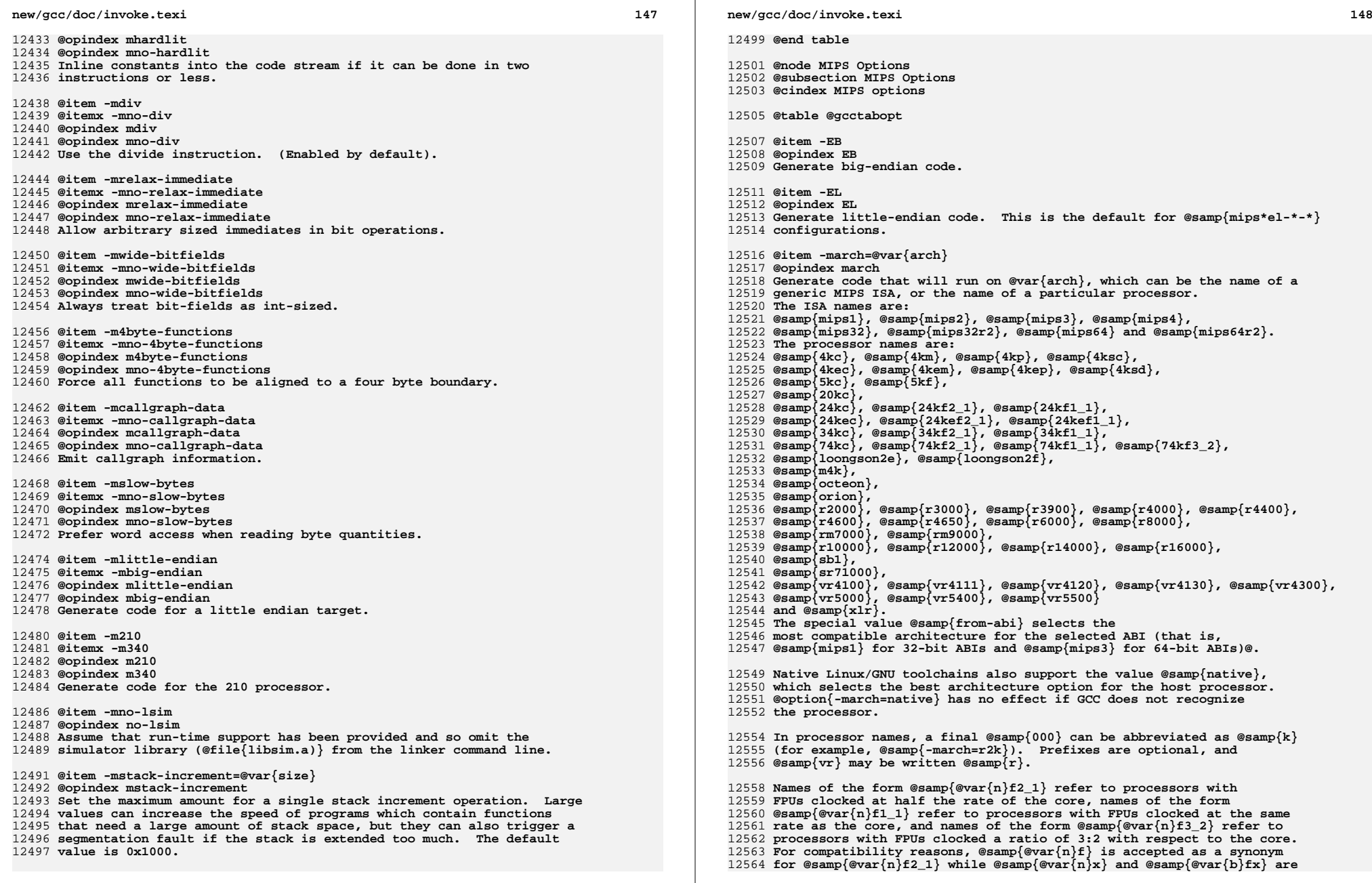

**<sup>149</sup>**

**accepted as synonyms for @samp{@var{n}f1\_1}.**

 **GCC defines two macros based on the value of this option. The first is @samp{\_MIPS\_ARCH}, which gives the name of target architecture, as a string. The second has the form @samp{\_MIPS\_ARCH\_@var{foo}}, where @var{foo} is the capitalized value of @samp{\_MIPS\_ARCH}@. For example, @samp{-march=r2000} will set @samp{\_MIPS\_ARCH} to @samp{"r2000"} and define the macro @samp{\_MIPS\_ARCH\_R2000}.**

 **Note that the @samp{\_MIPS\_ARCH} macro uses the processor names given above. In other words, it will have the full prefix and will not abbreviate @samp{000} as @samp{k}. In the case of @samp{from-abi}, the macro names the resolved architecture (either @samp{"mips1"} or @samp{"mips3"}). It names the default architecture when no** 12579 **@option{-march} option is given.**

**@item -mtune=@var{arch}**

 **@opindex mtune Optimize for @var{arch}. Among other things, this option controls the way instructions are scheduled, and the perceived cost of arithmetic operations. The list of @var{arch} values is the same as for @option{-march}.**

 **When this option is not used, GCC will optimize for the processor specified by @option{-march}. By using @option{-march} and**

- **@option{-mtune} together, it is possible to generate code that will**
- **run on a family of processors, but optimize the code for one**

**particular member of that family.**

**@samp{-mtune} defines the macros @samp{\_MIPS\_TUNE} and**

- **@samp{\_MIPS\_TUNE\_@var{foo}}, which work in the same way as the**
- **@samp{-march} ones described above.**

**@item -mips1**

- **@opindex mips1**
- **Equivalent to @samp{-march=mips1}.**

**@item -mips2**

 **@opindex mips2 Equivalent to @samp{-march=mips2}.**

**@item -mips3**

- **@opindex mips3**
- **Equivalent to @samp{-march=mips3}.**

**@item -mips4**

- **@opindex mips4**
- **Equivalent to @samp{-march=mips4}.**

**@item -mips32**

 **@opindex mips32 Equivalent to @samp{-march=mips32}.**

**@item -mips32r2**

**@opindex mips32r2**

**Equivalent to @samp{-march=mips32r2}.**

**@item -mips64**

**@opindex mips64**

**Equivalent to @samp{-march=mips64}.**

- **@item -mips64r2 @opindex mips64r2**
- **Equivalent to @samp{-march=mips64r2}.**

**@item -mips16**

# **new/gcc/doc/invoke.texi**

**@itemx -mno-mips16**

- **@opindex mips16**
- **@opindex mno-mips16**
- **Generate (do not generate) MIPS16 code. If GCC is targetting a MIPS32 or MIPS64 architecture, it will make use of the MIPS16e ASE@.**

 **MIPS16 code generation can also be controlled on a per-function basis by means of @code{mips16} and @code{nomips16} attributes.** 

**@xref{Function Attributes}, for more information.**

**@item -mflip-mips16**

- **@opindex mflip-mips16**
- **Generate MIPS16 code on alternating functions. This option is provided**
- **for regression testing of mixed MIPS16/non-MIPS16 code generation, and is**
- **not intended for ordinary use in compiling user code.**

**@item -minterlink-mips16**

- **@itemx -mno-interlink-mips16**
- **@opindex minterlink-mips16**

**@opindex mno-interlink-mips16**

- **Require (do not require) that non-MIPS16 code be link-compatible with MIPS16 code.**
- **For example, non-MIPS16 code cannot jump directly to MIPS16 code; it must either use a call or an indirect jump. @option{-minterlink-mips16} therefore disables direct jumps unless GCC knows that the target of the jump is not MIPS16.**
- **@item -mabi=32 @itemx -mabi=o64 @itemx -mabi=n32 @itemx -mabi=64** 12663 @itemy -mahi=eahi **@itemx -mabi=eabi @opindex mabi=32 @opindex mabi=o64 @opindex mabi=n32 @opindex mabi=64 @opindex mabi=eabi Generate code for the given ABI@. Note that the EABI has a 32-bit and a 64-bit variant. GCC normally generates 64-bit code when you select a 64-bit architecture, but you can use @option{-mgp32} to get 32-bit code instead. For information about the O64 ABI, see @w{@uref{http://gcc.gnu.org/projects/mipso64-abi.html}}. GCC supports a variant of the o32 ABI in which floating-point registers are 64 rather than 32 bits wide. You can select this combination with @option{-mabi=32} @option{-mfp64}. This ABI relies on the @samp{mthc1}** 12681 **and @samp{mfhc1} instructions and is therefore only supported for MIPS32R2 processors. The register assignments for arguments and return values remain the same, but each scalar value is passed in a single 64-bit register rather than a pair of 32-bit registers. For example, scalar floating-point values are returned in @samp{\$f0} only, not a @samp{\$f0}/@samp{\$f1} pair. The set of call-saved registers also remains the same, but all 64 bits are saved.**  $\omega$ itom  $-mahical1\pi$  **@item -mabicalls @itemx -mno-abicalls @opindex mabicalls**
	- **@opindex mno-abicalls**
	- **Generate (do not generate) code that is suitable for SVR4-style**
	- **dynamic objects. @option{-mabicalls} is the default for SVR4-based**

**<sup>150</sup>**

**systems.**

12699 @itam \_mcharad

- **@item -mshared @itemx -mno-shared**
- **Generate (do not generate) code that is fully position-independent,**
- **and that can therefore be linked into shared libraries. This option only affects @option{-mabicalls}.**

**All @option{-mabicalls} code has traditionally been position-independent,**

- **regardless of options like @option{-fPIC} and @option{-fpic}. However,**
- **as an extension, the GNU toolchain allows executables to use absolute**
- **accesses for locally-binding symbols. It can also use shorter GP**
- **initialization sequences and generate direct calls to locally-defined**
- **functions. This mode is selected by @option{-mno-shared}.**
- **@option{-mno-shared} depends on binutils 2.16 or higher and generates objects that can only be linked by the GNU linker. However, the option does not affect the ABI of the final executable; it only affects the ABI of relocatable objects. Using @option{-mno-shared} will generally make executables both smaller and quicker.**
- **@option{-mshared} is the default.**
- **@item -mplt**
- **@itemx -mno-plt**
- **@opindex mplt**
- **@opindex mno-plt**
- **Assume (do not assume) that the static and dynamic linkers**
- **support PLTs and copy relocations. This option only affects**
- **@samp{-mno-shared -mabicalls}. For the n64 ABI, this option**
- **has no effect without @samp{-msym32}.**
- **You can make @option{-mplt} the default by configuring**
- **GCC with @option{--with-mips-plt}. The default is**
- **@option{-mno-plt} otherwise.**
- **@item -mxgot**
- **@itemx -mno-xgot**
- **@opindex mxgot**
- **@opindex mno-xgot**
- **Lift (do not lift) the usual restrictions on the size of the global**
- **offset table.**
- **GCC normally uses a single instruction to load values from the GOT@.**
- **While this is relatively efficient, it will only work if the GOT**
- **is smaller than about 64k. Anything larger will cause the linker**
- **to report an error such as:**
- **@cindex relocation truncated to fit (MIPS)**
- **@smallexample**
- **relocation truncated to fit: R\_MIPS\_GOT16 foobar**
- **@end smallexample**
- **If this happens, you should recompile your code with @option{-mxgot}.**
- **It should then work with very large GOTs, although it will also be less efficient, since it will take three instructions to fetch the**
- **value of a global symbol.**
- **Note that some linkers can create multiple GOTs. If you have such a linker, you should only need to use @option{-mxgot} when a single object**
- **file accesses more than 64k's worth of GOT entries. Very few do.**

 **These options have no effect unless GCC is generating position independent code.**

**@item -mgp32**

- **new/gcc/doc/invoke.texi<sup>152</sup>**
- **@opindex mgp32**
- **Assume that general-purpose registers are 32 bits wide.**
- **@item -mgp64**
- **@opindex mgp64**
- **Assume that general-purpose registers are 64 bits wide.**
- **@item -mfp32**
- **@opindex mfp32**
- **Assume that floating-point registers are 32 bits wide.**
- **@item -mfp64**
- **@opindex mfp64**
- **Assume that floating-point registers are 64 bits wide.**
- **@item -mhard-float**
- **@opindex mhard-float**
- **Use floating-point coprocessor instructions.**
- **@item -msoft-float**
- **@opindex msoft-float**
- **Do not use floating-point coprocessor instructions. Implement**
- **floating-point calculations using library calls instead.**
- **@item -msingle-float**
- **@opindex msingle-float**
- **Assume that the floating-point coprocessor only supports single-precision operations.**
- **@item -mdouble-float**
- 12793 @opindex mdouble-float
- **@opindex mdouble-float Assume that the floating-point coprocessor supports double-precision**
- **operations. This is the default.**
- **@item -mllsc**
- **@itemx -mno-llsc**
- **@opindex mllsc**
- **@opindex mno-llsc**
- **Use (do not use) @samp{ll}, @samp{sc}, and @samp{sync} instructions to**
- **implement atomic memory built-in functions. When neither option is**
- **specified, GCC will use the instructions if the target architecture**
- **supports them.**
- **@option{-mllsc} is useful if the runtime environment can emulate the**
- **instructions and @option{-mno-llsc} can be useful when compiling for**
- 
- **nonstandard ISAs. You can make either option the default by** 12809 **configuring GCC with @option{--with-llsc} and @option{--without-llsc}**
- **respectively. @option{--with-llsc} is the default for some**
- **configurations; see the installation documentation for details.**
- **@item -mdsp**
- 
- **@itemx -mno-dsp**
- **@opindex mdsp**
- **@opindex mno-dsp**
- **Use (do not use) revision 1 of the MIPS DSP ASE@. @xref{MIPS DSP Built-in Functions}. This option defines the**
- **preprocessor macro @samp{\_\_mips\_dsp}. It also defines**
- **@samp{\_\_mips\_dsp\_rev} to 1.**
- **@item -mdspr2**
- **@itemx -mno-dspr2**
- **@opindex mdspr2**
- **@opindex mno-dspr2**
- **Use (do not use) revision 2 of the MIPS DSP ASE@.**
- **@xref{MIPS DSP Built-in Functions}. This option defines the preprocessor macros @samp{\_\_mips\_dsp} and @samp{\_\_mips\_dspr2}.**

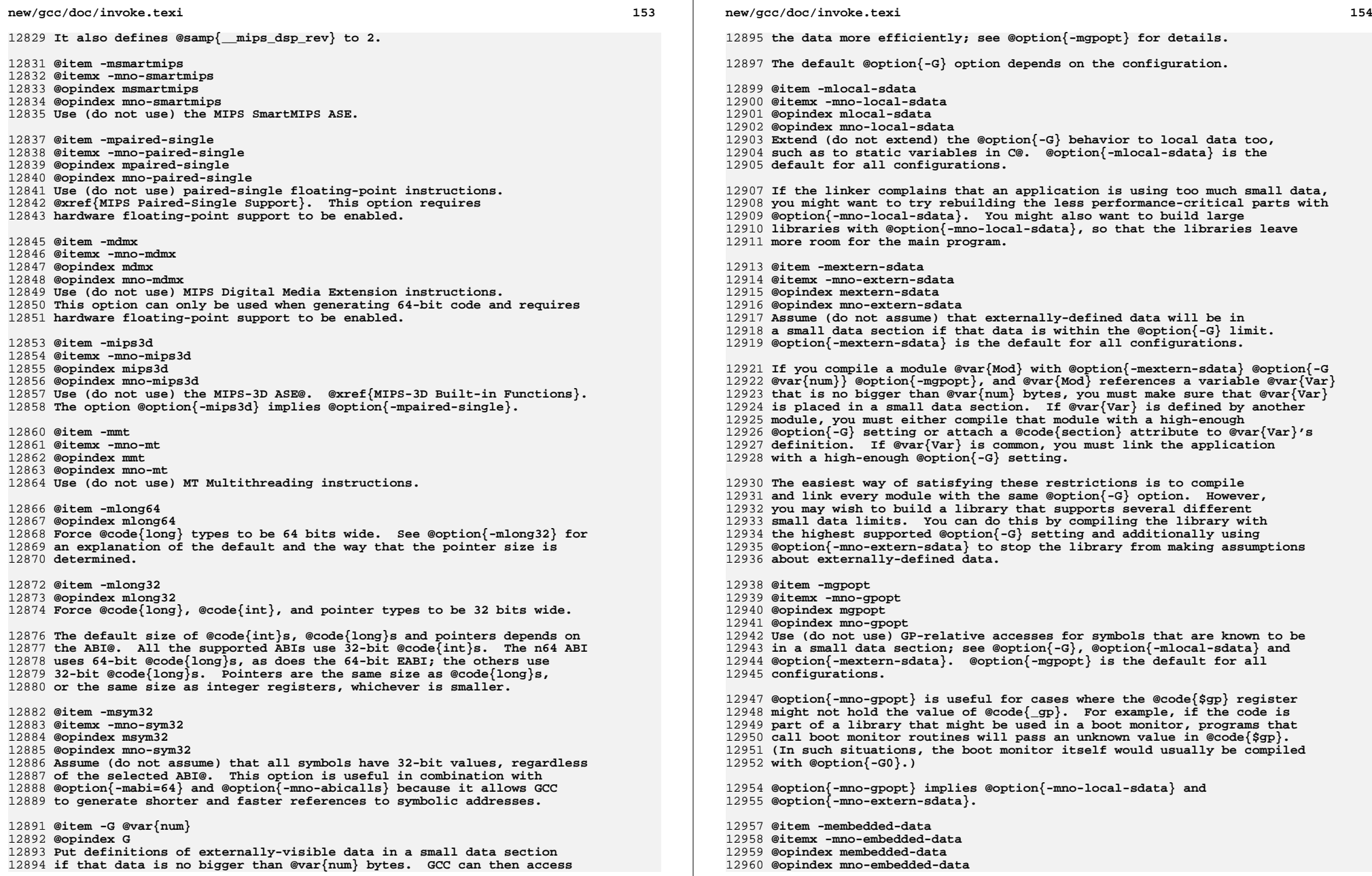

**<sup>155</sup>**

- **Allocate variables to the read-only data section first if possible, then**
- **next in the small data section if possible, otherwise in data. This gives**
- **slightly slower code than the default, but reduces the amount of RAM required**
- **when executing, and thus may be preferred for some embedded systems.**
- **@item -muninit-const-in-rodata**
- **@itemx -mno-uninit-const-in-rodata**
- **@opindex muninit-const-in-rodata**
- **@opindex mno-uninit-const-in-rodata**
- **Put uninitialized @code{const} variables in the read-only data section.**
- **This option is only meaningful in conjunction with @option{-membedded-data}.**

**@item -mcode-readable=@var{setting}**

- **@opindex mcode-readable**
- **Specify whether GCC may generate code that reads from executable sections.**
- **There are three possible settings:**
- 
- **@table @gcctabopt**
- **@item -mcode-readable=yes**
- **Instructions may freely access executable sections. This is the default setting.**
- 
- **@item -mcode-readable=pcrel**
- **MIPS16 PC-relative load instructions can access executable sections,**
- **but other instructions must not do so. This option is useful on 4KSc**
- **and 4KSd processors when the code TLBs have the Read Inhibit bit set.**
- **It is also useful on processors that can be configured to have a dual**
- **instruction/data SRAM interface and that, like the M4K, automatically redirect PC-relative loads to the instruction RAM.**
- **@item -mcode-readable=no**
- **Instructions must not access executable sections. This option can be**
- **useful on targets that are configured to have a dual instruction/data**
- **SRAM interface but that (unlike the M4K) do not automatically redirect**
- **PC-relative loads to the instruction RAM.**
- **@end table**
- **@item -msplit-addresses**
- **@itemx -mno-split-addresses**
- **@opindex msplit-addresses**
- **@opindex mno-split-addresses**
- **Enable (disable) use of the @code{%hi()} and @code{%lo()} assembler**
- **relocation operators. This option has been superseded by**
- **@option{-mexplicit-relocs} but is retained for backwards compatibility.**
- **@item -mexplicit-relocs**
- **@itemx -mno-explicit-relocs**
- **@opindex mexplicit-relocs**
- **@opindex mno-explicit-relocs**
- **Use (do not use) assembler relocation operators when dealing with symbolic**
- **addresses. The alternative, selected by @option{-mno-explicit-relocs},**
- **is to use assembler macros instead.**

**@option{-mexplicit-relocs} is the default if GCC was configured**

- **to use an assembler that supports relocation operators.**
- **@item -mcheck-zero-division**
- **@itemx -mno-check-zero-division**
- **@opindex mcheck-zero-division**
- **@opindex mno-check-zero-division**
- **Trap (do not trap) on integer division by zero.**
- **The default is @option{-mcheck-zero-division}.**
- **@item -mdivide-traps**
- **@itemx -mdivide-breaks**
- **new/gcc/doc/invoke.texi<sup>156</sup>**
- **@opindex mdivide-traps**
- **@opindex mdivide-breaks**
- **MIPS systems check for division by zero by generating either a**
- **conditional trap or a break instruction. Using traps results in**
- **smaller code, but is only supported on MIPS II and later. Also, some**
- **versions of the Linux kernel have a bug that prevents trap from**
- **generating the proper signal (@code{SIGFPE}). Use @option{-mdivide-traps} to**
- **allow conditional traps on architectures that support them and**
- **@option{-mdivide-breaks} to force the use of breaks.**
- **The default is usually @option{-mdivide-traps}, but this can be**
- **overridden at configure time using @option{--with-divide=breaks}.**
- **Divide-by-zero checks can be completely disabled using**
- **@option{-mno-check-zero-division}.**
- **@item -mmemcpy**
- **@itemx -mno-memcpy**
- **@opindex mmemcpy**
- **@opindex mno-memcpy**
- **Force (do not force) the use of @code{memcpy()} for non-trivial block**
- **moves. The default is @option{-mno-memcpy}, which allows GCC to inline**
- **most constant-sized copies.**
- **@item -mlong-calls**
- **@itemx -mno-long-calls**
- **@opindex mlong-calls**
- **@opindex mno-long-calls**
- **Disable (do not disable) use of the @code{jal} instruction. Calling**
- **functions using @code{jal} is more efficient but requires the caller**
- **and callee to be in the same 256 megabyte segment.**
- **This option has no effect on abicalls code. The default is**
- **@option{-mno-long-calls}.**
- **@item -mmad**
- **@itemx -mno-mad**
- **@opindex mmad**
- **@opindex mno-mad**

 **circumstances. @item -nocpp @opindex nocpp**

 **@item -mfix-r4000 @itemx -mno-fix-r4000 @opindex mfix-r4000 @opindex mno-fix-r4000**

**@itemize @minus**

**@item**

**Work around certain R4000 CPU errata:**

- **Enable (disable) use of the @code{mad}, @code{madu} and @code{mul}**
- **instructions, as provided by the R4650 ISA@.**
- 
- **@item -mfused-madd**
- **@itemx -mno-fused-madd**
- **@opindex mfused-madd @opindex mno-fused-madd**
- **Enable (disable) use of the floating point multiply-accumulate**

 **When multiply-accumulate instructions are used, the intermediate product is calculated to infinite precision and is not subject to the FCSR Flush to Zero bit. This may be undesirable in some**

 **Tell the MIPS assembler to not run its preprocessor over user assembler files (with a @samp{.s} suffix) when assembling them.**

- **instructions, when they are available. The default is**
- **@option{-mfused-madd}.**

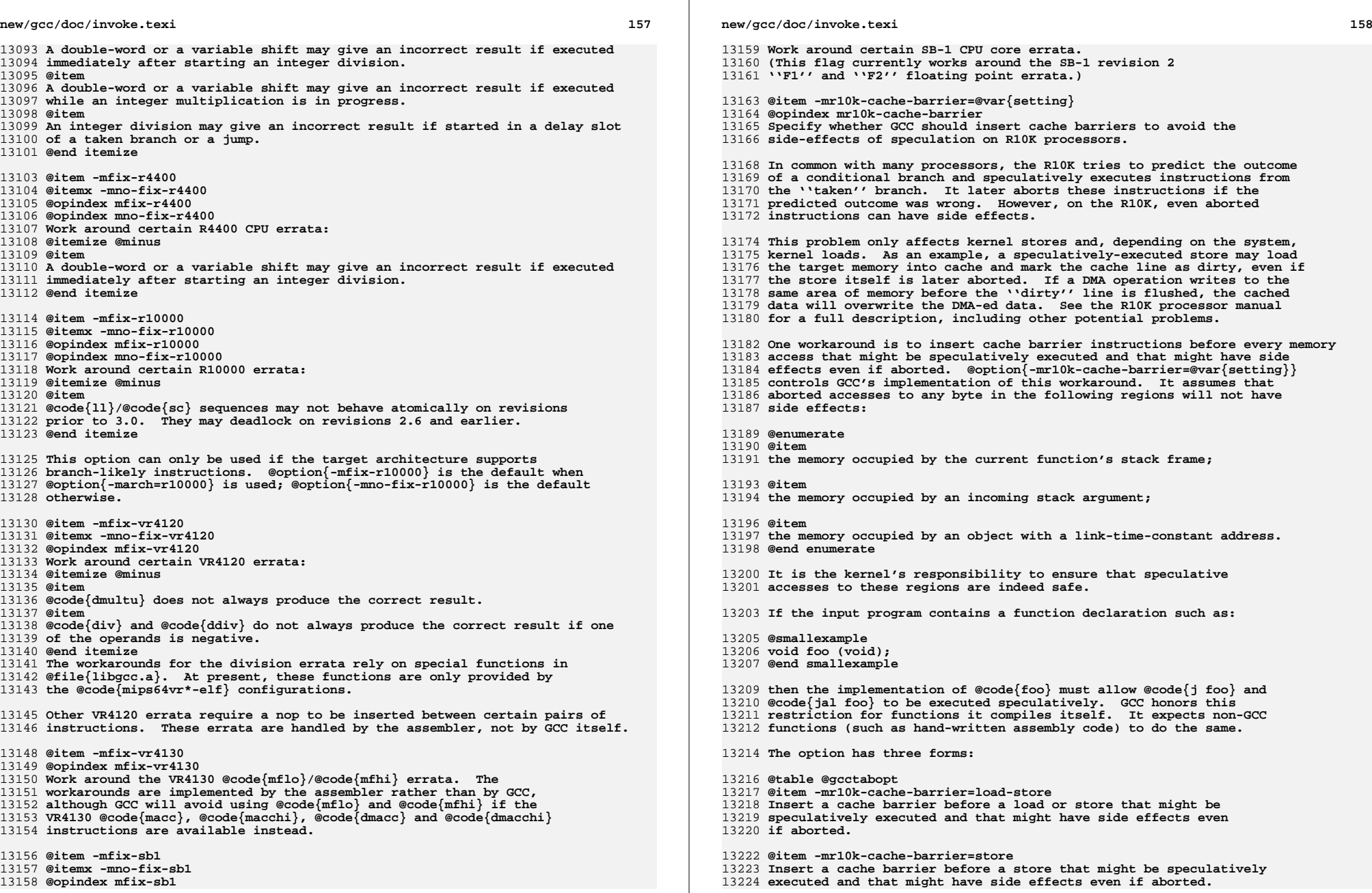

**<sup>159</sup>**

**@item -mr10k-cache-barrier=none**

- **Disable the insertion of cache barriers. This is the default setting. @end table**
- **@item -mflush-func=@var{func}**
- **@itemx -mno-flush-func**
- **@opindex mflush-func**
- **Specifies the function to call to flush the I and D caches, or to not**
- **call any such function. If called, the function must take the same**
- **arguments as the common @code{\_flush\_func()}, that is, the address of the**
- **memory range for which the cache is being flushed, the size of the**
- **memory range, and the number 3 (to flush both caches). The default**
- **depends on the target GCC was configured for, but commonly is either @samp{\_flush\_func} or @samp{\_\_cpu\_flush}.**
- **@item mbranch-cost=@var{num}**
- **@opindex mbranch-cost**
- **Set the cost of branches to roughly @var{num} ''simple'' instructions.**
- **This cost is only a heuristic and is not guaranteed to produce**
- **consistent results across releases. A zero cost redundantly selects**
- **the default, which is based on the @option{-mtune} setting.**
- **@item -mbranch-likely**
- **@itemx -mno-branch-likely**
- **@opindex mbranch-likely**
- **@opindex mno-branch-likely**
- **Enable or disable use of Branch Likely instructions, regardless of the**
- **default for the selected architecture. By default, Branch Likely**
- **instructions may be generated if they are supported by the selected**
- **architecture. An exception is for the MIPS32 and MIPS64 architectures**
- **and processors which implement those architectures; for those, Branch**
- **Likely instructions will not be generated by default because the MIPS32**
- **and MIPS64 architectures specifically deprecate their use.**
- **@item -mfp-exceptions**
- **@itemx -mno-fp-exceptions**
- **@opindex mfp-exceptions**
- **Specifies whether FP exceptions are enabled. This affects how we schedule**
- **FP instructions for some processors. The default is that FP exceptions are enabled.**
- **For instance, on the SB-1, if FP exceptions are disabled, and we are emitting 64-bit code, then we can use both FP pipes. Otherwise, we can only use one FP pipe.**
- **@item -mvr4130-align**
- **@itemx -mno-vr4130-align**
- **@opindex mvr4130-align**
- **The VR4130 pipeline is two-way superscalar, but can only issue two**
- **instructions together if the first one is 8-byte aligned. When this**
- **option is enabled, GCC will align pairs of instructions that it**
- **thinks should execute in parallel.**

**This option only has an effect when optimizing for the VR4130.**

- **It normally makes code faster, but at the expense of making it bigger.**
- **It is enabled by default at optimization level @option{-O3}.**
- **@end table**
- **@node MMIX Options**
- **@subsection MMIX Options**
- **@cindex MMIX Options**

**These options are defined for the MMIX:**

**@table @gcctabopt**

- **new/gcc/doc/invoke.texi<sup>160</sup>**
- **@item -mlibfuncs**
- **@itemx -mno-libfuncs**
- **@opindex mlibfuncs**
- **@opindex mno-libfuncs**
- **Specify that intrinsic library functions are being compiled, passing all**
- **values in registers, no matter the size.**
- **@item -mepsilon**
- **@itemx -mno-epsilon**
- **@opindex mepsilon**
- **@opindex mno-epsilon**
- **Generate floating-point comparison instructions that compare with respect**
- **to the @code{rE} epsilon register.**
- 
- **@item -mabi=mmixware**
- **@itemx -mabi=gnu @opindex mabi-mmixware**
- **@opindex mabi=gnu**
- **Generate code that passes function parameters and return values that (in**
- **the called function) are seen as registers @code{\$0} and up, as opposed to**
- **the GNU ABI which uses global registers @code{\$231} and up.**
- **@item -mzero-extend**
- **@itemx -mno-zero-extend**
- **@opindex mzero-extend**
- **@opindex mno-zero-extend**
- **When reading data from memory in sizes shorter than 64 bits, use (do not**
- **use) zero-extending load instructions by default, rather than**
- **sign-extending ones.**
- **@item -mknuthdiv**
- **@itemx -mno-knuthdiv**
- **@opindex mknuthdiv**
- **@opindex mno-knuthdiv**
- **Make the result of a division yielding a remainder have the same sign as**
- 
- **the divisor. With the default, @option{-mno-knuthdiv}, the sign of the** 13327 **remainder follows the sign of the dividend. Both methods are**
- **arithmetically valid, the latter being almost exclusively used.**
- 
- **@item -mtoplevel-symbols @itemx -mno-toplevel-symbols**
- **@opindex mtoplevel-symbols**
- **@opindex mno-toplevel-symbols**
- **Prepend (do not prepend) a @samp{:} to all global symbols, so the assembly**
- **code can be used with the @code{PREFIX} assembly directive.**
- 13337 @item -melf
- **@item -melf @opindex melf**
- **Generate an executable in the ELF format, rather than the default**

**Use (do not use) the probable-branch instructions, when static branch**

 **Generate (do not generate) code that uses @emph{base addresses}. Using a base address automatically generates a request (handled by the assembler and the linker) for a constant to be set up in a global register. The register is used for one or more base address requests within the range 0**

- **@samp{mmo} format used by the @command{mmix} simulator.**
- **@item -mbranch-predict**

 **@item -mbase-addresses @itemx -mno-base-addresses @opindex mbase-addresses @opindex mno-base-addresses**

**@itemx -mno-branch-predict**

**prediction indicates a probable branch.**

 **@opindex mbranch-predict @opindex mno-branch-predict**

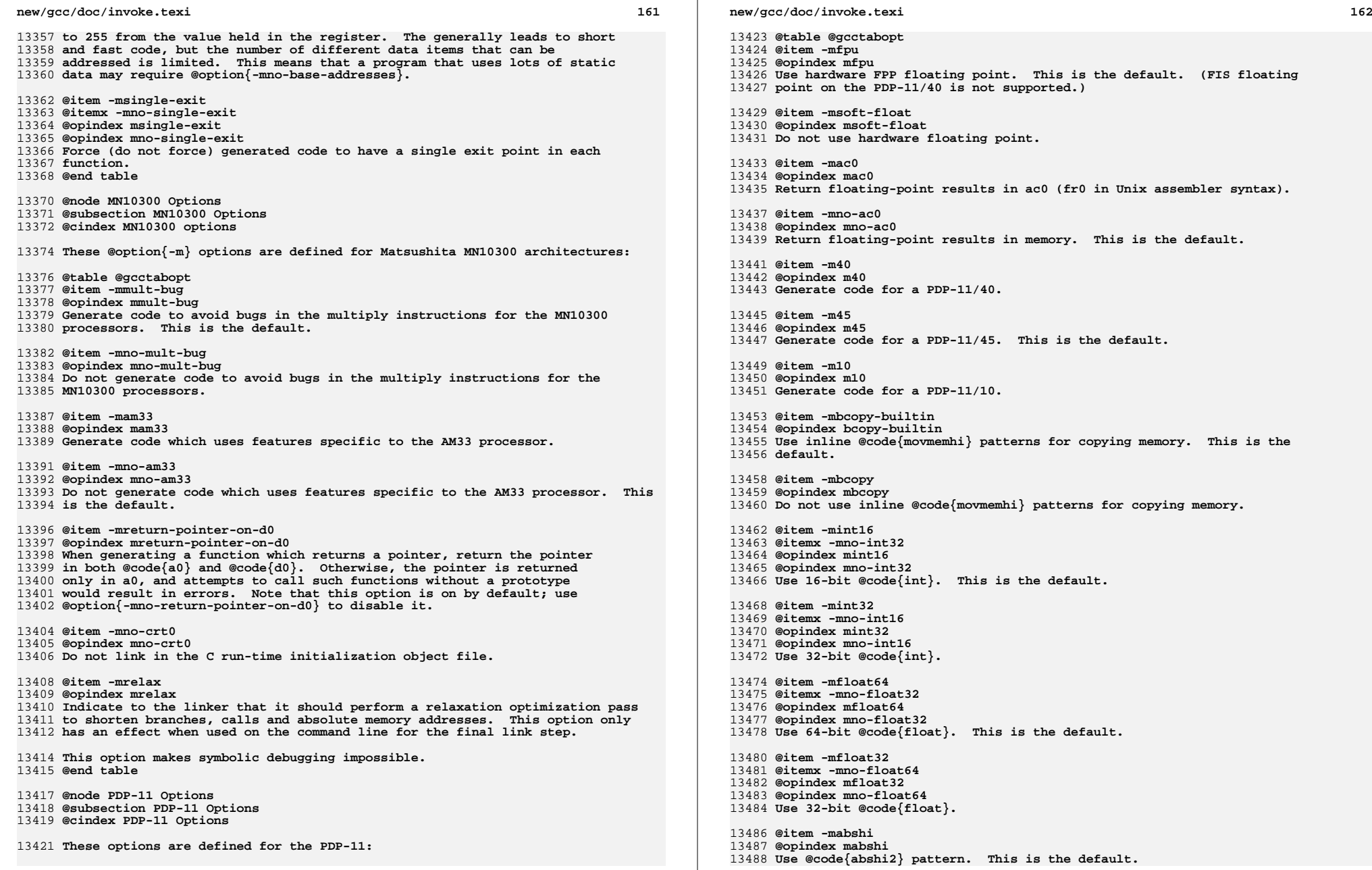

**@item -mno-abshi**

 **@opindex mno-abshi Do not use @code{abshi2} pattern.**

**@item -mbranch-expensive**

 **@opindex mbranch-expensive Pretend that branches are expensive. This is for experimenting with**

- **code generation only.**
- **@item -mbranch-cheap**
- **@opindex mbranch-cheap Do not pretend that branches are expensive. This is the default.**
- **@item -msplit**
- **@opindex msplit**
- **Generate code for a system with split I&D@.**
- **@item -mno-split**
- **@opindex mno-split**
- **Generate code for a system without split I&D@. This is the default.**
- **@item -munix-asm**
- **@opindex munix-asm**
- **Use Unix assembler syntax. This is the default when configured for @samp{pdp11-\*-bsd}.**
- **@item -mdec-asm**
- **@opindex mdec-asm**
- **Use DEC assembler syntax. This is the default when configured for any**
- **PDP-11 target other than @samp{pdp11-\*-bsd}.**
- **@end table**

**@node picoChip Options**

- **@subsection picoChip Options**
- **@cindex picoChip options**

**These @samp{-m} options are defined for picoChip implementations:**

```
13528 @table @gcctabopt
```
- **@item -mae=@var{ae\_type}**
- **@opindex mcpu**
- **Set the instruction set, register set, and instruction scheduling**
- **parameters for array element type @var{ae\_type}. Supported values**
- **for @var{ae\_type} are @samp{ANY}, @samp{MUL}, and @samp{MAC}.**

 **@option{-mae=ANY} selects a completely generic AE type. Code generated with this option will run on any of the other AE types. The code will not be as efficient as it would be if compiled for a specific AE type, and some types of operation (e.g., multiplication) will not work properly on all types of AE.**

 **@option{-mae=MUL} selects a MUL AE type. This is the most useful AE type for compiled code, and is the default.**

 **@option{-mae=MAC} selects a DSP-style MAC AE. Code compiled with this option may suffer from poor performance of byte (char) manipulation, since the DSP AE does not provide hardware support for byte load/stores.**

- **@item -msymbol-as-address**
- **Enable the compiler to directly use a symbol name as an address in a**
- **load/store instruction, without first loading it into a**
- **register. Typically, the use of this option will generate larger**
- **programs, which run faster than when the option isn't used. However, the**
- **results vary from program to program, so it is left as a user option,**

**new/gcc/doc/invoke.texi <sup>164</sup> rather than being permanently enabled. @item -mno-inefficient-warnings Disables warnings about the generation of inefficient code. These warnings can be generated, for example, when compiling code which performs byte-level memory operations on the MAC AE type. The MAC AE has no hardware support for byte-level memory operations, so all byte load/stores must be synthesized from word load/store operations. This is inefficient and a warning will be generated indicating to the programmer that they should rewrite the code to avoid byte operations, or to target an AE type which has the necessary hardware support. This option enables the warning to be turned off. @end table @node PowerPC Options @subsection PowerPC Options @cindex PowerPC options These are listed under @xref{RS/6000 and PowerPC Options}. @node RS/6000 and PowerPC Options @subsection IBM RS/6000 and PowerPC Options @cindex RS/6000 and PowerPC Options @cindex IBM RS/6000 and PowerPC Options These @samp{-m} options are defined for the IBM RS/6000 and PowerPC: @table @gcctabopt @item -mpower @itemx -mno-power @itemx -mpower2 @itemx -mno-power2 @itemx -mpowerpc @itemx -mno-powerpc @itemx -mpowerpc-gpopt @itemx -mno-powerpc-gpopt @itemx -mpowerpc-gfxopt @itemx -mno-powerpc-gfxopt @itemx -mpowerpc64 @itemx -mno-powerpc64 @itemx -mmfcrf @itemx -mno-mfcrf @itemx -mpopcntb @itemx -mno-popcntb @itemx -mfprnd @itemx -mno-fprnd @itemx -mcmpb @itemx -mno-cmpb @itemx -mmfpgpr @itemx -mno-mfpgpr @itemx -mhard-dfp @itemx -mno-hard-dfp @opindex mpower @opindex mno-power @opindex mpower2 @opindex mno-power2 @opindex mpowerpc @opindex mno-powerpc @opindex mpowerpc-gpopt @opindex mno-powerpc-gpopt @opindex mpowerpc-gfxopt @opindex mno-powerpc-gfxopt @opindex mpowerpc64 @opindex mno-powerpc64 @opindex mmfcrf @opindex mno-mfcrf**

**@opindex mpopcntb**

**@opindex mno-popcntb**

**@opindex mfprnd**

**@opindex mno-fprnd**

**@opindex mcmpb**

**@opindex mno-cmpb**

**@opindex mmfpgpr**

**@opindex mno-mfpgpr**

**@opindex mhard-dfp**

**@opindex mno-hard-dfp**

**GCC supports two related instruction set architectures for the**

**RS/6000 and PowerPC@. The @dfn{POWER} instruction set are those**

**instructions supported by the @samp{rios} chip set used in the original**

**RS/6000 systems and the @dfn{PowerPC} instruction set is the**

**architecture of the Freescale MPC5xx, MPC6xx, MPC8xx microprocessors, and**

**the IBM 4xx, 6xx, and follow-on microprocessors.**

**Neither architecture is a subset of the other. However there is a**

**large common subset of instructions supported by both. An MQ**

**register is included in processors supporting the POWER architecture.**

**You use these options to specify which instructions are available on the**

**processor you are using. The default value of these options is**

**determined when configuring GCC@. Specifying the**

**@option{-mcpu=@var{cpu\_type}} overrides the specification of these**

**options. We recommend you use the @option{-mcpu=@var{cpu\_type}} option**

**rather than the options listed above.**

**The @option{-mpower} option allows GCC to generate instructions that**

**are found only in the POWER architecture and to use the MQ register.**

**Specifying @option{-mpower2} implies @option{-power} and also allows GCC**

 **to generate instructions that are present in the POWER2 architecture but not the original POWER architecture.**

**The @option{-mpowerpc} option allows GCC to generate instructions that**

**are found only in the 32-bit subset of the PowerPC architecture.**

**Specifying @option{-mpowerpc-gpopt} implies @option{-mpowerpc} and also allows**

**GCC to use the optional PowerPC architecture instructions in the**

**General Purpose group, including floating-point square root. Specifying**

**@option{-mpowerpc-gfxopt} implies @option{-mpowerpc} and also allows GCC to**

**use the optional PowerPC architecture instructions in the Graphics**

**group, including floating-point select.**

**The @option{-mmfcrf} option allows GCC to generate the move from**

**condition register field instruction implemented on the POWER4**

**processor and other processors that support the PowerPC V2.01**

**architecture.**

**The @option{-mpopcntb} option allows GCC to generate the popcount and**

**double precision FP reciprocal estimate instruction implemented on the**

**POWER5 processor and other processors that support the PowerPC V2.02**

**architecture.**

**The @option{-mfprnd} option allows GCC to generate the FP round to**

**integer instructions implemented on the POWER5+ processor and other**

**processors that support the PowerPC V2.03 architecture.**

**The @option{-mcmpb} option allows GCC to generate the compare bytes**

**instruction implemented on the POWER6 processor and other processors**

**that support the PowerPC V2.05 architecture.**

**The @option{-mmfpgpr} option allows GCC to generate the FP move to/from**

**general purpose register instructions implemented on the POWER6X**

 **processor and other processors that support the extended PowerPC V2.05 architecture.**

 **The @option{-mhard-dfp} option allows GCC to generate the decimal floating point instructions implemented on some POWER processors.**

 **The @option{-mpowerpc64} option allows GCC to generate the additional 64-bit instructions that are found in the full PowerPC64 architecture**

#### **new/gcc/doc/invoke.texi<sup>166</sup>**

 **and to treat GPRs as 64-bit, doubleword quantities. GCC defaults to @option{-mno-powerpc64}.**

**If you specify both @option{-mno-power} and @option{-mno-powerpc}, GCC**

**will use only the instructions in the common subset of both**

**architectures plus some special AIX common-mode calls, and will not use**

**the MQ register. Specifying both @option{-mpower} and @option{-mpowerpc}**

 **permits GCC to use any instruction from either architecture and to allow use of the MQ register; specify this for the Motorola MPC601.**

**@item -mnew-mnemonics**

**@itemx -mold-mnemonics**

**@opindex mnew-mnemonics**

**@opindex mold-mnemonics**

**Select which mnemonics to use in the generated assembler code. With**

**@option{-mnew-mnemonics}, GCC uses the assembler mnemonics defined for**

**the PowerPC architecture. With @option{-mold-mnemonics} it uses the**

**assembler mnemonics defined for the POWER architecture. Instructions**

**defined in only one architecture have only one mnemonic; GCC uses that**

**mnemonic irrespective of which of these options is specified.**

 **GCC defaults to the mnemonics appropriate for the architecture in use. Specifying @option{-mcpu=@var{cpu\_type}} sometimes overrides the value of these option. Unless you are building a cross-compiler, you**

 **should normally not specify either @option{-mnew-mnemonics} or @option{-mold-mnemonics}, but should instead accept the default.**

**@item -mcpu=@var{cpu\_type}**

**@opindex mcpu**

- **Set architecture type, register usage, choice of mnemonics, and**
- **instruction scheduling parameters for machine type @var{cpu\_type}.**
- 
- **Supported values for @var{cpu\_type} are @samp{401}, @samp{403},** 13719 **@samp{405}, @samp{405fp}, @samp{440}, @samp{440fp}, @samp{464}, @samp{464fp},**
- 
- **@samp{505}, @samp{601}, @samp{602}, @samp{603}, @samp{603e}, @samp{604},** 13721 **@samp{604e}, @samp{620}, @samp{630}, @samp{740}, @samp{7400},**
- 
- **@samp{7450}, @samp{750}, @samp{801}, @samp{821}, @samp{823},** 13723 **@samp{860}, @samp{970}, @samp{8540}, @samp{e300c2}, @samp{e300c3},**

- **@samp{e500mc}, @samp{ec603e}, @samp{G3}, @samp{G4}, @samp{G5},**
- 
- 13725 @samp{power}, @samp{power2}, @samp{power3}, @samp{power4},<br>13726 @samp{power5}, @samp{power5+}, @samp{power6}, @samp{power6x}, @samp{power7}<br>13727 @samp{common}, @samp{powerpc}, @samp{powerpc64}, @samp{rios},
- **@samp{rios1}, @samp{rios2}, @samp{rsc}, and @samp{rs64}.**

**@option{-mcpu=common} selects a completely generic processor. Code**

**generated under this option will run on any POWER or PowerPC processor.**

 **GCC will use only the instructions in the common subset of both architectures, and will not use the MQ register. GCC assumes a generic**

**processor model for scheduling purposes.**

 **@option{-mcpu=power}, @option{-mcpu=power2}, @option{-mcpu=powerpc}, and @option{-mcpu=powerpc64} specify generic POWER, POWER2, pure 32-bit PowerPC (i.e., not MPC601), and 64-bit PowerPC architecture machine types, with an appropriate, generic processor model assumed for**

**scheduling purposes.**

 **The other options specify a specific processor. Code generated under those options will run best on that processor, and may not run at all on others.**

 **@gccoptlist{-maltivec -mfprnd -mhard-float -mmfcrf -mmultiple @gol -mnew-mnemonics -mpopcntb -mpower -mpower2 -mpowerpc64 @gol -mpowerpc-gpopt -mpowerpc-gfxopt -msingle-float -mdouble-float @gol**

 **The @option{-mcpu} options automatically enable or disable the following options:**

**-msimple-fpu -mstring -mmulhw -mdlmzb -mmfpgpr}**

**<sup>167</sup>**

 **The particular options set for any particular CPU will vary between compiler versions, depending on what setting seems to produce optimal code for that CPU; it doesn't necessarily reflect the actual hardware's**

**capabilities. If you wish to set an individual option to a particular**

**value, you may specify it after the @option{-mcpu} option, like** 13759 **@samp{-mcpu=970 -mno-altivec}.**

 **On AIX, the @option{-maltivec} and @option{-mpowerpc64} options are not enabled or disabled by the @option{-mcpu} option at present because AIX does not have full support for these options. You may still enable or disable them individually if you're sure it'll work in your environment.**

**@item -mtune=@var{cpu\_type}**

**@opindex mtune**

**Set the instruction scheduling parameters for machine type**

**@var{cpu\_type}, but do not set the architecture type, register usage, or**

**choice of mnemonics, as @option{-mcpu=@var{cpu\_type}} would. The same**

**values for @var{cpu\_type} are used for @option{-mtune} as for**

**@option{-mcpu}. If both are specified, the code generated will use the**

 **architecture, registers, and mnemonics set by @option{-mcpu}, but the scheduling parameters set by @option{-mtune}.**

- **@item -mswdiv**
- **@itemx -mno-swdiv**
- **@opindex mswdiv**
- **@opindex mno-swdiv**
- **Generate code to compute division as reciprocal estimate and iterative**

**refinement, creating opportunities for increased throughput. This**

**feature requires: optional PowerPC Graphics instruction set for single**

- **precision and FRE instruction for double precision, assuming divides**
- **cannot generate user-visible traps, and the domain values not include Infinities, denormals or zero denominator.**

**@item -maltivec**

- 
- **@itemx -mno-altivec @opindex maltivec**
- **@opindex mno-altivec**
- **Generate code that uses (does not use) AltiVec instructions, and also**
- **enable the use of built-in functions that allow more direct access to**
- **the AltiVec instruction set. You may also need to set**
- **@option{-mabi=altivec} to adjust the current ABI with AltiVec ABI**
- **enhancements.**

**@item -mvrsave**

- **@itemx -mno-vrsave**
- **@opindex mvrsave**
- **@opindex mno-vrsave**

**Generate VRSAVE instructions when generating AltiVec code.**

- **@item -mgen-cell-microcode**
- **@opindex mgen-cell-microcode**
- **Generate Cell microcode instructions**
- **@item -mwarn-cell-microcode**
- **@opindex mwarn-cell-microcode**
- **Warning when a Cell microcode instruction is going to emitted. An example**
- **of a Cell microcode instruction is a variable shift.**
- **@item -msecure-plt**
- **@opindex msecure-plt**
- **Generate code that allows ld and ld.so to build executables and shared**
- **libraries with non-exec .plt and .got sections. This is a PowerPC**

**32-bit SYSV ABI option.**

- **new/gcc/doc/invoke.texi<sup>168</sup>**
- **@item -mbss-plt**
- **@opindex mbss-plt**
- **Generate code that uses a BSS .plt section that ld.so fills in, and**
- **requires .plt and .got sections that are both writable and executable.**
- **This is a PowerPC 32-bit SYSV ABI option.**
- **@item -misel**
- **@itemx -mno-isel**
- **@opindex misel**
- **@opindex mno-isel**
- **This switch enables or disables the generation of ISEL instructions.**

**@item -misel=@var{yes/no}**

- **This switch has been deprecated. Use @option{-misel} and**
- **@option{-mno-isel} instead.**
- **@item -mspe**
- **@itemx -mno-spe**
- **@opindex mspe**
- **@opindex mno-spe**
- **This switch enables or disables the generation of SPE simd**
- **instructions.**
- **@item -mpaired**
- **@itemx -mno-paired**
- **@opindex mpaired**
- **@opindex mno-paired**
- **This switch enables or disables the generation of PAIRED simd**
- **instructions.**
- **@item -mspe=@var{yes/no}**
- **This option has been deprecated. Use @option{-mspe} and**
- **@option{-mno-spe} instead.**
- **@item -mfloat-gprs=@var{yes/single/double/no}**
- **@itemx -mfloat-gprs**
- **@opindex mfloat-gprs**
- **This switch enables or disables the generation of floating point**
- **operations on the general purpose registers for architectures that**
- **support it.**

 **The argument @var{yes} or @var{single} enables the use of single-precision floating point operations.**

- **The argument @var{double} enables the use of single and**
- **double-precision floating point operations.**

 **The argument @var{no} disables floating point operations on the general purpose registers.**

- **This option is currently only available on the MPC854x.**
- 
- **@item -m32 @itemx -m64**
- **@opindex m32**

 **@item -mfull-toc @itemx -mno-fp-in-toc @itemx -mno-sum-in-toc**

- **@opindex m64**
- **Generate code for 32-bit or 64-bit environments of Darwin and SVR4**
- **targets (including GNU/Linux). The 32-bit environment sets int, long**
- **and pointer to 32 bits and generates code that runs on any PowerPC**
- **variant. The 64-bit environment sets int to 32 bits and long and**
- **pointer to 64 bits, and generates code for PowerPC64, as for @option{-mpowerpc64}.**

**@itemx -mminimal-toc**

13886 @opindex mfull-toc

- **@opindex mfull-toc @opindex mno-fp-in-toc**
- **@opindex mno-sum-in-toc**
- **@opindex mminimal-toc**

 **Modify generation of the TOC (Table Of Contents), which is created for every executable file. The @option{-mfull-toc} option is selected by default. In that case, GCC will allocate at least one TOC entry for each unique non-automatic variable reference in your program. GCC will also place floating-point constants in the TOC@. However, only 16,384 entries are available in the TOC@.**

 **If you receive a linker error message that saying you have overflowed the available TOC space, you can reduce the amount of TOC space used with the @option{-mno-fp-in-toc} and @option{-mno-sum-in-toc} options. @option{-mno-fp-in-toc} prevents GCC from putting floating-point constants in the TOC and @option{-mno-sum-in-toc} forces GCC to generate code to calculate the sum of an address and a constant at run-time instead of putting that sum into the TOC@. You may specify one or both of these options. Each causes GCC to produce very slightly slower and larger code at the expense of conserving TOC space.**

 **If you still run out of space in the TOC even when you specify both of these options, specify @option{-mminimal-toc} instead. This option causes GCC to make only one TOC entry for every file. When you specify this option, GCC will produce code that is slower and larger but which uses extremely little TOC space. You may wish to use this option**

- **only on files that contain less frequently executed code.**
- **@item -maix64**
- **@itemx -maix32**
- **@opindex maix64**
- **@opindex maix32**
- **Enable 64-bit AIX ABI and calling convention: 64-bit pointers, 64-bit**
- **@code{long} type, and the infrastructure needed to support them.**
- **Specifying @option{-maix64} implies @option{-mpowerpc64} and**
- **@option{-mpowerpc}, while @option{-maix32} disables the 64-bit ABI and**
- **implies @option{-mno-powerpc64}. GCC defaults to @option{-maix32}.**
- 
- **@item -mxl-compat**
- **@itemx -mno-xl-compat @opindex mxl-compat**
- 
- **@opindex mno-xl-compat**
- **Produce code that conforms more closely to IBM XL compiler semantics**
- **when using AIX-compatible ABI@. Pass floating-point arguments to**
- **prototyped functions beyond the register save area (RSA) on the stack**
- **in addition to argument FPRs. Do not assume that most significant**
- **double in 128-bit long double value is properly rounded when comparing**
- **values and converting to double. Use XL symbol names for long double support routines.**
- **The AIX calling convention was extended but not initially documented to**
- **handle an obscure K&R C case of calling a function that takes the**
- **address of its arguments with fewer arguments than declared. IBM XL**
- **compilers access floating point arguments which do not fit in the**
- **RSA from the stack when a subroutine is compiled without**
- **optimization. Because always storing floating-point arguments on the**
- **stack is inefficient and rarely needed, this option is not enabled by**
- **default and only is necessary when calling subroutines compiled by IBM XL compilers without optimization.**
- **@item -mpe**
- **@opindex mpe**
- **Support @dfn{IBM RS/6000 SP} @dfn{Parallel Environment} (PE)@. Link an**
- **application written to use message passing with special startup code to**
- **enable the application to run. The system must have PE installed in the**

# **<sup>170</sup>**

- **standard location (@file{/usr/lpp/ppe.poe/}), or the @file{specs} file**
- **must be overridden with the @option{-specs=} option to specify the**
- 
- **appropriate directory location. The Parallel Environment does not** 13954 **support threads, so the @option{-mpe} option and the @option{-pthread} option are incompatible.**
- 
- **@item -malign-natural**
- **@itemx -malign-power @opindex malign-natural**
- **@opindex malign-power**
- **On AIX, 32-bit Darwin, and 64-bit PowerPC GNU/Linux, the option**
- **@option{-malign-natural} overrides the ABI-defined alignment of larger**
- **types, such as floating-point doubles, on their natural size-based boundary.**
- **The option @option{-malign-power} instructs GCC to follow the ABI-specified**
- **alignment rules. GCC defaults to the standard alignment defined in the ABI@.**
- **On 64-bit Darwin, natural alignment is the default, and @option{-malign-power} is not supported.**
- **@item -msoft-float**
- **@itemx -mhard-float**
- **@opindex msoft-float**
- **@opindex mhard-float**
- **Generate code that does not use (uses) the floating-point register set.**
- **Software floating point emulation is provided if you use the**
- **@option{-msoft-float} option, and pass the option to GCC when linking.**
- **@item -msingle-float**
- **@itemx -mdouble-float**
- **@opindex msingle-float**
- **@opindex mdouble-float**
- **Generate code for single or double-precision floating point operations.**
- **@option{-mdouble-float} implies @option{-msingle-float}.**
- **@item -msimple-fpu**
- **@opindex msimple-fpu**
- **Do not generate sqrt and div instructions for hardware floating point unit.**
- **@item -mfpu**
- **@opindex mfpu**
- **Specify type of floating point unit. Valid values are @var{sp\_lite}**
- **(equivalent to -msingle-float -msimple-fpu), @var{dp\_lite} (equivalent**
- **to -mdouble-float -msimple-fpu), @var{sp\_full} (equivalent to -msingle-float),**
- **and @var{dp\_full} (equivalent to -mdouble-float).**
- 
- **@item -mxilinx-fpu**
- **@opindex mxilinx-fpu Perform optimizations for floating point unit on Xilinx PPC 405/440.**
- **@item -mmultiple**
- **@itemx -mno-multiple**
- **@opindex mmultiple**
- **@opindex mno-multiple**
- **Generate code that uses (does not use) the load multiple word**
- **instructions and the store multiple word instructions. These**
- **instructions are generated by default on POWER systems, and not**
- **generated on PowerPC systems. Do not use @option{-mmultiple} on little** 14008 **endian PowerPC systems, since those instructions do not work when the**
- 
- **processor is in little endian mode. The exceptions are PPC740 and**
- **PPC750 which permit the instructions usage in little endian mode.**

**@item -mstring**

- **@itemx -mno-string**
- **@opindex mstring**
- **@opindex mno-string**
- **Generate code that uses (does not use) the load string instructions**

### **new/gcc/doc/invoke.texi**

**<sup>171</sup>**

**and the store string word instructions to save multiple registers and**

- **do small block moves. These instructions are generated by default on**
- **POWER systems, and not generated on PowerPC systems. Do not use @option{-mstring} on little endian PowerPC systems, since those**
- **instructions do not work when the processor is in little endian mode.**
- **The exceptions are PPC740 and PPC750 which permit the instructions**
- **usage in little endian mode.**
- **@item -mupdate**
- **@itemx -mno-update**
- **@opindex mupdate**
- **@opindex mno-update**
- **Generate code that uses (does not use) the load or store instructions**
- **that update the base register to the address of the calculated memory**
- **location. These instructions are generated by default. If you use**
- **@option{-mno-update}, there is a small window between the time that the**
- **stack pointer is updated and the address of the previous frame is**
- **stored, which means code that walks the stack frame across interrupts or**
- **signals may get corrupted data.**
- **@item -mavoid-indexed-addresses**
- **@item -mno-avoid-indexed-addresses**
- **@opindex mavoid-indexed-addresses**
- **@opindex mno-avoid-indexed-addresses**
- **Generate code that tries to avoid (not avoid) the use of indexed load**
- **or store instructions. These instructions can incur a performance**
- **penalty on Power6 processors in certain situations, such as when**
- **stepping through large arrays that cross a 16M boundary. This option**
- **is enabled by default when targetting Power6 and disabled otherwise.**
- **@item -mfused-madd**
- **@itemx -mno-fused-madd**
- **@opindex mfused-madd**
- **@opindex mno-fused-madd**
- **Generate code that uses (does not use) the floating point multiply and accumulate instructions. These instructions are generated by default if**
- **hardware floating is used.**
- **@item -mmulhw**
- **@itemx -mno-mulhw**
- **@opindex mmulhw**
- **@opindex mno-mulhw**
- **Generate code that uses (does not use) the half-word multiply and**
- **multiply-accumulate instructions on the IBM 405, 440 and 464 processors.**
- **These instructions are generated by default when targetting those**
- **processors.**
- **@item -mdlmzb**
- **@itemx -mno-dlmzb**
- **@opindex mdlmzb**
- **@opindex mno-dlmzb**
- **Generate code that uses (does not use) the string-search @samp{dlmzb}**
- **instruction on the IBM 405, 440 and 464 processors. This instruction is**
- **generated by default when targetting those processors.**
- **@item -mno-bit-align**
- **@itemx -mbit-align**
- **@opindex mno-bit-align**
- **@opindex mbit-align**
- **On System V.4 and embedded PowerPC systems do not (do) force structures**
- **and unions that contain bit-fields to be aligned to the base type of the bit-field.**
- 
- **For example, by default a structure containing nothing but 8** 14081 **@code{unsigned} bit-fields of length 1 would be aligned to a 4 byte**
- **boundary and have a size of 4 bytes. By using @option{-mno-bit-align},**

#### **new/gcc/doc/invoke.texi<sup>172</sup>**

 **the structure would be aligned to a 1 byte boundary and be one byte in size.**

- **@item -mno-strict-align**
- **@itemx -mstrict-align**
- **@opindex mno-strict-align**
- **@opindex mstrict-align**
- **On System V.4 and embedded PowerPC systems do not (do) assume that**
- **unaligned memory references will be handled by the system.**
- **@item -mrelocatable**
- **@itemx -mno-relocatable**
- **@opindex mrelocatable**
- **@opindex mno-relocatable**
- **On embedded PowerPC systems generate code that allows (does not allow)**
- **the program to be relocated to a different address at runtime. If you**
- **use @option{-mrelocatable} on any module, all objects linked together must**
- **be compiled with @option{-mrelocatable} or @option{-mrelocatable-lib}.**
- **@item -mrelocatable-lib**
- **@itemx -mno-relocatable-lib**
- **@opindex mrelocatable-lib**
- **@opindex mno-relocatable-lib**
- **On embedded PowerPC systems generate code that allows (does not allow)**
- **the program to be relocated to a different address at runtime. Modules**
- **compiled with @option{-mrelocatable-lib} can be linked with either modules**
- **compiled without @option{-mrelocatable} and @option{-mrelocatable-lib} or**
- **with modules compiled with the @option{-mrelocatable} options.**
- **@item -mno-toc**
- **@itemx -mtoc**
- **@opindex mno-toc**
- **@opindex mtoc**
- **On System V.4 and embedded PowerPC systems do not (do) assume that**
- **register 2 contains a pointer to a global area pointing to the addresses used in the program.**
- **@item -mlittle**
- **@itemx -mlittle-endian**
- **@opindex mlittle**
- **@opindex mlittle-endian**
- **On System V.4 and embedded PowerPC systems compile code for the**

 **On System V.4 and embedded PowerPC systems compile code for the processor in big endian mode. The @option{-mbig-endian} option is**

 **On Darwin and Mac OS X systems, compile code so that it is not relocatable, but that its external references are relocatable. The resulting code is suitable for applications, but not shared**

 **dispatch-slot restricted instructions during the second scheduling pass. The argument @var{priority} takes the value @var{0/1/2} to assign @var{no/highest/second-highest} priority to dispatch slot restricted**

**@item -mprioritize-restricted-insns=@var{priority}**

**This option controls the priority that is assigned to**

**@opindex mprioritize-restricted-insns**

- **processor in little endian mode. The @option{-mlittle-endian} option is**
- **the same as @option{-mlittle}.**

 **the same as @option{-mbig}. @item -mdynamic-no-pic @opindex mdynamic-no-pic**

- **@item -mbig**
- **@itemx -mbig-endian**
- **@opindex mbig**

**libraries.**

**@opindex mbig-endian**

**instructions.**

**@item -msched-costly-dep=@var{dependence\_type}**

- **@opindex msched-costly-dep**
- **This option controls which dependences are considered costly**
- **by the target during instruction scheduling. The argument**
- **@var{dependence\_type} takes one of the following values:**
- **@var{no}: no dependence is costly,**
- **@var{all}: all dependences are costly,**
- **@var{true\_store\_to\_load}: a true dependence from store to load is costly,**
- **@var{store\_to\_load}: any dependence from store to load is costly,**
- **@var{number}: any dependence which latency >= @var{number} is costly.**

**@item -minsert-sched-nops=@var{scheme}**

- **@opindex minsert-sched-nops**
- **This option controls which nop insertion scheme will be used during**
- **the second scheduling pass. The argument @var{scheme} takes one of the**
- **following values:**
- **@var{no}: Don't insert nops.**
- **@var{pad}: Pad with nops any dispatch group which has vacant issue slots,**
- **according to the scheduler's grouping.**
- **@var{regroup\_exact}: Insert nops to force costly dependent insns into**
- **separate groups. Insert exactly as many nops as needed to force an insn**
- **to a new group, according to the estimated processor grouping.**
- **@var{number}: Insert nops to force costly dependent insns into**
- **separate groups. Insert @var{number} nops to force an insn to a new group.**
- **@item -mcall-sysv**
- **@opindex mcall-sysv**
- **On System V.4 and embedded PowerPC systems compile code using calling**
- **conventions that adheres to the March 1995 draft of the System V**
- **Application Binary Interface, PowerPC processor supplement. This is the**
- **default unless you configured GCC using @samp{powerpc-\*-eabiaix}.**
- **@item -mcall-sysv-eabi**
- **@opindex mcall-sysv-eabi**
- **Specify both @option{-mcall-sysv} and @option{-meabi} options.**
- **@item -mcall-sysv-noeabi**
- **@opindex mcall-sysv-noeabi**
- **Specify both @option{-mcall-sysv} and @option{-mno-eabi} options.**
- **@item -mcall-solaris**
- **@opindex mcall-solaris**
- **On System V.4 and embedded PowerPC systems compile code for the Solaris**
- **operating system.**
- **@item -mcall-linux**
- **@opindex mcall-linux**
- **On System V.4 and embedded PowerPC systems compile code for the Linux-based GNU system.**
- 
- **@item -mcall-gnu**
- **@opindex mcall-gnu On System V.4 and embedded PowerPC systems compile code for the**
- **Hurd-based GNU system.**
- 
- **@item -mcall-netbsd**
- **@opindex mcall-netbsd On System V.4 and embedded PowerPC systems compile code for the**
- **NetBSD operating system.**
- 
- **@item -maix-struct-return**
- **@opindex maix-struct-return**
- **Return all structures in memory (as specified by the AIX ABI)@.**
- **new/gcc/doc/invoke.texi<sup>174</sup>**
- **@item -msvr4-struct-return**
- 14216 @opindex msyr4-struct-return
- **@opindex msvr4-struct-return Return structures smaller than 8 bytes in registers (as specified by the**
- **SVR4 ABI)@.**
- **@item -mabi=@var{abi-type}**
- **@opindex mabi**
- **Extend the current ABI with a particular extension, or remove such extension.**
- **Valid values are @var{altivec}, @var{no-altivec}, @var{spe},** 14224 **@var{no-spe}, @var{ibmlongdouble}, @var{ieeelongdouble}@.**
- 
- **@item -mabi=spe**
- **@opindex mabi=spe**
- **Extend the current ABI with SPE ABI extensions. This does not change**
- **the default ABI, instead it adds the SPE ABI extensions to the current ABI@.**
- **@item -mabi=no-spe**
- **@opindex mabi=no-spe**
- **Disable Booke SPE ABI extensions for the current ABI@.**
- **@item -mabi=ibmlongdouble**
- **@opindex mabi=ibmlongdouble**
- **Change the current ABI to use IBM extended precision long double.**
- **This is a PowerPC 32-bit SYSV ABI option.**
- **@item -mabi=ieeelongdouble**
- **@opindex mabi=ieeelongdouble**
- **Change the current ABI to use IEEE extended precision long double.**
- **This is a PowerPC 32-bit Linux ABI option.**
- **@item -mprototype**
- **@itemx -mno-prototype**
- **@opindex mprototype**
- **@opindex mno-prototype**
- **On System V.4 and embedded PowerPC systems assume that all calls to**
- **variable argument functions are properly prototyped. Otherwise, the**
- **compiler must insert an instruction before every non prototyped call to**
- **set or clear bit 6 of the condition code register (@var{CR}) to**
- **indicate whether floating point values were passed in the floating point**
- **registers in case the function takes a variable arguments. With**
- **@option{-mprototype}, only calls to prototyped variable argument functions**
- **will set or clear the bit.**
- **@item -msim**
- **@opindex msim**
- **On embedded PowerPC systems, assume that the startup module is called**

 **On embedded PowerPC systems, assume that the startup module is called @file{crt0.o} and the standard C libraries are @file{libmvme.a} and**

 **On embedded PowerPC systems, assume that the startup module is called @file{crt0.o} and the standard C libraries are @file{libads.a} and**

**On embedded PowerPC systems, assume that the startup module is called**

- **@file{sim-crt0.o} and that the standard C libraries are @file{libsim.a} and**
- **@file{libc.a}. This is the default for @samp{powerpc-\*-eabisim}**
- **configurations.**

 **@item -mmvme @opindex mmvme**

 **@file{libc.a}. @item -mads @opindex mads**

 **@file{libc.a}. @item -myellowknife @opindex myellowknife**

**<sup>175</sup>**

 **@file{crt0.o} and the standard C libraries are @file{libyk.a} and @file{libc.a}.**

- **@item -mvxworks**
- **@opindex mvxworks**
- **On System V.4 and embedded PowerPC systems, specify that you are compiling for a VxWorks system.**
- 
- **@item -memb**
- **@opindex memb**
- **On embedded PowerPC systems, set the @var{PPC\_EMB} bit in the ELF flags header to indicate that @samp{eabi} extended relocations are used.**
- **@item -meabi**
- 14295 @itemx -mno-eabi
- **@itemx -mno-eabi @opindex meabi**
- **@opindex mno-eabi**
- **On System V.4 and embedded PowerPC systems do (do not) adhere to the**

**Embedded Applications Binary Interface (eabi) which is a set of**

- **modifications to the System V.4 specifications. Selecting @option{-meabi}**
- **means that the stack is aligned to an 8 byte boundary, a function**
- **@code{\_\_eabi} is called to from @code{main} to set up the eabi**
- **environment, and the @option{-msdata} option can use both @code{r2} and**
- **@code{r13} to point to two separate small data areas. Selecting**
- **@option{-mno-eabi} means that the stack is aligned to a 16 byte boundary,**
- **do not call an initialization function from @code{main}, and the**
- **@option{-msdata} option will only use @code{r13} to point to a single**
- **small data area. The @option{-meabi} option is on by default if you**
- **configured GCC using one of the @samp{powerpc\*-\*-eabi\*} options.**
- 
- **@item -msdata=eabi**
- **@opindex msdata=eabi**
- **On System V.4 and embedded PowerPC systems, put small initialized**
- **@code{const} global and static data in the @samp{.sdata2} section, which**
- **is pointed to by register @code{r2}. Put small initialized**
- **non-@code{const} global and static data in the @samp{.sdata} section,**
- **which is pointed to by register @code{r13}. Put small uninitialized**
- **global and static data in the @samp{.sbss} section, which is adjacent to**
- **the @samp{.sdata} section. The @option{-msdata=eabi} option is**
- **incompatible with the @option{-mrelocatable} option. The**
- **@option{-msdata=eabi} option also sets the @option{-memb} option.**
- **@item -msdata=sysv**
- **@opindex msdata=sysv**
- **On System V.4 and embedded PowerPC systems, put small global and static**
- **data in the @samp{.sdata} section, which is pointed to by register**
- **@code{r13}. Put small uninitialized global and static data in the**
- **@samp{.sbss} section, which is adjacent to the @samp{.sdata} section.**
- **The @option{-msdata=sysv} option is incompatible with the**
- **@option{-mrelocatable} option.**
- **@item -msdata=default**
- **@itemx -msdata**
- **@opindex msdata=default**
- **@opindex msdata**
- **On System V.4 and embedded PowerPC systems, if @option{-meabi} is used,**
- **compile code the same as @option{-msdata=eabi}, otherwise compile code the same as @option{-msdata=sysv}.**
- **@item -msdata=data**
- **@opindex msdata=data**
- **On System V.4 and embedded PowerPC systems, put small global**
- **data in the @samp{.sdata} section. Put small uninitialized global**
- **data in the @samp{.sbss} section. Do not use register @code{r13}**
- **to address small data however. This is the default behavior unless**
- **other @option{-msdata} options are used.**
- **new/gcc/doc/invoke.texi<sup>176</sup>**
- **@item -msdata=none**
- **@itemx -mno-sdata**
- **@opindex msdata=none**
- **@opindex mno-sdata**
- **On embedded PowerPC systems, put all initialized global and static data**
- **in the @samp{.data} section, and all uninitialized data in the**
- **@samp{.bss} section.**
- **@item -G @var{num}**
- **@opindex G**
- **@cindex smaller data references (PowerPC)**
- **@cindex .sdata/.sdata2 references (PowerPC)**
- **On embedded PowerPC systems, put global and static items less than or**
- **equal to @var{num} bytes into the small data or bss sections instead of**
- **the normal data or bss section. By default, @var{num} is 8. The**
- **@option{-G @var{num}} switch is also passed to the linker.**
- **All modules should be compiled with the same @option{-G @var{num}} value.**
- **@item -mregnames**
- **@itemx -mno-regnames**
- **@opindex mregnames**
- **@opindex mno-regnames**
- **On System V.4 and embedded PowerPC systems do (do not) emit register**
- **names in the assembly language output using symbolic forms.**
- **@item -mlongcall**
- **@itemx -mno-longcall**
- **@opindex mlongcall**
- **@opindex mno-longcall**
- 14377 By default assume that all calls are far away so that a longer more 14377 By default assume that all calls are far away so that a longer more<br>14378 expensive calling sequence is required. This is required for calls<br>14379 further than 32 megabytes (33,554,432 bytes) from the current locatio
- 
- 
- **A short call will be generated if the compiler knows**
- **the call cannot be that far away. This setting can be overridden by**
- **the @code{shortcall} function attribute, or by @code{#pragma**
- **longcall(0)}.**

 **Some linkers are capable of detecting out-of-range calls and generating glue code on the fly. On these systems, long calls are unnecessary and generate slower code. As of this writing, the AIX linker can do this, as can the GNU linker for PowerPC/64. It is planned to add this feature to the GNU linker for 32-bit PowerPC systems as well.**

 **On Darwin/PPC systems, @code{#pragma longcall} will generate ''jbsr callee, L42'', plus a ''branch island'' (glue code). The two target** 14393 **addresses represent the callee and the ''branch island''. The Darwin/PPC linker will prefer the first address and generate a ''bl callee'' if the PPC ''bl'' instruction will reach the callee directly; otherwise, the linker will generate ''bl L42'' to call the ''branch island''. The ''branch island'' is appended to the body of the calling function; it computes the full 32-bit address of the callee and jumps to it.**

 **On Mach-O (Darwin) systems, this option directs the compiler emit to the glue for every direct call, and the Darwin linker decides whether to use or discard it.**

 **In the future, we may cause GCC to ignore all longcall specifications when the linker is known to generate glue.**

- **@item -pthread**
- **@opindex pthread**
- **Adds support for multithreading with the @dfn{pthreads} library.**

**This option sets flags for both the preprocessor and linker.**

**@end table**

**@node S/390 and zSeries Options**

- **@subsection S/390 and zSeries Options**
- **@cindex S/390 and zSeries Options**

**These are the @samp{-m} options defined for the S/390 and zSeries architecture.**

- **@table @gcctabopt**
- $\omega$ item  $-mhard fl$ oat
- **@item -mhard-float @itemx -msoft-float**
- 
- **@opindex mhard-float**
- **@opindex msoft-float**
- **Use (do not use) the hardware floating-point instructions and registers**
- **for floating-point operations. When @option{-msoft-float} is specified,**
- **functions in @file{libgcc.a} will be used to perform floating-point operations. When @option{-mhard-float} is specified, the compiler**
- **generates IEEE floating-point instructions. This is the default.**
- 
- **@item -mhard-dfp**
- **@itemx -mno-hard-dfp**
- **@opindex mhard-dfp**
- **@opindex mno-hard-dfp**
- **Use (do not use) the hardware decimal-floating-point instructions for**
- **decimal-floating-point operations. When @option{-mno-hard-dfp} is**
- **specified, functions in @file{libgcc.a} will be used to perform**
- **decimal-floating-point operations. When @option{-mhard-dfp} is**
- **specified, the compiler generates decimal-floating-point hardware**
- **instructions. This is the default for @option{-march=z9-ec} or higher.**
- **@item -mlong-double-64**
- **@itemx -mlong-double-128**
- **@opindex mlong-double-64**
- **@opindex mlong-double-128**
- **These switches control the size of @code{long double} type. A size**
- **of 64bit makes the @code{long double} type equivalent to the @code{double}**
- **type. This is the default.**
- **@item -mbackchain**
- **@itemx -mno-backchain**
- **@opindex mbackchain**
- **@opindex mno-backchain**
- **Store (do not store) the address of the caller's frame as backchain pointer**
- **into the callee's stack frame.**
- **A backchain may be needed to allow debugging using tools that do not understand DWARF-2 call frame information.**
- **When @option{-mno-packed-stack} is in effect, the backchain pointer is stored**
- **at the bottom of the stack frame; when @option{-mpacked-stack} is in effect,**
- **the backchain is placed into the topmost word of the 96/160 byte register save area.**
- **In general, code compiled with @option{-mbackchain} is call-compatible with**
- **code compiled with @option{-mmo-backchain}; however, use of the backchain**
- **for debugging purposes usually requires that the whole binary is built with**
- **@option{-mbackchain}. Note that the combination of @option{-mbackchain},**
- **@option{-mpacked-stack} and @option{-mhard-float} is not supported. In order**
- **to build a linux kernel use @option{-msoft-float}.**

**The default is to not maintain the backchain.**

- **@item -mpacked-stack**
- **@itemx -mno-packed-stack**
- **@opindex mpacked-stack**
- **@opindex mno-packed-stack**
- **Use (do not use) the packed stack layout. When @option{-mno-packed-stack} is**
- **specified, the compiler uses the all fields of the 96/160 byte register save**

**new/gcc/doc/invoke.texi<sup>178</sup>**

 **area only for their default purpose; unused fields still take up stack space. When @option{-mpacked-stack} is specified, register save slots are densely packed at the top of the register save area; unused space is reused for other purposes, allowing for more efficient use of the available stack space.**

- **However, when @option{-mbackchain} is also in effect, the topmost word of**
- **the save area is always used to store the backchain, and the return address register is always saved two words below the backchain.**
- **As long as the stack frame backchain is not used, code generated with @option{-mpacked-stack} is call-compatible with code generated with @option{-mno-packed-stack}. Note that some non-FSF releases of GCC 2.95 for**
- **S/390 or zSeries generated code that uses the stack frame backchain at run**
- **time, not just for debugging purposes. Such code is not call-compatible with code compiled with @option{-mpacked-stack}. Also, note that the**
- **combination of @option{-mbackchain},**
- **@option{-mpacked-stack} and @option{-mhard-float} is not supported. In order**
- **to build a linux kernel use @option{-msoft-float}.**
- **The default is to not use the packed stack layout.**
- **@item -msmall-exec**
- **@itemx -mno-small-exec**
- **@opindex msmall-exec**
- **@opindex mno-small-exec**
- **Generate (or do not generate) code using the @code{bras} instruction**
- **to do subroutine calls.**
- **This only works reliably if the total executable size does not**
- **exceed 64k. The default is to use the @code{basr} instruction instead,**
- **which does not have this limitation.**
- 
- **@item -m64**
- **@itemx -m31 @opindex m64**
- **@opindex m31**
- **When @option{-m31} is specified, generate code compliant to the**
- **GNU/Linux for S/390 ABI@. When @option{-m64} is specified, generate**
- **code compliant to the GNU/Linux for zSeries ABI@. This allows GCC in**
- **particular to generate 64-bit instructions. For the @samp{s390}**
- **targets, the default is @option{-m31}, while the @samp{s390x}**
- **targets default to @option{-m64}.**
- **@item -mzarch**
- 
- **@itemx -mesa**

 **@item -mmvcle @itemx -mno-mvcle @opindex mmvcle @opindex mno-mvcle**

 **@item -mdebug @itemx -mno-debug @opindex mdebug**

**size.**

- **@opindex mzarch**
- **@opindex mesa**
- **When @option{-mzarch} is specified, generate code using the**
- **instructions available on z/Architecture.**
- **When @option{-mesa} is specified, generate code using the**
- **instructions available on ESA/390. Note that @option{-mesa} is**
- **not possible with @option{-m64}.**
- **When generating code compliant to the GNU/Linux for S/390 ABI,**
- **the default is @option{-mesa}. When generating code compliant**
- **to the GNU/Linux for zSeries ABI, the default is @option{-mzarch}.**

 **Generate (or do not generate) code using the @code{mvcle} instruction to perform block moves. When @option{-mno-mvcle} is specified,**

**use a @code{mvc} loop instead. This is the default unless optimizing for**

**<sup>179</sup>**

**@opindex mno-debug**

- **Print (or do not print) additional debug information when compiling.**
- **The default is to not print debug information.**

**@item -march=@var{cpu-type}**

- **@opindex march**
- **Generate code that will run on @var{cpu-type}, which is the name of a system**
- **representing a certain processor type. Possible values for** 14553 **@var{cpu-type} are @samp{g5}, @samp{g6}, @samp{z900}, @samp{z990},**
- 
- **@samp{z9-109}, @samp{z9-ec} and @samp{z10}.**
- **When generating code using the instructions available on z/Architecture,**
- **the default is @option{-march=z900}. Otherwise, the default is**
- **@option{-march=g5}.**

**@item -mtune=@var{cpu-type}**

**@opindex mtune**

- **Tune to @var{cpu-type} everything applicable about the generated code,**
- **except for the ABI and the set of available instructions.**
- **The list of @var{cpu-type} values is the same as for @option{-march}.**
- **The default is the value used for @option{-march}.**

**@item -mtpf-trace**

- **@itemx -mno-tpf-trace**
- **@opindex mtpf-trace**
- **@opindex mno-tpf-trace**
- **Generate code that adds (does not add) in TPF OS specific branches to trace routines in the operating system. This option is off by default, even**
- **when compiling for the TPF OS@.**

**@item -mfused-madd**

- **@itemx -mno-fused-madd**
- **@opindex mfused-madd**
- **@opindex mno-fused-madd**
- **Generate code that uses (does not use) the floating point multiply and**
- **accumulate instructions. These instructions are generated by default if**
- **hardware floating point is used.**
- **@item -mwarn-framesize=@var{framesize}**
- **@opindex mwarn-framesize**
- **Emit a warning if the current function exceeds the given frame size. Because**
- **this is a compile time check it doesn't need to be a real problem when the progr**
- **runs. It is intended to identify functions which most probably cause**
- **a stack overflow. It is useful to be used in an environment with limited stack size e.g.@: the linux kernel.**
- **@item -mwarn-dynamicstack**
- **@opindex mwarn-dynamicstack**
- **Emit a warning if the function calls alloca or uses dynamically**
- **sized arrays. This is generally a bad idea with a limited stack size.**
- **@item -mstack-guard=@var{stack-guard}**
- **@itemx -mstack-size=@var{stack-size}**
- **@opindex mstack-guard**
- **@opindex mstack-size**
- **If these options are provided the s390 back end emits additional instructions in the function prologue which trigger a trap if the stack size is @var{stack-guard**
- **bytes above the @var{stack-size} (remember that the stack on s390 grows downward If the @var{stack-guard} option is omitted the smallest power of 2 larger than**
- **the frame size of the compiled function is chosen.**
- **These options are intended to be used to help debugging stack overflow problems.**
- **The additionally emitted code causes only little overhead and hence can also be used in production like systems without greater performance degradation. The gi**
- **values have to be exact powers of 2 and @var{stack-size} has to be greater than**
- **@var{stack-guard} without exceeding 64k.**
- **In order to be efficient the extra code makes the assumption that the stack star at an address aligned to the value given by @var{stack-size}.**

**new/gcc/doc/invoke.texi<sup>180</sup>**

 **The @var{stack-guard} option can only be used in conjunction with @var{stack-siz @end table**

- **@node Score Options**
- **@subsection Score Options**
- **@cindex Score Options**
- **These options are defined for Score implementations:**
- **@table @gcctabopt**
- **@item -meb**
- **@opindex meb**
- **Compile code for big endian mode. This is the default.**
- 14625 @item -mel
- **@item -mel @opindex mel**
- **Compile code for little endian mode.**
- $\omega$ item  $-mnhw$ loon
- **@item -mnhwloop @opindex mnhwloop**
- **Disable generate bcnz instruction.**
- **@item -muls**
- **@opindex muls**
- **Enable generate unaligned load and store instruction.**
- **@item -mmac**
- **@opindex mmac**
- **Enable the use of multiply-accumulate instructions. Disabled by default.**
- **@item -mscore5**
- **@opindex mscore5**
- **Specify the SCORE5 as the target architecture.**
- **@item -mscore5u**
- **@opindex mscore5u**
- **Specify the SCORE5U of the target architecture.**
- **@item -mscore7**
- **@opindex mscore7**
- **Specify the SCORE7 as the target architecture. This is the default.**
- **@item -mscore7d**
- **@opindex mscore7d**
- **Specify the SCORE7D as the target architecture.**
- 

**@end table**

- **@node SH Options**
- **@subsection SH Options**
- **These @samp{-m} options are defined for the SH implementations:**
- **@table @gcctabopt**
- **@item -m1**
- **@opindex m1**
- **Generate code for the SH1.**
- **@item -m2**
- **@opindex m2**

**@item -m2e**

 **@item -m3 @opindex m3**

**Generate code for the SH2.**

**Generate code for the SH2e.**

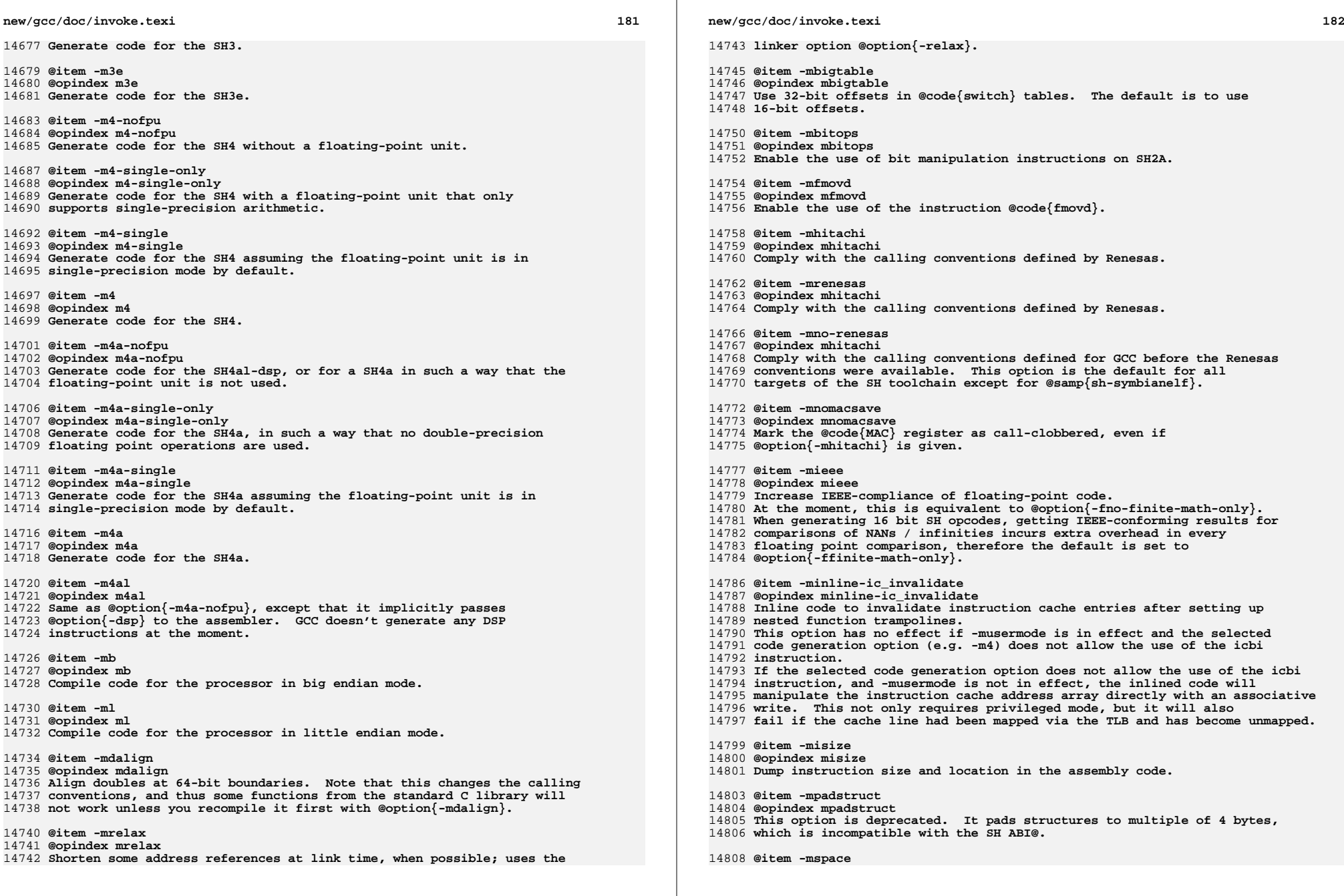

**@opindex mspace**

- **Optimize for space instead of speed. Implied by @option{-Os}.**
- 
- **@item -mprefergot**
- **@opindex mprefergot When generating position-independent code, emit function calls using**
- **the Global Offset Table instead of the Procedure Linkage Table.**
- **@item -musermode**
- **@opindex musermode**
- **Don't generate privileged mode only code; implies -mno-inline-ic\_invalidate**
- **if the inlined code would not work in user mode.**
- **This is the default when the target is @code{sh-\*-linux\*}.**
- **@item -multcost=@var{number}**
- **@opindex multcost=@var{number}**
- **Set the cost to assume for a multiply insn.**
- **@item -mdiv=@var{strategy}**
- **@opindex mdiv=@var{strategy}**
- **Set the division strategy to use for SHmedia code. @var{strategy} must be**
- **one of: call, call2, fp, inv, inv:minlat, inv20u, inv20l, inv:call,**
- **inv:call2, inv:fp .**
- **"fp" performs the operation in floating point. This has a very high latency,**
- **but needs only a few instructions, so it might be a good choice if**
- **your code has enough easily exploitable ILP to allow the compiler to**
- **schedule the floating point instructions together with other instructions. Division by zero causes a floating point exception.**
- **"inv" uses integer operations to calculate the inverse of the divisor,**
- **and then multiplies the dividend with the inverse. This strategy allows**
- **cse and hoisting of the inverse calculation. Division by zero calculates**
- **an unspecified result, but does not trap.**
- **"inv:minlat" is a variant of "inv" where if no cse / hoisting opportunities**
- **have been found, or if the entire operation has been hoisted to the same place, the last stages of the inverse calculation are intertwined with the**
- **final multiply to reduce the overall latency, at the expense of using a few**
- **more instructions, and thus offering fewer scheduling opportunities with** 14846 other code.
- **other code. "call" calls a library function that usually implements the inv:minlat strategy.**
- **This gives high code density for m5-\*media-nofpu compilations.**
- **"call2" uses a different entry point of the same library function, where it**
- **assumes that a pointer to a lookup table has already been set up, which**
- **exposes the pointer load to cse / code hoisting optimizations.**
- **"inv:call", "inv:call2" and "inv:fp" all use the "inv" algorithm for initial**
- **code generation, but if the code stays unoptimized, revert to the "call",**
- **"call2", or "fp" strategies, respectively. Note that the**
- **potentially-trapping side effect of division by zero is carried by a**
- **separate instruction, so it is possible that all the integer instructions**
- **are hoisted out, but the marker for the side effect stays where it is.**
- **A recombination to fp operations or a call is not possible in that case.**
- **"inv20u" and "inv20l" are variants of the "inv:minlat" strategy. In the case**
- **that the inverse calculation was nor separated from the multiply, they speed**
- **up division where the dividend fits into 20 bits (plus sign where applicable),**
- **by inserting a test to skip a number of operations in this case; this test slows down the case of larger dividends. inv20u assumes the case of a such**
- **a small dividend to be unlikely, and inv20l assumes it to be likely.**
- **@item -mdivsi3\_libfunc=@var{name}**
- **@opindex mdivsi3\_libfunc=@var{name}**
- **Set the name of the library function used for 32 bit signed division to**
- **@var{name}. This only affect the name used in the call and inv:call**
- **division strategies, and the compiler will still expect the same**
- **sets of input/output/clobbered registers as if this option was not present.**

**@item -mfixed-range=@var{register-range}**

- **new/gcc/doc/invoke.texi<sup>184</sup>**
- **@opindex mfixed-range**
- **Generate code treating the given register range as fixed registers.**
- **A fixed register is one that the register allocator can not use. This is**
- **useful when compiling kernel code. A register range is specified as**
- **two registers separated by a dash. Multiple register ranges can be specified separated by a comma.**
- **@item -madjust-unroll**
- **@opindex madjust-unroll**
- **Throttle unrolling to avoid thrashing target registers.**
- **This option only has an effect if the gcc code base supports the**
- **TARGET\_ADJUST\_UNROLL\_MAX target hook.**
- **@item -mindexed-addressing**
- **@opindex mindexed-addressing**
- **Enable the use of the indexed addressing mode for SHmedia32/SHcompact.**
- **This is only safe if the hardware and/or OS implement 32 bit wrap-around**
- **semantics for the indexed addressing mode. The architecture allows the**
- **implementation of processors with 64 bit MMU, which the OS could use to**
- **get 32 bit addressing, but since no current hardware implementation supports**
- **this or any other way to make the indexed addressing mode safe to use in**
- **the 32 bit ABI, the default is -mno-indexed-addressing.**
- **@item -mgettrcost=@var{number}**
- **@opindex mgettrcost=@var{number}**
- **Set the cost assumed for the gettr instruction to @var{number}.**
- **The default is 2 if @option{-mpt-fixed} is in effect, 100 otherwise.**
- 
- **@item -mpt-fixed @opindex mpt-fixed**
- **Assume pt\* instructions won't trap. This will generally generate better**
- **scheduled code, but is unsafe on current hardware. The current architecture**
- **definition says that ptabs and ptrel trap when the target anded with 3 is 3.**
- **This has the unintentional effect of making it unsafe to schedule ptabs /**
- **ptrel before a branch, or hoist it out of a loop. For example,**
- **\_\_do\_global\_ctors, a part of libgcc that runs constructors at program**
- **startup, calls functions in a list which is delimited by @minus{}1. With the**
- **-mpt-fixed option, the ptabs will be done before testing against @minus{}1.**
- **That means that all the constructors will be run a bit quicker, but when**
- **the loop comes to the end of the list, the program crashes because ptabs loads @minus{}1 into a target register. Since this option is unsafe for any**
- **hardware implementing the current architecture specification, the default**
- **is -mno-pt-fixed. Unless the user specifies a specific cost with**
- **@option{-mgettrcost}, -mno-pt-fixed also implies @option{-mgettrcost=100};**
- **this deters register allocation using target registers for storing**

**the compiler will always be valid to load with movi/shori/ptabs or**

**of symbol loads. The default is @option{-mno-invalid-symbols}.**

**These @samp{-m} options are supported on the SPARC:**

**ordinary integers.**

 **@node SPARC Options @subsection SPARC Options @cindex SPARC options**

 **@table @gcctabopt @item -mno-app-regs**

**@end table**

- **@item -minvalid-symbols**
- **@opindex minvalid-symbols**
- **Assume symbols might be invalid. Ordinary function symbols generated by movi/shori/ptrel, but with assembler and/or linker tricks it is possible**

 **to generate symbols that will cause ptabs / ptrel to trap.** 14928 **This option is only meaningful when @option{-mno-pt-fixed} is in effect. It will then prevent cross-basic-block cse, hoisting and most scheduling**

**@itemx -mapp-regs**

- **@opindex mno-app-regs**
- **@opindex mapp-regs**
- **Specify @option{-mapp-regs} to generate output using the global registers 2 through 4, which the SPARC SVR4 ABI reserves for applications. This is the default.**

 **To be fully SVR4 ABI compliant at the cost of some performance loss, specify @option{-mno-app-regs}. You should compile libraries and system software with this option.**

**@item -mfpu**

- **@itemx -mhard-float**
- **@opindex mfpu**
- **@opindex mhard-float**
- **Generate output containing floating point instructions. This is the default.**

**@item -mno-fpu**

- **@itemx -msoft-float**
- **@opindex mno-fpu**
- **@opindex msoft-float**
- **Generate output containing library calls for floating point.**
- **@strong{Warning:} the requisite libraries are not available for all SPARC**
- **targets. Normally the facilities of the machine's usual C compiler are**
- **used, but this cannot be done directly in cross-compilation. You must make**
- **your own arrangements to provide suitable library functions for**
- 
- **cross-compilation. The embedded targets @samp{sparc-\*-aout} and** 14969 **@samp{sparclite-\*-\*} do provide software floating point support.**

 **@option{-msoft-float} changes the calling convention in the output file; therefore, it is only useful if you compile @emph{all} of a program with** 14973 **this option. In particular, you need to compile @file{libgcc.a}, the library that comes with GCC, with @option{-msoft-float} in order for this to work.**

- **@item -mhard-quad-float**
- **@opindex mhard-quad-float**
- **Generate output containing quad-word (long double) floating point instructions.**
- 
- **@item -msoft-quad-float @opindex msoft-quad-float**
- **Generate output containing library calls for quad-word (long double)**
- **floating point instructions. The functions called are those specified**
- **in the SPARC ABI@. This is the default.**

 **As of this writing, there are no SPARC implementations that have hardware support for the quad-word floating point instructions. They all invoke a trap handler for one of these instructions, and then the trap handler emulates the effect of the instruction. Because of the trap handler overhead,**

- **this is much slower than calling the ABI library routines. Thus the**
- **@option{-msoft-quad-float} option is the default.**

**@item -mno-unaligned-doubles**

- **@itemx -munaligned-doubles**
- **@opindex mno-unaligned-doubles**
- **@opindex munaligned-doubles**
- **Assume that doubles have 8 byte alignment. This is the default.**

**With @option{-munaligned-doubles}, GCC assumes that doubles have 8 byte**

- **alignment only if they are contained in another type, or if they have an**
- **absolute address. Otherwise, it assumes they have 4 byte alignment.**
- **Specifying this option avoids some rare compatibility problems with code**
- **generated by other compilers. It is not the default because it results**
- **in a performance loss, especially for floating point code.**
- **new/gcc/doc/invoke.texi**
- **@item -mno-faster-structs**
- **@itemx -mfaster-structs**
- **@opindex mno-faster-structs**
- **@opindex mfaster-structs**
- **With @option{-mfaster-structs}, the compiler assumes that structures**
- **should have 8 byte alignment. This enables the use of pairs of**
- **@code{ldd} and @code{std} instructions for copies in structure**
- **assignment, in place of twice as many @code{ld} and @code{st} pairs.**
- **However, the use of this changed alignment directly violates the SPARC**
- **ABI@. Thus, it's intended only for use on targets where the developer**
- **acknowledges that their resulting code will not be directly in line with the rules of the ABI@.**
- 

 **@item -mimpure-text @opindex mimpure-text**

- **@option{-mimpure-text}, used in addition to @option{-shared}, tells the compiler to not pass @option{-z text} to the linker when linking a shared object. Using this option, you can link position-dependent code into a shared object.**
- **@option{-mimpure-text} suppresses the ''relocations remain against allocatable but non-writable sections'' linker error message. However, the necessary relocations will trigger copy-on-write, and the**
- **shared object is not actually shared across processes. Instead of**
- **using @option{-mimpure-text}, you should compile all source code with**
- **@option{-fpic} or @option{-fPIC}.**

**This option is only available on SunOS and Solaris.**

- **@item -mcpu=@var{cpu\_type}**
- **@opindex mcpu**
- 15039 Set the instruction set, register set, and instruction scheduling parameters
- 15039 Set the instruction set, register set, and instruction scheduling parameters<br>15040 for machine type @var{cpu\_type}. Supported values for @var{cpu\_type} are<br>15041 @samp{v7}, @samp{cypress}, @samp{v8}, @samp{supersparc
- 
- **@samp{f930}, @samp{f934}, @samp{hypersparc}, @samp{sparclite86x},** 15043 **@samp{sparclet}, @samp{tsc701}, @samp{v9}, @samp{ultrasparc},**
- 
- **@samp{ultrasparc3}, @samp{niagara} and @samp{niagara2}.**

 **Default instruction scheduling parameters are used for values that select an architecture and not an implementation. These are @samp{v7}, @samp{v8}, @samp{sparclite}, @samp{sparclet}, @samp{v9}.**

 **Here is a list of each supported architecture and their supported implementations.**

**@smallexample**

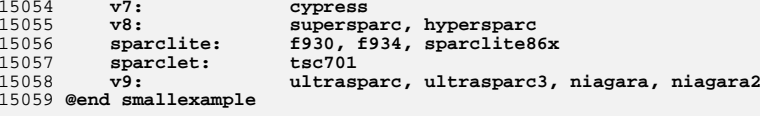

 **By default (unless configured otherwise), GCC generates code for the V7 variant of the SPARC architecture. With @option{-mcpu=cypress}, the compiler additionally optimizes it for the Cypress CY7C602 chip, as used in the SPARCStation/SPARCServer 3xx series. This is also appropriate for the older SPARCStation 1, 2, IPX etc.**

 **With @option{-mcpu=v8}, GCC generates code for the V8 variant of the SPARC architecture. The only difference from V7 code is that the compiler emits the integer multiply and integer divide instructions which exist in SPARC-V8 but not in SPARC-V7. With @option{-mcpu=supersparc}, the compiler additionally optimizes it for the SuperSPARC chip, as used in the SPARCStation 10, 1000 and 2000 series.**

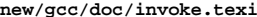

**<sup>187</sup>**

 **With @option{-mcpu=sparclite}, GCC generates code for the SPARClite variant of the SPARC architecture. This adds the integer multiply, integer divide step and scan (@code{ffs}) instructions which exist in SPARClite but not in SPARC-V7. With @option{-mcpu=f930}, the compiler additionally optimizes it for the Fujitsu MB86930 chip, which is the original SPARClite, with no FPU@. With @option{-mcpu=f934}, the compiler additionally optimizes it for the Fujitsu MB86934 chip, which is the more recent SPARClite with FPU@.**

 **With @option{-mcpu=sparclet}, GCC generates code for the SPARClet variant of the SPARC architecture. This adds the integer multiply, multiply/accumulate, integer divide step and scan (@code{ffs}) instructions which exist in SPARClet but not in SPARC-V7. With @option{-mcpu=tsc701}, the compiler additionally optimizes it for the TEMIC SPARClet chip.**

 **With @option{-mcpu=v9}, GCC generates code for the V9 variant of the SPARC architecture. This adds 64-bit integer and floating-point move instructions,**

 **3 additional floating-point condition code registers and conditional move instructions. With @option{-mcpu=ultrasparc}, the compiler additionally**

**optimizes it for the Sun UltraSPARC I/II/IIi chips. With**

**@option{-mcpu=ultrasparc3}, the compiler additionally optimizes it for the**

**Sun UltraSPARC III/III+/IIIi/IIIi+/IV/IV+ chips. With**

**@option{-mcpu=niagara}, the compiler additionally optimizes it for**

- **Sun UltraSPARC T1 chips. With @option{-mcpu=niagara2}, the compiler**
- **additionally optimizes it for Sun UltraSPARC T2 chips.**
- **@item -mtune=@var{cpu\_type}**
- **@opindex mtune**
- **Set the instruction scheduling parameters for machine type**
- **@var{cpu\_type}, but do not set the instruction set or register set that the option @option{-mcpu=@var{cpu\_type}} would.**

**The same values for @option{-mcpu=@var{cpu\_type}} can be used for**

**@option{-mtune=@var{cpu\_type}}, but the only useful values are those**

- **that select a particular cpu implementation. Those are @samp{cypress},**
- 
- 
- **@samp{supersparc}, @samp{hypersparc}, @samp{f930}, @samp{f934},** 15109 **@samp{sparclite86x}, @samp{tsc701}, @samp{ultrasparc},** 15110 **@samp{ultrasparc3}, @samp{niagara}, and @samp{niagara2}.**

**@item -mv8plus**

- **@itemx -mno-v8plus**
- **@opindex mv8plus**
- **@opindex mno-v8plus**
- **With @option{-mv8plus}, GCC generates code for the SPARC-V8+ ABI@. The**
- **difference from the V8 ABI is that the global and out registers are**
- **considered 64-bit wide. This is enabled by default on Solaris in 32-bit**
- **mode for all SPARC-V9 processors.**

**@item -mvis**

- **@itemx -mno-vis**
- **@opindex mvis**
- **@opindex mno-vis**

 **With @option{-mvis}, GCC generates code that takes advantage of the UltraSPARC Visual Instruction Set extensions. The default is @option{-mno-vis}.**

- **@item -mno-integer-ldd-std**
- **@opindex mno-integer-ldd-std**
- **With @option{-mno-integer-ldd-std}, GCC does not use the @code{ldd}**
- **and @code{std} instructions for integer operands in 32-bit mode. This**
- **is for use with legacy code using 64-bit quantities which are not**
- **64-bit aligned.**
- **@item -massume-32bit-callers**
- **@opindex massume-32bit-callers**
- **With @option{-massume-32bit-callers}, The type promotion of function**
- **arguments is altered such that integer arguments smaller than the word**

### **new/gcc/doc/invoke.texi**

- **size are extended in the callee rather than the caller. This is**
- **necessary for system calls from 32bit processes to 64bit kernels in**
- **certain systems. This option should not be used in any situation**
- **other than compiling the kernels of such systems, and has not been tested outside of that scenario.**
- **@end table**

 **These @samp{-m} options are supported in addition to the above on SPARC-V9 processors in 64-bit environments:**

**@table @gcctabopt**

- **@item -mlittle-endian**
- **@opindex mlittle-endian**
- **Generate code for a processor running in little-endian mode. It is only**
- **available for a few configurations and most notably not on Solaris and Linux.**
- 15155 @item -m32
- **@item -m32 @itemx -m64**
- **@opindex m32**
- **@opindex m64**
- **Generate code for a 32-bit or 64-bit environment.**
- **The 32-bit environment sets int, long and pointer to 32 bits.**
- **The 64-bit environment sets int to 32 bits and long and pointer**
- **to 64 bits.**

**@item -mcmodel=medlow**

- **@opindex mcmodel=medlow**
- **Generate code for the Medium/Low code model: 64-bit addresses, programs**
- **must be linked in the low 32 bits of memory. Programs can be statically**
- **or dynamically linked.**
- **@item -mcmodel=medmid**
- **@opindex mcmodel=medmid**
- **Generate code for the Medium/Middle code model: 64-bit addresses, programs**
- **must be linked in the low 44 bits of memory, the text and data segments must**
- **be less than 2GB in size and the data segment must be located within 2GB of the text segment.**
- **@item -mcmodel=medany**
- **@opindex mcmodel=medany**
- **Generate code for the Medium/Anywhere code model: 64-bit addresses, programs**
- **may be linked anywhere in memory, the text and data segments must be less**
- **than 2GB in size and the data segment must be located within 2GB of the**
- **text segment.**
- **@item -mcmodel=embmedany**
- **@opindex mcmodel=embmedany**
- **Generate code for the Medium/Anywhere code model for embedded systems:**
- **64-bit addresses, the text and data segments must be less than 2GB in**
- **size, both starting anywhere in memory (determined at link time). The**
- **global register %g4 points to the base of the data segment. Programs**
- **are statically linked and PIC is not supported.**
- **@item -mstack-bias**
- **@itemx -mno-stack-bias**
- **@opindex mstack-bias**
- **@opindex mno-stack-bias**
- **With @option{-mstack-bias}, GCC assumes that the stack pointer, and**
- **frame pointer if present, are offset by @minus{}2047 which must be added back**
- **when making stack frame references. This is the default in 64-bit mode.**
- **Otherwise, assume no such offset is present.**
- **@end table**
- **These switches are supported in addition to the above on Solaris:**
- **@table @gcctabopt**
**@item -threads**

**@opindex threads**

 **Add support for multithreading using the Solaris threads library. This option sets flags for both the preprocessor and linker. This option does not affect the thread safety of object code produced by the compiler or that of libraries supplied with it.**

**@item -pthreads**

**@opindex pthreads**

 **Add support for multithreading using the POSIX threads library. This option sets flags for both the preprocessor and linker. This option does not affect the thread safety of object code produced by the compiler or that of libraries supplied with it.**

**@item -pthread**

**@opindex pthread**

 **This is a synonym for @option{-pthreads}. @end table**

- **@node SPU Options**
- **@subsection SPU Options**
- **@cindex SPU options**

**These @samp{-m} options are supported on the SPU:**

**@table @gcctabopt**

- **@item -mwarn-reloc**
- **@itemx -merror-reloc**
- **@opindex mwarn-reloc**
- **@opindex merror-reloc**
- **The loader for SPU does not handle dynamic relocations. By default, GCC will give an error when it generates code that requires a dynamic relocation. @option{-mno-error-reloc} disables the error,**
- **@option{-mwarn-reloc} will generate a warning instead.**

**@item -msafe-dma**

- **@itemx -munsafe-dma**
- **@opindex msafe-dma**
- **@opindex munsafe-dma**

 **Instructions which initiate or test completion of DMA must not be reordered with respect to loads and stores of the memory which is being accessed. Users typically address this problem using the volatile keyword, but that can lead to inefficient code in places where the memory is known to not change. Rather than mark the memory as volatile we treat the DMA instructions as potentially effecting all memory. With @option{-munsafe-dma} users must use the volatile keyword to protect memory accesses.**

- **@item -mbranch-hints**
- **@opindex mbranch-hints**

**By default, GCC will generate a branch hint instruction to avoid**

 **pipeline stalls for always taken or probably taken branches. A hint will not be generated closer than 8 instructions away from its branch.**

- **There is little reason to disable them, except for debugging purposes, or to make an object a little bit smaller.**
- 
- **@item -msmall-mem**
- **@itemx -mlarge-mem**
- **@opindex msmall-mem**
- **@opindex mlarge-mem**

 **By default, GCC generates code assuming that addresses are never larger than 18 bits. With @option{-mlarge-mem} code is generated that assumes** **a full 32 bit address.**

15273 @itam \_matdmain

**@item -mstdmain @opindex mstdmain**

 **By default, GCC links against startup code that assumes the SPU-style main function interface (which has an unconventional parameter list). With @option{-mstdmain}, GCC will link your program against startup code that assumes a C99-style interface to @code{main}, including a local copy of @code{argv} strings. @item -mfixed-range=@var{register-range} @opindex mfixed-range Generate code treating the given register range as fixed registers. A fixed register is one that the register allocator can not use. This is useful when compiling kernel code. A register range is specified as two registers separated by a dash. Multiple register ranges can be specified separated by a comma. @item -mdual-nops @itemx -mdual-nops=@var{n} @opindex mdual-nops By default, GCC will insert nops to increase dual issue when it expects it to increase performance. @var{n} can be a value from 0 to 10. A smaller @var{n} will insert fewer nops. 10 is the default, 0 is the** 15296 **same as @option{-mno-dual-nops}. Disabled with @option{-Os}. @item -mhint-max-nops=@var{n} @opindex mhint-max-nops Maximum number of nops to insert for a branch hint. A branch hint must be at least 8 instructions away from the branch it is effecting. GCC will insert up to @var{n} nops to enforce this, otherwise it will not generate the branch hint. @item -mhint-max-distance=@var{n} @opindex mhint-max-distance The encoding of the branch hint instruction limits the hint to be within 256 instructions of the branch it is effecting. By default, GCC makes sure it is within 125. @item -msafe-hints @opindex msafe-hints Work around a hardware bug which causes the SPU to stall indefinitely. By default, GCC will insert the @code{hbrp} instruction to make sure this stall won't happen. @end table @node System V Options @subsection Options for System V These additional options are available on System V Release 4 for compatibility with other compilers on those systems: @table @gcctabopt @item -G @opindex G Create a shared object. It is recommended that @option{-symbolic} or @option{-shared} be used instead.** 15331 @item - Ov **@item -Qy @opindex Qy**

- **Identify the versions of each tool used by the compiler, in a**
- **@code{.ident} assembler directive in the output.**

**@item -Qn**

**new/gcc/doc/invoke.texi <sup>191</sup> @opindex Qn Refrain from adding @code{.ident} directives to the output file (this is the default). @item -YP,@var{dirs} @opindex YP Search the directories @var{dirs}, and no others, for libraries specified with @option{-l}. @item -Ym,@var{dir} @opindex Ym Look in the directory @var{dir} to find the M4 preprocessor. The assembler uses this option. @c This is supposed to go with a -Yd for predefined M4 macro files, but @c the generic assembler that comes with Solaris takes just -Ym. @end table @node V850 Options @subsection V850 Options @cindex V850 Options These @samp{-m} options are defined for V850 implementations: @table @gcctabopt @item -mlong-calls @itemx -mno-long-calls @opindex mlong-calls @opindex mno-long-calls Treat all calls as being far away (near). If calls are assumed to be far away, the compiler will always load the functions address up into a register, and call indirect through the pointer. @item -mno-ep @itemx -mep @opindex mno-ep @opindex mep Do not optimize (do optimize) basic blocks that use the same index pointer 4 or more times to copy pointer into the @code{ep} register, and use the shorter @code{sld} and @code{sst} instructions. The @option{-mep} option is on by default if you optimize. @item -mno-prolog-function @itemx -mprolog-function @opindex mno-prolog-function @opindex mprolog-function Do not use (do use) external functions to save and restore registers at the prologue and epilogue of a function. The external functions are slower, but use less code space if more than one function saves the same number of registers. The @option{-mprolog-function} option is on by default if you optimize. @item -mspace @opindex mspace Try to make the code as small as possible. At present, this just turns on the @option{-mep} and @option{-mprolog-function} options. @item -mtda=@var{n} @opindex mtda Put static or global variables whose size is @var{n} bytes or less into the tiny data area that register @code{ep} points to. The tiny data area can hold up to 256 bytes in total (128 bytes for byte references). @item -msda=@var{n} @opindex msda Put static or global variables whose size is @var{n} bytes or less into the small data area that register @code{gp} points to. The small data new/gcc/doc/invoke.texi <sup>192</sup> area can hold up to 64 kilobytes. @item -mzda=@var{n} @opindex mzda Put static or global variables whose size is @var{n} bytes or less into the first 32 kilobytes of memory. @item -mv850 @opindex mv850 Specify that the target processor is the V850. @item -mbig-switch @opindex mbig-switch Generate code suitable for big switch tables. Use this option only if the assembler/linker complain about out of range branches within a switch table. @item -mapp-regs @opindex mapp-regs This option will cause r2 and r5 to be used in the code generated by the compiler. This setting is the default. @item -mno-app-regs @opindex mno-app-regs This option will cause r2 and r5 to be treated as fixed registers. @item -mv850e1 @opindex mv850e1 Specify that the target processor is the V850E1. The preprocessor constants @samp{\_\_v850e1\_\_} and @samp{\_\_v850e\_\_} will be defined if this option is used. @item -mv850e @opindex mv850e Specify that the target processor is the V850E@. The preprocessor constant @samp{\_\_v850e\_\_} will be defined if this option is used. If neither @option{-mv850} nor @option{-mv850e} nor @option{-mv850e1} are defined then a default target processor will be chosen and the relevant @samp{\_\_v850\*\_\_} preprocessor constant will be defined. The preprocessor constants @samp{\_\_v850} and @samp{\_\_v851\_\_} are always defined, regardless of which processor variant is the target. @item -mdisable-callt @opindex mdisable-callt This option will suppress generation of the CALLT instruction for the v850e and v850e1 flavors of the v850 architecture. The default is @option{-mno-disable-callt} which allows the CALLT instruction to be used. @end table @node VAX Options @subsection VAX Options @cindex VAX options These @samp{-m} options are defined for the VAX: @table @gcctabopt @item -munix @opindex munix Do not output certain jump instructions (@code{aobleq} and so on) that the Unix assembler for the VAX cannot handle across long ranges. @item -mgnu**

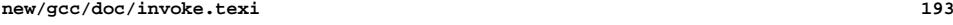

**@opindex mgnu**

- **Do output those jump instructions, on the assumption that you**
- **will assemble with the GNU assembler.**
- **@item -mg**
- **@opindex mg**
- **Output code for g-format floating point numbers instead of d-format.**
- **@end table**
- **@node VxWorks Options**
- **@subsection VxWorks Options**
- **@cindex VxWorks Options**
- **The options in this section are defined for all VxWorks targets. Options specific to the target hardware are listed with the other options for that target.**
- **@table @gcctabopt**
- **@item -mrtp**
- **@opindex mrtp**
- **GCC can generate code for both VxWorks kernels and real time processes (RTPs). This option switches from the former to the latter. It also**
- **defines the preprocessor macro @code{\_\_RTP\_\_}.**
- **@item -non-static**
- **@opindex non-static**
- **Link an RTP executable against shared libraries rather than static**
- **libraries. The options @option{-static} and @option{-shared} can**
- **also be used for RTPs (@pxref{Link Options}); @option{-static}**
- **is the default.**
- **@item -Bstatic**
- **@itemx -Bdynamic**
- **@opindex Bstatic**
- **@opindex Bdynamic**
- **These options are passed down to the linker. They are defined for compatibility with Diab.**
- **@item -Xbind-lazy**
- **@opindex Xbind-lazy**
- **Enable lazy binding of function calls. This option is equivalent to**
- **@option{-Wl,-z,now} and is defined for compatibility with Diab.**
- 15512 @item Xhind-now
- **@item -Xbind-now @opindex Xbind-now**
- **Disable lazy binding of function calls. This option is the default and**
- **is defined for compatibility with Diab.**
- **@end table**
- **@node x86-64 Options**
- **@subsection x86-64 Options**
- **@cindex x86-64 options**
- **These are listed under @xref{i386 and x86-64 Options}.**
- **@node i386 and x86-64 Windows Options**
- **@subsection i386 and x86-64 Windows Options**
- **@cindex i386 and x86-64 Windows Options**
- **These additional options are available for Windows targets:**
- 
- **@table @gcctabopt**
- **@item -mconsole**
- **@opindex mconsole**
- **This option is available for Cygwin and MinGW targets. It**
- **specifies that a console application is to be generated, by**

 **instructing the linker to set the PE header subsystem type required for console applications.**

- **This is the default behaviour for Cygwin and MinGW targets.**
- **@item -mcygwin**
- **@opindex mcygwin**

**new/gcc/doc/invoke.texi**

- **This option is available for Cygwin targets. It specifies that**
- **the Cygwin internal interface is to be used for predefined**
- **preprocessor macros, C runtime libraries and related linker**
- **paths and options. For Cygwin targets this is the default behaviour.**

**<sup>194</sup>**

- **This option is deprecated and will be removed in a future release.**
- **@item -mno-cygwin**
- **@opindex mno-cygwin**
- **This option is available for Cygwin targets. It specifies that**
- **the MinGW internal interface is to be used instead of Cygwin's, by**
- **setting MinGW-related predefined macros and linker paths and default**
- **library options.**
- **This option is deprecated and will be removed in a future release.**
- **@item -mdll**
- **@opindex mdll**
- **This option is available for Cygwin and MinGW targets. It**
- **specifies that a DLL a dynamic link library is to be**
- **generated, enabling the selection of the required runtime**
- **startup object and entry point.**

**@item -mnop-fun-dllimport**

- **@opindex mnop-fun-dllimport**
- **This option is available for Cygwin and MinGW targets. It**
- **specifies that the dllimport attribute should be ignored.**
- **@item -mthread**
- **@opindex mthread**
- **This option is available for MinGW targets. It specifies**
- **that MinGW-specific thread support is to be used.**
- **@item -mwin32**
- **@opindex mwin32**
- **This option is available for Cygwin and MinGW targets. It**
- **specifies that the typical Windows pre-defined macros are to**
- **be set in the pre-processor, but does not influence the choice**
- **of runtime library/startup code.**
- **@item -mwindows**
- **@opindex mwindows**
- **This option is available for Cygwin and MinGW targets. It**
- **specifies that a GUI application is to be generated by**
- **instructing the linker to set the PE header subsystem type**
- **appropriately.**
- **@end table**

**See also under @ref{i386 and x86-64 Options} for standard options.**

**Choose startup files and linker script suitable for the simulator.**

- **@node Xstormy16 Options**
- **@subsection Xstormy16 Options**
- **@cindex Xstormy16 Options**
- **These options are defined for Xstormy16:**
- **@table @gcctabopt**

 **@item -msim @opindex msim**

**@end table**

**@node Xtensa Options**

- **@subsection Xtensa Options**
- **@cindex Xtensa Options**
- **These options are supported for Xtensa targets:**

**@table @gcctabopt**

- **@item -mconst16**
- **@itemx -mno-const16**
- **@opindex mconst16**
- **@opindex mno-const16**
- **Enable or disable use of @code{CONST16} instructions for loading**
- **constant values. The @code{CONST16} instruction is currently not a**
- **standard option from Tensilica. When enabled, @code{CONST16}**
- **instructions are always used in place of the standard @code{L32R}**
- **instructions. The use of @code{CONST16} is enabled by default only if**
- **the @code{L32R} instruction is not available.**

**@item -mfused-madd**

- **@itemx -mno-fused-madd**
- **@opindex mfused-madd**
- 
- **@opindex mno-fused-madd**

 **Enable or disable use of fused multiply/add and multiply/subtract instructions in the floating-point option. This has no effect if the floating-point option is not also enabled. Disabling fused multiply/add**

**and multiply/subtract instructions forces the compiler to use separate**

**instructions for the multiply and add/subtract operations. This may be**

- **desirable in some cases where strict IEEE 754-compliant results are**
- **required: the fused multiply add/subtract instructions do not round the**
- **intermediate result, thereby producing results with @emph{more} bits of**
- **precision than specified by the IEEE standard. Disabling fused multiply**
- **add/subtract instructions also ensures that the program output is not sensitive to the compiler's ability to combine multiply and add/subtract**
- **operations.**
- **@item -mserialize-volatile**
- **@itemx -mno-serialize-volatile**
- **@opindex mserialize-volatile**
- **@opindex mno-serialize-volatile**
- **When this option is enabled, GCC inserts @code{MEMW} instructions before**
- **@code{volatile} memory references to guarantee sequential consistency.**
- **The default is @option{-mserialize-volatile}. Use**
- **@option{-mno-serialize-volatile} to omit the @code{MEMW} instructions.**
- **@item -mtext-section-literals**
- **@itemx -mno-text-section-literals**
- **@opindex mtext-section-literals**
- **@opindex mno-text-section-literals**
- 
- **Control the treatment of literal pools. The default is @option{-mno-text-section-literals}, which places literals in a separate**
- 
- **section in the output file. This allows the literal pool to be placed in a data RAM/ROM, and it also allows the linker to combine literal**
- **pools from separate object files to remove redundant literals and**
- **improve code size. With @option{-mtext-section-literals}, the literals**
- **are interspersed in the text section in order to keep them as close as**
- **possible to their references. This may be necessary for large assembly files.**
- **@item -mtarget-align**
- **@itemx -mno-target-align**
- **@opindex mtarget-align**
- **@opindex mno-target-align**
- **When this option is enabled, GCC instructs the assembler to**
- **automatically align instructions to reduce branch penalties at the**
- **expense of some code density. The assembler attempts to widen density**
- **instructions to align branch targets and the instructions following call**

**new/gcc/doc/invoke.texi<sup>196</sup>**

 **instructions. If there are not enough preceding safe density instructions to align a target, no widening will be performed. The default is @option{-mtarget-align}. These options do not affect the treatment of auto-aligned instructions like @code{LOOP}, which the assembler will always align, either by widening density instructions or by inserting no-op instructions.**

- **@item -mlongcalls**
- **@itemx -mno-longcalls**
- **@opindex mlongcalls**
- **@opindex mno-longcalls**
- **When this option is enabled, GCC instructs the assembler to translate**
- **direct calls to indirect calls unless it can determine that the target**
- **of a direct call is in the range allowed by the call instruction. This**
- **translation typically occurs for calls to functions in other source**
- **files. Specifically, the assembler translates a direct @code{CALL}**
- **instruction into an @code{L32R} followed by a @code{CALLX} instruction.**
- **The default is @option{-mno-longcalls}. This option should be used in**
- **programs where the call target can potentially be out of range. This**
- **option is implemented in the assembler, not the compiler, so the**
- **assembly code generated by GCC will still show direct call**
- **instructions---look at the disassembled object code to see the actual**
- **instructions. Note that the assembler will use an indirect call for**
- **every cross-file call, not just those that really will be out of range. @end table**
- **@node zSeries Options**

**@subsection zSeries Options**

- **@cindex zSeries options**
- **These are listed under @xref{S/390 and zSeries Options}.**
- **@node Code Gen Options**
- **@section Options for Code Generation Conventions**
- **@cindex code generation conventions**
- **@cindex options, code generation**
- **@cindex run-time options**
- **These machine-independent options control the interface conventions used in code generation.**

**Most of them have both positive and negative forms; the negative form**

- **of @option{-ffoo} would be @option{-fno-foo}. In the table below, only** 15710 **one of the forms is listed---the one which is not the default. You**
- 
- **can figure out the other form by either removing @samp{no-} or adding it.**
- **@table @gcctabopt**
- **@item -fbounds-check**
- **@opindex fbounds-check**

**multiplication operations.**

- **For front-ends that support it, generate additional code to check that**
- **indices used to access arrays are within the declared range. This is**

**This option generates traps for signed overflow on addition, subtraction,**

 **using twos-complement representation. This flag enables some optimizations and disables others. This option is enabled by default for the Java**

**currently only supported by the Java and Fortran front-ends, where**

 **This option instructs the compiler to assume that signed arithmetic overflow of addition, subtraction and multiplication wraps around**

- **this option defaults to true and false respectively.**
- **@item -ftrapv**

 **@item -fwrapv @opindex fwrapv**

**@opindex ftrapv**

**<sup>197</sup>**

**front-end, as required by the Java language specification.**

**@item -fexceptions**

**@opindex fexceptions**

**Enable exception handling. Generates extra code needed to propagate**

- **exceptions. For some targets, this implies GCC will generate frame**
- **unwind information for all functions, which can produce significant data**

**size overhead, although it does not affect execution. If you do not**

- **specify this option, GCC will enable it by default for languages like**
- **C++ which normally require exception handling, and disable it for**
- **languages like C that do not normally require it. However, you may need**
- **to enable this option when compiling C code that needs to interoperate properly with exception handlers written in C++. You may also wish to**
- **disable this option if you are compiling older C++ programs that don't**
- **use exception handling.**
- **@item -fnon-call-exceptions**
- **@opindex fnon-call-exceptions**
- **Generate code that allows trapping instructions to throw exceptions.**
- **Note that this requires platform-specific runtime support that does**
- **not exist everywhere. Moreover, it only allows @emph{trapping}**
- **instructions to throw exceptions, i.e.@: memory references or floating**
- **point instructions. It does not allow exceptions to be thrown from**
- **arbitrary signal handlers such as @code{SIGALRM}.**
- **@item -funwind-tables**
- 15759 @opindex funwind-tables
- **@opindex funwind-tables Similar to @option{-fexceptions}, except that it will just generate any needed**
- **static data, but will not affect the generated code in any other way.**
- **You will normally not enable this option; instead, a language processor**
- **that needs this handling would enable it on your behalf.**
- **@item -fasynchronous-unwind-tables**
- **@opindex fasynchronous-unwind-tables**
- **Generate unwind table in dwarf2 format, if supported by target machine. The**
- **table is exact at each instruction boundary, so it can be used for stack**
- **unwinding from asynchronous events (such as debugger or garbage collector).**
- **@item -fpcc-struct-return**
- **@opindex fpcc-struct-return**
- **Return ''short'' @code{struct} and @code{union} values in memory like**
- **longer ones, rather than in registers. This convention is less**
- **efficient, but it has the advantage of allowing intercallability between**
- **GCC-compiled files and files compiled with other compilers, particularly**
- **the Portable C Compiler (pcc).**
- **The precise convention for returning structures in memory depends on the target configuration macros.**
- **Short structures and unions are those whose size and alignment match that of some integer type.**
- **@strong{Warning:} code compiled with the @option{-fpcc-struct-return}**
- **switch is not binary compatible with code compiled with the**
- **@option{-freg-struct-return} switch.**
- **Use it to conform to a non-default application binary interface.**
- **@item -freg-struct-return**
- **@opindex freg-struct-return**
- **Return @code{struct} and @code{union} values in registers when possible.**
- **This is more efficient for small structures than**
- **@option{-fpcc-struct-return}.**
- **If you specify neither @option{-fpcc-struct-return} nor**
- **@option{-freg-struct-return}, GCC defaults to whichever convention is**
- **standard for the target. If there is no standard convention, GCC**

#### **new/gcc/doc/invoke.texi<sup>198</sup>**

- **defaults to @option{-fpcc-struct-return}, except on targets where GCC is**
- **the principal compiler. In those cases, we can choose the standard, and we chose the more efficient register return alternative.**
- **@strong{Warning:} code compiled with the @option{-freg-struct-return}**
- **switch is not binary compatible with code compiled with the**
- **@option{-fpcc-struct-return} switch.**
- **Use it to conform to a non-default application binary interface.**
- 15808 @item -fshort-enums
- **@item -fshort-enums @opindex fshort-enums**
- **Allocate to an @code{enum} type only as many bytes as it needs for the**
- **declared range of possible values. Specifically, the @code{enum} type**
- **will be equivalent to the smallest integer type which has enough room.**

 **@strong{Warning:} the @option{-fshort-enums} switch causes GCC to generate code that is not binary compatible with code generated without that switch. Use it to conform to a non-default application binary interface.**

- 15818 @item -fshort-double
- **@item -fshort-double @opindex fshort-double**
- **Use the same size for @code{double} as for @code{float}.**

 **@strong{Warning:} the @option{-fshort-double} switch causes GCC to generate code that is not binary compatible with code generated without that switch. Use it to conform to a non-default application binary interface.**

**@item -fshort-wchar**

- **@opindex fshort-wchar**
- **Override the underlying type for @samp{wchar\_t} to be @samp{short**
- **unsigned int} instead of the default for the target. This option is**
- **useful for building programs to run under WINE@.**

 **@strong{Warning:} the @option{-fshort-wchar} switch causes GCC to generate code that is not binary compatible with code generated without that switch. Use it to conform to a non-default application binary interface.**

**@item -fno-common**

- **@opindex fno-common**
- **In C code, controls the placement of uninitialized global variables.**
- 
- **Unix C compilers have traditionally permitted multiple definitions of such variables in different compilation units by placing the variables**
- **in a common block.**
- **This is the behavior specified by @option{-fcommon}, and is the default**
- **for GCC on most targets.**
- **On the other hand, this behavior is not required by ISO C, and on some targets may carry a speed or code size penalty on variable references.**
- **The @option{-fno-common} option specifies that the compiler should place**
- **uninitialized global variables in the data section of the object file,**
- **rather than generating them as common blocks.**
- **This has the effect that if the same variable is declared**
- **(without @code{extern}) in two different compilations,**
- **you will get a multiple-definition error when you link them.**
- **In this case, you must compile with @option{-fcommon} instead.**
- **Compiling with @option{-fno-common} is useful on targets for which**
- **it provides better performance, or if you wish to verify that the**
- **program will work on other systems which always treat uninitialized**

**Don't output a @code{.size} assembler directive, or anything else that**

**variable declarations this way.**

 **Ignore the @samp{#ident} directive. @item -finhibit-size-directive @opindex finhibit-size-directive**

- **@item -fno-ident**
- **@opindex fno-ident**

 **would cause trouble if the function is split in the middle, and the two halves are placed at locations far apart in memory. This option is used when compiling @file{crtstuff.c}; you should not need to use it for anything else.**

- **@item -fverbose-asm**
- **@opindex fverbose-asm**

 **Put extra commentary information in the generated assembly code to make it more readable. This option is generally only of use to those**

 **who actually need to read the generated assembly code (perhaps while debugging the compiler itself).**

**@option{-fno-verbose-asm}, the default, causes the**

 **extra information to be omitted and is useful when comparing two assembler files.**

**@item -frecord-gcc-switches**

**@opindex frecord-gcc-switches**

**This switch causes the command line that was used to invoke the**

**compiler to be recorded into the object file that is being created.**

**This switch is only implemented on some targets and the exact format**

**of the recording is target and binary file format dependent, but it**

**usually takes the form of a section containing ASCII text. This**

**switch is related to the @option{-fverbose-asm} switch, but that**

 **switch only records information in the assembler output file as comments, so it never reaches the object file.**

**@item -fpic**

**@opindex fpic**

**@cindex global offset table**

**@cindex PIC**

15896 Generate position-independent code (PIC) suitable for use in a shared

**Generate position-independent code (PIC) suitable for use in a shared library, if supported for the target machine. Such code accesses all**

**constant addresses through a global offset table (GOT)@. The dynamic**

**loader resolves the GOT entries when the program starts (the dynamic**

**loader is not part of GCC; it is part of the operating system). If**

**the GOT size for the linked executable exceeds a machine-specific**

 **maximum size, you get an error message from the linker indicating that @option{-fpic} does not work; in that case, recompile with @option{-fPIC}**

**instead. (These maximums are 8k on the SPARC and 32k**

**on the m68k and RS/6000. The 386 has no such limit.)**

 **Position-independent code requires special support, and therefore works only on certain machines. For the 386, GCC supports PIC for System V but not for the Sun 386i. Code generated for the IBM RS/6000 is always position-independent.**

 **When this flag is set, the macros @code{\_\_pic\_\_} and @code{\_\_PIC\_\_} are defined to 1.**

**@item -fPIC**

**@opindex fPIC**

**If supported for the target machine, emit position-independent code,**

 **suitable for dynamic linking and avoiding any limit on the size of the global offset table. This option makes a difference on the m68k,**

**PowerPC and SPARC@.**

 **Position-independent code requires special support, and therefore works only on certain machines.**

 **When this flag is set, the macros @code{\_\_pic\_\_} and @code{\_\_PIC\_\_} are defined to 2.**

**@item -fpie**

**@itemx -fPIE**

**@opindex fpie**

## **new/gcc/doc/invoke.texi**

**@opindex fPIE**

**These options are similar to @option{-fpic} and @option{-fPIC}, but**

 **generated position independent code can be only linked into executables. Usually these options are used when @option{-pie} GCC option will be used during linking.**

 **@option{-fpie} and @option{-fPIE} both define the macros @code{\_\_pie\_\_} and @code{\_\_PIE\_\_}. The macros have the value 1** 15939 **for @option{-fpie} and 2 for @option{-fPIE}.**

**@item -fno-jump-tables**

**@opindex fno-jump-tables**

**Do not use jump tables for switch statements even where it would be**

**more efficient than other code generation strategies. This option is**

**of use in conjunction with @option{-fpic} or @option{-fPIC} for**

**building code which forms part of a dynamic linker and cannot**

 **reference the address of a jump table. On some targets, jump tables do not require a GOT and this option is not needed.**

**@item -ffixed-@var{reg}**

**@opindex ffixed**

**Treat the register named @var{reg} as a fixed register; generated code**

**should never refer to it (except perhaps as a stack pointer, frame**

**pointer or in some other fixed role).**

 **@var{reg} must be the name of a register. The register names accepted are machine-specific and are defined in the @code{REGISTER\_NAMES}**

**macro in the machine description macro file.**

 **This flag does not have a negative form, because it specifies a three-way choice.**

**@item -fcall-used-@var{reg}**

**@opindex fcall-used**

**Treat the register named @var{reg} as an allocable register that is**

**clobbered by function calls. It may be allocated for temporaries or** 15967 **variables that do not live across a call. Functions compiled this way**

 **It is an error to used this flag with the frame pointer or stack pointer. Use of this flag for other registers that have fixed pervasive roles in**

**This flag does not have a negative form, because it specifies a**

**live across a call. Functions compiled this way will save and restore**

**the register @var{reg} if they use it.**

 **It is an error to used this flag with the frame pointer or stack pointer. Use of this flag for other registers that have fixed pervasive roles in the machine's execution model will produce disastrous results.**

 **A different sort of disaster will result from the use of this flag for a register in which function values may be returned.**

 **This flag does not have a negative form, because it specifies a three-way choice.**

**@item -fpack-struct[=@var{n}]**

**@opindex fpack-struct**

**Without a value specified, pack all structure members together without**

**<sup>200</sup>**

 **will not save and restore the register @var{reg}. the machine's execution model will produce disastrous results. three-way choice. @item -fcall-saved-@var{reg} @opindex fcall-saved Treat the register named @var{reg} as an allocable register saved by functions. It may be allocated even for temporaries or variables that**

**<sup>201</sup>**

**holes. When a value is specified (which must be a small power of two), pack**

**structure members according to this value, representing the maximum**

**alignment (that is, objects with default alignment requirements larger than**

**this will be output potentially unaligned at the next fitting location.**

 **@strong{Warning:} the @option{-fpack-struct} switch causes GCC to generate code that is not binary compatible with code generated without that switch.**

**Additionally, it makes the code suboptimal.**

**Use it to conform to a non-default application binary interface.**

**@item -finstrument-functions**

**@opindex finstrument-functions**

**Generate instrumentation calls for entry and exit to functions. Just**

- **after function entry and just before function exit, the following**
- **profiling functions will be called with the address of the current**

**function and its call site. (On some platforms,**

- **@code{\_\_builtin\_return\_address} does not work beyond the current**
- **function, so the call site information may not be available to the**
- **profiling functions otherwise.)**

# **@smallexample**

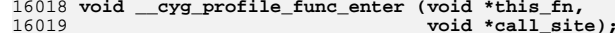

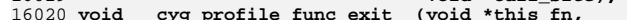

**void \_\_cyg\_profile\_func\_exit (void \*this\_fn, void \*call\_site);**

# **@end smallexample**

 **The first argument is the address of the start of the current function, which may be looked up exactly in the symbol table.**

 **This instrumentation is also done for functions expanded inline in other functions. The profiling calls will indicate where, conceptually, the inline function is entered and exited. This means that addressable versions of such functions must be available. If all your uses of a function are expanded inline, this may mean an additional expansion of code size. If you use @samp{extern inline} in your C code, an addressable version of such functions must be provided. (This is normally the case anyways, but if you get lucky and the optimizer always expands the functions inline, you might have gotten away without**

**providing static copies.)**

**A function may be given the attribute @code{no\_instrument\_function}, in**

**which case this instrumentation will not be done. This can be used, for**

 **example, for the profiling functions listed above, high-priority interrupt routines, and any functions from which the profiling functions**

**cannot safely be called (perhaps signal handlers, if the profiling**

**routines generate output or allocate memory).**

 **@item -finstrument-functions-exclude-file-list=@var{file},@var{file},@dots{} @opindex finstrument-functions-exclude-file-list**

 **Set the list of functions that are excluded from instrumentation (see the description of @code{-finstrument-functions}). If the file that**

**contains a function definition matches with one of @var{file}, then**

**that function is not instrumented. The match is done on substrings:**

- **if the @var{file} parameter is a substring of the file name, it is**
- **considered to be a match.**

**For example,**

**@code{-finstrument-functions-exclude-file-list=/bits/stl,include/sys}**

**will exclude any inline function defined in files whose pathnames**

**contain @code{/bits/stl} or @code{include/sys}.**

**If, for some reason, you want to include letter @code{','} in one of**

**@var{sym}, write @code{'\,'}. For example,**

**@code{-finstrument-functions-exclude-file-list='\,\,tmp'}**

## **new/gcc/doc/invoke.texi**

**(note the single quote surrounding the option).**

 **@item -finstrument-functions-exclude-function-list=@var{sym},@var{sym},@dots{} @opindex finstrument-functions-exclude-function-list**

- 
- **This is similar to @code{-finstrument-functions-exclude-file-list},**
- **but this option sets the list of function names to be excluded from instrumentation. The function name to be matched is its user-visible**
- **name, such as @code{vector<int> blah(const vector<int> &)}, not the**
- **internal mangled name (e.g., @code{\_Z4blahRSt6vectorIiSaIiEE}). The**
- **match is done on substrings: if the @var{sym} parameter is a substring**
- **of the function name, it is considered to be a match.**
- **@item -fstack-check**
- **@opindex fstack-check**
- **Generate code to verify that you do not go beyond the boundary of the**
- **stack. You should specify this flag if you are running in an**
- **environment with multiple threads, but only rarely need to specify it in**
- **a single-threaded environment since stack overflow is automatically**
- **detected on nearly all systems if there is only one stack.**

 **Note that this switch does not actually cause checking to be done; the operating system or the language runtime must do that. The switch causes generation of code to ensure that they see the stack being extended.**

 **You can additionally specify a string parameter: @code{no} means no checking, @code{generic} means force the use of old-style checking, @code{specific} means use the best checking method and is equivalent** 16091 **to bare @option{-fstack-check}.**

 **Old-style checking is a generic mechanism that requires no specific target support in the compiler but comes with the following drawbacks:**

# **@enumerate**

- **@item**
- **Modified allocation strategy for large objects: they will always be**
- **allocated dynamically if their size exceeds a fixed threshold.**
- **@item**
- **Fixed limit on the size of the static frame of functions: when it is**
- **topped by a particular function, stack checking is not reliable and**
- **a warning is issued by the compiler.**
- 16106 @item
- **@item Inefficiency: because of both the modified allocation strategy and the**
- **generic implementation, the performances of the code are hampered.**
- **@end enumerate**

 **Note that old-style stack checking is also the fallback method for @code{specific} if no target support has been added in the compiler.**

- **@item -fstack-limit-register=@var{reg}**
- **@itemx -fstack-limit-symbol=@var{sym}**
- **@itemx -fno-stack-limit**
- **@opindex fstack-limit-register**
- **@opindex fstack-limit-symbol**
- **@opindex fno-stack-limit**
- **Generate code to ensure that the stack does not grow beyond a certain value,**
- **either the value of a register or the address of a symbol. If the stack**
- **would grow beyond the value, a signal is raised. For most targets,**
- **the signal is raised before the stack overruns the boundary, so**
- **it is possible to catch the signal without taking special precautions.**

**For instance, if the stack starts at absolute address @samp{0x80000000}**

**and grows downwards, you can use the flags**

**@option{-fstack-limit-symbol=\_\_stack\_limit} and**

**<sup>202</sup>**

**<sup>203</sup>**

 **@option{-Wl,--defsym,\_\_stack\_limit=0x7ffe0000} to enforce a stack limit of 128KB@. Note that this may only work with the GNU linker.**

**@cindex aliasing of parameters**

- **@cindex parameters, aliased**
- **@item -fargument-alias**
- **@itemx -fargument-noalias**
- **@itemx -fargument-noalias-global**
- **@itemx -fargument-noalias-anything**
- **@opindex fargument-alias**
- **@opindex fargument-noalias**
- **@opindex fargument-noalias-global**
- **@opindex fargument-noalias-anything**
- **Specify the possible relationships among parameters and between**
- **parameters and global data.**
- **@option{-fargument-alias} specifies that arguments (parameters) may**
- **alias each other and may alias global storage.@\***
- **@option{-fargument-noalias} specifies that arguments do not alias**
- **each other, but may alias global storage.@\***
- **@option{-fargument-noalias-global} specifies that arguments do not**
- **alias each other and do not alias global storage.**
- **@option{-fargument-noalias-anything} specifies that arguments do not**
- **alias any other storage.**

 **Each language will automatically use whatever option is required by the language standard. You should not need to use these options yourself.**

- **@item -fleading-underscore**
- **@opindex fleading-underscore**
- **This option and its counterpart, @option{-fno-leading-underscore}, forcibly**
- **change the way C symbols are represented in the object file. One use**
- **is to help link with legacy assembly code.**

 **@strong{Warning:} the @option{-fleading-underscore} switch causes GCC to generate code that is not binary compatible with code generated without that switch. Use it to conform to a non-default application binary interface. Not all targets provide complete support for this switch.**

- **@item -ftls-model=@var{model}**
- **@opindex ftls-model**
- **Alter the thread-local storage model to be used (@pxref{Thread-Local}).**
- **The @var{model} argument should be one of @code{global-dynamic},**
- **@code{local-dynamic}, @code{initial-exec} or @code{local-exec}.**
- **The default without @option{-fpic} is @code{initial-exec}; with @option{-fpic} the default is @code{global-dynamic}.**
- **@item -fvisibility=@var{default|internal|hidden|protected}**
- **@opindex fvisibility**
- **Set the default ELF image symbol visibility to the specified option---all**
- **symbols will be marked with this unless overridden within the code.**
- **Using this feature can very substantially improve linking and**
- **load times of shared object libraries, produce more optimized**
- **code, provide near-perfect API export and prevent symbol clashes.**
- **It is @strong{strongly} recommended that you use this in any shared objects you distribute.**
- **Despite the nomenclature, @code{default} always means public ie;**
- **available to be linked against from outside the shared object.**
- **@code{protected} and @code{internal} are pretty useless in real-world**
- **usage so the only other commonly used option will be @code{hidden}.**
- **The default if @option{-fvisibility} isn't specified is**
- **@code{default}, i.e., make every**
- **symbol public---this causes the same behavior as previous versions of GCC@.**

**new/gcc/doc/invoke.texi**

 **A good explanation of the benefits offered by ensuring ELF symbols have the correct visibility is given by ''How To Write Shared Libraries'' by Ulrich Drepper (which can be found at @w{@uref{http://people.redhat.com/~drepper/}})---however a superior solution made possible by this option to marking things hidden when the default is public is to make the default hidden and mark things public. This is the norm with DLL's on Windows and with @option{-fvisibility=hi and @code{\_\_attribute\_\_ ((visibility("default")))} instead of @code{\_\_declspec(dllexport)} you get almost identical semantics with identical syntax. This is a great boon to those working with cross-platform projects.**

 **For those adding visibility support to existing code, you may find @samp{#pragma GCC visibility} of use. This works by you enclosing** 16210 the declarations you wish to set visibility for with (for example) 16210 the declarations you wish to set visibility for with (for example)<br>16211 @samp{#pragma GCC visibility push(hidden)} and<br>16212 @samp{#pragma GCC visibility pop}.<br>16213 Bear in mind that symbol visibility should be vie **part of the API interface contract} and thus all new code should always specify visibility when it is not the default ie; declarations only for use within the local DSO should @strong{always} be marked explicitly as hidden as so to avoid PLT indirection overheads---making this abundantly clear also aids readability and self-documentation of the code. Note that due to ISO C++ specification requirements, operator new and operator delete must always be of default visibility. Be aware that headers from outside your project, in particular system headers and headers from any other library you use, may not be expecting to be compiled with visibility other than the default. You may need to explicitly say @samp{#pragma GCC visibility push(default)} before including any such headers. @samp{extern} declarations are not affected by @samp{-fvisibility}, so**

 **a lot of code can be recompiled with @samp{-fvisibility=hidden} with no modifications. However, this means that calls to @samp{extern}** 16231 **functions with no explicit visibility will use the PLT, so it is more**

- 
- **effective to use @samp{\_\_attribute ((visibility))} and/or**
- **@samp{#pragma GCC visibility} to tell the compiler which @samp{extern} declarations should be treated as hidden.**
- 
- **Note that @samp{-fvisibility} does affect C++ vague linkage** 16237 entities. This means that, for instance, an exception class that will
- **entities. This means that, for instance, an exception class that will be thrown between DSOs must be explicitly marked with default**
- **visibility so that the @samp{type\_info} nodes will be unified between**
- **the DSOs.**

 **An overview of these techniques, their benefits and how to use them is at @w{@uref{http://gcc.gnu.org/wiki/Visibility}}.**

- **@end table**
- **@c man end**
- **@node Environment Variables**
- **@section Environment Variables Affecting GCC**
- **@cindex environment variables**
- **@c man begin ENVIRONMENT**
- **This section describes several environment variables that affect how GCC**
- **operates. Some of them work by specifying directories or prefixes to use when searching for various kinds of files. Some are used to specify other**
- **aspects of the compilation environment.**
- **Note that you can also specify places to search using options such as @option{-B}, @option{-I} and @option{-L} (@pxref{Directory Options}). These**

**<sup>205</sup>**

 **take precedence over places specified using environment variables, which in turn take precedence over those specified by the configuration of GCC@. @xref{Driver,, Controlling the Compilation Driver @file{gcc}, gccint, GNU Compiler Collection (GCC) Internals}.**

**@table @env**

**@item LANG**

- **@itemx LC\_CTYPE**
- **@c @itemx LC\_COLLATE**
- **@itemx LC\_MESSAGES**
- **@c @itemx LC\_MONETARY**
- **@c @itemx LC\_NUMERIC**
- **@c @itemx LC\_TIME**
- **@itemx LC\_ALL**
- 16275 @findex LANG
- **@findex LANG @findex LC\_CTYPE**
- 
- **@c @findex LC\_COLLATE**
- **@findex LC\_MESSAGES**
- **@c @findex LC\_MONETARY**
- **@c @findex LC\_NUMERIC**
- **@c @findex LC\_TIME**
- **@findex LC\_ALL**
- **@cindex locale**
- **These environment variables control the way that GCC uses**
- **localization information that allow GCC to work with different**
- **national conventions. GCC inspects the locale categories**
- **@env{LC\_CTYPE} and @env{LC\_MESSAGES} if it has been configured to do**
- **so. These locale categories can be set to any value supported by your**
- **installation. A typical value is @samp{en\_GB.UTF-8} for English in the United Kingdom encoded in UTF-8.**

**The @env{LC\_CTYPE} environment variable specifies character**

- **classification. GCC uses it to determine the character boundaries in**
- **a string; this is needed for some multibyte encodings that contain quote**
- **and escape characters that would otherwise be interpreted as a string**
- **end or escape.**

 **The @env{LC\_MESSAGES} environment variable specifies the language to use in diagnostic messages.**

 **If the @env{LC\_ALL} environment variable is set, it overrides the value of @env{LC\_CTYPE} and @env{LC\_MESSAGES}; otherwise, @env{LC\_CTYPE} and @env{LC\_MESSAGES} default to the value of the @env{LANG}** 16304 **environment variable. If none of these variables are set, GCC**

- 
- **defaults to traditional C English behavior.**

16307 @item TMPDIR

- **@item TMPDIR @findex TMPDIR**
- **If @env{TMPDIR} is set, it specifies the directory to use for temporary**
- **files. GCC uses temporary files to hold the output of one stage of**
- **compilation which is to be used as input to the next stage: for example, the output of the preprocessor, which is the input to the compiler**
- **proper.**
- **@item GCC\_EXEC\_PREFIX**
- **@findex GCC\_EXEC\_PREFIX**
- **If @env{GCC\_EXEC\_PREFIX} is set, it specifies a prefix to use in the**
- **names of the subprograms executed by the compiler. No slash is added**
- **when this prefix is combined with the name of a subprogram, but you can**
- **specify a prefix that ends with a slash if you wish.**
- **If @env{GCC\_EXEC\_PREFIX} is not set, GCC will attempt to figure out an appropriate prefix to use based on the pathname it was invoked with.**
- **If GCC cannot find the subprogram using the specified prefix, it**
- **tries looking in the usual places for the subprogram.**

#### **new/gcc/doc/invoke.texi<sup>206</sup>**

- **The default value of @env{GCC\_EXEC\_PREFIX} is**
- **@file{@var{prefix}/lib/gcc/} where @var{prefix} is the prefix to**
- **the installed compiler. In many cases @var{prefix} is the value**
- **of @code{prefix} when you ran the @file{configure} script.**

**Other prefixes specified with @option{-B} take precedence over this prefix.**

 **This prefix is also used for finding files such as @file{crt0.o} that are used for linking.**

- **In addition, the prefix is used in an unusual way in finding the**
- **directories to search for header files. For each of the standard**
- **directories whose name normally begins with @samp{/usr/local/lib/gcc}**
- **(more precisely, with the value of @env{GCC\_INCLUDE\_DIR}), GCC tries**
- **replacing that beginning with the specified prefix to produce an**
- **alternate directory name. Thus, with @option{-Bfoo/}, GCC will search**
- **@file{foo/bar} where it would normally search @file{/usr/local/lib/bar}.**
- **These alternate directories are searched first; the standard directories**
- **come next. If a standard directory begins with the configured**
- **@var{prefix} then the value of @var{prefix} is replaced by**
- **@env{GCC\_EXEC\_PREFIX} when looking for header files.**
- **@item COMPILER\_PATH**
- **@findex COMPILER\_PATH**
- **The value of @env{COMPILER\_PATH} is a colon-separated list of**
- **directories, much like @env{PATH}. GCC tries the directories thus**
- **specified when searching for subprograms, if it can't find the**
- **subprograms using @env{GCC\_EXEC\_PREFIX}.**
- **@item LIBRARY\_PATH**
- 
- **@findex LIBRARY\_PATH The value of @env{LIBRARY\_PATH} is a colon-separated list of**
- 
- **directories, much like @env{PATH}. When configured as a native compiler,**
- **GCC tries the directories thus specified when searching for special**
- **linker files, if it can't find them using @env{GCC\_EXEC\_PREFIX}. Linking**
- **using GCC also uses these directories when searching for ordinary**
- **libraries for the @option{-l} option (but directories specified with @option{-L} come first).**
- 16367 @item LANG
- 
- **@item LANG @findex LANG**
- **@cindex locale definition**
- **This variable is used to pass locale information to the compiler. One way in**
- **which this information is used is to determine the character set to be used**
- **when character literals, string literals and comments are parsed in C and C++.**
- **When the compiler is configured to allow multibyte characters,**

 **If @env{LANG} is not defined, or if it has some other value, then the compiler will use mblen and mbtowc as defined by the default locale to**

**Some additional environments variables affect the behavior of the**

**the following values for @env{LANG} are recognized:**

**recognize and translate multibyte characters.**

- **@table @samp**
- **@item C-JIS**
- **Recognize JIS characters.**

**Recognize EUCJP characters.**

- **@item C-SJIS**
- **Recognize SJIS characters.**
- **@item C-EUCJP @end table**

 **@end table @noindent**

**preprocessor.**

**@include cppenv.texi**

**@c man end**

**@node Precompiled Headers**

- **@section Using Precompiled Headers**
- **@cindex precompiled headers**
- **@cindex speed of compilation**

 **Often large projects have many header files that are included in every source file. The time the compiler takes to process these header files over and over again can account for nearly all of the time required to build the project. To make builds faster, GCC allows users to 'precompile' a header file; then, if builds can use the precompiled header file they will be much faster.**

 **To create a precompiled header file, simply compile it as you would any** 16411 **other file, if necessary using the @option{-x} option to make the driver treat it as a C or C++ header file. You will probably want to use a tool like @command{make} to keep the precompiled header up-to-date when the headers it contains change.**

 **A precompiled header file will be searched for when @code{#include} is seen in the compilation. As it searches for the included file (@pxref{Search Path,,Search Path,cpp,The C Preprocessor}) the compiler looks for a precompiled header in each directory just before it looks for the include file in that directory. The name searched for is**

**the name specified in the @code{#include} with @samp{.gch} appended. If**

**the precompiled header file can't be used, it is ignored.**

 **For instance, if you have @code{#include "all.h"}, and you have @file{all.h.gch} in the same directory as @file{all.h}, then the precompiled header file will be used if possible, and the original header will be used otherwise.**

 **Alternatively, you might decide to put the precompiled header file in a directory and use @option{-I} to ensure that directory is searched before (or instead of) the directory containing the original header. Then, if you want to check that the precompiled header file is always used, you can put a file of the same name as the original header in this**

**directory containing an @code{#error} command.**

 **This also works with @option{-include}. So yet another way to use precompiled headers, good for projects not designed with precompiled header files in mind, is to simply take most of the header files used by a project, include them from another header file, precompile that header file, and @option{-include} the precompiled header. If the header files have guards against multiple inclusion, they will be skipped because they've already been included (in the precompiled header).**

 **If you need to precompile the same header file for different languages, targets, or compiler options, you can instead make a @emph{directory} named like @file{all.h.gch}, and put each precompiled header in the directory, perhaps using @option{-o}. It doesn't matter what you call the files in the directory, every precompiled header in the directory will be considered. The first precompiled header** 16450 **encountered in the directory that is valid for this compilation will**

**be used; they're searched in no particular order.**

 **There are many other possibilities, limited only by your imagination, good sense, and the constraints of your build system.**

**A precompiled header file can be used only when these conditions apply:**

**@itemize**

#### **new/gcc/doc/invoke.texi<sup>208</sup>**

 $\omega + \omega$ 

**@item Only one precompiled header can be used in a particular compilation.**

- **@item**
- **A precompiled header can't be used once the first C token is seen. You**
- **can have preprocessor directives before a precompiled header; you can**
- **even include a precompiled header from inside another header, so long as**
- **there are no C tokens before the @code{#include}.**

## 16468 @item

 **@item The precompiled header file must be produced for the same language as the current compilation. You can't use a C precompiled header for a C++**

**compilation.**

16473 @item

- **@item The precompiled header file must have been produced by the same compiler**
- **binary as the current compilation is using.**
- $61+cm$
- **@item Any macros defined before the precompiled header is included must**
- **either be defined in the same way as when the precompiled header was**
- **generated, or must not affect the precompiled header, which usually**
- **means that they don't appear in the precompiled header at all.**

 **The @option{-D} option is one way to define a macro before a precompiled header is included; using a @code{#define} can also do it.**

**There are also some options that define macros implicitly, like**

 **@option{-O} and @option{-Wdeprecated}; the same rule applies to macros defined this way.**

**@item If debugging information is output when using the precompiled**

- **header, using @option{-g} or similar, the same kind of debugging information**
- **must have been output when building the precompiled header. However,**

**a precompiled header built using @option{-g} can be used in a compilation**

**when no debugging information is being output.**

 **@item The same @option{-m} options must generally be used when building and using the precompiled header. @xref{Submodel Options},**

**for any cases where this rule is relaxed.**

 **@item Each of the following options must be the same when building and using the precompiled header:**

**@gccoptlist{-fexceptions}**

- **@item**
- **Some other command-line options starting with @option{-f},**
- **@option{-p}, or @option{-O} must be defined in the same way as when**
- **the precompiled header was generated. At present, it's not clear**
- **which options are safe to change and which are not; the safest choice**
- **is to use exactly the same options when generating and using the**
- **precompiled header. The following are known to be safe:**
- **@gccoptlist{-fmessage-length= -fpreprocessed -fsched-interblock @gol**
- **-fsched-spec -fsched-spec-load -fsched-spec-load-dangerous @gol**
- **-fsched-verbose=<number> -fschedule-insns -fvisibility= @gol**
- **-pedantic-errors}**
- **@end itemize**

**For all of these except the last, the compiler will automatically**

**ignore the precompiled header if the conditions aren't met. If you**

- **find an option combination that doesn't work and doesn't cause the**
- **precompiled header to be ignored, please consider filing a bug report, see @ref{Bugs}.**

**If you do use differing options when generating and using the**

 **precompiled header, the actual behavior will be a mixture of the behavior for the options. For instance, if you use @option{-g} to**

**generate the precompiled header but not when using it, you may or may**

**not get debugging information for routines in the precompiled header.**

**@node Running Protoize**

**@section Running Protoize**

 **The program @code{protoize} is an optional part of GCC@. You can use it to add prototypes to a program, thus converting the program to ISO C in one respect. The companion program @code{unprotoize} does the reverse: it removes argument types from any prototypes that are found.**

 **When you run these programs, you must specify a set of source files as command line arguments. The conversion programs start out by compiling these files to see what functions they define. The information gathered about a file @var{foo} is saved in a file named @file{@var{foo}.X}.**

 **After scanning comes actual conversion. The specified files are all eligible to be converted; any files they include (whether sources or just headers) are eligible as well.**

**But not all the eligible files are converted. By default,**

 **@code{protoize} and @code{unprotoize} convert only source and header files in the current directory. You can specify additional directories whose files should be converted with the @option{-d @var{directory}} option. You can also specify particular files to exclude with the @option{-x @var{file}} option. A file is converted if it is eligible, its** 16554 **directory name matches one of the specified directory names, and its name within the directory has not been excluded.**

 **Basic conversion with @code{protoize} consists of rewriting most function definitions and function declarations to specify the types of the arguments. The only ones not rewritten are those for varargs**

**functions.**

**@code{protoize} optionally inserts prototype declarations at the**

**beginning of the source file, to make them available for any calls that**

- **precede the function's definition. Or it can insert prototype declarations with block scope in the blocks where undeclared functions**
- **are called.**

 **Basic conversion with @code{unprotoize} consists of rewriting most function declarations to remove any argument types, and rewriting**

**function definitions to the old-style pre-ISO form.**

 **Both conversion programs print a warning for any function declaration or definition that they can't convert. You can suppress these warnings with @option{-q}.**

 **The output from @code{protoize} or @code{unprotoize} replaces the original source file. The original file is renamed to a name ending with @samp{.save} (for DOS, the saved filename ends in @samp{.sav} without the original @samp{.c} suffix). If the @samp{.save} (@samp{.sav} for DOS) file already exists, then the source file is simply discarded.**

 **@code{protoize} and @code{unprotoize} both depend on GCC itself to scan the program and collect information about the functions it uses. So neither of these programs will work until GCC is installed.**

 **Here is a table of the options you can use with @code{protoize} and @code{unprotoize}. Each option works with both programs unless otherwise stated.**

**@table @code**

## **new/gcc/doc/invoke.texi**

**@item -B @var{directory}**

**Look for the file @file{SYSCALLS.c.X} in @var{directory}, instead of the**

**usual directory (normally @file{/usr/local/lib}). This file contains**

 **prototype information about standard system functions. This option applies only to @code{protoize}.**

**@item -c @var{compilation-options}**

 **Use @var{compilation-options} as the options when running @command{gcc} to produce the @samp{.X} files. The special option @option{-aux-info} is always passed in addition, to tell @command{gcc} to write a @samp{.X} file.**

 **Note that the compilation options must be given as a single argument to @code{protoize} or @code{unprotoize}. If you want to specify several**

 **@command{gcc} options, you must quote the entire set of compilation options to make them a single word in the shell.**

 **There are certain @command{gcc} arguments that you cannot use, because they would produce the wrong kind of output. These include @option{-g}, @option{-O}, @option{-c}, @option{-S}, and @option{-o} If you include these in the @var{compilation-options}, they are ignored.**

# **@item -C**

 **Rename files to end in @samp{.C} (@samp{.cc} for DOS-based file systems) instead of @samp{.c}. This is convenient if you are converting a C program to C++. This option applies only to @code{protoize}.**

**@item -g**

**Add explicit global declarations. This means inserting explicit**

**declarations at the beginning of each source file for each function**

**that is called in the file and was not declared. These declarations**

**precede the first function definition that contains a call to an**

**undeclared function. This option applies only to @code{protoize}.**

**@item -i @var{string}**

 **Indent old-style parameter declarations with the string @var{string}. This option applies only to @code{protoize}.**

 **@code{unprotoize} converts prototyped function definitions to old-style function definitions, where the arguments are declared between the argument list and the initial @samp{@{}. By default, @code{unprotoize} uses five spaces as the indentation. If you want to indent with just one space instead, use @option{-i " "}.**

  $\omega$ item  $-k$ **@item -k Keep the @samp{.X} files. Normally, they are deleted after conversion**

 **@item -l Add explicit local declarations. @code{protoize} with @option{-l} inserts a prototype declaration for each function in each block which calls the function without any declaration. This option applies only to @code{protoize}.**

 **@item -n Make no real changes. This mode just prints information about the conversions that would have been done without @option{-n}.**

16648 @item -N **@item -N Make no @samp{.save} files. The original files are simply deleted. Use this option with caution.**

**@item -p @var{program}**

 **Use the program @var{program} as the compiler. Normally, the name @file{gcc} is used.**

**@item -q**

**is finished.**

**<sup>211</sup>**

**Work quietly. Most warnings are suppressed.**

**@item -v**

 **Print the version number, just like @option{-v} for @command{gcc}. @end table**

 **If you need special compiler options to compile one of your program's source files, then you should generate that file's @samp{.X} file specially, by running @command{gcc} on that source file with the** 16666 **appropriate options and the option @option{-aux-info}. Then run @code{protoize} on the entire set of files. @code{protoize} will use** 16668 **the existing @samp{.X} file because it is newer than the source file. For example:**

**@smallexample**

**gcc -Dfoo=bar file1.c -aux-info file1.X**

**protoize \*.c**

**@end smallexample**

**@noindent**

- **You need to include the special files along with the rest in the**
- **@code{protoize} command, even though their @samp{.X} files already** 16679 **exist, because otherwise they won't get converted.**
- 

**@xref{Protoize Caveats}, for more information on how to use** 16682 **@code{protoize} successfully.**

### **\*\*\*\*\*\*\*\*\*\*\*\*\*\*\*\*\*\*\*\*\*\*\*\*\*\*\*\*\*\*\*\*\*\*\*\*\*\*\*\*\*\*\*\*\*\*\*\*\*\*\*\*\*\*\*\*\*\***

 **483 Sun Oct 28 20:56:11 2012 new/gcc/testsuite/gcc.target/i386/local.cImplement -fstrict-calling-conventions Stock GCC is overly willing to violate the ABI when calling local functions, such that it passes arguments in registers on i386. This hampers debugging with anything other than a fully-aware DWARF debugger, and is generally notsomething we desire. Implement a flag which disables this behaviour, enabled by default. The flag isglobal, though only effective on i386, to more easily allow its globalizationlater which, given the odds, is likely to be necessary. \*\*\*\*\*\*\*\*\*\*\*\*\*\*\*\*\*\*\*\*\*\*\*\*\*\*\*\*\*\*\*\*\*\*\*\*\*\*\*\*\*\*\*\*\*\*\*\*\*\*\*\*\*\*\*\*\*\***1 /\* { dg-do compile } \*/<br>
2 /\* { dg-options "-O2 -funit-at-a-time -fno-strict-calling-conventions" { target<br>
3 /\* { dg-options "-O2 -funit-at-a-time" { target lp64 } } \*/<br>
2 /\* { dg-options "-O2 -funit-at-a-time" } \*/<br>
2 <sup>4</sup> /\* { dg-final { scan-assembler "magic\[^\\n\]\*eax" { target ilp32 } } } \*/ <sup>5</sup> /\* { dg-final { scan-assembler "magic\[^\\n\]\*edi" { target lp64 } } } \*/ <sup>7</sup> /\* Verify that local calling convention is used. \*/ 8 static t(int) \_\_attribute\_\_ ((noinline)); <sup>9</sup> m()  $\begin{matrix} 10 \\ 11 \end{matrix}$  $t(1)$ ; <sup>12</sup> } **\_\_\_\_\_\_unchanged\_portion\_omitted\_**

**new/gcc/testsuite/gcc.target/i386/save-args-1.c<sup>1</sup>**

```
********************************************************** 376 Sun Oct 28 20:56:11 2012
new/gcc/testsuite/gcc.target/i386/save-args-1.c
testsuite/save-args-1: Actually test the full thing, rather than just the bit I 
**********************************************************1 /* Test -msave-args */<br>
2 /* {dg-do compile { target { { i?86-*-solaris2.* } && lp64 } } } */<br>
3 /* {dg-options "-msave-args" } */<br>
4 /* {dg-final { scan-assembler "movq\t%rsi, -32\\(%rbp\\)" } } */<br>
5 /* {dg-final { sc
      8 int
      9 foo(int argc, char **argv)
    10 {
  11 return (1);
```

```
12 }
13 #endif /* ! codereview */
```
**new/gcc/testsuite/gcc.target/i386/strict-cc.c<sup>1</sup>**

**\*\*\*\*\*\*\*\*\*\*\*\*\*\*\*\*\*\*\*\*\*\*\*\*\*\*\*\*\*\*\*\*\*\*\*\*\*\*\*\*\*\*\*\*\*\*\*\*\*\*\*\*\*\*\*\*\*\* 373 Sun Oct 28 20:56:11 2012 new/gcc/testsuite/gcc.target/i386/strict-cc.cImplement -fstrict-calling-conventions Stock GCC is overly willing to violate the ABI when calling local functions, such that it passes arguments in registers on i386. This hampers debugging with anything other than a fully-aware DWARF debugger, and is generally notsomething we desire. Implement a flag which disables this behaviour, enabled by default. The flag isglobal, though only effective on i386, to more easily allow its globalizationlater which, given the odds, is likely to be necessary. \*\*\*\*\*\*\*\*\*\*\*\*\*\*\*\*\*\*\*\*\*\*\*\*\*\*\*\*\*\*\*\*\*\*\*\*\*\*\*\*\*\*\*\*\*\*\*\*\*\*\*\*\*\*\*\*\*\***1 **/\* { dg-do compile { target { ilp32 } } } \*/** 2 **/\* { dg-options "-O2 -funit-at-a-time -fstrict-calling-conventions" } \*/** 3 **/\* { dg-final { scan-assembler "pushl.\*\\\\$1" } } \*/** 5 **#include <stdio.h>**

7 **/\* Verify that local calling convention is not used if strict conventions. \*/** 8 **static t(int) \_\_attribute\_\_ ((noinline));** 9 **m()** 10 **{** 11 **t(1);** 12 **}** 14 **static t(int a)** 15 **{** 16 **printf("%d\n", a);**17 **}** 18 **#endif /\* ! codereview \*/**

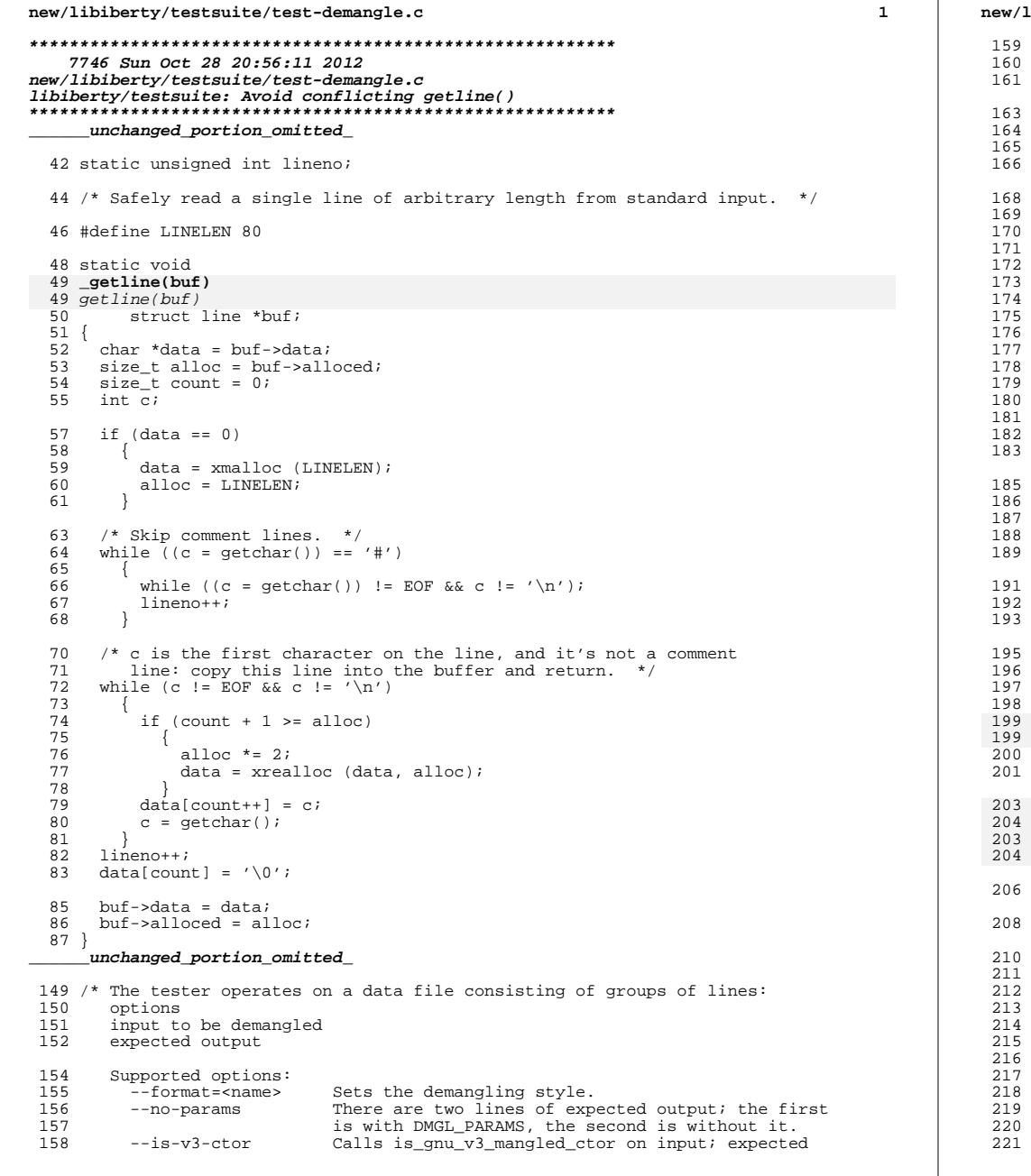

```
new/libiberty/testsuite/test-demangle.c 2
        output is an integer representing ctor_kind.<br>--is-v3-dtor Likewise, but for dtors.
        --is-v3-dtor Likewise, but for dtors.<br>--ret-postfix Passes the DMGL_RET_POST
                             Passes the DMGL_RET_POSTFIX option
      For compatibility, just in case it matters, the options line may be
      164 empty, to mean --format=auto. If it doesn't start with --, then it
      may contain only a format name.
   * /
   int
   main(argc, argv)int argc;
        char **argv;
   \{enum demangling_styles style = auto_demangling;
     int no params;
     int is_v3_ctor;
     int is_v3_dtor;
     int ret_postfix;
     struct \overline{\text{line}} format;
     struct line input;
     struct line expect;
     char *result;
     int failures = 0;
     int tests = 0;185 if (argc > 1)
186 {
         fprintf (stderr, "usage: s < \text{test-set}(n", \text{ary}[0]);
       return 2;
189 }
     format.data = 0;input.data = 0;expect.data = 0;for (i; j)196 {
         const char *inp;
198 
         199 _getline (&format);
199 getline (&format);if (feof (stdin))break;
         203 _getline (&input);
204 _getline (&expect);getline (&input);

204 getline (&expect);inp = protect\_end (input.data);tests++;
         no params = 0;ret\_postfix = 0;is_v3\_ctor = 0;is_v3_dtor = 0;if \overline{16} (format.data[0] == '\0')
           style = auto_demangling;
         else if format.data[0] != '-')
217 {
             style = cplus_demangle_name_to_style (format.data);if (\text{style == unknown\_demangling})220 {
                 printf ("FAIL at line %d: unknown demangling style %s\n",
```
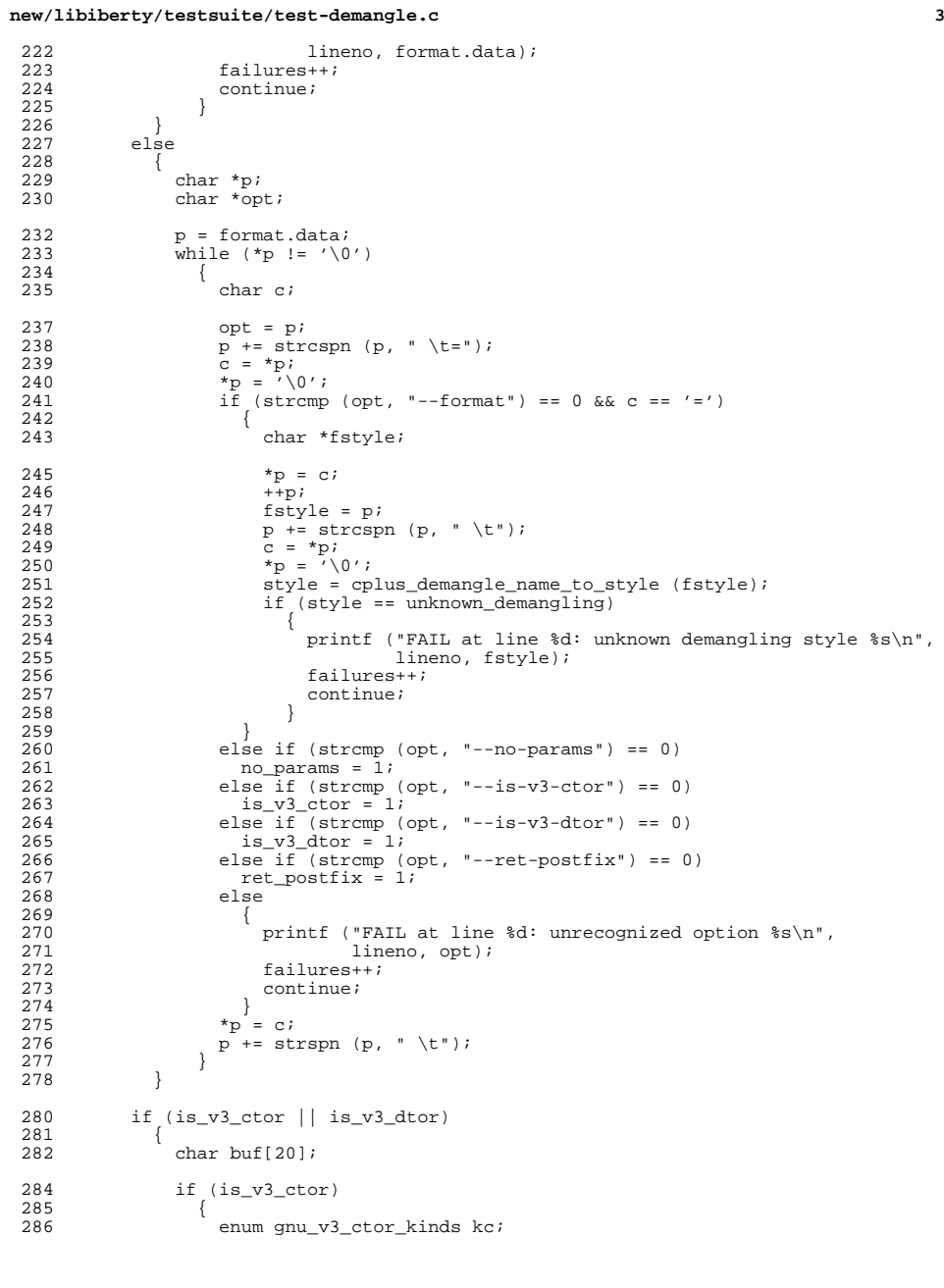

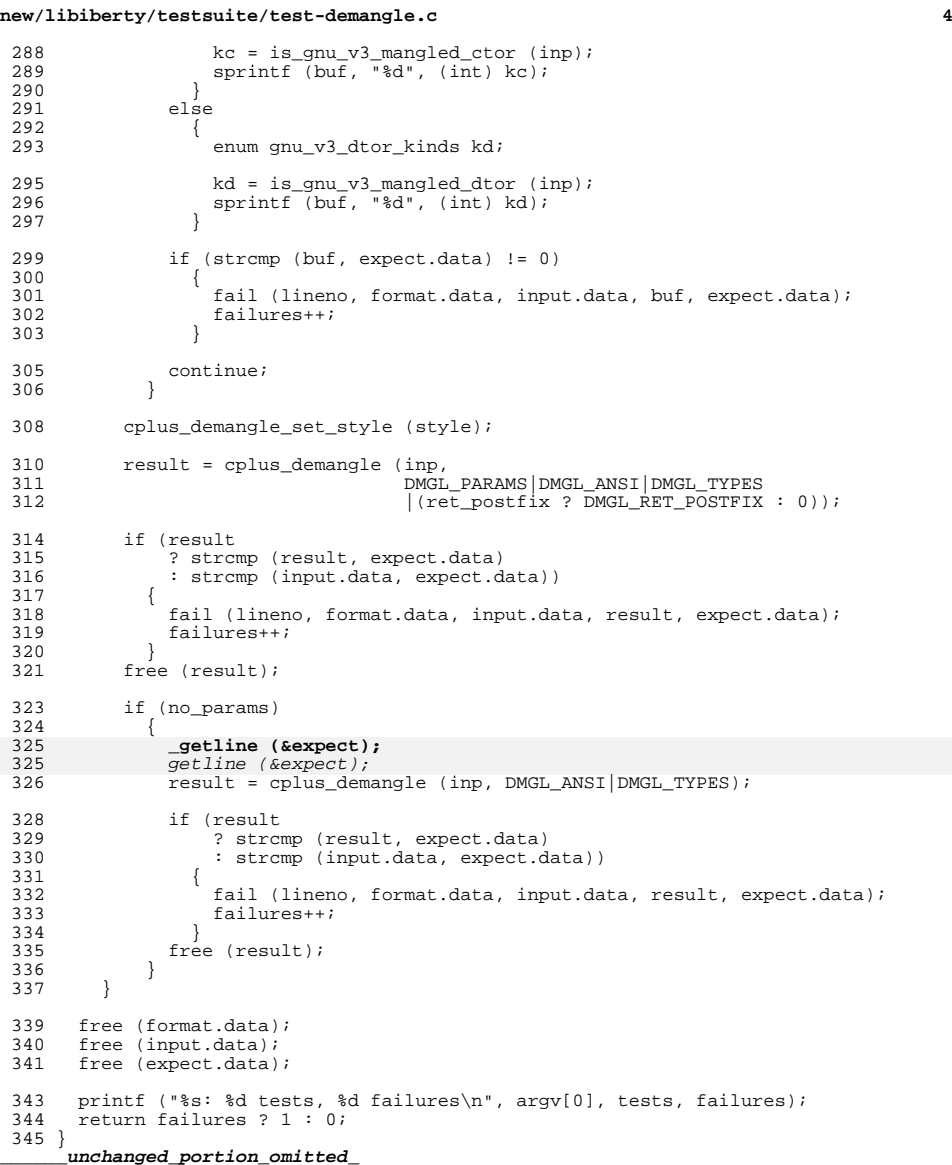